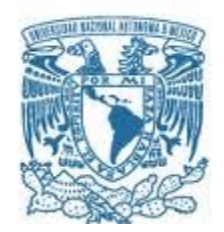

## **UNIVERSIDAD NACIONAL AUTÓNOMA DE MÉXICO**

PROGRAMA DE MAESTRÍA Y DOCTORADO EN INGENIERÍA MECÁNICA – MECATRÓNICA

#### INTUICIÓN ARTIFICIAL APLICADA A UN PROCEDIMIENTO DE ANESTESIA RAQUÍDEA TELEOPERADO

**TESIS** QUE PARA OPTAR POR EL GRADO DE: MAESTRO EN INGENIERÍA

> PRESENTA: DANIEL HARO MENDOZA

TUTOR PRINCIPAL DR. VÍCTOR JAVIER GONZÁLEZ VILLELA, FACULTAD DE INGENIERÍA

CIUDAD UNIVERSITARIA, CD. MX. NOVIEMBRE 2019

#### **JURADO ASIGNADO:**

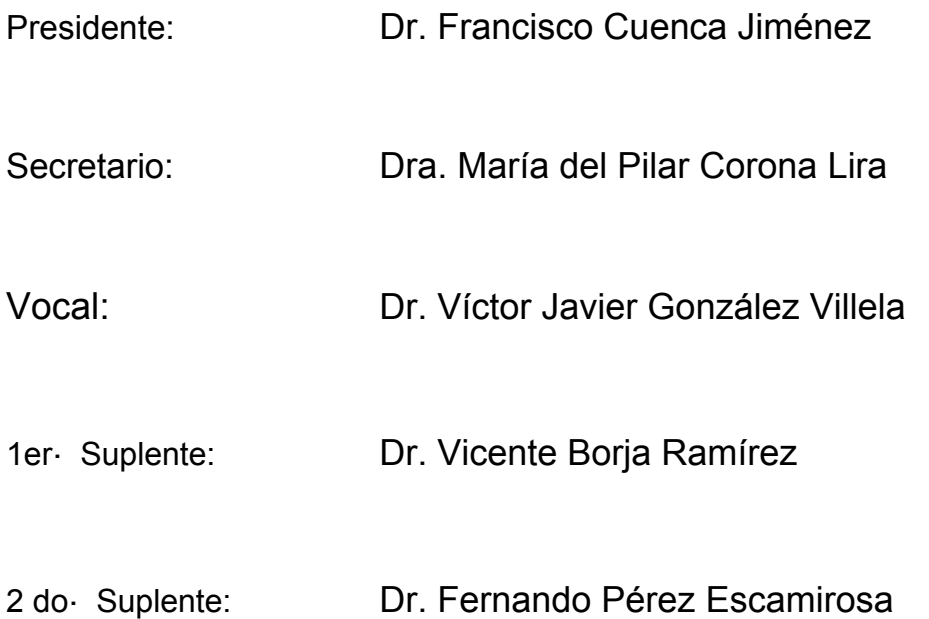

Lugar o lugares donde se realizó la tesis: **Facultad de Ingeniería, UNAM**

#### **TUTOR DE TESIS:**

Dr. Víctor Javier González Villela

--------------------------------------------------

**FIRMA** 

*(Seg u n d a ho j a )*

## DEDICATORIAS

Primeramente, a Dios, quien es el que me regala sabiduría e inteligencia y me sostiene cada instante.

A mi mamá Teresa, que día a día me ha dado su apoyo incondicional, escuchándome y dándome su sabio consejo.

A mi papá Efrén, quien me da su apoyo y ayuda para ser mejor persona.

A mi hermano Efrén, tan diferente a mí. Que me enseña como ser un humano humilde.

Para mí tutor, el Dr. Víctor Javier González Villela que fue mi tutor durante dos años. Enseñándome su propia visión de este mundo, transmitiéndome enseñanzas de vida y asesorándome cada momento que lo necesitaba.

## AGRADECIMIENTOS

Agradezco al pueblo mexicano por permitirme realizar mis estudios de maestría en una institución pública de excelencia mundial.

A la Universidad Nacional Autónoma de México junto con la Facultad de Ingeniería y a la Unidad de Posgrados de esta institución, por brindarme las atenciones que permiten la culminación de mis estudios de posgrado.

Agradezco al Consejo Nacional de Ciencia y Tecnología (CONACYT) por el apoyo económico brindado para la realización de los estudios de maestría y elaboración de tesis.

Agradezco en lo que corresponde a la DGAPA, por el apoyo brindado para la realización de este trabajo, a través del proyecto UNAM-DGAPA-PAPIIT IN118117: "Investigación sobre robótica topofixadaptable aplicada a robots móviles híbridos, que operan en ambientes inteligentes estructurados, en tareas de sujeción, traslación y orientación de objetos con cierto grado de asimetría".

Al Dr. Diego Pineda, encargado del anfiteatro de la Faculta de Medicina, por las atenciones y colaboración que me brindó para la elaboración de esta tesis.

Al especialista en anestesia, el Dr. Isaías Galicia, por las atenciones y colaboración que me brindó para la realización de esta tesis.

A mis compañeros del posgrado, que me hicieron un mejor ingeniero.

A mis profesores del posgrado, que no limitaron sus conocimientos para que yo pudiera trascender.

Agradezco a los miembros del grupo de trabajo MRG (Mechatronics Research Group) que estuvieron pendientes de mi trabajo de tesis y dispuesto a contribuir en ella. Y más allá, ofrecieron su amistad: Ing. Liza Huitrón, Ing. José Efraín, Octavio, Gael, M.I. Erik, Ing. Neftalí, Alejandro, Moisés, Erika, Angélica.

A mis sinodales el Dr. Víctor Javier González Villela, Dr. Vicente Borja Ramírez, Dra. María Del Pilar Corona Lira, Dr. Francisco Cuenca Jiménez y al Dr. Fernando Pérez Escamirosa por la retroalimentación brindada para terminar con éxito la redacción del presente trabajo.

Finalmente agradezco al Dr. Alejandro C. Ramírez Reivich por su ayuda para finalizar mi proceso de titulación.

# Intuición Artificial Aplicada A Un Procedimiento De Anestesia Raquídea Teleoperado

All mechanisms are excellent mathematicians.

They scrupulously behave according to the principles of their construction.

Gordon L. Glegg

## ÍNDICE

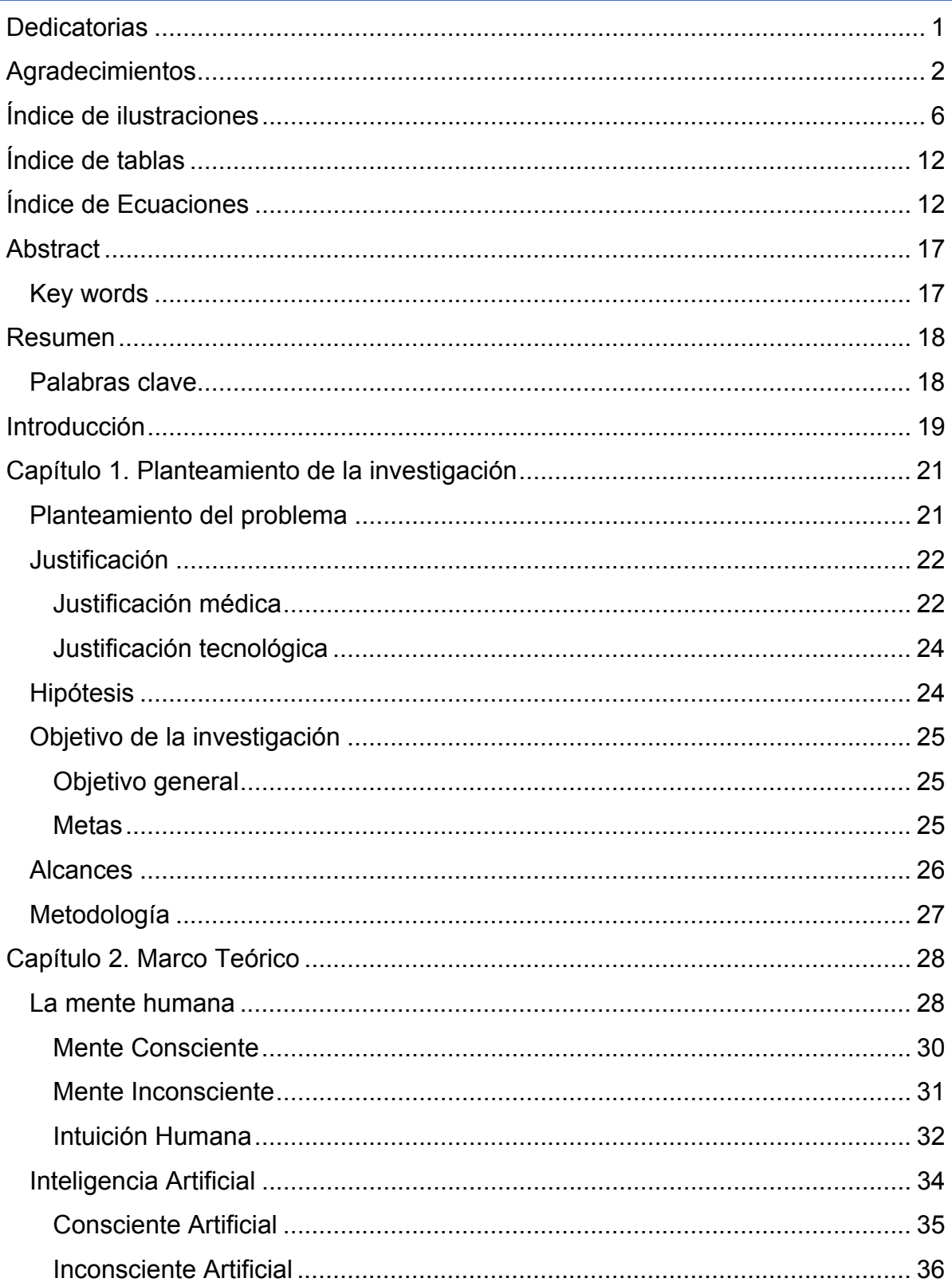

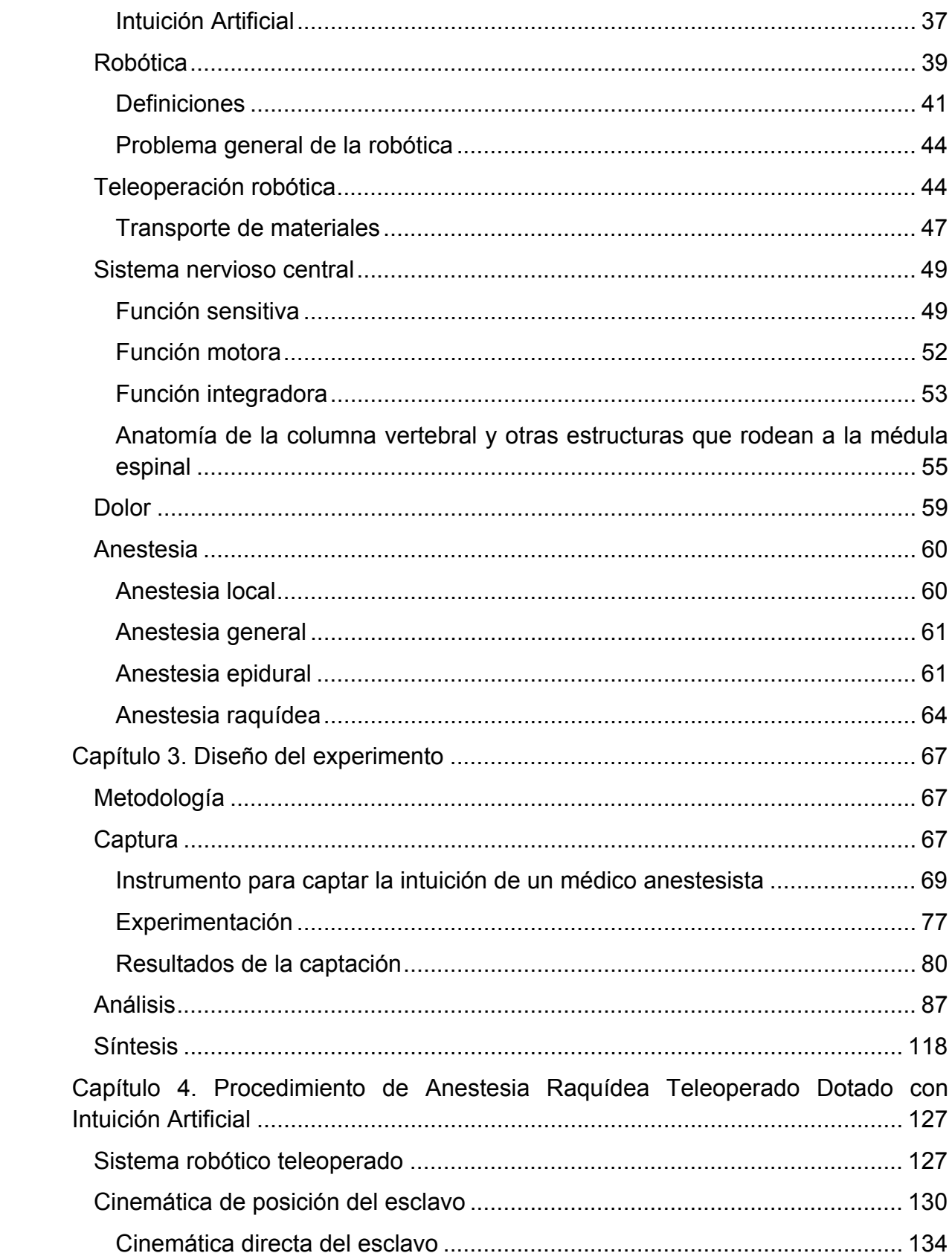

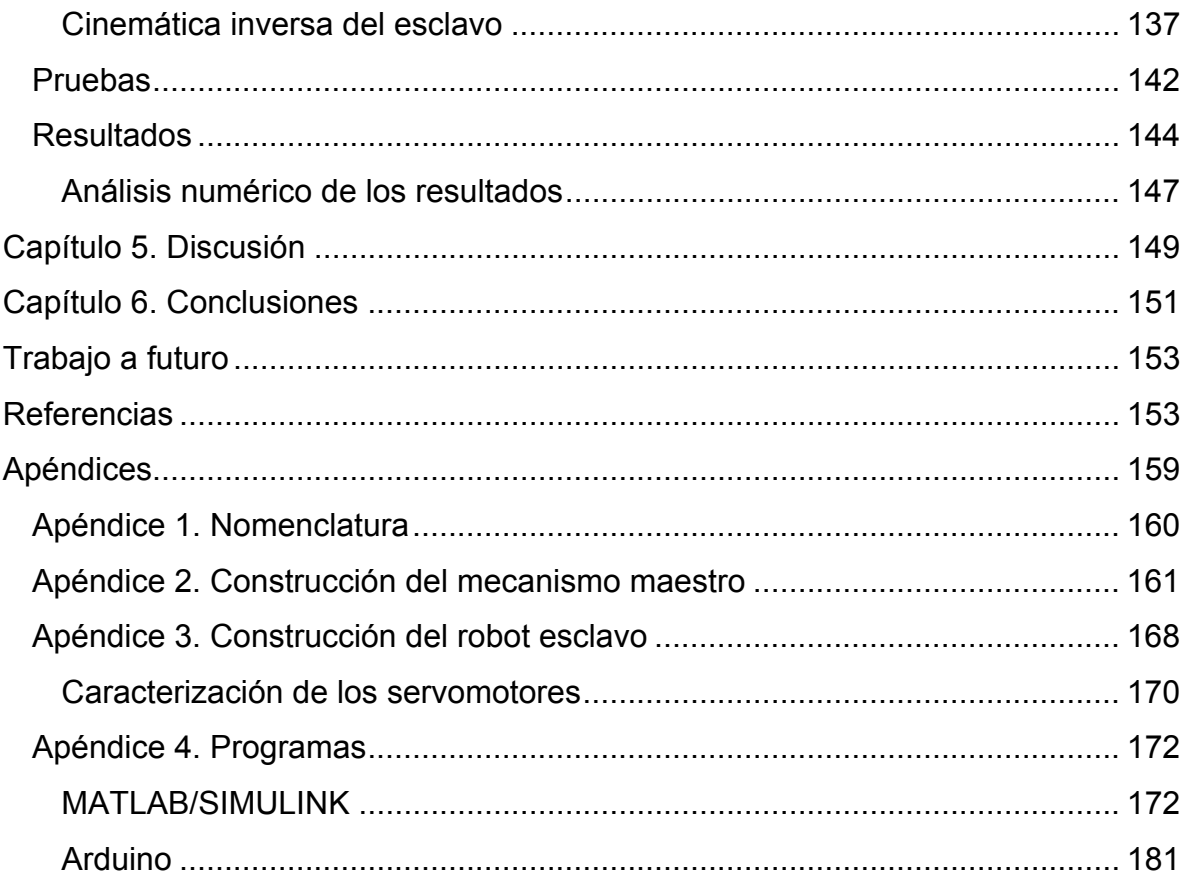

## ÍNDICE DE ILUSTRACIONES

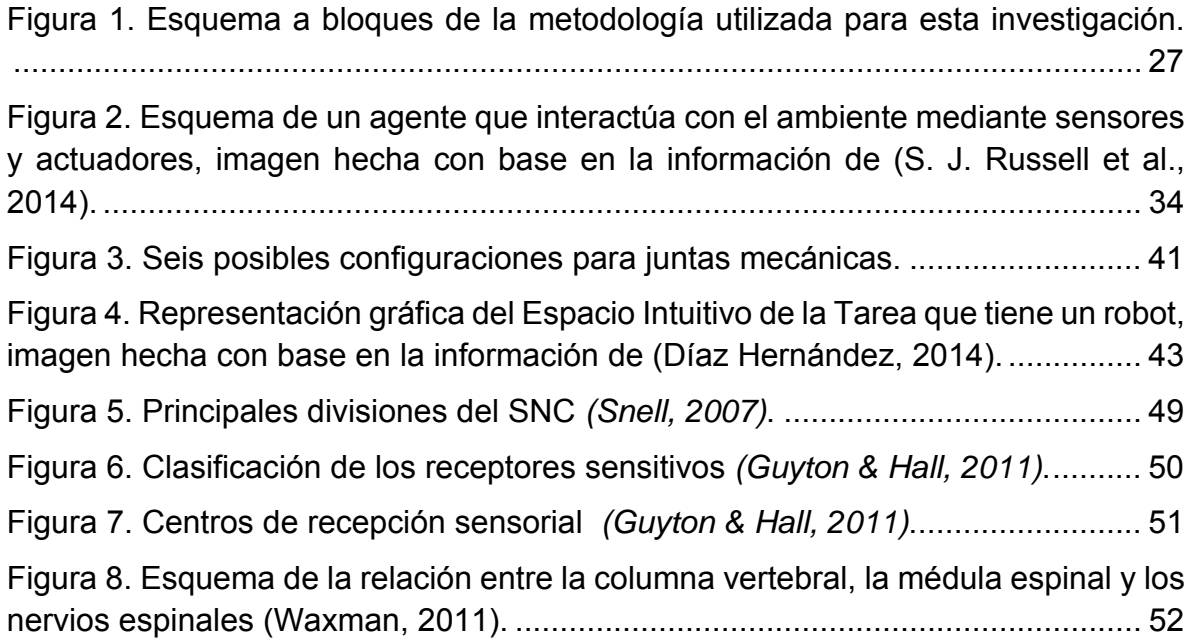

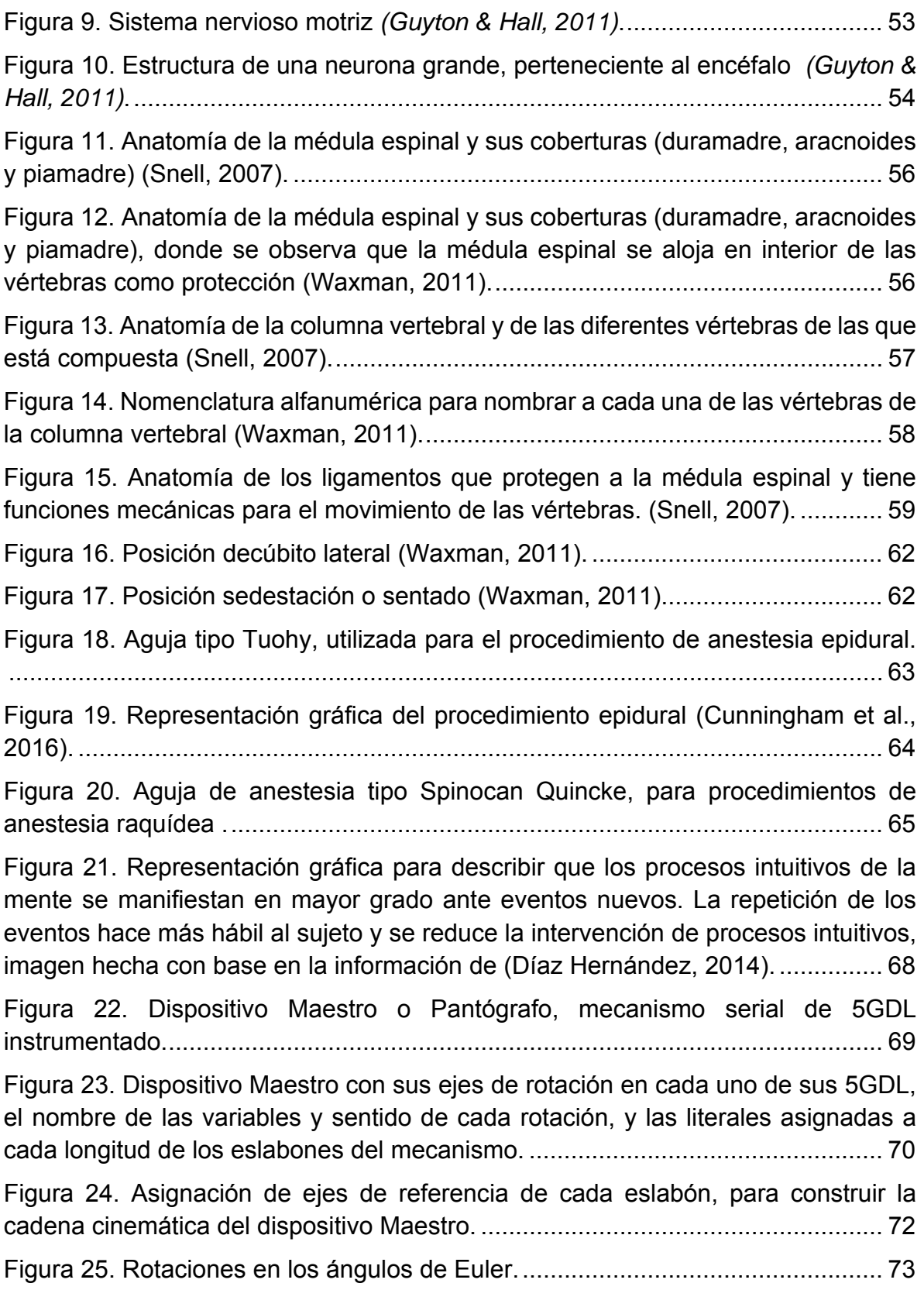

Figura 26. Espacio de trabajo (anfiteatro de la Facultad de Medicina), cadáver colocado en decúbito lateral, mecanismo Maestro, laptop y electrónica para almacenar los datos. ............................................................................................. 78 Figura 27. Anestesiólogo realizando el procedimiento de anestesia raquídea en un cadáver, manipulando el dispositivo Maestro. ....................................................... 79 Figura 28. Anestesiólogo realizando el procedimiento de anestesia raquídea en un cadáver, manipulando el dispositivo Maestro. ....................................................... 79 Figura 29. Gráfica de la posición del eslabón 5 durante el experimento 1. ........... 81 Figura 30. Gráfica de la posición del eslabón 5 durante el experimento 2. ........... 82 Figura 31. Gráfica de la posición del eslabón 5 durante el experimento 3. ........... 83 Figura 32. Gráfica de la posición del eslabón 5 durante el experimento 4. ........... 84 Figura 33. Gráfica de la posición del eslabón 5 durante el experimento 5. ........... 85 Figura 34. Gráfica de la posición del eslabón 5 durante el experimento 6. ........... 86 Figura 35. Componentes X, Y y Z del experimento 1, graficadas con respecto al tiempo. .................................................................................................................. 88 Figura 36. Curva de la variable X en función del tiempo para el experimento 1. ... 89 Figura 37. Curva de la variable Y en función del tiempo para el experimento 1. ... 90 Figura 38. Curva de la variable Z en función del tiempo para el experimento 1. ... 91 Figura 39. Curva que describe el comportamiento seguro observado en el experimento 1. ....................................................................................................... 92 Figura 40. Curva que describe el comportamiento seguro (normalizado) observado en el experimento 1. .............................................................................................. 92 Figura 41. Componentes X, Y y Z del experimento 2, graficadas con respecto al tiempo. .................................................................................................................. 93 Figura 42. Curva de la variable X en función del tiempo para el experimento 2. ... 94 Figura 43. Curva de la variable Y en función del tiempo para el experimento 2. ... 95 Figura 44. Curva de la variable Z en función del tiempo para el experimento 2. ... 96 Figura 45. Curva que describe el comportamiento seguro observado en el experimento 2. ....................................................................................................... 97 Figura 46. Curva que describe el comportamiento seguro (normalizado) observado en el experimento 2. .............................................................................................. 97 Figura 47. Componentes X, Y y Z del experimento 3, graficadas con respecto al tiempo. .................................................................................................................. 98 Figura 48. Curva de la variable X en función del tiempo para el experimento 3. ... 99 Figura 49. Curva de la variable Y en función del tiempo para el experimento 3. . 100 Figura 50. Curva de la variable Z en función del tiempo para el experimento 3. . 101 Figura 51. Curva que describe el comportamiento seguro observado en el experimento 3. ..................................................................................................... 102 Figura 52. Curva que describe el comportamiento seguro (normalizado) observado en el experimento 3. ............................................................................................ 102 Figura 53. Componentes X, Y y Z del experimento 4, graficadas con respecto al tiempo. ................................................................................................................ 103 Figura 54. Curva de la variable X en función del tiempo para el experimento 4. . 104 Figura 55. Curva de la variable Y en función del tiempo para el experimento 4. . 105 Figura 56. Curva de la variable Z en función del tiempo para el experimento 4. . 106 Figura 57. Curva que describe el comportamiento seguro observado en el experimento 4. ..................................................................................................... 107 Figura 58. Curva que describe el comportamiento seguro (normalizado) observado en el experimento 4. ............................................................................................ 107 Figura 59. Componentes X, Y y Z del experimento 5, graficadas con respecto al tiempo. ................................................................................................................ 108 Figura 60. Curva de la variable X en función del tiempo para el experimento 5. . 109 Figura 61. Curva de la variable Y en función del tiempo para el experimento 5. . 110 Figura 62. Curva de la variable Z en función del tiempo para el experimento 5. . 111 Figura 63. Curva que describe el comportamiento seguro observado en el experimento 5. ..................................................................................................... 112 Figura 64. Curva que describe el comportamiento seguro (normalizado) observado en el experimento 5. ............................................................................................ 112 Figura 65. Componentes X, Y y Z del experimento 6, graficadas con respecto al tiempo. ................................................................................................................ 113 Figura 66. Curva de la variable X en función del tiempo para el experimento 6. . 114 Figura 67. Curva de la variable Y en función del tiempo para el experimento 6. . 115 Figura 68. Curva de la variable Z en función del tiempo para el experimento 6. . 116 Figura 69. Curva que describe el comportamiento seguro observado en el experimento 6. ..................................................................................................... 117 Figura 70. Curva que describe el comportamiento seguro (normalizado) observado en el experimento 6. ............................................................................................ 117

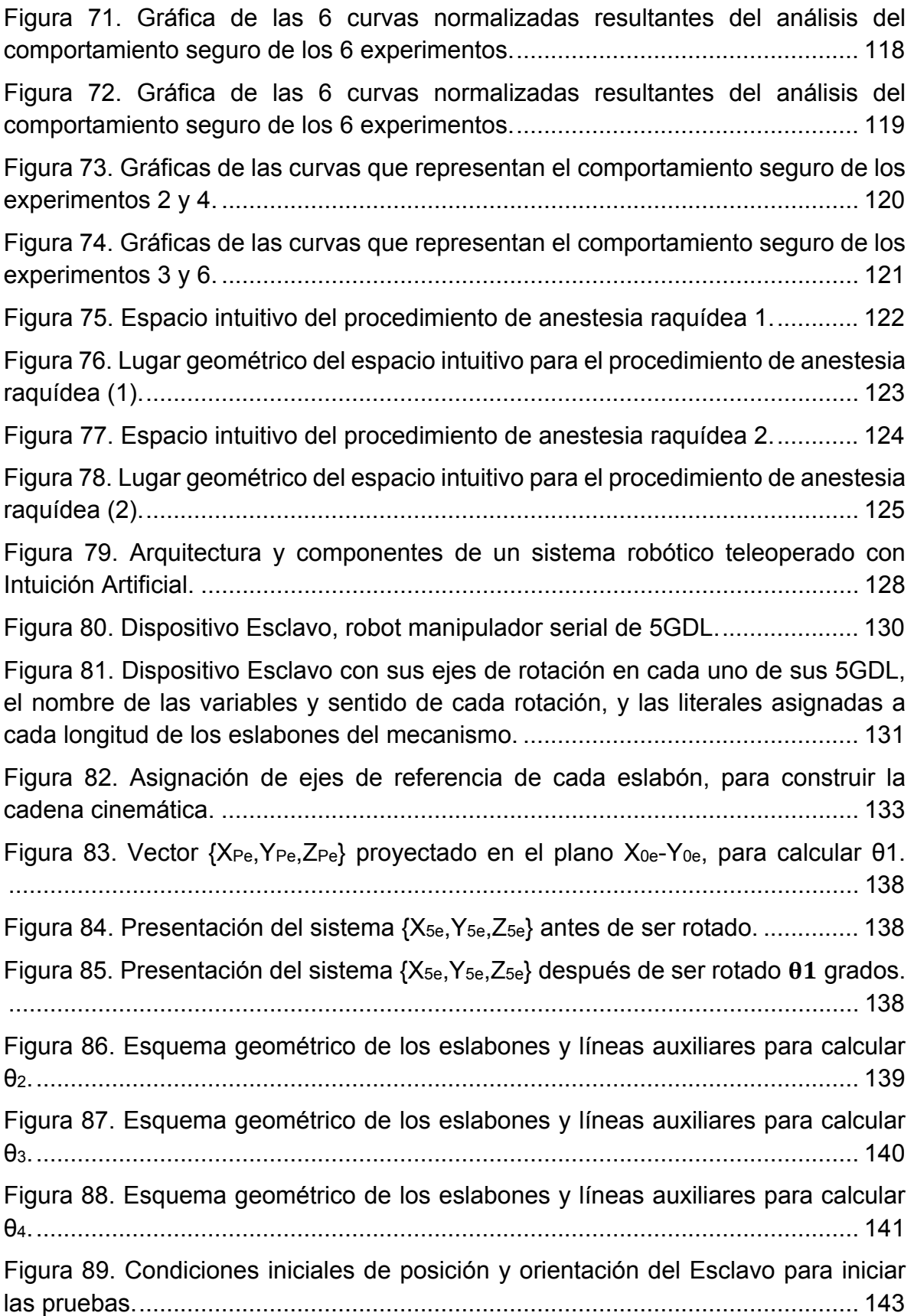

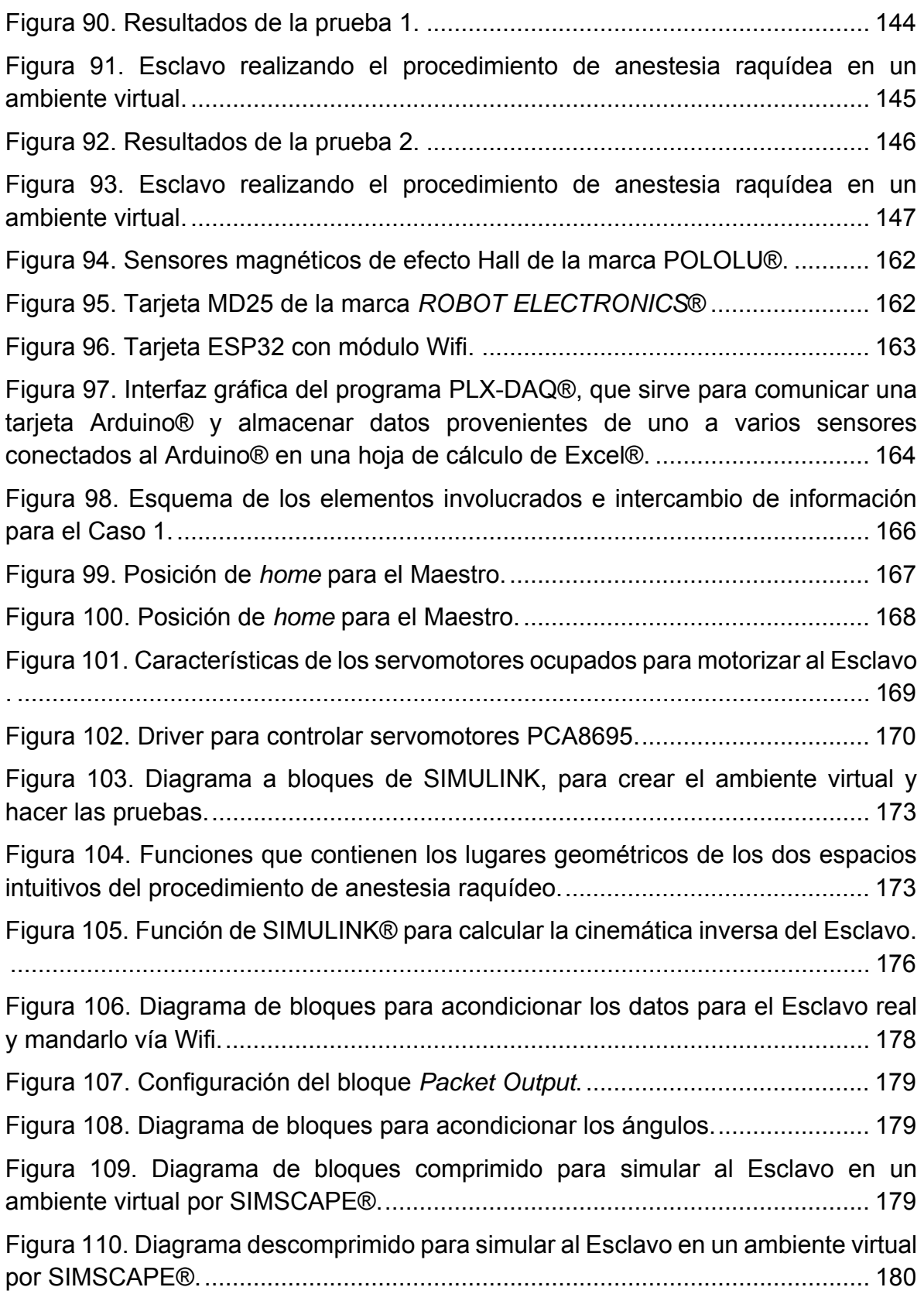

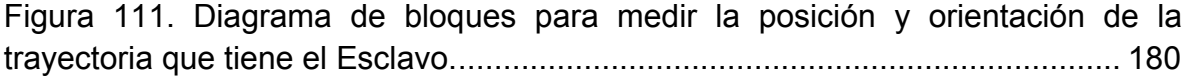

## ÍNDICE DE TABLAS

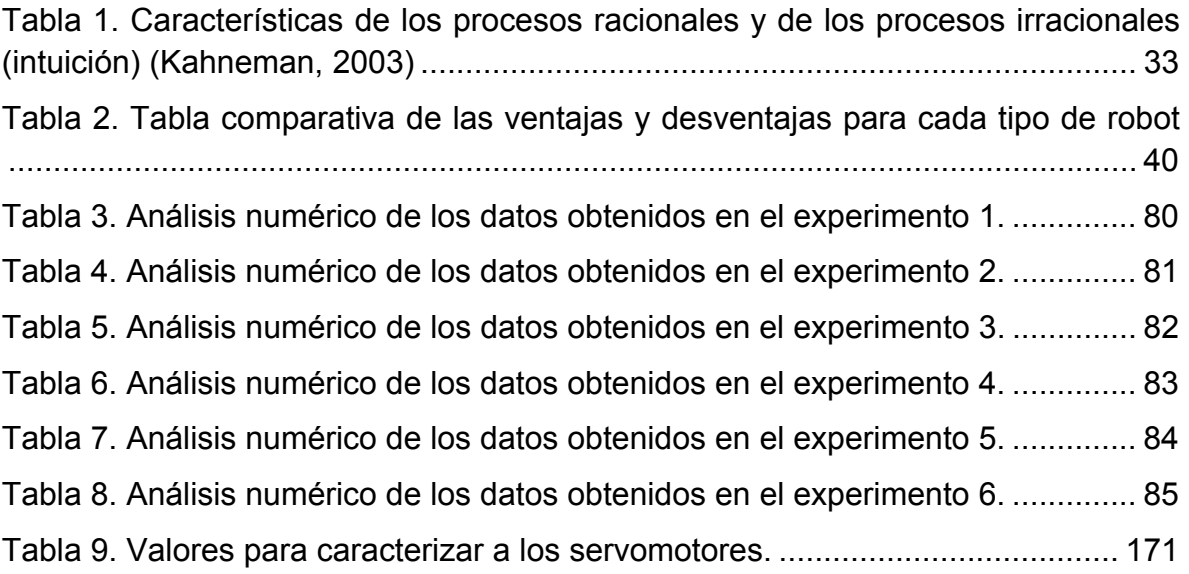

## ÍNDICE DE ECUACIONES

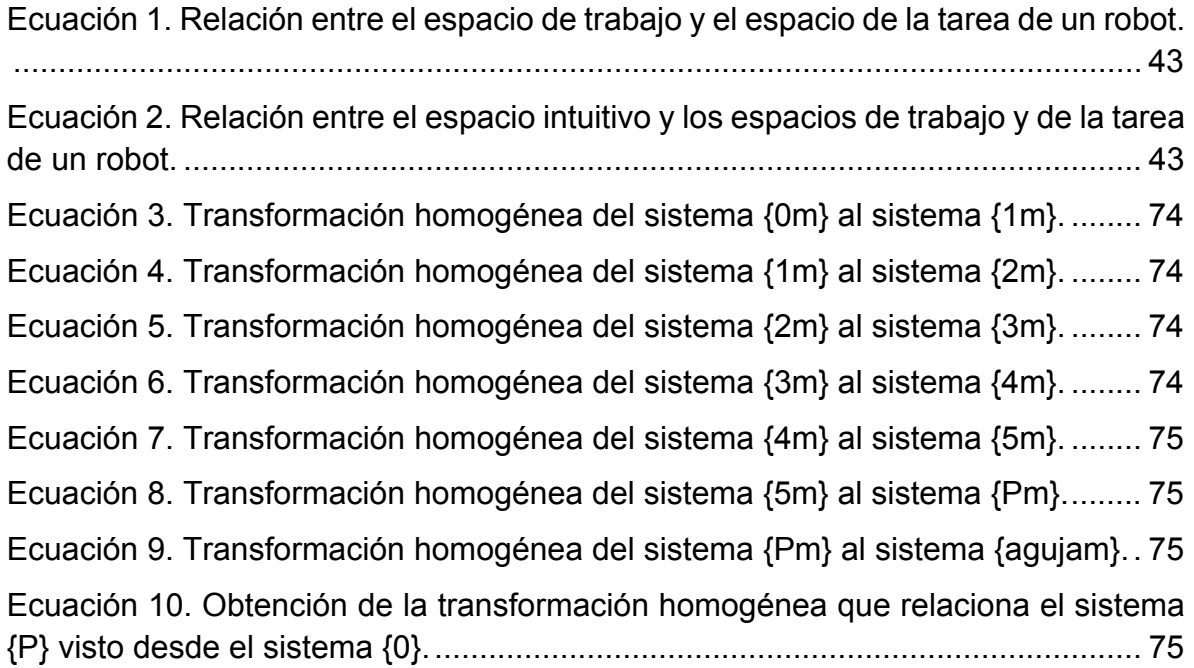

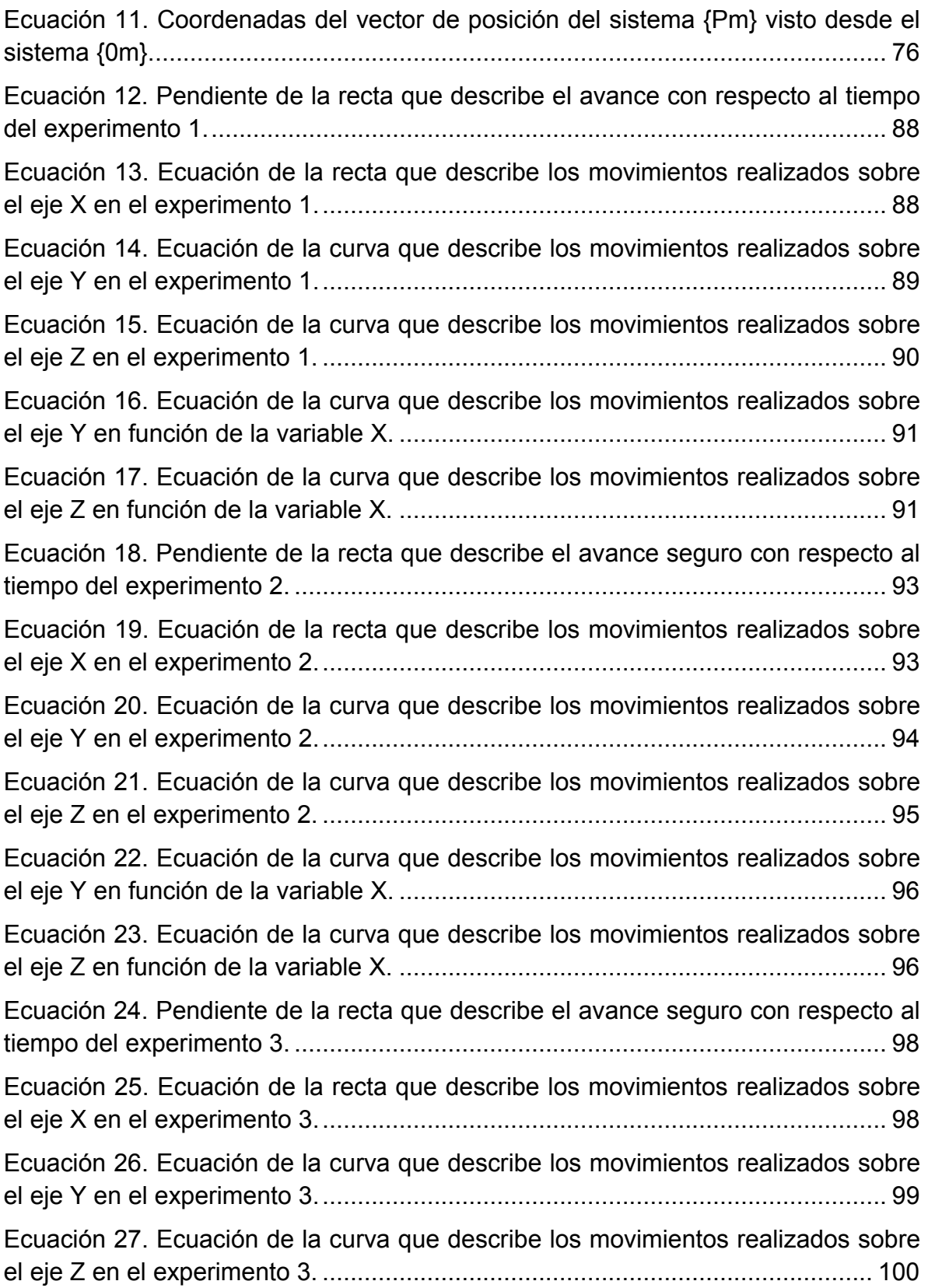

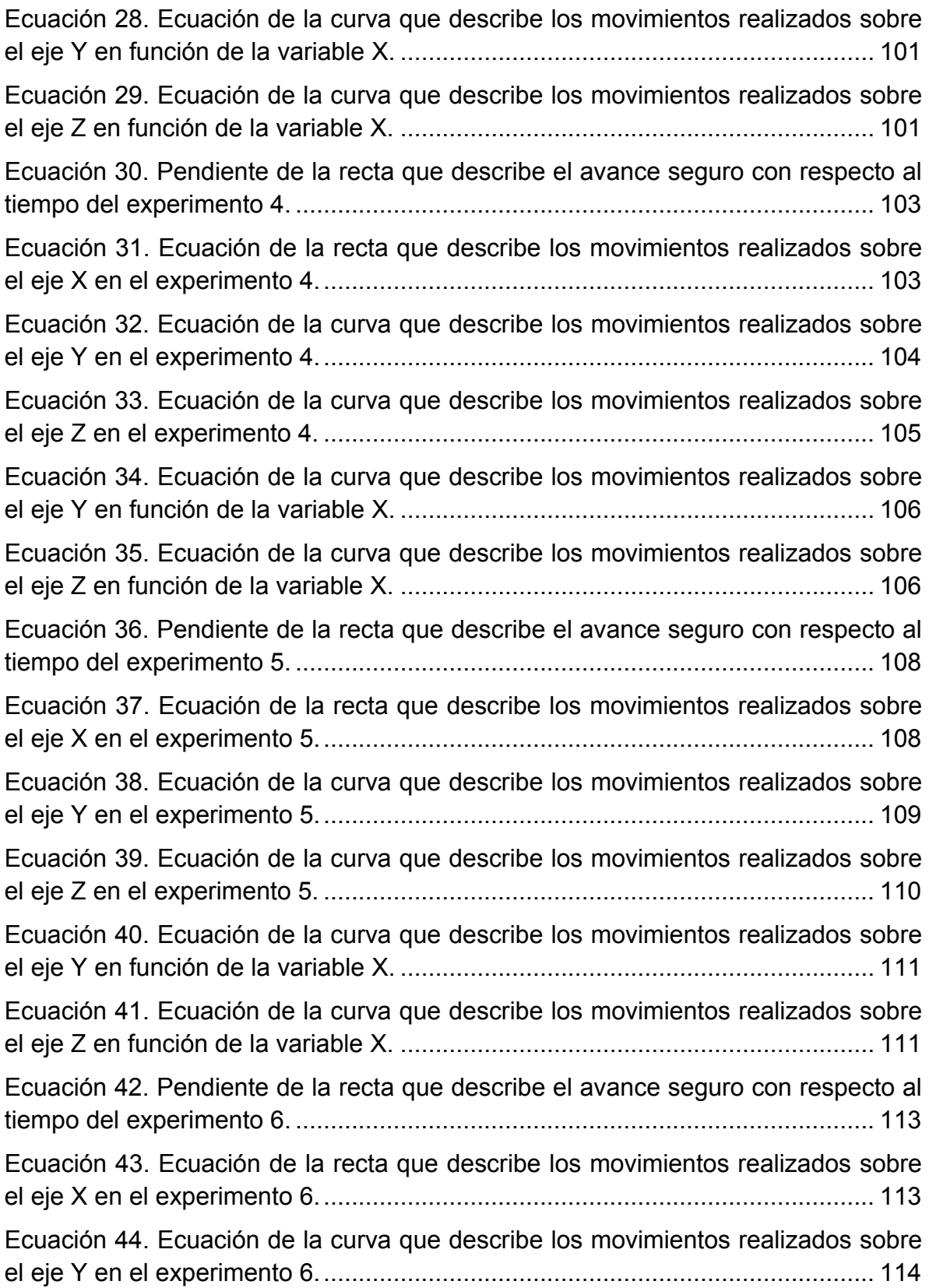

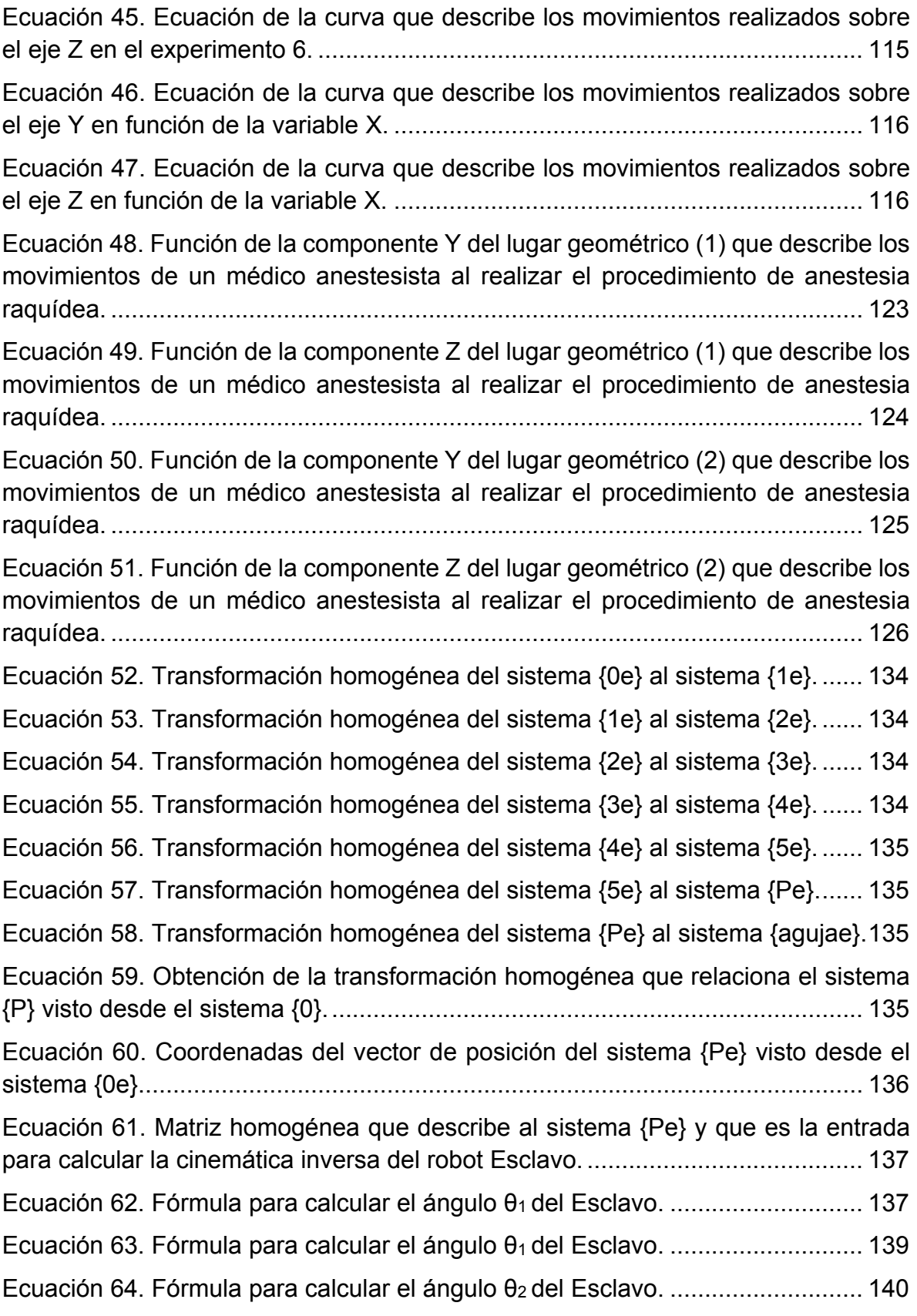

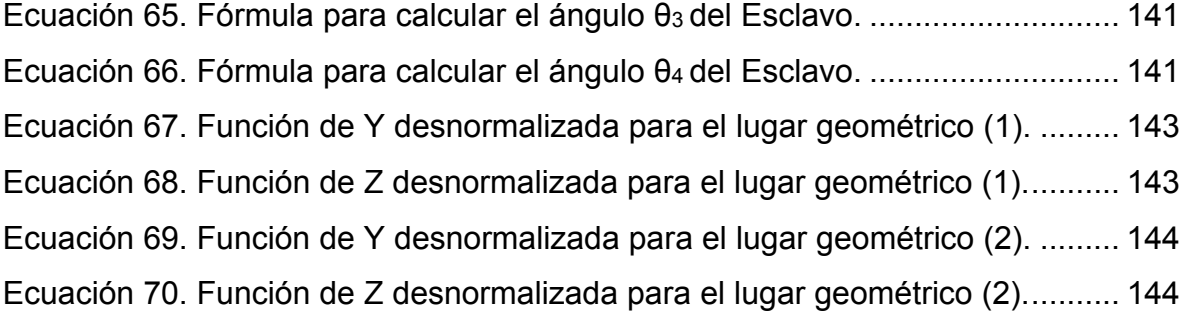

## ABSTRACT

The human mind keeps being a big mystery, it is possible to model some patterns of human mind behaviors that are useful to be applied to solve technological problems. The conscious and unconscious, are internal mind mechanisms that produce actions given a set of perceptions. Looking at the human mind as a system with inputs and outputs, it is possible to observe and model its behavior between them. These models are the artificial representation of conscious and unconscious mind; these are called artificial consciousness and artificial unconsciousness.

**Artificial Intelligence (AI)** models the conscious processes of human being´s behavior, and program them as an artificial consciousness in a computational system, in order to endow the systems with certain intelligence. Despite the fact that unconscious mind processes produce the majority of the human´s behaviors, AI lays aside the study of these human's features without realizing the potential to enhance its methods taking in considerations processes that do not need reasoning.

In this work, **Artificial Intuition (AIrt)** is presented as part of the artificial unconscious, to improve the spinal anesthesia procedure applied to robotic teleoperation. For this, it is necessary to capture and model the intuition that emerges in an anesthesiologist during performing the spinal anesthesia procedure in a corpse, with the aim of providing robotic systems with unconscious artificial intelligence, so that in the future they can perform this and more procedures in living patients.

The results of the work show the mathematical model that represents the movements performed by the anesthesiologist by manipulating a needle with his hands and performing the spinal anesthesia procedure on a corpse. The mathematical model is programmed in a teleoperated robotic system, so that the system is able to correct its trajectory and avoid injuries to the patient.

### KEY WORDS

Artificial Intuition, Spinal Anesthesia Procedure, Teleoperated Robotics.

## RESUMEN

A pesar de que la mente humana sigue siendo un gran misterio, es posible modelar algunos patrones del comportamiento de esta, que son útiles para ser aplicados en la resolución de problemas tecnológicos. La mente humana está compuesta por la mente consciente y la mente inconsciente, que son mecanismos internos que producen acciones dado un conjunto de percepciones. Utilizando la teoría de sistemas, la mente humana se puede estudiar como un sistema con entradas y salidas. Por lo tanto, es posible observar y modelar el comportamiento que tienen las salidas, dadas ciertas entradas. Estos modelos son una representación artificial de la mente consciente y la mente inconsciente, y son llamados consciente artificial e inconsciente artificial.

La **Inteligencia Artificial** (**IA**) modela los procesos de la mente consciente humana, y pueden ser programados en sistemas computacionales como consciente artificial, para dotar a dichos sistemas con cierto grado de inteligencia. A pesar del hecho de que los procesos inconscientes de la mente producen la mayoría de los comportamientos del humano, la IA ha dejado a un lado el estudio de estas características de los humanos sin tomar en cuenta el potencial que tienen, para mejorar sus propios métodos si considerara procesos donde no interviene la razón.

En este trabajo se presenta la **Intuición Artificial (IArt**) como parte del inconsciente artificial, para mejorar el procedimiento de anestesia raquídea aplicado a la teleoperación robótica. Para esto, es necesario capturar el movimiento y modelar la intuición que emerge en un médico anestesista cuando realiza el procedimiento de anestesia raquídea en un cadáver, con el objetivo de dotar a los sistemas robóticos con inteligencia artificial inconsciente, para que en el futuro puedan realizar éste y más procedimientos en pacientes vivos.

Como resultados del trabajo se muestra el modelo matemático que representa los movimientos que realizó el médico anestesista al manipular una aguja con sus manos y llevar a cabo el procedimiento de anestesia raquídea en un cadáver. El modelo matemático se programó en el sistema robótico teleoperado, para que el sistema sea capaz de corregir su trayectoria y evitar lesiones en el paciente.

### PALABRAS CLAVE

Intuición Artificial, Anestesia Raquídea, Teleoperación Robótica.

"La mente intuitiva es un regalo sagrado y la mente racional es un fiel sirviente.

Hemos creado una sociedad que rinde honores al sirviente y ha olvidado al regalo".

Albert Einstein.

## INTRODUCCIÓN

La creatividad del ser humano le ha permitido utilizar los recursos naturales y transformarlos en artefactos que son útiles para asistir o realizar una tarea. Los artefactos que aprovechan, dirigen o regulan **la acción de un esfuerzo** se les llama máquinas, y a lo largo del tiempo han pasado de ser máquinas rudimentarias y simples a máquinas capaces de "pensar" artificialmente y tomar decisiones por sí solas. Para llegar a este punto, se ha tratado de contestar la pregunta ¿cómo pensamos? Los intentos por responderla (aún sin un resultado contundente) dan elementos valiosos a otras ciencias y áreas del conocimiento para enriquecer sus estudios. Una que está siendo muy beneficiada es la Inteligencia Artificial, la cual no se limita en tratar de responder la pregunta, sino que intenta construir entidades inteligentes (S. Russell & Norvig, 2014).

La Inteligencia Artificial es un área de investigación de la ciencia de la computación, que ha sido ampliamente desarrollada los últimos 50 años, siendo una poderosa herramienta para mejorar sistemas tecnológicos, con base en la aplicación de métodos racionales, obtenidos a partir del estudio de los **comportamientos de los seres humanos** (Liu & Tang, 2019), a un nivel tal que la IA se define como "la creación de máquinas inteligentes" (Meissner, 2019).

Una máquina inteligente lo es, cuando es racional, y es racional cuando hace lo correcto (S. Russell & Norvig, 2014). Con esta visión, las investigaciones de la IA se realizan con dos enfoques distintos: 1) la simulación del pensamiento, 2) la realización de un comportamiento (conducta) (Galimberti, 2002). El primer enfoque se divide en: sistemas que piensan como humanos y sistemas que piensan racionalmente. Mientras que el segundo enfoque en: sistemas que actúan como humanos y sistemas que actúan racionalmente (S. Russell & Norvig, 2014). Es notable que la racionalidad gobierna las investigaciones en la IA, a pesar de que la irracionalidad "constituye el elemento que el plano racional requiere para hacerse concreto y operante". Dicho en otras palabras, la racionalidad interactúa con la irracionalidad para llevarla al plano de operación de la razón, donde trabaja con sus propias reglas explicativas (Galimberti, 2002).

En este trabajo se utiliza la metodología explicada en (Diaz-Hernandez & Gonzalez-Villela, 2017) para captar, modelar y sintetizar la intuición que emerge en un humano al ejecutar una tarea. El resultado son ecuaciones que describen los movimientos requeridos para completar adecuadamente la tarea, que puede ser programados en un sistema tecnológico como inteligencia artificial irracional. Las características entre las acciones irracionales que presentamos los seres humanos cuando realizamos una tarea con las acciones de un sistema tecnológico, la cual es gobernada por modelos matemáticos que describen, precisamente, las acciones irracionales del ser humano, son semejantes. Teniendo como principal característica, la ejecución inmediata de las acciones, sin el uso de procesos de racionamiento.

El caso de estudio de este trabajo es capturar, modelar y sintetizar la intuición que se manifiesta en un médico anestesista cuando realiza procedimientos de anestesia raquídea en un cadáver. Los primeros, son realizados entre el espacio formado por las vértebras L3-L4 y los siguientes entre el espacio formado por las vértebras L2- L3. El resultado es un modelo matemático del estudio de movimiento espacial del comportamiento de las manos del médico para insertar una aguja hasta el espacio subaracnoideo. El modelo se sintetiza en una ecuación, el cual representa de forma limitada representa el comportamiento estudiado, y es introducida en el programa de control de un sistema robótico teleoperado.

Las características de los sistemas robóticos también son las propicias para causar el mínimo daño en los pacientes, permitiéndoles una recuperación postoperatoria eficaz y rápida. La adición de inteligencia inconsciente al sistema robótico le da una autonomía limitada para tomar decisiones con base en sus propias percepciones del ambiente donde se encuentra localizado y realizando la tarea.

"Si encuentra a un hombre científico que pretende arreglárselas sin metafísica alguna

[...] ha encontrado uno cuyas doctrinas están viciadas por la metafísica cruda y

acrítica con la que están repletas".

Charles Sanders Peirce.

## CAPÍTULO 1. PLANTEAMIENTO DE LA INVESTIGACIÓN

La información presentada en este capítulo le proporciona al lector una idea clara de cuál es la investigación de este trabajo, su contexto y la metodología para llevarla a cabo.

## PLANTEAMIENTO DEL PROBLEMA

El simple hecho de realizar un procedimiento invasivo (cirugía o procedimiento quirúrgico) en una persona implica hacerle un daño a su integridad física. No obstante, en comparación, causan un menor daño a su salud, que el que causaría no llevarlos a cabo. Por ello, los médicos deben prepararse integralmente en 3 áreas (Castro Alarcon et al., 2018):

- Conocimiento teórico
- Conocimiento práctico
- Habilidades visoespaciales

El riesgo inherente de realizar cualquier tipo de cirugía más el factor de que los médicos pueden cometer errores ha abierto la posibilidad de utilizar sistemas tecnológicos para asistir en las cirugías. Un ejemplo es la telecirugía, en donde un médico especialista controla a un robot a distancia. El sistema robótico obedece directamente a los comandos que el médico le ordena que haga.

Sin embargo, sigue existiendo un riesgo latente de que los comandos generados por el médico sean incorrectos y que el robot obedezca sin tener la capacidad de hacer ningún tipo de discernimiento acerca de los comandos que está recibiendo. Para ello, la Inteligencia Artificial se encarga de dotar de cierta inteligencia a las máquinas.

En la actualidad la IA se basa en el comportamiento del consciente humano (Molyneux, 2012), estudiando los mecanismos que lleva a cabo un humano para encontrar la respuesta a un problema dado, con ciertas circunstancias en el entorno; la IA se encarga de construir métodos que simulen dichos mecanismos metales provenientes de su consciente.

Un nuevo enfoque para expandir las áreas de la IA, es el estudiar el inconsciente humano. En específico la intuición humana, la que permite encontrar la solución a un problema de forma inmediata sin hacer uso de la razón (Díaz Hernández, 2014). Este nuevo enfoque es utilizado en este trabajo para permitirle a un sistema robótico teleoperado discernir acerca de los comandos que le son dados a través de un sistema maestro, controlado por un médico anestesista que tiene como objetivo ejecutar un procedimiento de anestesia raquídea.

## JUSTIFICACIÓN

Se presentan las razones que validan la realización de este trabajo.

#### JUSTIFICACIÓN MÉDICA

La ingeniería existe para dar soluciones a fenómenos existentes en el ámbito material de nuestras vidas. Su fin es el de buscar y preservar el bien estar de los seres humanos, precisamente, dando soluciones tecnológicas. Por otro lado, la medicina persigue el mismo objetivo desde el enfoque de preservar el buen desempeño de las funciones vitales de un individuo, las acciones de practicar la medicina se pueden resumir en 3 objetivos principales (Soberón & Feinholz, 2008):

- 1) Preservar la salud
- 2) Curar, o aliviar cuando no se puede curar, y siempre apoyar y acompañar al paciente
- 3) Evitar las muertes prematuras e innecesarias

Hoy en día los procedimientos quirúrgicos, en su mayoría, siguen realizándose de forma artesanal<sup>1</sup>, ya que las destrezas manuales propias de los médicos sirven para mejorar la salud de los pacientes (Tapia Jurado, 2011). Se puede concluir de forma lógica que mientras más experiencia tenga un médico realizando un procedimiento quirúrgico, mayor será su destreza manual, debido al tiempo que ha dedicado en ejercitar esa habilidad (Castro Alarcon et al., 2018).

La anestesia forma parte de cualquier cirugía, sea cual sea el grado de complicación de esta. Dependiendo de la región del cuerpo que se vaya a operar quirúrgicamente y el grado de dolor que provoque la cirugía en el paciente, el médico anestesista puede decidir entre 4 posibles procedimientos de anestesia:

- Anestesia local
- Anestesia epidural
- Anestesia raquídea

 $1$  Que está hecho a mano y siguiendo las técnicas tradicionales.

#### • Anestesia general

Por las cualidades que presenta la anestesia espinal (raquídea y/o epidural) se recomienda su uso en los procedimientos de cesárea (Organización Mundial de la Salud (OMS), 2002), con el objetivo de disminuir el dolor que experimenta la madre en el proceso de parto y para preservar la integridad del infante.

La práctica de cesárea como método de alumbramiento debe realizarse únicamente si es necesario. Debido a que, al realizar este procedimiento cuando no es requerido, los riesgos de mortandad para la madre se aumentan al doble. Aún con esto, del año 2000 al año 2012 se registró en México un aumento del 50.3% en la práctica de cesáreas (Instituto Nacional de Salud Pública, 2012).

Para el médico anestesista es crucial realizar la anestesia raquídea de forma rápida y segura. Esto involucra insertar la aguja entre el espacio formado por dos vértebras hasta encontrar el espacio subaracnoideo<sup>2</sup>. Las consecuencias de una aplicación de anestesia raquídea incorrecta pueden ir de leves a graves, dependiendo del daño que se le cause a la médula del paciente. Por presentar algunas lesiones importantes, la inserción repetida de la aguja, aparte de causar malestar, representa una alta probabilidad de provocar hematomas (Care, 1996). También puede causar un dolor extremo de cabeza, involucrando la parte frontal y trasera de la cabeza, extendiéndose a cuello y hombros, en ocasiones causa rigidez en el cuello (Flaatten, Felthaus, Larsen, Bernhardsen, & Klausen, 1998; Harrison & Langham, 1992). La consecuencia mayor son traumas en la estructura neuronal, que repercuten en las funciones para controlar el cuerpo (Auroy et al., 2002; Puolakka, Haasio, Pitkänen, Kallio, & Rosenberg, 2000; T. Horlocker, G. McGregor, K. Matsushige, R. Schroeder, & A. Besse, 1997).

La telecirugía robótica se presenta como una solución a los problemas observados durante la realización de procedimientos de anestesia espinal. Junto con la adición de algoritmos de IArt al sistema, se presentan dos cualidades importantes:

- 1) El médico controla un sistema robótico que presenta cualidades mecánicas de rigidez, no temblor, movimientos precisos, velocidad y aceleración controlada.
- 2) El sistema robótico tiene embebido algoritmos de IArt, que le permiten reaccionar automáticamente ante ciertas condiciones en su ambiente y tomar decisiones propias.

<sup>2</sup> Para mayor información consulte el capítulo de Marco Teórico

#### JUSTIFICACIÓN TECNOLÓGICA

La idea de crear máquinas "pensantes" parecía imposible hasta la invención de la computadora, que en analogía con los sistemas naturales funge el papel del cerebro en los seres humanos. ¿Qué entidad computacional fungiría el papel de la mente humana?

Hasta el momento, la IA ha tratado de responder a la pregunta anterior estudiando comportamientos que manifiestan los seres humanos para resolver situaciones que les representan un desafío o un riesgo, dadas ciertas condiciones en su ambiente; con la peculiaridad de que las soluciones pasan por procesos de inferencia y utilizando la razón humana como modelo para crear métodos que traten de resolver el problema. Dichos comportamientos racionales son reducidos a programas computacionales que les permitan a las máquinas encontrar soluciones para realizar la tarea por la cual fueron creadas, de una forma autónoma y partiendo del hecho que la solución que encuentren será la mejor forma para llevar a cabo la realización de dicha tarea.

Existen mecanismos pertenecientes a la mente que no utilizan la razón para encontrar o inferir soluciones<sup>3</sup> (por ejemplo: la intuición). Al no utilizar procesos de razonamiento, se clasifican como irracionales. Su principal característica radica en encontrar soluciones a partir de impulsos percibidos desde su exterior, y lo hacen de forma inmediata. La aplicación tecnológica de utilizar procesos irracionales observados en los humanos completaría el esquema de mente artificial para mejorar los métodos de la Inteligencia Artificial. **Permitiéndole a los robots tener consciente artificial (IA) e inconsciente artificial (IArt)**, con la finalidad de que perciban e interactúen con el medio donde coexisten, de tal forma que expresen un grado de inteligencia mayor a comparación de los objetos inanimados.

## HIPÓTESIS

*"La intuición artificial se manifiesta en un robot manipulador al corregir su trayectoria cuando es teleoperado por un médico anestesista para hacer el procedimiento de anestesia raquídea a distancia."* 

<sup>3</sup> De hecho, en el ámbito psicológico, la solución racional no se considera que sea la más indicada, en la mayoría de los casos (Galimberti, 2002).

## OBJETIVO DE LA INVESTIGACIÓN

Donde se presentan enunciados concretos para definir el inicio y fin de esta investigación.

#### OBJETIVO GENERAL

**Programar en un robot manipulador serial la ecuación matemática que describe los movimientos que realiza un anestesista experimentado cuando lleva a cabo el procedimiento de anestesia raquídea, para que el robot sea capaz de reproducirlos y corregirse al ser teleoperado por un médico anestesista cuando se realiza el procedimiento de anestesia raquídea a distancia.** 

#### METAS

- 1. Construir un banco de pruebas Wifi para investigaciones relacionados con la teleoperación
	- 1.1. Armar un mecanismo serial (maestro) de 5 grados de libertad (**GDL**), que sense la posición y orientación en el espacio (R3) de su eslabón final
	- 1.2. Armar un brazo robótico (esclavo) de 5 GDL.
	- 1.3. Implementar el protocolo de comunicación inalámbrica *User Datagram Protocol* (UDP) en un computador, para recibir datos del maestro y mandar datos al esclavo
- 2. Establecer una metodología para la captura de movimientos del médico anestesista en el anfiteatro de la facultad de medicina de la UNAM
	- 2.1. Posicionar y orientar un cadáver
	- 2.2. Posicionar y orientar el dispositivo maestro y la computadora
	- 2.3. Realizar el procedimiento de anestesia raquídea en el cadáver, mientras se captura la posición angular de cada GDL del dispositivo maestro
	- 2.4. Almacenar datos
- 3. Obtener el modelo de cinemática directa del dispositivo maestro
- 4. Obtener el modelo de cinemática directa e inversa del esclavo
- 5. Acondicionar los datos obtenidos en el punto 2 con el modelo obtenido en 3
- 6. Obtener un modelo matemático en el espacio que represente las acciones del médico anestesista durante las pruebas
- 7. Sintetizar el modelo matemático del punto 6 en un algoritmo computacional.
- 8. Hacer un programa computacional
	- 8.1. Leer los datos del maestro cuando es manipulado por un médico anestesista
	- 8.2. Interpretar los datos del punto 8.1
	- 8.3. Obtener el punto en el espacio que debe alcanzar el esclavo, tomando en cuenta los puntos 7 y 8.2
- 8.4. Obtener los ángulos de cada GDL del esclavo con el modelo del punto 4 a partir del resultado del punto 8.3
- 8.5. Enviar los ángulos de cada GDL vía Wifi con el protocolo UPD al esclavo.
- 9. Realizar pruebas y ajustes
- 10. Reportar información concerniente a toda la investigación

### ALCANCES

Este trabajo se limita a capturar y modelar los movimientos de las manos de un anestesista experimentado, necesarios para realizar el procedimiento de anestesia raquídea en un paciente. El modelo es utilizado para generar las trayectorias de un robot manipulador que le permitirán realizar el procedimiento de anestesia raquídea. La comprobación se llevará a cabo en un ambiente virtual, en donde se mostrará que un robot manipulador es capaz de mover una aguja de forma segura, a través del espacio generado por dos vértebras como lo hace un médico anestesista.

También se presenta la teoría necesaria para que un médico anestesista pueda realizar el procedimiento de anestesia raquídea a distancia, teleoperando un robot manipulador dotado con Intuición Artificial, que le permitirá tomar acciones correctivas ante un error proveniente del médico.

## METODOLOGÍA

La forma de llevar la investigación fue presentada en (Aldana Becerra, 2018) y fue una síntesis de los apuntes de pizarrón del Dr. Víctor Javier González Villela, es presentada en la Figura 1 en forma de diagrama de bloques.

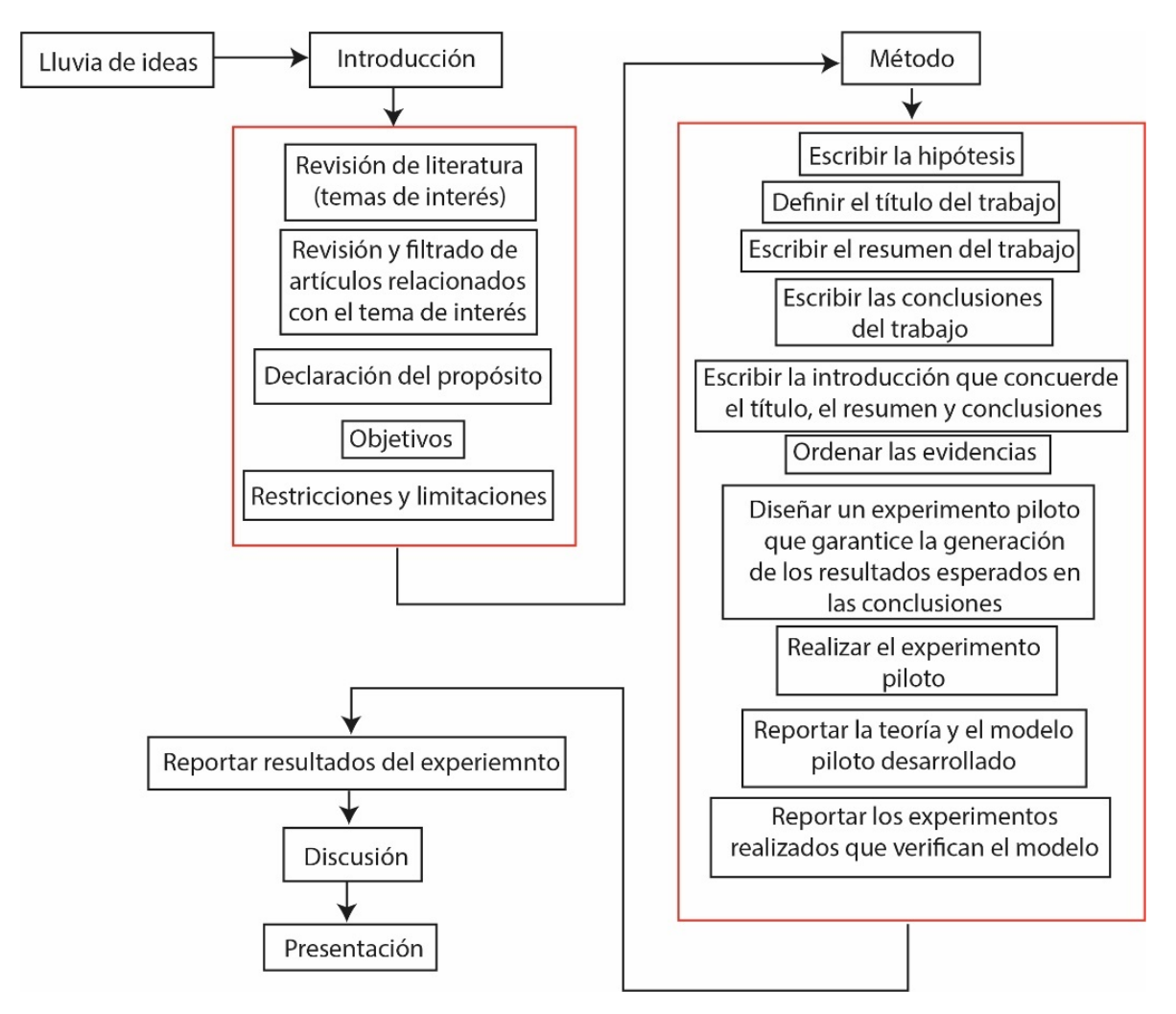

**Figura 1. Esquema a bloques de la metodología utilizada para esta investigación.** 

"Hay más cosas en el cielo y en

la tierra, Horacio, de las que han sido soñadas en tu filosofía".

William Shakespeare.

## CAPÍTULO 2. MARCO TEÓRICO

En la primera parte de este capítulo se presentarán los conceptos de mente y sus partes, para entender sus características y como pueden observarse ciertos comportamientos que tienen los seres humanos al realizar una tarea específica.

En la segunda parte se presenta información perteneciente al ámbito ingenieril, específicamente del área de ingeniería mecánica. Para concluir con la sección que describe los procesos de anestesia existentes.

El propósito de este trabajo no es el proponer una redefinición integradora de las diferentes corrientes de pensamiento, ni el de generar una discusión interminable. Se pretende dar los conocimientos existentes relacionados con la investigación; para que sean aplicados en el campo de la Mecatrónica con el fin de dar soluciones tecnológicas que tengan un impacto positivo para la sociedad.

#### LA MENTE HUMANA

Uno de los grandes enigmas que surge en la mente de los seres humanos, es precisamente, ¿Qué es la mente? y ¿Cómo funciona? Es un hecho que contestar estas preguntas resulta difícil, al igual que entender a la mente en su totalidad es un gran reto para los humanos. Sin embargo, estudiarla y comprender ciertos comportamientos mentales ha sido útil para muchas áreas del conocimiento, debido a la gran bastedad de mecanismos que esta posee para resolver problemas. En este capítulo se presentará una teoría, tanto filosóficas (el bien conocido dualismo cuerpo-mente), como psicológicas. Haciendo uso de la neurociencia para lograr entender mejor el papel que tiene el cerebro en este enigma.

Tanto el cuerpo, como el cerebro humano son una excelente máquina biológica, este último es capaz de controlar muchos procesos simultáneamente, almacenar una cantidad enorme de información y responder a estímulos exteriores casi inmediatamente. Se constituye por 100 mil millones de células llamadas neuronas, cada neurona se forma de diversos elementos químicos. Pero cada ser humano es algo más que una máquina que puede ser reemplazada, como las máquinas de cualquier empresa. Somos irremplazables, como dijo Josef Popper-Lynkeus, "cada vez que un hombre muere se destruye un universo". ¿Qué es lo que nos hace tan diferentes del resto de las cosas y seres vivos, aun sabiendo, que nuestros cuerpos siguen siendo máquinas biológicas?

La creación de grandes obras literarias y majestuosas sinfonías musicales; obras de arte, pinturas, esculturas y más allá de objetos tangibles. Comportamientos altruistas, capacidad para resolver enigmas en cualquier rama de la ciencia, la capacidad de entender algo instantáneamente<sup>4</sup> y básicamente cualquier proceso consciente o inconsciente son procesos mentales, es decir productos de nuestra mente.

En términos simples, la mente es un concepto dado a una identidad humana que tiene que ver con las actividades psíquicas<sup>5</sup> del humano (Galimberti, 2002). En acciones concretas, la mente es la responsable del entendimiento, la capacidad de crear pensamientos, la creatividad, el aprendizaje, el raciocinio, la percepción, la emoción, la memoria, la imaginación, la voluntad, la intuición, y otras habilidades cognitivas. La mente incluye diversas facultades que le permiten integrar sistemas de recolección de información, procesamiento de información y de ejecución, que responden acorde al dictamen del sistema de procesamiento. (Sevilla & Casacuberta, 2001).

La filosofía de la mente es la rama que se encarga de estudiar la mente, desde las percepciones, sensaciones, emociones, fantasías, sueños, pensamientos y creencias (Shaffer, 1968), siendo su función principal el de diferenciar cuales de los procesos del ser humano son procesos mentales o procesos físicos. A base de cuestionamientos tanto ontológicos como epistemológicos se ha llegado a la formulación de dos teorías que tratan de explicar que sucede con los procesos mentales y físicos. Estas teorías son: **monismo y dualismo.** Con respecto al monismo, esta teoría sostiene que existe solo una realidad, sustancia o esencia unificadora en cuyos términos todo puede ser explicado. "Los cerebros producen mentes" (Dennett & Lecuona, 2015).

El problema mente-cerebro empieza a formalizarse con las ideas de Platón y su teoría del mundo de las ideas (*Topus Uranus*), y que encuentra su definición más formal con René Descartes, quien define a dos diferentes sustancias denominadas: *res cognitas* y *res extensa* (Descartes, **1995**)*. Res extensa* se traduce como sustancia extensa o materia extensa, haciendo referencia a la parte material. Por

<sup>4</sup> Intuición: Facultad de comprender las cosas instantáneamente, sin necesidad de razonamiento.

<sup>5</sup> Psique. Conjunto de procesos conscientes e inconscientes propios de la mente humana, en oposición a los que son puramente orgánicos.

otro lado, *res cognita* hace referencia a la sustancia mental. Ambas diferentes, metafísicamente hablando, y con características diferentes.

Esta forma de dualismo explicada por Descartes es la formulación clásica del dualismo, donde la materia y la mente son sustancias diferentes pero que interactúan la una con la otra.

La mente humana tiene dos mecanismos que la hacen operante, el consciente y el inconsciente. Ambos tienen diferentes características específicas que los definen y emergen dependiendo de la circunstancia, el ambiente y de la información que se tiene disponible (Dijksterhuis & Nordgren, 2006).

#### MENTE CONSCIENTE

Como adjetivo, el término "consciente" es la condición de ser consciente de los estímulos externos o internos y del actuar conforme a estos estímulos. Como mecanismo mental se refiere a los estados de vigilia o alerta ante una situación o pensamiento y opera bajo sus reglas, llevándolo a ser analítico y convergente (Galimberti, 2002).

La mente consciente hace uso de las percepciones externas (ambiente o entorno) que se captan a través de los sentidos, de la misma forma que utiliza los pensamientos que surgen en la propia mente (ya sea de forma inconsciente o conscientemente) y que precisamente, son captados por la mente consciente. Sin embargo, de toda la información que se capta, solo se toma conciencia de una pequeña porción, después de que se haya sometido a una gran cantidad de operaciones de elaboración y transformación (Froufe, Díez, & Ruiz, 2009). Hablando temporalmente, la mente consciente es capaz de distinguir entre el pasado y el futuro (Morsella & Poehlman, 2013).

La experiencia consciente es la experiencia más íntima que un ser humano pueda experimentar a lo largo de toda su vida. Sin embargo, no hay cosa más difícil de explicar. Los problemas "fáciles" que surgen en la mente consciente son aquellos que pueden ser explicados con base en los métodos de la ciencia cognitiva. Por lo tanto, podrían ser explicados en términos de mecanismos neuronales o computacionales. Los problemas "fuertes" de la mente consciente son lo que parecen resistirse a ser explicados mediante uno de estos mecanismos. El término simple no significa que sea sencillo explicar el comportamiento de la mente consciente, sino que este tipo de procesos mentales se pueden estudiar bajo el enfoque sistémico (dadas ciertas entradas el sistema tiene un comportamiento específico). Un ser humano está despierto o consciente cuando presenta un comportamiento deliberativo, como resultado de reaccionar e integrar cierta información de su entorno (Chalmers, 1995).

 Algunos de estos comportamientos que se puede reducir a mecanismos computacionales, según Chalmers, son:

- La habilidad de discriminar, categorizar, y reaccionar a los estímulos del entorno.
- La integración de la información por un sistema cognitivo.
- La *cualidad de reportar*6 estados mentales.
- La habilidad de un sistema para acceder a sus propios estados internos.
- El foco de atención.
- El control deliberativo de comportamiento.
- La diferencia entre desvelo<sup>7</sup> y dormido.

El problema fuerte se refiere a la experiencia, en un aspecto subjetivo. "Existe algo que es como ser un organismo consciente" (Nagel, 1974). Esta experiencia que sentimos los seres conscientes parte de una base física. No obstante, no se ha podido clarificar por qué o cómo surge dicha experiencia.

Los comportamientos que son "fácilmente" modelables de la mente consciente humana, son el campo de estudio de la Inteligencia Artificial. Como se mencionó, estos comportamientos humanos pueden ser representados limitadamente con un algoritmo computacional que emule dichos comportamientos (S. J. Russell et al., 2014). En el capítulo de Inteligencia Artificial se retomará el tema con mayor profundidad.

#### MENTE INCONSCIENTE

Para entender la mente inconsciente es importante darse cuenta que la **atención**  es la clave para distinguir los procesos conscientes de los procesos inconscientes. Es decir, los pensamientos conscientes son los que surgen cuando se tiene atención y los pensamientos inconscientes los que se presentan cuando no se tiene atención, o en su defecto, **cuando la atención está dirigida en otra parte.** De hecho, los pensamientos conscientes no pueden ocurrir sin que haya un proceso inconsciente activado al mismo tiempo (Dijksterhuis & Nordgren, 2006).

La conciencia es un término que no se refiere a la percepción de todo lo que sucede dentro de uno mismo, porque lo que la conciencia toma es de hecho solo una pequeña parte del pasado reciente, ..., inconsciente puede referirse, en

<sup>6</sup> Traducción de la palabra inglesa: *reportability* 

<sup>7</sup> Traducción de la palabra inglesa: *wakefulness*

consecuencia, a todo lo que la mente hace, porque son poquísimos los procesos de los que estamos conscientes (Galimberti, 2002).

Regularmente hacer lo correcto está relacionado con las decisiones conscientes que tiene una persona ante cierta situación y también se relaciona con la decisión tomada racionalmente. Si bien es correcto, en la mayoría de las situaciones se hace lo correcto y no somos conscientes de ello. Por ejemplo, cuando nos tropezamos y caemos, nos comportamos correctamente e inteligentemente al evitar lastimarnos, cuando adoptamos una postura o hacemos una serie de movimientos para amortiguar la caída. En este proceso, por ejemplo, no intervino procesos racionales, simplemente actuamos. Una característica de la mente consciente que se puede concluir con este ejemplo es que es atemporal, solo importa el presente, lo que está ocurriendo en ese preciso momento en su ambiente (Bargh et al., 2005).

Una ejemplificación de los contenidos de la mente inconsciente la da Jung:

*"Todo lo que sé, pero en lo que no estoy pensando en este momento; todo lo que una vez fui consciente pero que ahora he olvidado; todo lo percibido por mis sentidos, pero no notado por mi mente consciente; todo lo que, involuntariamente y sin prestarle atención, lo siento, pienso, recuerdo, quiero y hago; todas las cosas futuras que están tomando forma en mí y que alguna vez llegarán a la conciencia: todo esto es el contenido del inconsciente."* (Jung, 2014).

#### INTUICIÓN HUMANA

**La intuición es una comprensión o percepción global de las cosas sin necesidad de razonamiento.** Por definición, si la intuición no requiere de razonamiento entonces es un proceso mental irracional que es el resultado del pensamiento inconsciente, la convicción interna, el presentimiento o el presentimiento de que algo es como es sin saber (aún) exactamente por qué (Strick & Dijksterhuis, 2011).

Para Immanuel Kant, las intuiciones son representaciones inmediatas de los "objetos". Estos objetos no son los objetos en sí mismos, es decir, lo que percibimos de los objetos reales son meramente fenómenos de percepción subjetiva del objeto en cuestión. Sin embargo, son necesarios conceptos previos para entender las intuiciones que emergen en nuestras mentes. "Pensamientos sin contenido son vacíos, intuiciones sin conceptos son ciegas".

"Por cierto que se puede admitir que algo que, en sentido transcendental, podría estar fuera de nosotros, sea la causa de nuestras intuiciones externas; pero ese algo no es el objeto que entendemos con las representaciones de la materia y de las cosas corporales; pues éstas son solamente fenómenos, es decir, meras especies de representación, que se encuentran siempre solo en nosotros" (Kant, Kant-Gesellschaft., & Berlin., 1902).

**El pensamiento intuitivo es poderoso y preciso, pero la intuición está asociada con un desempeño deficiente. No obstante, una vez que se percibió conscientemente y con práctica prolongada, se adquiere alta habilidad, y el desempeño de las habilidades se vuelve rápido y sin esfuerzo.** La intuición son pensamientos, decisiones y juicios que llegan a la mente rápidamente, de forma automática y más rápida que los pensamientos de naturaleza deliberativa (Kahneman, 2003).

Algunas características observables de la intuición humana han sido mencionadas por Seligman en (Seligman & Kahana, 2009):

- Rapidez
- No hace uso de la mente consciente
- Se emplea por la mente inconsciente para tomar decisiones en múltiples dimensiones
- Se basa en las experiencias previas
- Es característica de los expertos
- No es fácil explicar

La siguiente Tabla 1 comparativa, menciona las características del pensamiento racional y del pensamiento irracional como es la intuición.

**Tabla 1. Características de los procesos racionales y de los procesos irracionales (intuición)**  (Kahneman, 2003)

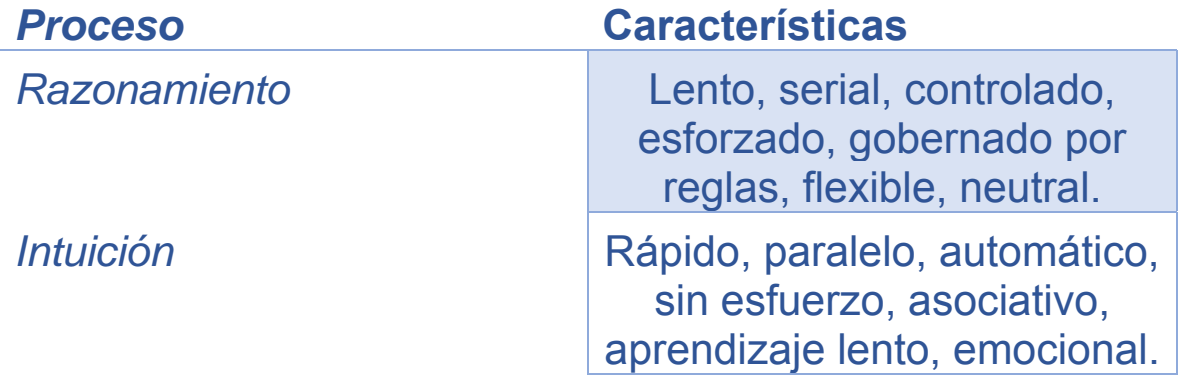

### INTELIGENCIA ARTIFICIAL

La frase de Richard Feynman "Lo que no puedo crear, no lo puedo entender", resume algunas de las justificaciones para la investigación en la IA y a su vez de dotar de inteligencia a las máquinas, con el propósito de entender nuestra propia inteligencia humana. Ciencias como la filosofía, psicología, neurociencia, computación, lingüística, entre otras, constituyen los pilares de la Inteligencia Artificial (IA), a su vez, la IA aprovecha los procesos conductuales, mentales y el razonamiento que presentan los seres humanos, para que sean copiados y ejecutados por un agente artificial.

Entonces, "La creación de máquinas inteligentes" (Meissner, 2019), describe el objetivo de la IA. La IA es una disciplina de la ciencia de la computación que, actualmente, se estudia bajo 4 enfoques diferentes:

- Sistemas que piensan como humanos.
- Sistemas que piensan racionalmente.
- Sistemas que actúan como humanos.
- Sistemas que actúan racionalmente.

Bajo un enfoque sistémico un ente puede lograrlo si es capaz de percibir el ambiente con sensores e interactuar en él con actuadores. Precisamente el término adecuado para este ente es el de "agente" (S. J. Russell et al., 2014).

Los agentes tanto pueden ser biológicos (seres humanos, animales y plantas), como artificiales (programas computadora, robots, etc.). Ahora bien, una de las tareas principales de la IA es crear agentes artificiales y la estructura se presenta en la Figura 2, donde se muestra el esquema de cómo los agentes interactúan con el ambiente mediante sensores y actuadores.

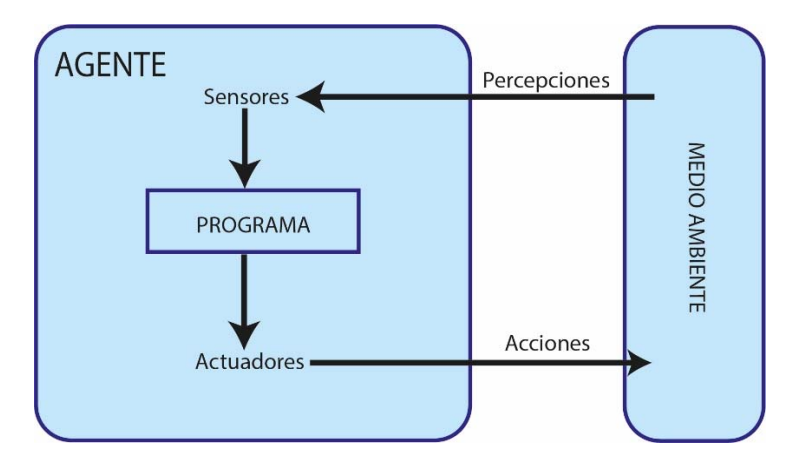

**Figura 2. Esquema de un agente que interactúa con el ambiente mediante sensores y actuadores, imagen hecha con base en la información de** (S. J. Russell et al., 2014)**.**
Un elemento importante de los agentes es **la función del agente** (en el diagrama se simboliza con el recuadro con el signo de interrogación). La función del agente se encarga de modificar las percepciones que tiene el agente de su ambiente, y son captadas por los sensores y da como salida el comportamiento del agente. Puede interactuar con su ambiente al controlar los actuadores. Para los agentes artificiales, la función del agente es el programa que va a gobernar dicho comportamiento, ya sea un algoritmo para encontrar la respuesta o una **ecuación matemática que represente limitadamente el comportamiento de un fenómeno natural.** 

# CONSCIENTE ARTIFICIAL

Uno de los elementos que se reconocen en el ser humano, es la cualidad de ser autoconscientes, es decir que tenemos conciencia de nuestra propia conciencia. La tendencia en la IA es aplicar estos mismos estados de conciencia en los robots, para dotarlos de un consciente artificial, y así, que presenten astucia y autorreflexión (Molyneux, 2012). Una de las funciones de la conciencia es controlar acciones voluntarias. Para Maclennan, un robot autónomo debe tomar cuidado de su propia supervivencia y la de otros, y tener estados internos de conciencia (MacLennan, 2005).

Para que un robot pueda tener conciencia de quién es y de su entorno, es necesario hacerlo racional. Al ser un **agente artificial racional**, es capaz de razonar, y si razona es porque hace lo correcto. Se dice que un agente artificial presenta inteligencia si hace lo correcto, es decir, que realice un resultado mejor, con base en una medida de rendimiento. Esta medida o medidas de rendimiento son los criterios que determinan el éxito en el comportamiento del agente (S. Russell & Norvig, 2014).

Los 4 enfoques con los que se está formalizando la IA actual, están muy relacionados con la definición de inteligencia a partir de hacer inferencias correctas, y de crear agentes artificiales racionales. Algunos ejemplos de las aportaciones de este enfoque de la IA se presentan a continuación:

**Diagnóstico de enfermedades.** Machine Learning y el reconocimiento de patrones son dos enfoques que asisten a los médicos para generar un diagnóstico con mayor precisión. Evitando que algunos factores humanos (cansancio, estrés, carga de trabajo, etc.) intervengan en la toma de decisiones, al considerar solamente evidencia empírica de los pacientes (Chang & Hsu, 2009; Farooq, Anwar, Awais, & Alnowami, 2017; Iancu, 2018).

**Predicción.** El uso de las bases de datos junto con métodos de IA ha abierto la posibilidad de hacer predicciones que permiten a los médicos predecir condiciones físicas o eventos clínicos en pacientes (Thakur et al., 2018; Yavuz, Ocak, Hetherington, & Davis, 2009).

**Diseño farmacéutico.** En la actualidad, las medicinas han sido parte de los seres humanos, sirviendo para preservar y mejorar la calidad de vida de estos. El proceso para desarrollar un nuevo fármaco es "costoso, retador, prolongado y requiere de consideraciones en muchos aspectos", dice Soma (Mandal, Moudgil, & Mandal, 2009). La IA permite modelar computacionalmente el comportamiento que tendrá la droga cuando se suministre en un paciente. Reduciendo efectos secundarios indeseables y reduciendo costos de fabricación.

**Robótica.** La aplicación de la IA en la robótica médica ha permitido que ciertos procedimientos quirúrgicos se elaboren en un menor tiempo, con una menor invasión al paciente, con una mayor precisión y de forma teleoperada. La telecirugía y la cirugía asistida por robots han mejorado los procedimientos de cirugía, aprovechando las cualidades mecánicas de rigidez y precisión de los robots industriales, para llevarlos a las salas de operaciones y realizar movimientos precisos (Hutchison & Mitchell, 2010; Minchev et al., 2016; Salman et al., 2017).

Algunos expertos están enfocando sus investigaciones para que, en un sentido estricto, los robots tengan conciencia propia (MacLennan, 2005; Molyneux, 2012). Sin embargo, un argumento para refutar dichas investigaciones es el problema de la **"Habitación china".** Es un experimento mental de John Searle, que consiste en contradecir la validez del **test de Turing**. El planteamiento completo de Searle se puede consultar en (S. Russell & Norvig, 2014), en la página 1088. Los humanos tenemos procesos mentales de consciencia e inconsciencia, que aún no somos capaces de explicar su origen y mecanismos. Sin embargo, los podemos observar y estudiar metodológicamente. Con base en estos estudios, se pueden programar comportamientos semejantes en las máquinas, sin concluir que tienen conciencia o inconciencia propia.

## INCONSCIENTE ARTIFICIAL

Como se mencionó en el apartado de consciente artificial, el principal enfoque actual de la IA es crear agentes artificiales inteligentes creando agentes racionales que hagan lo correcto como resultado de hacer inferencias correctas. No obstante, los pensamientos conscientes no pueden ocurrir sin que haya un proceso inconsciente activado al mismo tiempo (Dijksterhuis & Nordgren, 2006).

Un agente **artificial irracional** es aquel que hace lo correcto sin hacer uso de procesos racionales o procesos de inferencia. Tiene la estructura de un agente racional, véase la Figura 2. Como en los agentes racionales, la función del agente también se define a partir de las conductas del ser humano, en este caso, las conductas provienen de procesos irracionales del ser humano, donde no interfiere la razón.

Un sistema con inconsciente artificial opera con mecanismos simples, obteniendo respuestas, aunque no importa cómo se adquiere la información o en cómo se procesa la misma. La toma de decisiones, al enfocarse en soluciones, tiende a disminuir el tiempo de computo. La complejidad del conjunto de instrucciones tenderá a disminuir sin afectar la certeza del resultado. El mecanismo natural que se asemeja a estas cualidades inconscientes es la Intuición. La intuición hereda todas las ventajas del pensamiento inconsciente como son el procesamiento automático de gran cantidad de información y en múltiples dimensiones y sin el decaimiento de la eficacia ante situaciones complejas (Díaz Hernández, 2014).

## INTUICIÓN ARTIFICIAL

La definición de intuición artificial que es de utilidad en este trabajo fue definida en (Diaz-Hernandez & Gonzalez-Villela, 2017; Díaz Hernández, 2014), bajo un enfoque del comportamiento del ser humano cuando realiza tareas de transporte de materiales.

Las principales características de la intuición artificial son:

- $\checkmark$  La intuición artificial es un área multidisciplinaria que, a través de ciencias, tales como la informática, psicología y robótica, estudia la creación y diseño de entidades capaces de emular ciertos rasgos de la intuición humana.
- $\checkmark$  La intuición artificial es una rama de la inteligencia artificial, que se dedica a emular el reconocimiento automático de patrones de información para generar respuestas rápidas y normalmente certeras o confiables.
- $\checkmark$  La intuición artificial es una representación limitada de las capacidades intuitivas del ser humano.
- $\checkmark$  La intuición artificial es un procesamiento basado en el reconocimiento automático de patrones, lo que lo hace extremadamente rápido y no hace uso exhaustivo de la capacidad de memoria ni de procesamiento en la búsqueda razonada o iterativa de soluciones.
- $\checkmark$  La intuición artificial emula la vía intuitiva de la obtención de soluciones que no necesitaron un largo proceso de búsqueda, más bien hay reconocimiento de fragmentos relevantes de información que conllevan al descubrimiento de una solución que mejorará la calidad de las respuestas.
- $\checkmark$  La intuición artificial funciona en base a un conjunto de algoritmos sintetizados a partir del estudio de las capacidades humanas intuitivas de realizar una tarea en condiciones que estimularon la intuición. Estos algoritmos representan a mecanismos inconscientes compuestos por

fragmentos o plantillas de conocimiento pre-adquirido, las funciones de cada algoritmo funcionan independientemente o se presentan bajo el principio de superposición.

- $\checkmark$  La intuición artificial está embebida en los elementos de procesamiento del agente artificial como parte de su arquitectura.
- $\checkmark$  La intuición artificial se implementa con ecuaciones o fórmulas, cuyas entradas son piezas clave o relevantes de información para la tarea, lo que cumple con la propiedad de ser un procesamiento automático.
- $\checkmark$  La intuición artificial encuentra la respuesta a un problema en cuanto recibe las entradas, discriminando otras posibles soluciones, en consecuencia, se disminuye el tiempo de búsqueda y la cantidad de procesamiento.

La intuición artificial es aplicable a cualquier sistema tecnológico que requiere tener algún comportamiento inmediato bajo ciertas condiciones en su entorno. La robótica es un área en donde la intuición artificial tiene su mayor impacto. Debido a que, como se verá más adelante, los robots deben de ser capaces de planear y seguir una trayectoria para realizar una tarea. La intuición humana nos permite hacerlo de una forma inmediata, donde a los robots se les puede dotar de esos comportamientos que presentamos los humanos.

**Podemos definir un agente irracional intuitivo como un agente irracional, con la cualidad que en su función de agente está programada una ecuación o una fórmula que entregue una respuesta inmediata a los actuadores a partir de cierta información de los sensores, y que la ecuación haya sido obtenida por el estudio de la intuición que se manifiesta en un ser humano cuando ejecuta una tarea específica. La estructura de este agente se conserva como la definió Russell, véase la Figura 2.** 

# ROBÓTICA

La robótica es la disciplina ingenieril que trata del diseño, cosntrucción y operación de robots (un robot es cualquier máquina diseñada y operada por el hombre, que reemplaza el trabajo humano en diversas tareas $)^8$ .

Otra definición dice que la robótica es el estudio cinemático y dinámico de los robots, cuando interactúan en un medio denominado espacio de trabajo, para realizar una tarea específica<sup>9</sup>.

Los robots son agentes físicos que perciben su ambiente mediante sensores, y actúan manipulando físicamente los objetos que se encuetran en él, mediante efectores (piernas, ruedas, articulaciones, pinzas, eslabones, herramientas, etc).

Por un lado, los efectores trasmiten fuerzas generadas por el mismo robot para interactuar con el ambiente. Por otro lado, los sensores captan características del ambiente que se convierte en información, para que el robot pueda tomar un comportamiento (S. Russell & Norvig, 2014).

Existen diferentes configuraciones que se presentan en los robots, una clasificación basada en las propiedades cinemáticas y dinámicas que presentan los robots es:

Robots manipuladores serial.

Son mecanismos de cadena cinemática abierta, es decir, tiene un eslabón fijo a una superficie inmóvil y se concatenan eslabones a este primer eslabón, formando una cadena cinemática abierta.

Robots móviles.

Los robots móviles son robots con sistemas de locomoción, por lo general ruedas, orugas o patas que permiten el desplazamiento de un lugar a otro. Este tipo de robots cuentan con una gran capacidad de desplazamiento de esta forma su espacio de trabajo aumenta considerablemente (Aldana Becerra, 2018).

• Robots paralelos.

Los robots paralelos son robots industriales de cadena cerrada que presentan un desempeño mejorado en cuanto a precisión, velocidad, rigidez y habilidad de

<sup>8</sup> Extraído del diccionario etimológico. http://etimologias.dechile.net/?robo.tica

<sup>9</sup> Enfoque de la robótica del Mechatronics Research Group (MRG). Facultad de Ingeniería de la UNAM, Departamento de Mecatrónica, CIA 3er piso.

manipular grandes cargas. La desventaja es que tienen un espacio de trabajo limitado **(Javier Gonzales-Villela et al., 2013).**

Robots híbridos

Son aquellos robots que no entran en una clasificación bien definida, ya que regularmente es una combinación de las categorías mencionadas anteriormente.

La siguiente Tabla 2 hace una comparación entre las ventajas y desventajas que tiene cada tipo de robot.

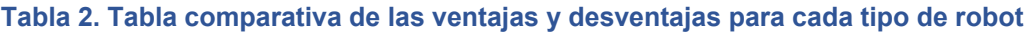

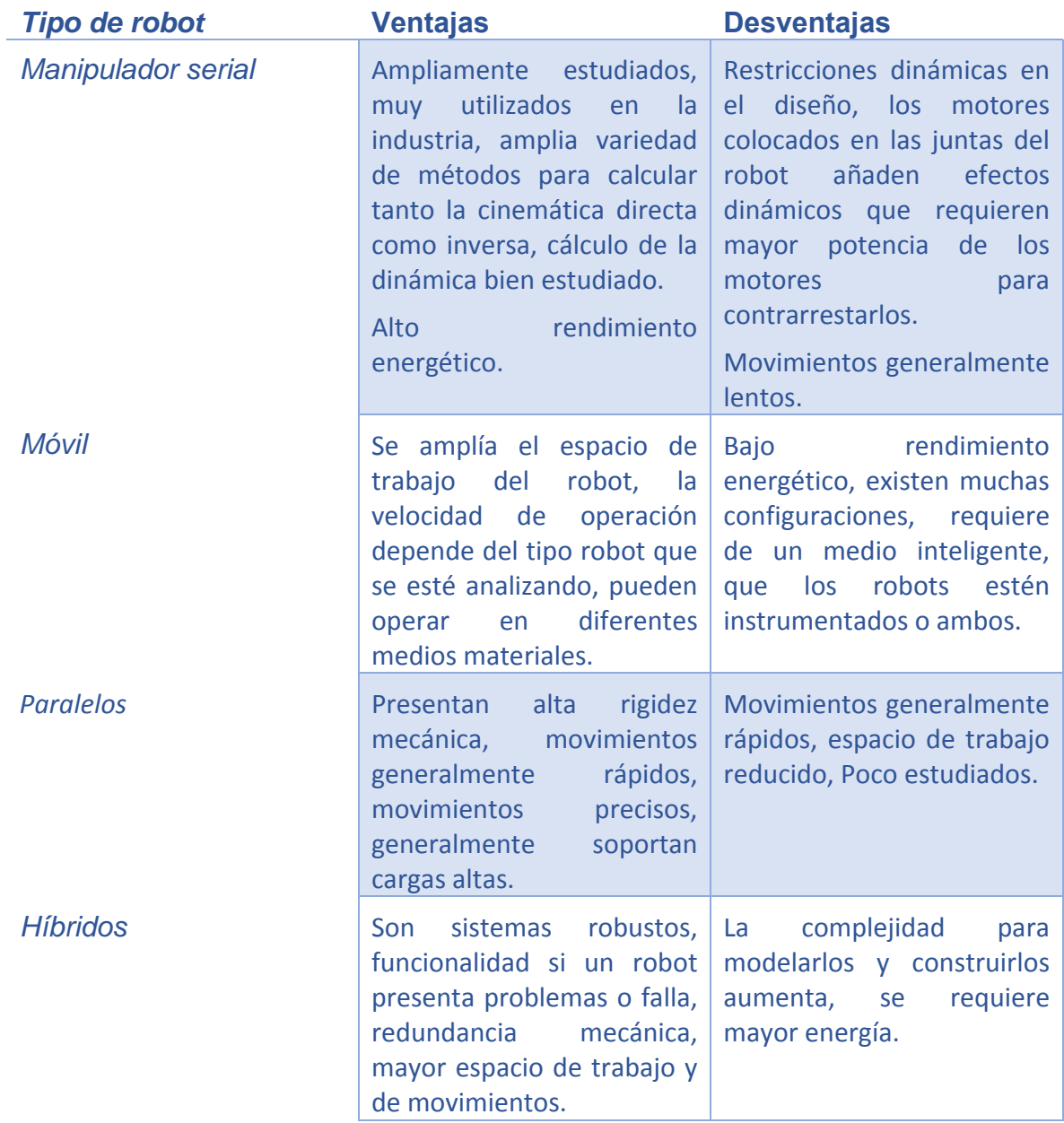

#### **DEFINICIONES**

En este apartado se presentan definiciones útiles para uniformizar los conocimientos en el área de la robótica, extraídos de (Craig, 2004).

**Cinemática:** Ciencia de la física que estudia el movimiento de los objetos en el espacio sin tomar en cuenta los efectos que originan el movimiento. El movimiento del objeto se estudia desde el punto de vista de su posición, velocidad, aceleración y derivadas superiores de la posición con respecto al tiempo.

**Eslabones:** Cuerpos rígidos con cierta geometría.

**Juntas:** Las juntas son las restricciones mecánicas que se presentan al entrar en contacto dos cuerpos. Pueden ser del tipo planar, prismática, revolución, cilíndrica, tornillo o esférica. Ver la Figura 3.

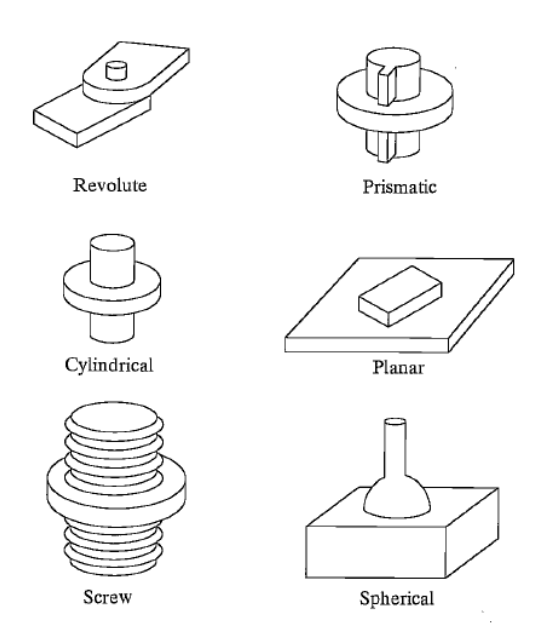

**Figura 3. Seis posibles configuraciones para juntas mecánicas.** 

**Grado de libertad:** Los grados de libertad que un manipulador posee es el número de las variables de posición independiente que le dan al mecanismo las restricciones cinemáticas para moverse en el espacio.

**Vector de juntas:** Es un vector de nx1, donde n es el número de juntas que tiene el robot, y cada elemento del vector es el valor de la posición de cada eslabón nésimo correspondiente del robot.

**Espacio de las juntas:** Es el espacio conformado por todos los valores posibles que puede tomar el vector de juntas.

**Espacio Cartesiano:** Espacio formado por los 3 ejes ortogonales (X, Y, Z).

**Cinemática directa:** Es el cambio de representación del espacio de las juntas a el espacio Cartesiano, es decir, dados los ángulos de las juntas del robot se calcula la posición y orientación del efector final del robot en el espacio Cartesiano.

**Cinemática inversa:** Es el cambio de representación del espacio Cartesiano al espacio de las juntas, es decir, dadas la posición y orientación del efector final en el espacio Cartesiano se calcula el ángulo de cada junta del robot.

**Lugar geométrico:** Es el conjunto de puntos cuyas coordenadas (x,y,z) cumplen con una determinada condición. Pueden ser representadas de forma general por la siguiente ecuación

$$
f(x,y,z)=0
$$

**Espacio de trabajo:** El espacio de **trabajo W** de un manipulador está definido por el conjunto de puntos que pueden ser alcanzados por su efector final.

**Espacio de trabajo alcanzable:** Es el conjunto de posiciones que pueden ser logradas por un punto de referencia localizado en el efector final en al menos una orientación.

**Espacio de trabajo diestro:** Son todas las posiciones de un punto de referencia localizado en el efector final para las cuales todas las orientaciones son posibles.

**Espacio de trabajo totalmente orientable:** Son todas las posiciones de un punto de referencia localizado en el efector final que pueden ser alcanzadas con todas las orientaciones entre un conjunto definido por rangos en los ángulos de orientación.

**Espacio de trabajo de orientación:** Son todas las posibles orientaciones que se pueden lograr cuando el punto de referencia localizado en el efector final está en una posición fija.

**Espacio de trabajo de orientación fija:** Son el conjunto de posibles posiciones que pueden ser alcanzadas por el punto de referencia localizado en el efector final con una orientación especificada.

**Espacio de la tarea A(q)tarea:** Es el conjunto de todas las configuraciones que puede tener un robot cuando realiza una tarea específica (Díaz Hernández, 2014). Se representa por la Ecuación 1.

**Ecuación 1. Relación entre el espacio de trabajo y el espacio de la tarea de un robot.** 

 $A(q)_{tarea} \subseteq W \subseteq Mundo$ 

La intuición artificial en la robótica es un subespacio de configuraciones específicas por una tarea realizada con intuición, al que se le denomina **Espacio Intuitivo de la tarea** o A(q)intuición (Díaz Hernández, 2014). La relación de dicho subespacio con el espacio de la tarea del robot se ve en la Ecuación 2.

**Ecuación 2. Relación entre el espacio intuitivo y los espacios de trabajo y de la tarea de un robot.** 

$$
A(Q)_{intuici\omega} \subseteq A(q)_{tarea} \subseteq W \subseteq Mundo
$$

La representación gráfica de la Ecuación 2 se puede ver en la Figura 4.

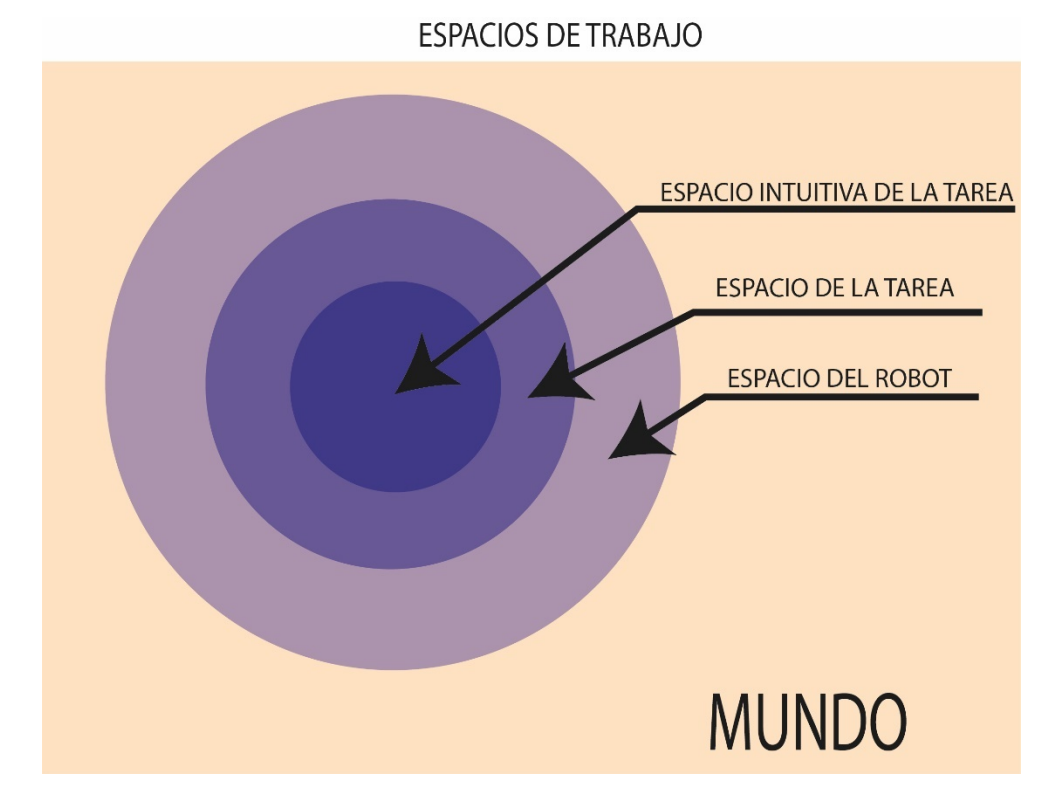

**Figura 4. Representación gráfica del Espacio Intuitivo de la Tarea que tiene un robot, imagen hecha con base en la información de** (Díaz Hernández, 2014)**.** 

En las cuestiones médicas es importante causar el menos daño posible al paciente. Algunos factores para medir y evaluar el desempeño de un médico al realizar un procedimiento manual, de mínima invasión o teleoperado son los siguientes (Oropesa et al., 2011):

**Tiempo:** Tiempo total para ejecutar la tarea (*s*).

**Longitud de la trayectoria (***path length):* Longitud total de la trayectoria seguida por el instrumento quirúrgico (*m*).

**Economía del movimiento (EOM):** Es la razón entre la distancia más corta para realizar una tarea y la distancia total (adimensional).

# PROBLEMA GENERAL DE LA ROBÓTICA

**Crear robots autónomos es el mayor objetivo de la robótica, lo cual requiere que los robots tengan la capacidad de planear sus propios movimientos (Latombe, 2012).** 

**La tarea principal para el control de un manipulador consiste en construir la trayectoria de movimientos de dicho manipulador (Shahinpoor, 1987).** 

**La trayectoria tiene que ser especificada ya sea en el espacio de las juntas, o en términos de la localización y orientación de la herramienta de trabajo del robot en el espacio (***gripper,* **efector final, etc.) (Vasilyev & Lyashin, 2010).** 

# TELEOPERACIÓN ROBÓTICA

Como se puede ver en los enunciados anteriores, la generación de la trayectoria para que un robot manipulador ejecute una tarea, es uno de los principales objetivos de la robótica.

La palabra teleoperación significa: controlar a distancia, por lo que, la teleoperación robótica es controlar a un robot a distancia. "La teleoperación es la extensión de la capacidad de una persona de sensar y manipular desde una ubicación remota". La telerobótica o teleoperación robótica es una forma de teleoperación en la que un operador humano actúa como supervisor, comunicando de manera intermitente a una computadora información sobre objetivos, limitaciones, planes, contingencias, suposiciones, sugerencias y órdenes relacionadas con una tarea limitada, recuperando información sobre logros, dificultades, preocupaciones y, según lo solicitado, datos sensoriales sin procesar, mientras que el telerobot subordinado ejecuta la tarea en función de la información recibida del operador humano más su propio sensado artificial e **inteligencia** (Sheridan, 1989).

Las partes mínimas de un sistema telerobótico son: un maestro, un sistema computacional y un esclavo. Tanto el maestro como el esclavo son robots equipados con sensores, pero tienen propósitos diferentes. El maestro es el elemento que es manipulado directamente por el **operador o supervisor** desde su área de trabajo, mientras que el esclavo está localizado en un ambiente y sigue las trayectorias que el operador le ordena a partir del maestro (Aliaga, Rubio, & Sánchez, 2004).

Las áreas de mayor aplicación de la telerobótica son:

**Espacial:** El uso de astronautas para el mantenimiento de satélites y estaciones espaciales resulta muy costoso y arriesgado para los astronautas que requieren de caminatas espaciales para dichas tareas, que son sumamente riesgosas. Por lo que robots teleoperados resulta una opción para suplir a humanos (Sheridan, 1989; Skaar, 1994)**.** 

**Submarino:** Vehículos no tripulados teleoperados, sirven para realizar expediciones a cientos de metros de profundidad en los océanos. Debido a las grandes presiones que se presentan a estas profundidades es riesgoso que seres humanos realicen labores de esta índole (Messina & dos Reis, 1998; Sheridan, 1989; Wu, Huang, & Wang, 2004).

**Plantas de energía nuclear:** Debido al alto riesgo y el peligro que implica trabajar con material radioactivo, así como los accidentes nucleares que ha habido, la teleoperación resulta de suma importancia en las operaciones de manejo, limpieza, transportación y almacenaje de material radioactivo. En los lamentables eventos ocurridos en la planta nuclear de Fukushima, se encuentran teleoperando robots de expedición que se adapten a terrenos hostiles y que sean capaces de manipular ciertos objetos y emitir señales de video para el operador (Girach, Bouazza-Marouf, Kerr, & Hewit, 1994; Hamel, Feldman, & Martin, 1984; Hosaka & Ohmichi, 1985; Kapoor & Tesar, 2006; Words-robots & Hall, 1989)

**Exploración:** La exploración en terrenos hostiles siempre es un riesgo para los seres humanos. Desde explorar terrenos minados hasta la superficie lunar o la del planeta marte son tareas en donde la telerobótica está siendo utilizada con robots móviles y versátiles para navegar en terrenos irregulares (Landis, 2004; Lee & Spong, 2006; Sheridan, 1989; Skaar, 1994).

**Vigilancia:** La vigilancia de espacios con un área grande resulta costoso y peligroso. La distribución de varios robots que estén siendo teleoperados desde una central y que intercambien información es una opción para realizar esta tarea (Sheridan, 1989)

**Trabajo peligroso:** Desarmar bombas, apagar incendios, operaciones militares, inspección de edificios y otras muchas tareas ponen en riesgo vidas humanas, que pueden ser sustituidas por robots teleoperados (Hollingum, 1999; Reinerman-Jones, Sollins, & Hudson, 2013; Sheridan, 1989).

**Cirugías:** Por último, se presenta la aplicación de la teleoperación para cirugías y/o procedimientos quirúrgicos. Donde realizar cualquier procedimiento quirúrgico implica causarle un daño al paciente en beneficio de su bien estar. Por lo que, el gran reto es causar el mínimo daño posible a los órganos y los tejidos. Los intentos por realizar Cirugías de Mínima Invasión (CMI) son tan antiguos como la propia Medicina, sin éxitos notables hasta la Era Industrial, y su formalización en la Era de la Información. Las primeras técnicas de CMI, y que siguen en la actualidad, fueron las cirugías laparoscópicas. Esta técnica se realiza mediante pequeñas incisiones en el abdomen se introduce una cámara con una fuente de luz llamada laparoscopio, que permite a los cirujanos observar el interior del abdomen. Con la ayuda de pequeñas herramientas de corte y sujeción se pueden hacer la disección de tumores, tejidos, etc. Así como, el procedimiento de sutura interna (Guerrero-Aguirre, Ortiz-Barrón, Castillo-Arriaga, & Salazar-Lozano, 2014).

Los beneficios<sup>10</sup> de las CMI en comparación de cirugías abiertas son:

- Menor tiempo para realizar la cirugía
- Tiempo de recuperación postoperatorio menor
- Menor suministro de anestesia al paciente
- Menor daño en los tejidos sanos del paciente
- Menor pérdida de sangre
- Cuestiones de estética favorables para el paciente

Un avance importante para las CMI, fue la creación de robots teleoperados para realizar cirugías (ejemplo: Da Vinci®). Son uno de los elementos base para la creación de **quirófanos inteligentes** (Guerrero-Aguirre et al., 2014; Pick, Lee, Skarecky, & Ahlering, 2004; Salman et al., 2017; Sheridan, 1989; Tobergte, Konietschke, & Hirzinger, 2009)**.** 

En general, se pueden clasificar 4 modos de teleoperación dependiendo del intercambio de información que tienen los elementos de un sistema telerobótico y las acciones que toma cada uno de estos cuando realizan una tarea. La principal diferencia es el grado de autonomía que se le permite al esclavo para la toma de

<sup>&</sup>lt;sup>10</sup> Cabe aclarar que los procedimientos que pueden ser realizados por la técnica CMI son específicos y que en muchos casos se sigue prefiriendo la cirugía abierta (https://www.verywellhealth.com/opensurgery-3157124).

sus propias decisiones, ante condiciones en su ambiente que repercuten en el éxito de la realización de la tarea. Estos modos de teleoperación fueron presentados en (Díaz Hernández, 2014).

**Teleoperación sin autonomía directa:** es donde los movimientos del maestro son copiados exactamente por el esclavo, sin ningún tipo de procesamiento computacional.

**Teleoperación sin autonomía directa computarizada:** Se presenta un procesamiento matemático en un computador.

**Teleoperación semiautomática con control compartido:** Este tipo conmuta entre la directa y la computarizada.

**Teleoperación semiautomática con control supervisor:** La parte del maestro genera comandos de alto nivel que son interpretados y procesados por el esclavo.

Las características relevantes que se presentan para los modos de teleoperación semiautónoma son:

- 1. Los sistemas teleoperados requieren de la participación de un supervisor humano en el lazo de control.
- 2. Existe un sistema de control no-humano que conmuta con el control del humano.
- 3. La semiautonomía auxilia al supervisor u operador durante la ejecución de la tarea.
- 4. La información del entorno remoto es realimentada al operario a través de la instrumentación que tenga el esclavo.
- **5. Las características de semiautonomía que tengan los esclavos son programas "insertados" en su esquema de comportamiento.**

Los robots manipuladores tienen como principal objetivo el transporte de materiales, esta tarea está compuesta por subtareas especificadas en (Díaz Hernández, 2014; González Villela, Haro Mendoza, & Pineda Martínez, 2018; Latombe, 2012)

## TRANSPORTE DE MATERIALES

La tarea de transportar materiales requiere de manipular objetos a través del espacio y se divide en cinco tareas, que son: sujeción, traslado, evasión, orientación y el material en cuestión. Los materiales se pueden clasificar en dos grandes grupos, regulares e irregulares. Los regulares suelen tener formas cubicas, cilíndricas y esféricas (Díaz Hernández, 2014; González Villela et al., 2018; Latombe, 2012).

**Sujeción.** La sujeción de un objeto depende de diversos factores como son las propiedades del material y la geometría. En consecuencia, el efector final del robot estará en función del objeto, además que los algoritmos de sujeción son específicos para la tarea a realizar. Aunque la liberación podría entenderse como el evento inverso de la sujeción, en ocasiones, una posición de sujeción requiere que el material sea sujetado, se libere y se sujete de nuevo.

**Orientación.** La orientación del efector final está disponible cuando el robot posee los grados de libertad necesarios para tal propósito. Además, hay que distinguir a la orientación del objeto que es el resultado de la orientación del efector final, sumada a la orientación en que fue sujetado el objeto. Convirtiendo a la orientación a una parte de la tarea altamente específica a la necesidad que se está resolviendo en ese instante. Es posicionamiento de un objetivo con alta precisión en un espacio predefinido. En general, debido a la incertidumbre, comandos de movimiento simples no son suficientes, en su lugar, puede ser necesaria una estrategia de movimiento que incluya varios comandos de movimiento que usen información sensorial de entrada. Tanto la orientación como la posición del efector final y el objeto deben ser seleccionadas, además una trayectoria dirigida a la posición, debe ser generada. La posición debe ser accesible, debe ser estable y robusta para resistir algunas fuerzas eternas.

**Traslado.** Es el movimiento descrito por el efector final durante un cambio de posición sin tomar en cuenta su orientación, ni otras fracciones de la tarea de manipulación, y se compone de tres elementos de movimiento en el espacio, siendo los tres ejes de posición: x, y, z. El traslado puede estar contenido en cada uno de estos ejes independientemente (x, y, z) o una combinación de ellos (xy, xz, yz, xyz). El traslado requiere de dos especificaciones: a) los puntos en el espacio por los que pasará (Lugar Geométrico) y b) la información de velocidad y aceleración que se debe cumplir. El traslado se manifiesta en todas las tareas y es necesario para que se pueda decir que la tarea existe.

**Evasión.** Es un área esencial en robótica y debe ejecutarse para evitar colisiones y por ende daños al equipo. El principio requerido por la evasión, es que debe proveerse una distancia entre el robot, o el efector-final, y los obstáculos; los cuales pueden ser estáticos o móviles. Debido a que la evasión no forma parte de la tarea (a menos que así se indique) y tampoco implica que mejore la precisión, puede o no manifestarse durante la tarea.

# SISTEMA NERVIOSO CENTRAL

En términos simples, el Sistema Nervioso Central (SNC) es una computadora biológica sumamente compleja que está formado por el encéfalo y la médula espinal, la Figura 5 muestra un esquema de las partes del SNC. Así como, la formación escalonada del encéfalo, que consta de: cerebro, tronco encefálico y el cerebelo. La unidad básica funcional del SNC es la neurona o célula nerviosa. La neurona o célula nerviosa es la encargada de recibir y trasmitir señales nerviosas a otras células, a través de sus extensiones (fibras nerviosas o axones). Con aproximadamente 100,000 millones de neuronas el SNC se encarga de controlar y regular las diversas actividades del organismo.

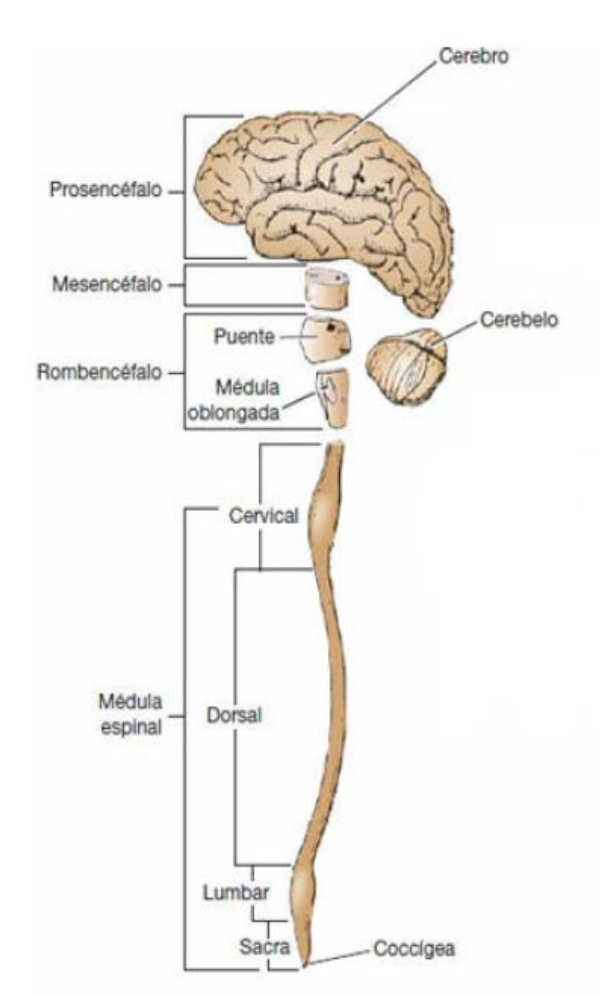

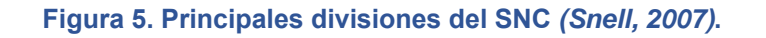

# FUNCIÓN SENSITIVA

El SNC es capaz de percibir su entorno con la ayuda de **receptores sensitivos** (la Figura 6 muestra un esquema de los receptores del cuerpo, junto con la variable que detectan del medio ambiente). Esta información es transformada en señales nerviosas que pueden desencadenar reacciones inmediatas en el encéfalo, o bien, ser almacenadas como recuerdos a corto, mediano o largo plazo.

> I. Mecanorreceptores Sensibilidades táctiles cutáneas (epidermis y dermis) Terminaciones nerviosas libres Terminaciones bulbares Discos de Merkel Más otras variantes Terminaciones en ramillete Terminaciones de Ruffini Terminaciones encapsuladas Corpúsculos de Meissner Corpúsculos de Krause Órganos terminales de los pelos Sensibilidades de los tejidos profundos Terminaciones nerviosas libres **Terminaciones bulbares** Terminaciones en ramillete Terminaciones de Ruffini Terminaciones encapsuladas Corpúsculos de Pacini Más alguna otra variante Terminaciones musculares **Husos musculares** Receptores tendinosos de Golgi Oído Receptores acústicos de la cóclea Equilibrio Receptores vestibulares Presión arterial Barorreceptores de los senos carotídeos y la aorta II. Termorreceptores Frío Receptores para el frío Calor Receptores para el calor III. Nocirreceptores **Dolor** Terminaciones nerviosas libres IV. Receptores electromagnéticos Visión **Bastones** Conos V. Quimiorreceptores Gusto Receptores de los botones gustativos Olfato Receptores del epitelio olfatorio Oxígeno arterial Receptores de los cuerpos carotídeos y aórticos Osmolalidad Neuronas de los núcleos supraópticos o de sus inmediaciones CO<sub>2</sub> sanguíneo Receptores del bulbo raquídeo o de su superficie y de los cuerpos carotídeos y aórticos Glucosa, aminoácidos, ácidos grasos sanguíneos Receptores en el hipotálamo

**Figura 6. Clasificación de los receptores sensitivos** *(Guyton & Hall, 2011)***.** 

La Figura 7 muestra un esquema de los receptores sensitivos distribuidos a lo largo del cuerpo, que trasmiten información sensitiva que, a través de los nervios

periféricos se introduce al SNC. Esparciendo esta información a múltiples zonas del SCN (Guyton & Hall, 2011):

- Toda la médula espinal
- La formación reticular del bulbo raquídeo, la protuberancia y el mesencéfalo en el encéfalo
- Al cerebelo
- El tálamo
- Áreas de la corteza cerebral

Se observa que la dirección del flujo de información va de los receptores sensitivos hacia el SNC.

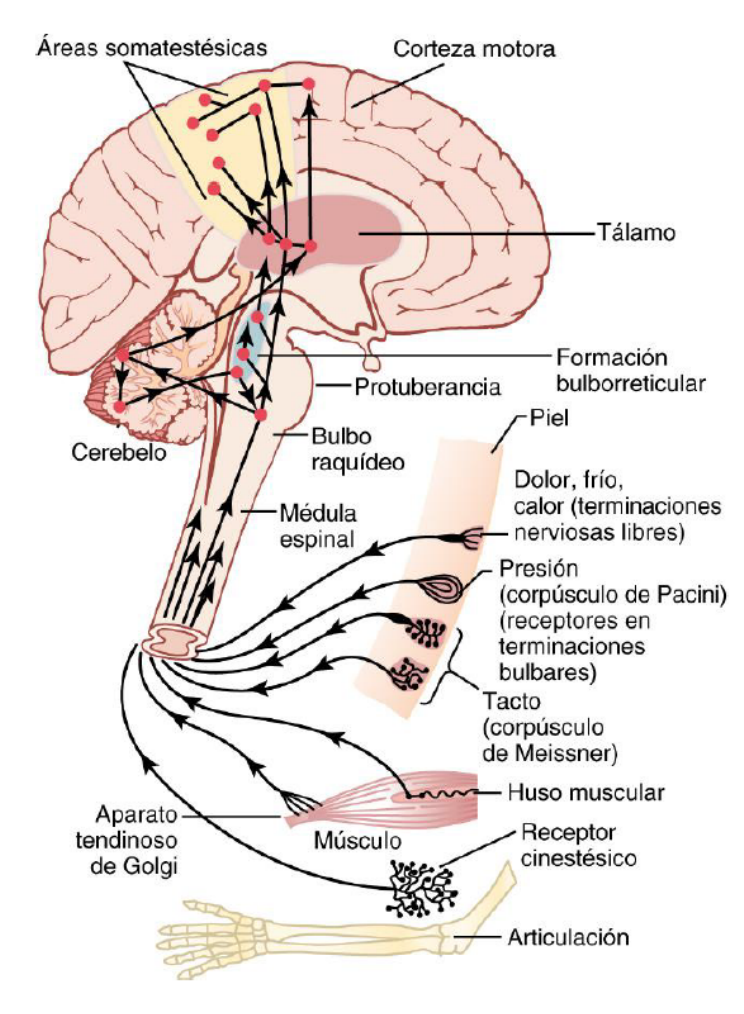

**Figura 7. Centros de recepción sensorial** *(Guyton & Hall, 2011)***.** 

En la Figura 8 se muestra un esquema de cómo está la médula espinal protegida por la columna vertebral, así como, los nervios espinales.

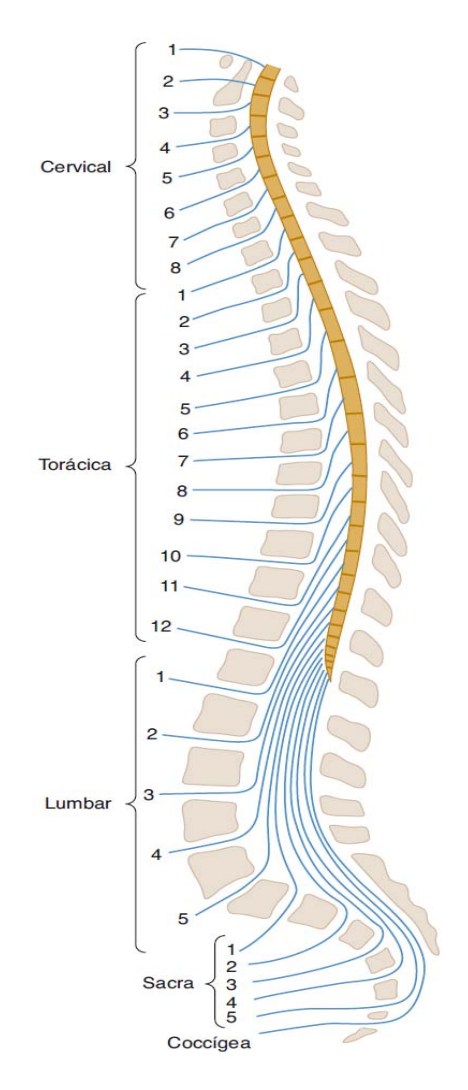

**Figura 8. Esquema de la relación entre la columna vertebral, la médula espinal y los nervios espinales** (Waxman, 2011)**.** 

## FUNCIÓN MOTORA

El propósito del sistema nervioso es el de asegurar la supervivencia del organismo, regulando las diversas actividades de este.

Para ello, controla 3 aspectos:

- 1. Contracción de los músculos esqueléticos adecuados.
- 2. Contracción de la musculatura lisa de las vísceras.
- 3. Secreción de sustancias químicas activas de las glándulas exocrinas y endocrinas.

A estas funciones cerebrales se les denomina: funciones motoras del sistema nervioso.

Los músculos y las glándulas se les denominan **efectores** (ver Figura 9), debido a que son estructuras anatómicas que ejecutan una acción controlada a partir de las señales nerviosas resultantes del procesamiento cerebral (Guyton & Hall, 2011).

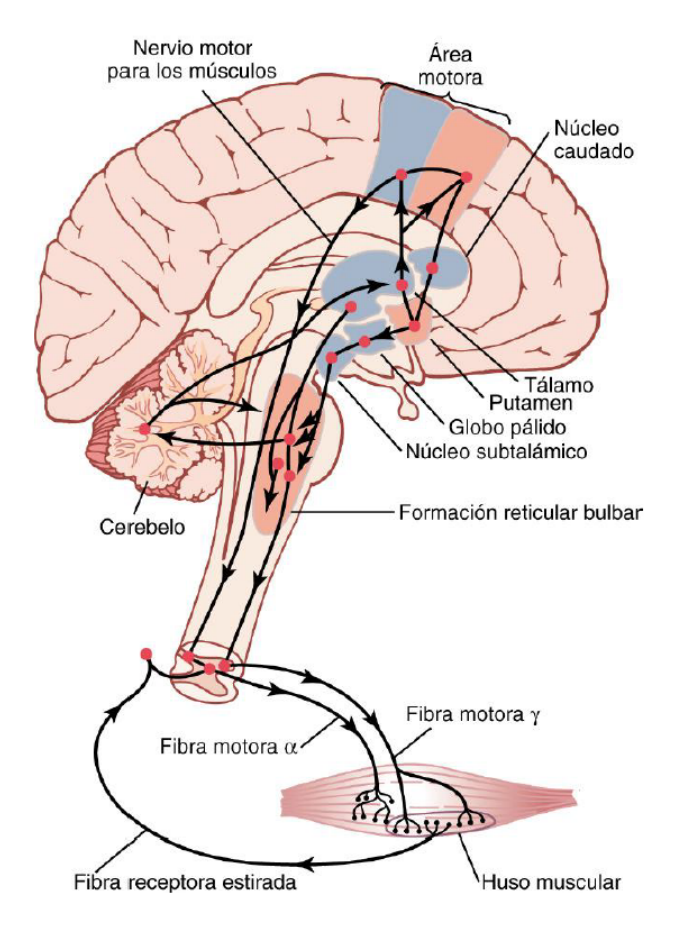

**Figura 9. Sistema nervioso motriz** *(Guyton & Hall, 2011)***.** 

Se observa que la dirección del flujo de información va del SNC hacia los efectores (músculos o glándulas).

# FUNCIÓN INTEGRADORA

Esta función recibe toda la información de los receptores sensitivos dejando que el encéfalo se encargue de discriminar más del 99% de toda esta información procedente del entorno. Solo cierto tipo de información sensitiva excita partes de del SNC permitiéndole a esta función generar información que da lugar a **respuestas motoras y también mentales**. Para comprender cómo se lleva a cabo esta discriminación de información, se debe entender la estructura de las neuronas y su función principal que realizan, denominada como sinapsis.

La estructura de una neurona está compuesta por una zona de recepción, las dendritas, y otra de emisión o salida, el axón o neurita. La Figura 10 muestra la estructura que tiene una neurona grande que pertenece al encéfalo.

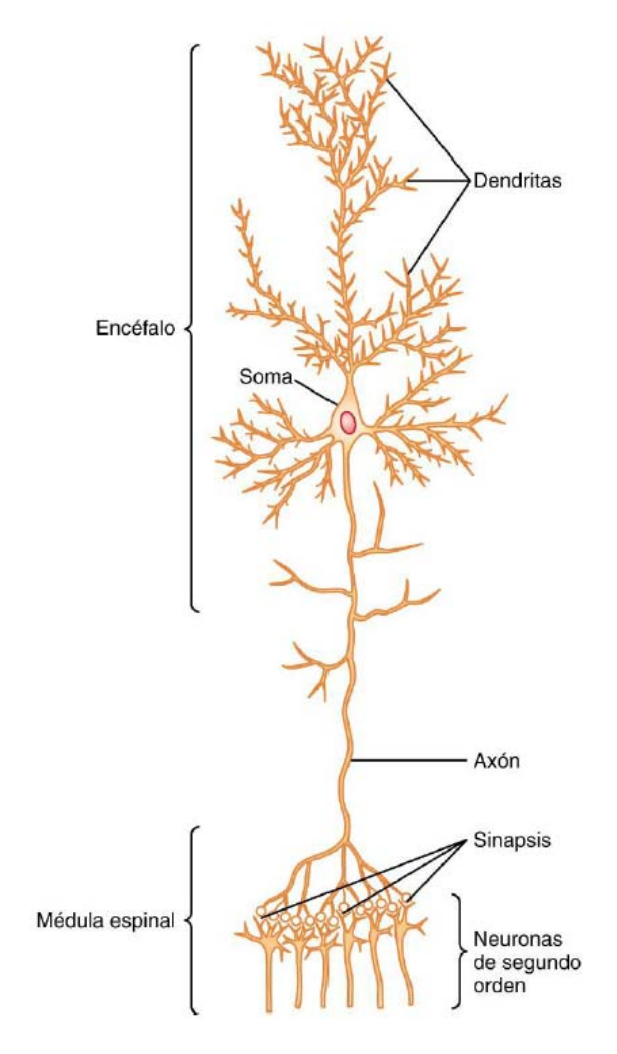

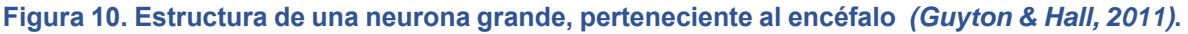

La función sináptica es propagar los impulsos nerviosos de una neurona a otra a lo largo del SNC. Sin embargo, existen diversos casos que pueden ocurrir sinápticamente hablando:

- El impulso nervioso puede quedar bloqueado en su trasmisión de una neurona a la siguiente.
- El impulso nervioso puede convertirse en una cadena repetitiva a partir de un solo impulso.
- El impulso nervioso puede integrarse con los procedentes de otras células para originar patrones muy intrincados en las neuronas sucesivas.

A este conjunto de posibles acciones se les llama como **funciones sinápticas de las neuronas** (Guyton & Hall, 2011).

# ANATOMÍA DE LA COLUMNA VERTEBRAL Y OTRAS ESTRUCTURAS QUE RODEAN A LA MÉDULA ESPINAL

La naturaleza ha protegido a la médula espinal con estructuras circundantes a ella, cada una presenta diferentes características mecánicas para protegerla. Esto debido a que la médula espinal es el elemento esencial para llevar información entre el cerebro y gran parte del cuerpo, y viceversa (Waxman, 2011).

Las primeras estructuras que rodean a la médula espinal son tres membranas:

- Duramadre: es una cobertura dura y fibrosa. El espacio epidural o extradural separa a la duramadre de la columna ósea. Por otro lado, el espacio subdural es un área estrecha entre la duramadre y la aracnoides subyacente.
- Aracnoides: Es una vaina delgada y transparente separada de la piamadre por el **espacio subaracnoideo, que contiene líquido cefalorraquídeo.**
- Piamadre: Se ciñe a la médula espinal y envía septos al interior de la misma.

El ligamento dentado es un tejido blanduzco que corre a lo largo de ambos márgenes laterales de la médula espinal, a fin de estabilizar la médula de lado a lado.

En la Figura 11 y Figura 12 se muestra la anatomía de las estructuras más cercanas a la médula espinal, anteriormente explicadas.

La columna vertebral es la estructura más resistente que protege a la médula espinal. La Figura 8 muestra que la médula espinal está inmersa en las 33 vértebras que conforman la columna vertebral. La Figura 13 muestra las divisiones anatómicas de la columna y la anatomía de las vértebras que la conforman (cervicales, dorsales, lumbares, sacras y coccígeas). La Figura 14 muestra otra vista de la columna vertebral, junto con la nomenclatura alfanumérica que se utiliza para nombrar a cada una de las vértebras de la columna.

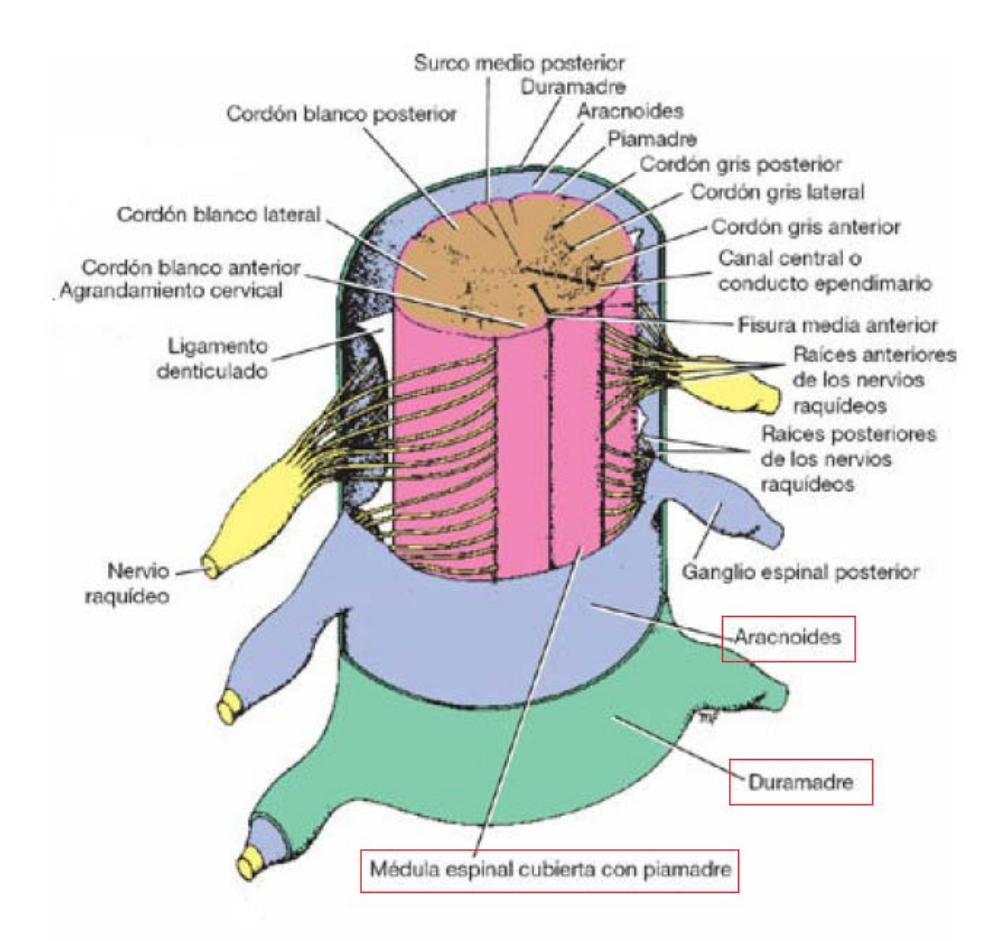

**Figura 11. Anatomía de la médula espinal y sus coberturas (duramadre, aracnoides y piamadre)** (Snell, 2007)**.** 

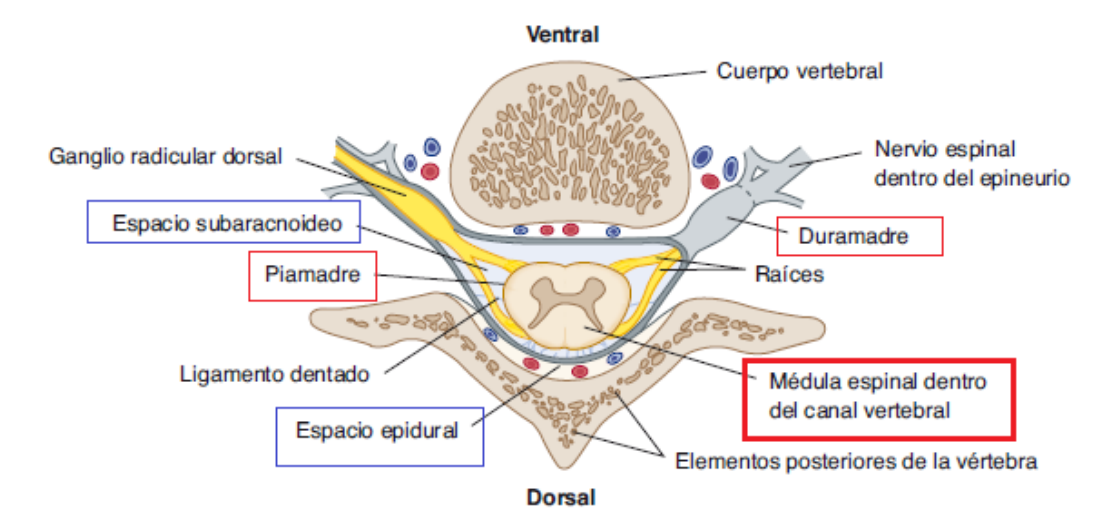

**Figura 12. Anatomía de la médula espinal y sus coberturas (duramadre, aracnoides y piamadre), donde se observa que la médula espinal se aloja en interior de las vértebras como protección** (Waxman, 2011)**.** 

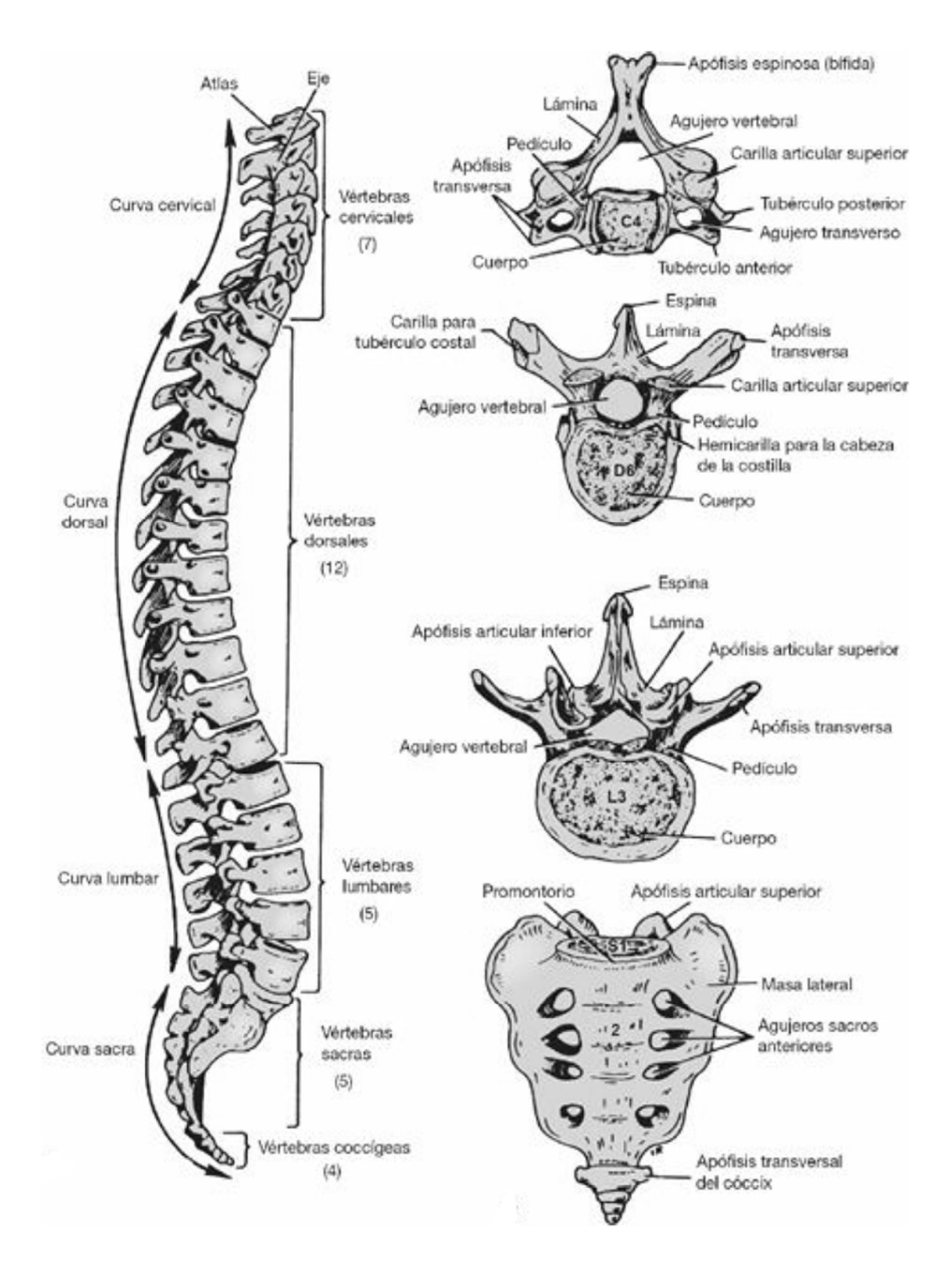

**Figura 13. Anatomía de la columna vertebral y de las diferentes vértebras de las que está compuesta** (Snell, 2007)**.** 

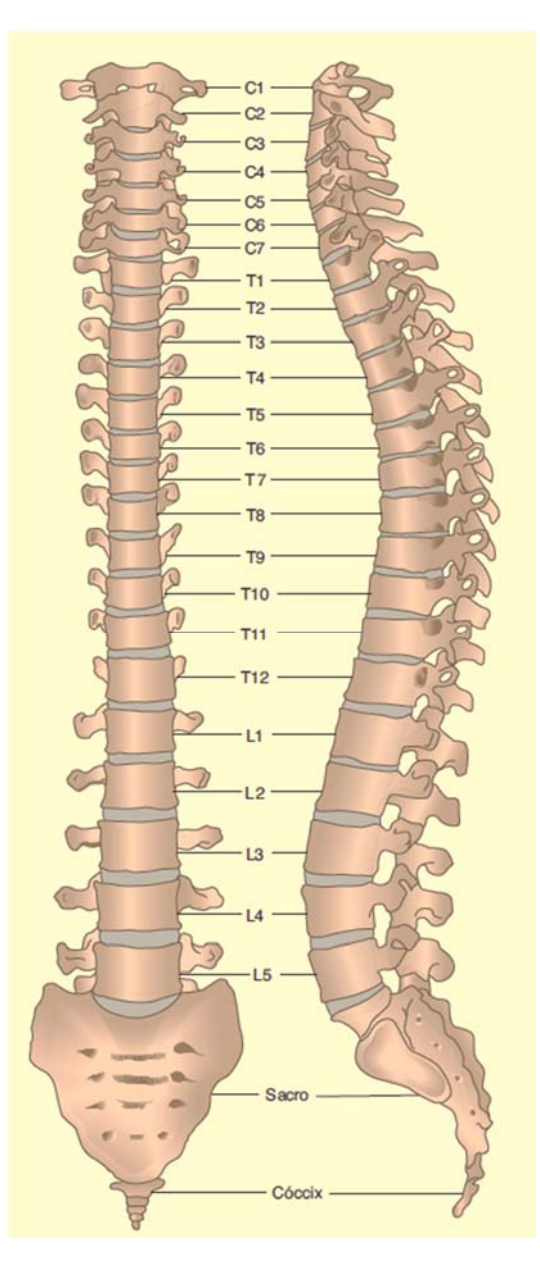

**Figura 14. Nomenclatura alfanumérica para nombrar a cada una de las vértebras de la columna vertebral** (Waxman, 2011)**.** 

Y por último se encuentran otras estructuras que rodean a la columna vertebral, estas son los ligamentos:

**Ligamentos longitudinales anterior y posterior:** Estos se extienden como bandas continuas por las superficies anterior y posterior de la columna vertebral desde el cráneo hasta el sacro.

**Ligamento supraespinoso:** Se traslada entre las puntas de las apófisis espinosas adyacentes, en otras palabras, las apófisis espinosas son los bultos que se sienten en la espalda cuando se hace presión en la superficie de la piel.

**Ligamento interespinoso:** Conecta las vértebras en los espacios vertebrales de las apófisis espinosas.

**Ligamento amarillo:** Conecta las láminas de vértebras adyacentes.

La Figura 15 muestra la anatomía de dichas estructuras y cómo rodean a las vértebras de la columna, siendo también, una protección para la médula espinal.

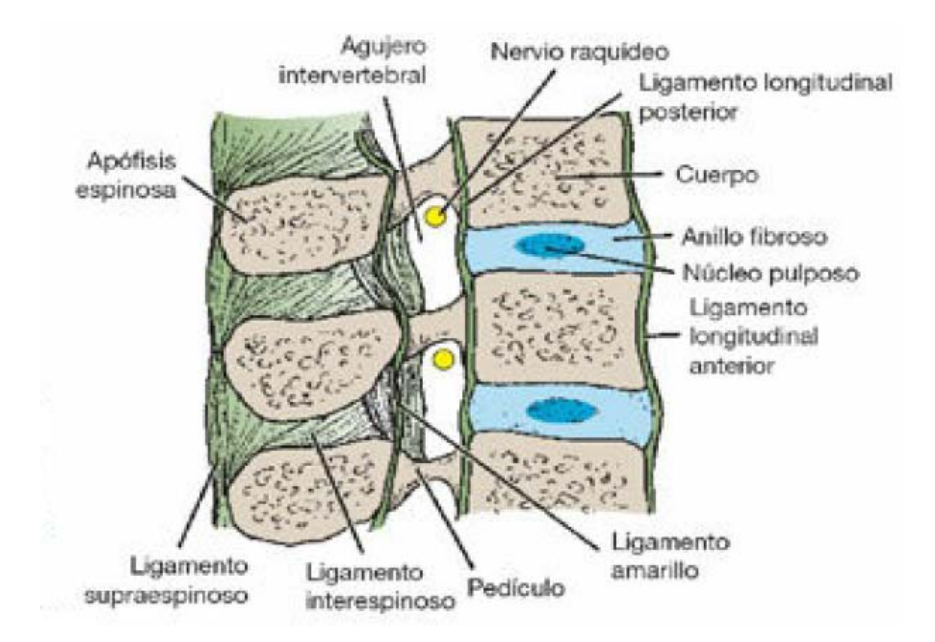

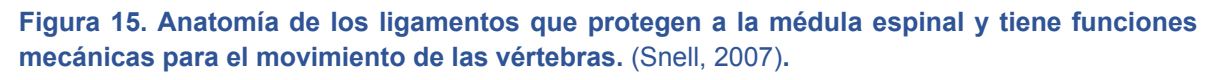

# DOLOR

El dolor es un mecanismo de defensa propio de los organismos que tienen sistemas nerviosos. En particular, a los humanos les permite ser conscientes de que algo está pasando en su organismo o en su entorno, véase el apartado de la función sensorial del SNC.

Siempre que un tejido es dañado aparece la sensación de dolor, que puede experimentarse con tonalidades sensitivas desde débil hasta fuerte. Esto depende de la magnitud del estímulo que reciban las terminaciones nerviosas libres <sup>11</sup> (sumación espacial) o de la frecuencia de aplicación de un estímulo en las terminaciones nerviosas libres (sumación temporal).

 $11$  Los receptores para el dolor de la piel y de otros tejidos siempre son terminaciones nerviosas libres. Se encuentran extendidos por las capas superficiales de la piel, así como en ciertos tejidos internos, como el periostio, las paredes arteriales, las superficies articulares y las hoces y la tienda en la bóveda craneal.

Los tres estímulos que excitan a los receptores de dolor, es decir, que causan dolor en un organismo son estímulos: **mecánicos, térmicos y químicos**. El dolor rápido (se requiere de 0.1 segundos para sentir un estímulo) es provocado por estímulos mecánicos y térmicos, mientras que el dolor lento (se percibe un estímulo después de 1 segundo) puede ser activado por los tres tipos de estímulos. El SNC utiliza ambos tipos de dolor para tomar acciones. Primeramente, el dolor rápido sirve para retirar la parte del cuerpo que se ve afectada de la fuente que provoca el estímulo. Y, el dolor lento indica un daño más severo debido a una destrucción tisular (Guyton & Hall, 2011).

Cualquier procedimiento quirúrgico o cirugía requiere de un procedimiento de anestesia previo, para inhabilitar al paciente de sensación ante el dolor causado por la cirugía que se le va a practicar. Hay diferentes tipos de procedimientos para anestesiar a un paciente, el adecuado depende de: la zona en donde se va a practicar el procedimiento quirúrgico o cirugía, el tiempo que se estima para el procedimiento, la cantidad de dolor que estima que se la va a causar al paciente para realizar el procedimiento, si la paciente es una mujer embarazada, entre otros.

# ANESTESIA

La descripción anatómica del Sistema Nervioso Central y de las estructuras que lo protegen se llevó a cabo con el fin de entender dos aspectos importantes para el estudio de este trabajo. El primero es entender qué es el dolor y cómo se origina en los seres humanos y el segundo entender por qué son importantes los procedimientos de anestesia y cómo se llevan a cabo por médicos especialistas del área. En términos simples, la anestesia es un procedimiento médico que tiene como objetivo bloquear temporalmente la capacidad del cerebro de reconocer un estímulo doloroso. Vista como sustantivo, es precisamente, la sustancia química que produce esta pérdida o ausencia temporal de la sensibilidad y que se utiliza en cirugía.

## ANESTESIA LOCAL

La anestesia local es el procedimiento anestésico más frecuente y se usa para bloquear el dolor en regiones pequeñas del cuerpo, generalmente en la piel. A diferencia de la regional y general, que deben ser administradas por un anestesista, la anestesia local se utiliza para casi todas las especialidades.

La anestesia local se hace generalmente con una inyección de lidocaína en la piel y en los tejidos subcutáneos. Sirve para bloquear el dolor en una variedad de procedimientos médicos como las biopsias, punciones de venas profundas, suturas de la piel, punción lumbar, punción de líquido ascítico o de derrame pleural.

También se puede hacer la anestesia local usando gel o *spray*, como en los casos de endoscopias digestivas, donde el médico aplica un *spray* con anestésico local en la faringe para reducir al mínimo la incomodidad debido al paso del endoscopio.

La anestesia local funciona como un bloqueo de receptores del dolor en la piel y los nervios más superficiales, impidiendo que los mismos puedan enviar señales dolorosas al cerebro, léase el apartado de función sensitiva del SNC.

Información obtenida en (Paúl Chasi, 2017; Pinheiro, 2019).

#### ANESTESIA GENERAL

La anestesia general es la modalidad de anestesia adecuada para las cirugías más complejas. Se usa la anestesia general cuando el procedimiento quirúrgico es muy complejo, no siendo viable anestesiar solamente una región del cuerpo. Es importante tener en cuenta que el tipo de anestesia indicado para cortes de la piel es completamente diferente de la anestesia que se necesita cuando se está a punto de cortar una parte del intestino o extraer un órgano del abdomen. En cirugías extensas no es posible bloquear diferentes capas y tejidos de los organismos solamente con anestésicos locales.

En anestesia general, el paciente está inconsciente, incapaz de moverse y, generalmente, intubado y conectado a un respirador artificial. Una de las razones por las que el paciente no siente es porque está profundamente sedado, como si el cerebro estuviese parcialmente "desactivado".

En la mayoría de los casos, cuando el paciente es sometido a una cirugía extensa y presenta complicaciones son generalmente derivadas de enfermedades graves que el paciente ya tenía, como problemas cardiacos, renales, hepáticos o pulmonares en etapa avanzada, o por complicaciones de la propia cirugía, como hemorragias o lesiones/insuficiencia de órganos vitales.

Información obtenida en (Paúl Chasi, 2017; Pinheiro, 2019).

## ANESTESIA EPIDURAL

Tanto la anestesia epidural como raquídea se clasifican en los procedimientos de anestesia regional, ya que bloquean las funciones nerviosas de una zona o región del cuerpo. Ésta consiste en la administración de anestésico en el espacio epidural, con la posibilidad de colocar un catéter en dicho espacio para la posterior infusión de fármacos, prolongando el efecto de los mismos en el tiempo.

El espacio epidural es un espacio localizado entre el ligamento amarillo y la duramadre, ocupado por grasa, vasos sanguíneos y nervios (véase la Figura 12).

La posición del paciente para realizar el procedimiento puede ser en decúbito lateral o sedestación (véase la Figura 16 y la Figura 17). En cuanto al punto de punción a elegir será en función de la zona que se desea anestesiar, siendo más habituales las punciones vertebrales lumbares y torácicas, aunque también puede haber casos de punciones cervicales.

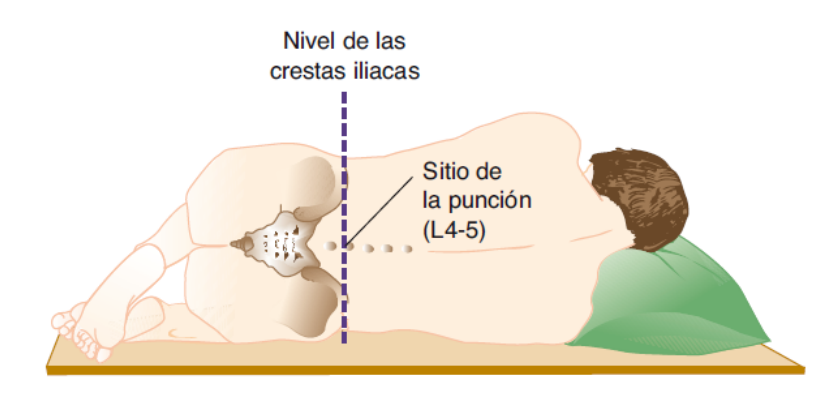

**Figura 16. Posición decúbito lateral** (Waxman, 2011)**.** 

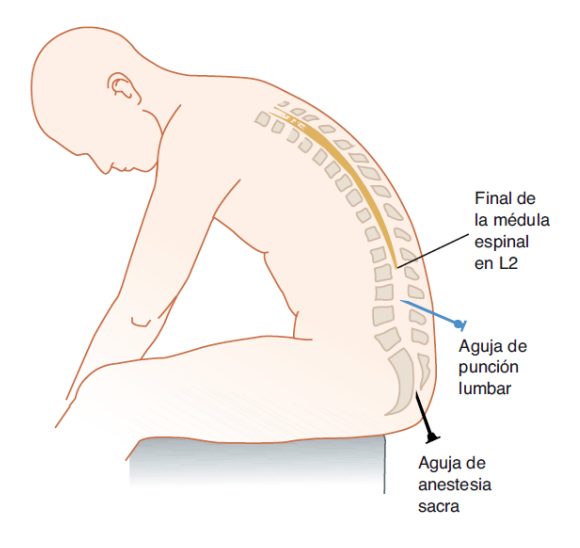

**Figura 17. Posición sedestación o sentado** (Waxman, 2011)**.** 

Para la toma de referencias del punto de punción se utilizan las siguientes: C7: apófisis prominente de la vértebra, T3: unión del ángulo que forman las escápulas, T7: vértice inferior de las escápulas, L2: unión de las costillas y L4: cresta iliaca, para la referencia anatómica de la columna, véase la Figura 14.

Mediante desinfección, técnica estéril y anestesia local de la piel en el lugar de punción, se introduce una aguja (tipo Tuohy, véase Figura 18, exclusiva para punción epidural, calibre 17-18 G) conectada a una jeringa de baja resistencia llena de aire o suero fisiológico. Se continúa con la introducción de la aguja epidural a la

vez que se aprieta el émbolo, mientras, se atraviesa músculo y ligamento percibiendo una resistencia. Al llegar al espacio epidural, tras atravesar el ligamento amarillo, esta resistencia desaparece y permite vaciar el aire o suero de la jeringa en el espacio. Esta es la señal de que se ha llegado al espacio epidural. En este lugar se introduce el fármaco a administrar y el catéter si procede, véase la Figura 19.

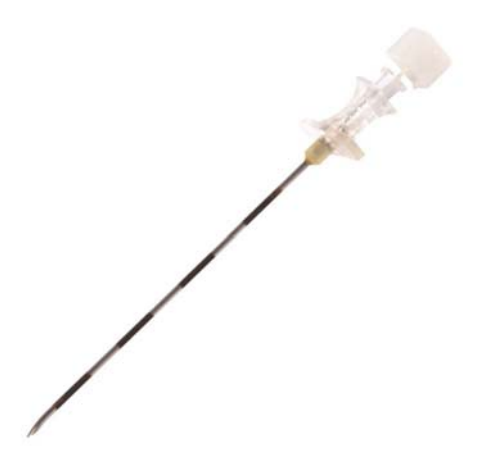

Figura 18. Aguja tipo Tuohy, utilizada para el procedimiento de anestesia epidural<sup>12</sup>.

Para terminar, se retira la aguja y se coloca un apósito (cubierta de gasa). Si se coloca un catéter se fijará a la piel y se mantendrá protegido. Hay que tener el máximo cuidado con el catéter, para su buen funcionamiento y para evitar que se convierta en un vehículo de infección.

Información obtenida en (Albina Carretero, Martínez Cincunegui, Albina Carretero, & Juaniz Luri, n.d.; Paúl Chasi, 2017).

<sup>&</sup>lt;sup>12</sup> Imagen recuperada de: https://desarrollo.lancetahg.com.mx/productos/1235/aguja-tuohydesechable

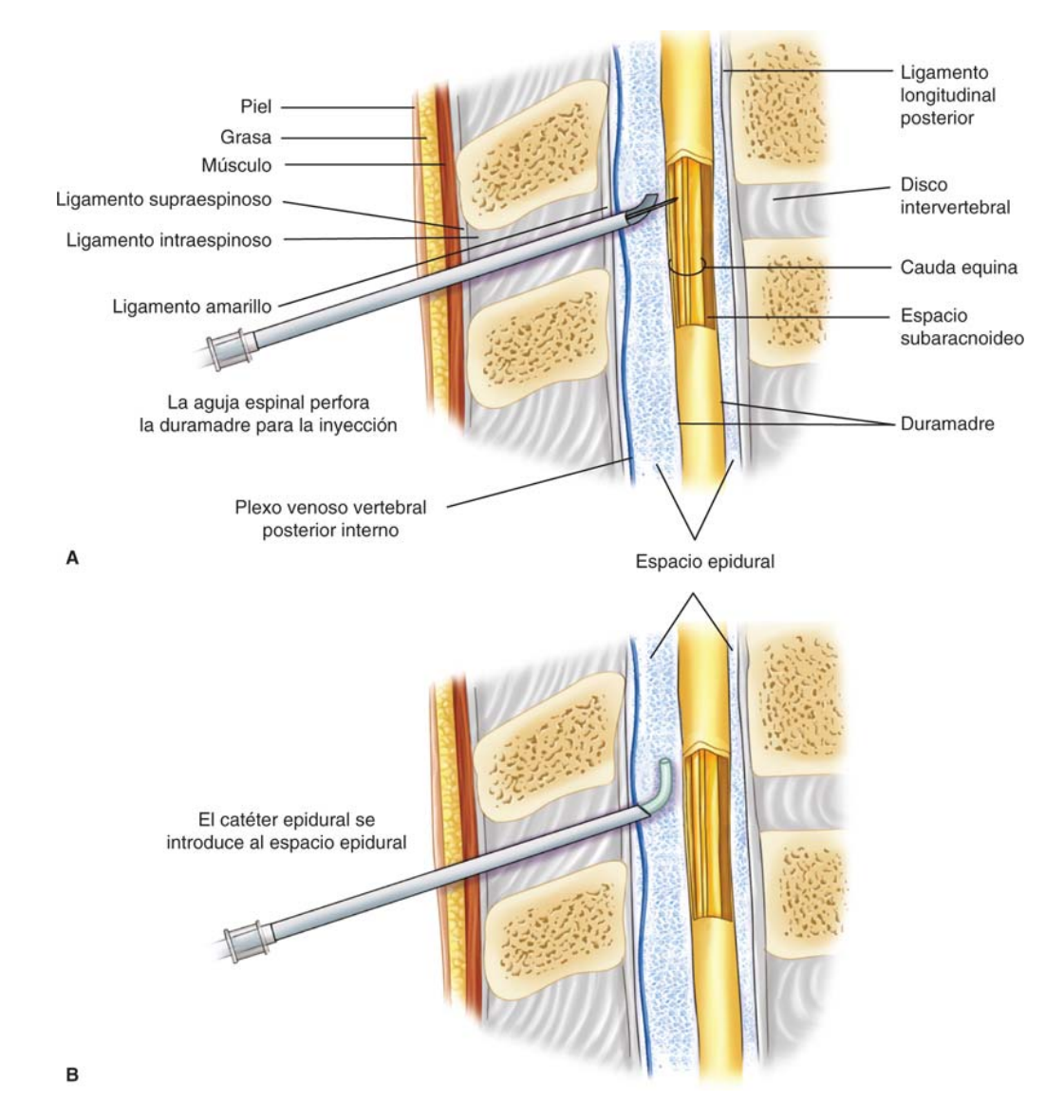

**Figura 19. Representación gráfica del procedimiento epidural** (Cunningham et al., 2016)**.** 

#### ANESTESIA RAQUÍDEA

La primera descripción reportada para este procedimiento en humanos fue por Bier en 1898 (Bier, 1899). La identificación del espacio subaracnoideo se ha logrado tradicionalmente mediante un enfoque guiado de referencia anatómica.

El procedimiento consta en la administración de un anestésico local en el **espacio subaracnoideo** o intradural (véase Figura 12), con el fin de bloquear el estímulo nervioso (sensitivo, autonómico y motor), léase los apartados de funciones sensitivas y motoras del SNC.

El espacio subaracnoideo se localiza entre las meninges piamadre y aracnoides (véase la Figura 11 y la Figura 12). Contiene el líquido cefalorraquídeo, los nervios y los vasos que irrigan la médula. Este líquido es claro, incoloro, de "agua de roca" y baña el espacio subaracnoideo.

Con esta anestesia se consigue un bloqueo secuencial, comenzando por las fibras nerviosas más delgadas (autonómicas y termoalgésicas) y terminando por las más gruesas (tacto, presión y motricidad).

La posición del paciente puede ser en sedestación o decúbito lateral (véase la Figura 16 y la Figura 17). Se comienza localizando el punto de punción mediante las tomas de referencia de los niveles anatómicos que son las crestas iliacas antero superiores (L3 – L4). Aunque ese es el nivel habitual se puede pinchar a otro nivel, buscando mayor o menor nivel anestésico. De esta manera se asegura la no lesión de la médula espinal que solo llega hasta L1 – L2 en el 90% de los casos, para la referencia anatómica de la columna, véase la Figura 14.

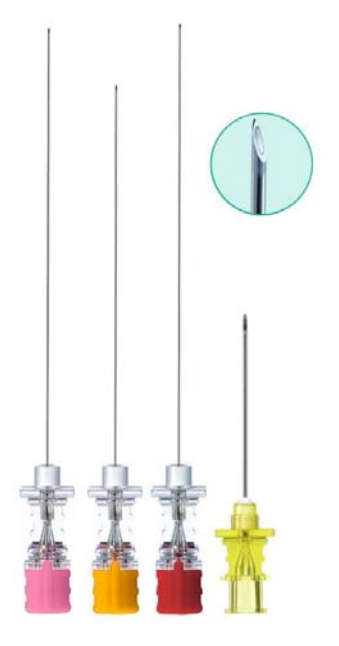

**Figura 20. Aguja de anestesia tipo Spinocan Quincke, para procedimientos de anestesia raquídea 13.** 

Tras una correcta desinfección y manteniendo una técnica estéril, se procede a la infiltración de un anestésico local en la piel y en el tejido celular subcutáneo. A continuación, se realiza la punción con una aguja raquídea (calibre 24- 25G), véase la Figura 20, atravesando las siguientes estructuras: piel, tejido celular subcutáneo,

<sup>13</sup> Imagen recuperada de: https://desarrollo.lancetahg.com.mx/productos/3560/aguja-de-anestesiaspinocan-quincke

ligamento supraespinoso, ligamento interespinoso, ligamento amarillo y duramadre, hasta comprobar la salida del líquido cefalorraquídeo.

Es importante señalar que el médico anestesista debe estar enfocado en insertar la aguja evitando el contacto con la estructura ósea, hasta sentir el ligamento amarillo (efecto de asta bandera, ya que el ligamento amarillo tiene una densidad alta y la aguja al penetrarlo deja de presentar pandeo excesivo). Una vez que llego hasta el ligamento amarillo el avance debe ser más controlado y lento, debido a que está cerca de encontrar el espacio subaracnoideo. Se sabe que ya está en este espacio debido a que sale líquido cefalorraquídeo por la misma aguja<sup>14</sup>.

A continuación, y sin mover un solo milímetro la aguja, se procede a la inyección del fármaco anestésico elegido. Se retira la aguja raquídea y se finaliza con la colocación de un apósito. Si durante la inyección el paciente siente dolor, se debería parar la inyección, ya que se puede estar dañando directamente una raíz.

La Figura 19 sirve de referencia para entender la anestesia raquídea, la única diferencia es que la aguja debe llegar hasta el espacio subaracnoideo.

Información obtenida en (Albina Carretero et al., n.d.; Paúl Chasi, 2017).

<sup>14</sup> Información adquirida al realizar una entrevista a un médico anestesista con 30 años de experiencia trabajando en el Instituto Nacional de Perinatología.

"Inteligencia es la habilidad de adaptarse a los cambios".

Stephen Hawking

# CAPÍTULO 3. DISEÑO DEL EXPERIMENTO

Con base en el objetivo planteado para esta investigación y los conceptos vistos en el capítulo 2, se muestan en el presente capítulo: la metodología, diseño y construcción de un instrumento para captar la intuición que emerge en un médico anestesista cuando realiza el procedimiento de anestesia raquídea. Al igual que, la descripción del experimento y los resultados, que serán utilizados en el capítulo 4, para probar la hipótesis.

# METODOLOGÍA

Para utilizar la intuición humana en un sistema robótico, como herramienta para generar la trayectoria que requiere el robot seguir, ejecutando una tarea, se utiliza la metodología propuesta en (Díaz Hernández, 2014), que consta de:

- **Captación:** Captar datos provenientes de un ser humano, específicamente de los procesos inconscientes de intuición, cuando realiza una tarea.
- **Análisis:** Encontrar información relevante de los datos obtenidos de la captura, como patrones de movimiento.
- **Síntesis:** Usar los patrones encontrados en el análisis, para obtener una ecuación matemática que describa de forma limitada los movimientos de un médico anestesista al realizar el procedimiento de anestesia raquídea, para que pueda ser programada a un robot manipulador.

# CAPTURA

El pensamiento intuitivo es poderoso y preciso, pero la intuición está asociada con un desempeño deficiente. No obstante, una vez que se percibió conscientemente y con práctica prolongada, se adquiere alta habilidad, y el desempeño de las habilidades se vuelve rápido y sin esfuerzo (Kahneman, 2003), véase el apartado de Intuición Humana.

El párrafo anterior hace alusión a que la intuición humana es una consecuencia de la experiencia, pero se manifiesta en mayor grado ante eventos nuevos. Sin embargo, en cada repetición del evento el sujeto adquiere mayor experiencia al concientizar el evento y sus propias acciones. Por lo que, cuando ya se ha mecanizado los movimientos para realizar una tarea, la intuición emerge en menor grado.

La Figura 21 muestra una representación del grado de habilidad que adquiere una persona al presentarse eventos semejantes o iguales.

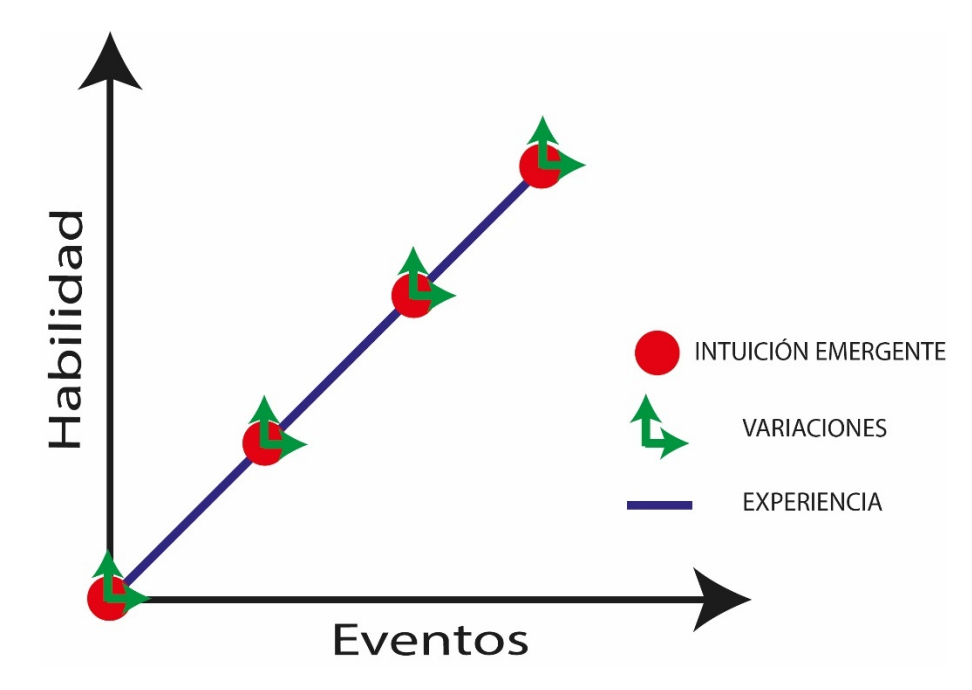

**Figura 21. Representación gráfica para describir que los procesos intuitivos de la mente se manifiestan en mayor grado ante eventos nuevos. La repetición de los eventos hace más hábil al sujeto y se reduce la intervención de procesos intuitivos, imagen hecha con base en la información de** (Díaz Hernández, 2014)**.** 

Es evidente que un médico anestesista está consciente cuando realiza el procedimiento de anestesia raquídea en un paciente. Sin embargo, **no es consciente de una gran cantidad de aspectos relacionados al procedimiento, o al menos no de todos al mismo tiempo.** A pesar de ello, logra hacer el procedimiento, ya que intervienen procesos mentales inconscientes (Intuición), que le permiten controlar la ejecución del procedimiento para concluirlo exitosamente.

Cada procedimiento de anestesia es diferente y único, incluso si se realiza en el mismo paciente y en el mismo lugar, debido a que la anatomía del paciente es única. Cada una de nuestras vertebras se diferencia de las demás. El médico se enfrenta a un caso totalmente nuevo y único con cada paciente. Aún más, cada espacio formado por dos vértebras es diferente a los demás espacios formados por las otras vértebras.

# INSTRUMENTO PARA CAPTAR LA INTUICIÓN DE UN MÉDICO ANESTESISTA

Para capturar los movimientos que realiza un médico anestesista cuando ejecuta el procedimiento de anestesia raquídea se diseñó y construyó un instrumento que permite medirlos (Maestro o pantógrafo, véase apartado de teleoperación).

En el Apéndice 1 especifica la nomenclatura que se utiliza a lo largo del trabajo.

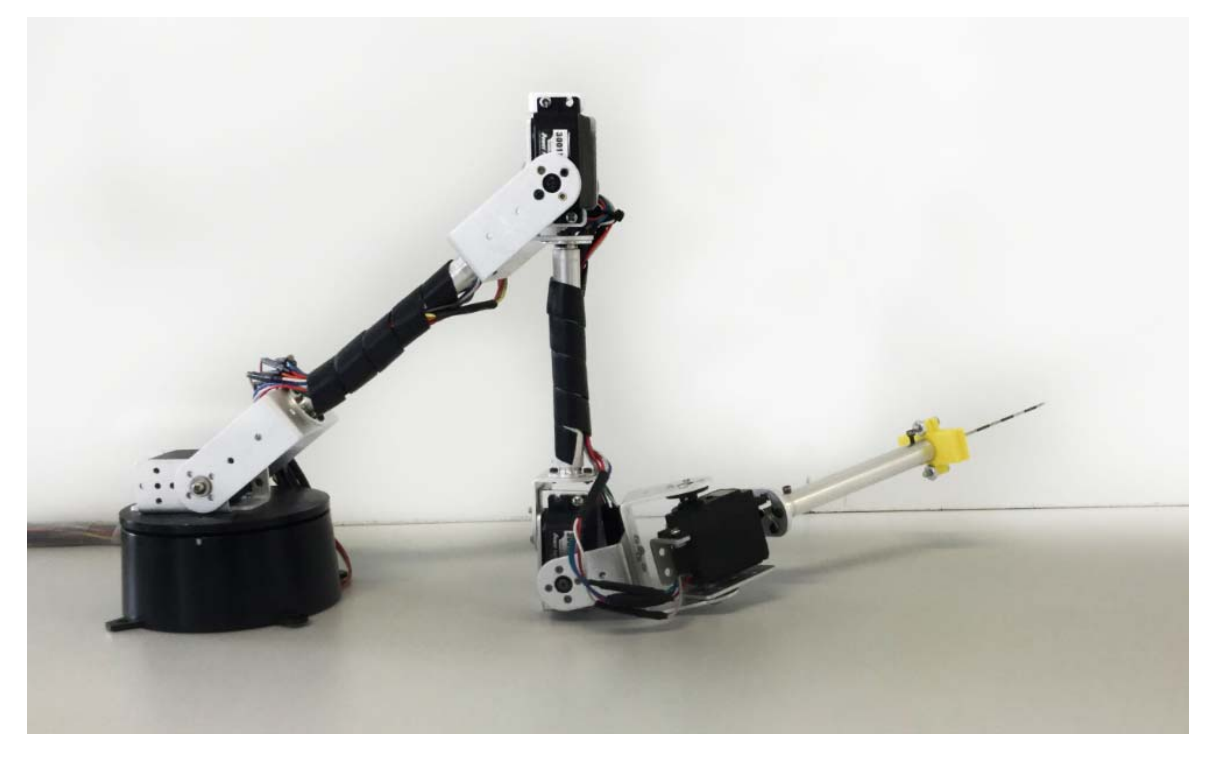

**Figura 22. Dispositivo Maestro o Pantógrafo, mecanismo serial de 5GDL instrumentado.** 

Este dispositivo es un mecanismo serial de 5 GDL instrumentado, al cual se le montó una aguja para procedimientos de anestesia raquídea en el último eslabón, véase la Figura 22. En el Apéndice 2 se muestra la ingeniería para la construcción del sistema maestro. La topología que tiene este mecanismo (cómo están conectados los eslabones entre sí), al igual que la longitud de los eslabones, se muestra esquemáticamente en la Figura 23. Se hace la aclaración que se usa el subíndice "m" para diferenciar los parámetros del dispositivo Maestro, debido a que el dispositivo Esclavo (véase aparato de teleoperación) tiene parámetros semejantes, que serán etiquetados con el subíndice "e".

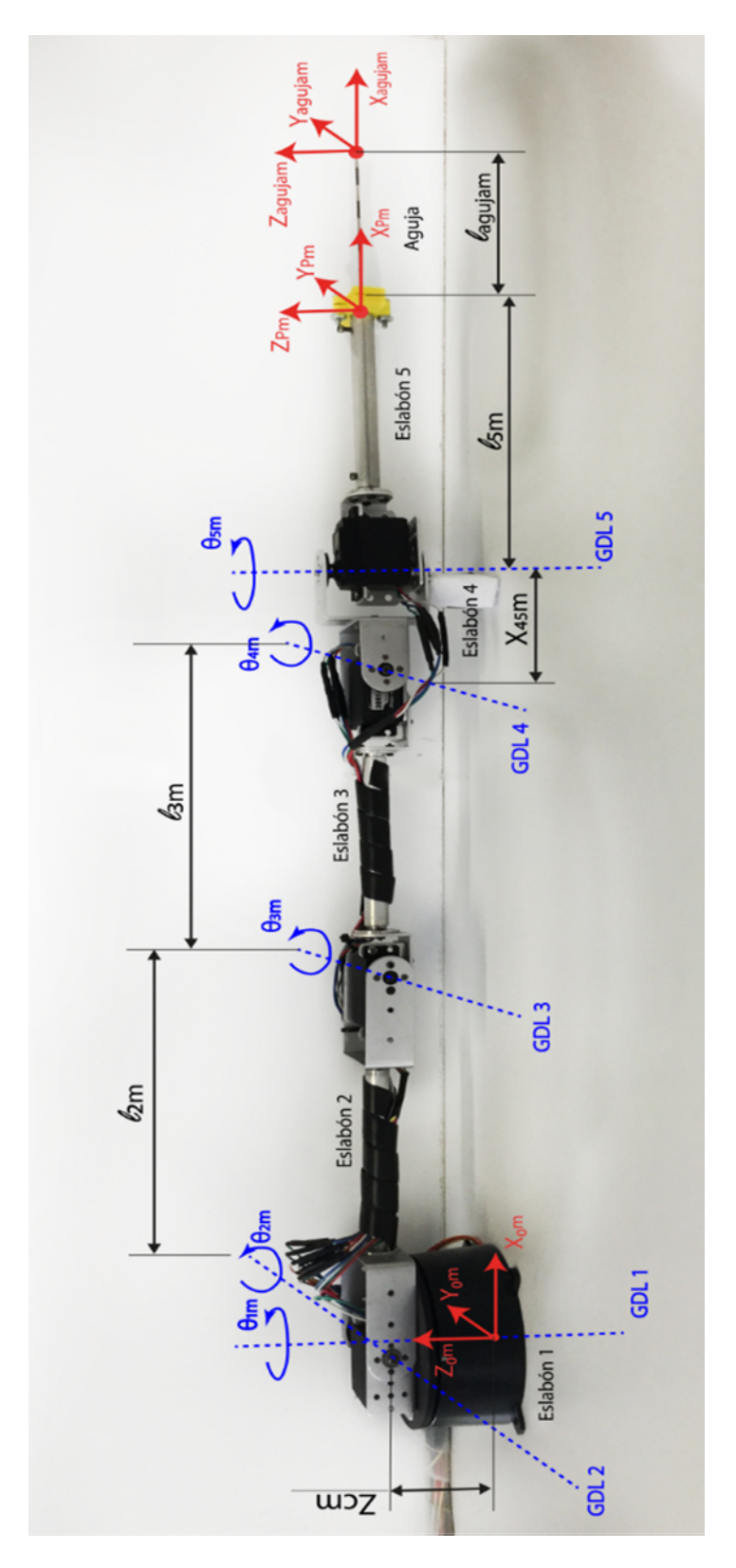

**Figura 23. Dispositivo Maestro con sus ejes de rotación en cada uno de sus 5GDL, el nombre de las variables y sentido de cada rotación, y las literales asignadas a cada longitud de los eslabones del mecanismo.**
Donde:

El sistema cartesiano de referencia absoluto o inercial es el sistema  $\{X_{0m}, Y_{0m}, Z_{0m}\}$ 

El sistema que describe la posición y la orientación del eslabón 5 es el sistema  ${X_{Pm}, Y_{Pm}, Z_{Pm}}$ .

El sistema que describe la posición del punto final de la aguja y la orientación que tiene esta en el espacio es el sistema {Xagujam, Yagujam, Zagujam}.

## **Nota: todas las medidas de longitud estarán dadas en metros (***m***), a menos que se especifique lo contrario.**

 $Z_{cm=0.06142}$ , es la longitud de la base rotatoria

 $l_{2m=0.204}$ , es la longitud del eslabón 2

 $l_{3m=0.17448}$ , es la longitud del eslabón 3

 $X_{45m=0.06}$ , es la longitud del eslabón que une los GDL 4 y 5

 $l_{5m=0.21}$ , es la longitud del eslabón 5

 $l_{aaujam=0.086}$ , es la longitud de la aguja

La Figura 24 muestra el sistema de referencia propuesto para cada eslabón, así como, la configuración que se utiliza para medir los ángulos de cada GDL (sentido contrario de las manecillas del reloj).

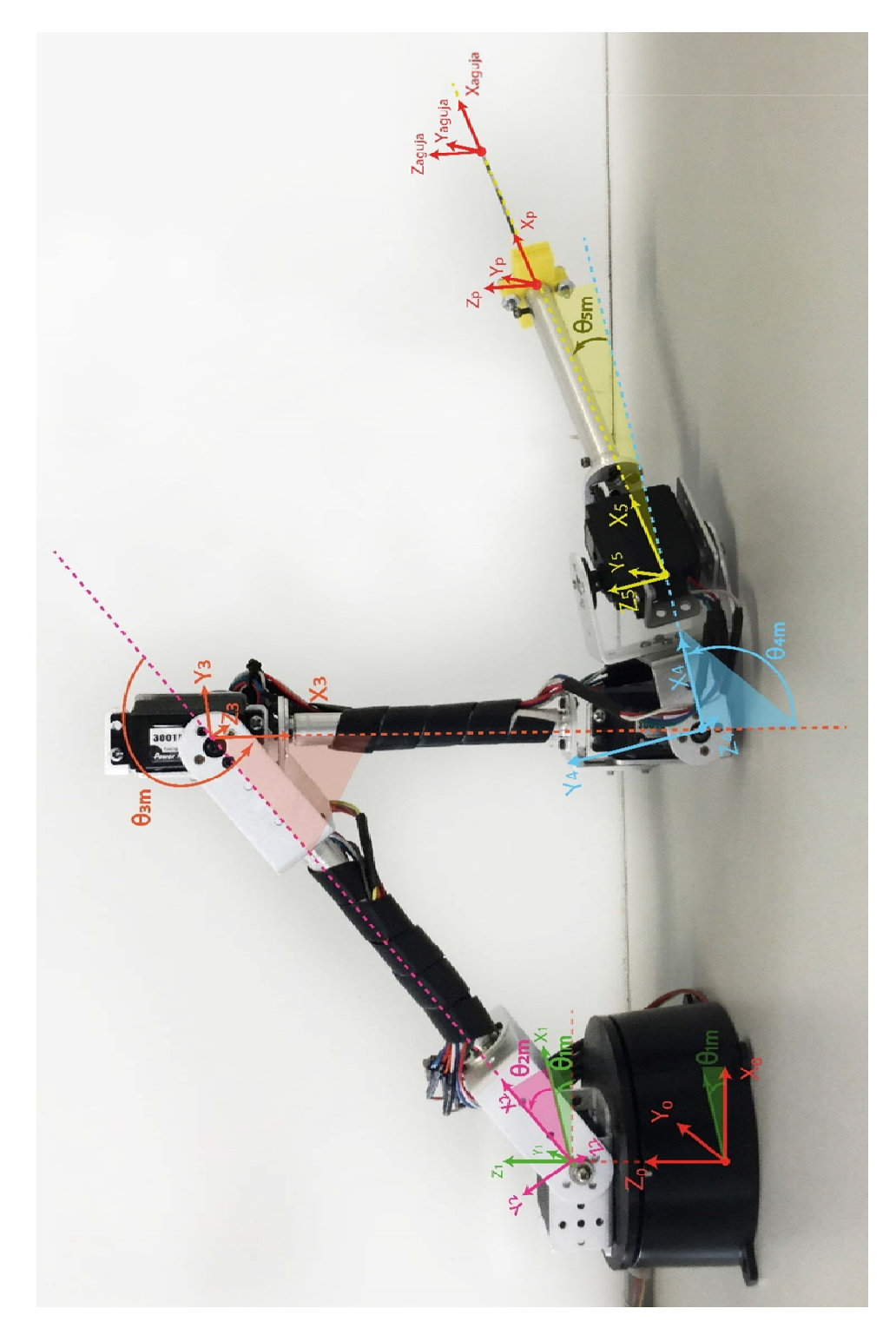

**Figura 24. Asignación de ejes de referencia de cada eslabón, para construir la cadena cinemática del dispositivo Maestro15.** 

<sup>&</sup>lt;sup>15</sup> Nota aclaratoria del esquema: Por cuestiones de espacio no se agregó el subíndice "m" a los sistemas de referencia, deben de llevarlo, para diferenciar que se trata del dispositivo Maestro.

Donde:

θ1m es el valor angular del GDL 1 medido desde el sistema de referencia inercial  ${X_{0m}, Y_{0m}, Z_{0m}}$  al sistema de referencia  ${X_{1m}, Y_{1m}, Z_{1m}}$ , que representa la rotación de la base (eslabón 1).

θ2m es el valor angular del GDL 2 medido desde el sistema de referencia {X1m,Y1m,Z1m} al sistema de referencia {X2m,Y2m,Z2m}, que representa la rotación del eslabón 2.

θ3m es el valor angular del GDL 3 medido desde el sistema de referencia {X2m,Y2m,Z2m} al sistema de referencia {X3m,Y3m,Z3m}, que representa la rotación del eslabón 3.

θ4m es el valor angular del GDL 4 medido desde el sistema de referencia {X3m,Y3m,Z3m} al sistema de referencia {X4m,Y4m,Z4m}, que representa la rotación del eslabón 4.

θ5m es el valor angular del GDL 5 medido desde el sistema de referencia {X4m,Y4m,Z4m} al sistema de referencia {X5m,Y5m,Z5m}, que representa la rotación del eslabón 5.

El quinto GDL del Maestro rota sobre el eje Z5m, utilizando la terminología de los ángulos de Euler, el quinto GDL del Esclavo corresponde a la rotación en *Yaw,*  véase la Figura 25.

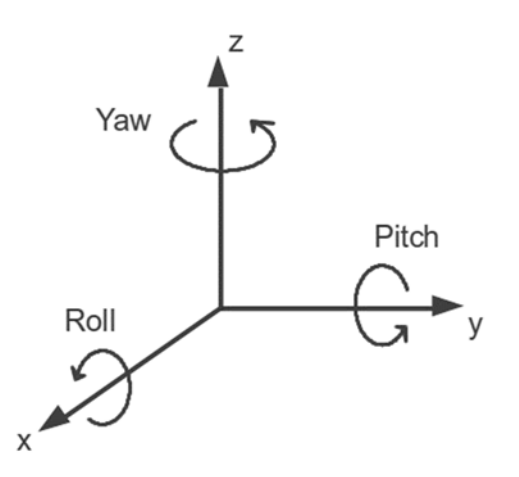

**Figura 25. Rotaciones en los ángulos de Euler.** 

Con esta información es posible construir la cadena cinemática del mecanismo Maestro, para conocer la posición y orientación de cada eslabón, con respecto al sistema inercial.

#### CINEMÁTICA DIRECTA DE POSICIÓN DEL MAESTRO

A continuación, se presentan las transformaciones requeridas para ir del sistema de referencia {0m} al sistema {Pm} y construir la cadena cinemática que modela matemáticamente el mecanismo serial "Maestro", esto nos permite conocer la posición y orientación de cada sistema de referencia del mecanismo.

**Ecuación 3. Transformación homogénea del sistema {0m} al sistema {1m}.** 

$$
T_{0\_1} = T_{i\_j}(X_{cm}, Y_{cm}, Z_{cm}, 0, 0, \theta_{1m}) = \begin{pmatrix} \cos(\theta_{1m}) & -\sin(\theta_{1m}) & 0 & X_{cm} \\ \sin(\theta_{1m}) & \cos(\theta_{1m}) & 0 & Y_{cm} \\ 0 & 0 & 1 & Z_{cm} \\ 0 & 0 & 0 & 1 \end{pmatrix}
$$

**Ecuación 4. Transformación homogénea del sistema {1m} al sistema {2m}.** 

$$
T_{1\_2} = T_{i\_j}(0, 0, 0, \alpha_{12m}, 0, 0) \cdot T_{i\_j}(0, 0, 0, 0, 0, \theta_{2m}) = \begin{pmatrix} \cos(\theta_{2m}) & -\sin(\theta_{2m}) & 0 & 0 \\ 0 & 0 & -1 & 0 \\ \sin(\theta_{2m}) & \cos(\theta_{2m}) & 0 & 0 \\ 0 & 0 & 0 & 1 \end{pmatrix}
$$

Donde:

 $\alpha_{12m}=\frac{\pi}{2}$  , sirve para orientar al sistema {1m} y que la rotación  $\theta_{2m}$  se haga sobre el eje Z2m previamente orientado, véase la Figura 24.

**Ecuación 5. Transformación homogénea del sistema {2m} al sistema {3m}.** 

$$
T_{2\_3} = T_{i\_j}(L_{1m}, 0, 0, 0, 0, \theta_{3m}) \rightarrow \begin{pmatrix} \cos(\theta_{3m}) & -\sin(\theta_{3m}) & 0 & L_{1m} \\ \sin(\theta_{3m}) & \cos(\theta_{3m}) & 0 & 0 \\ 0 & 0 & 1 & 0 \\ 0 & 0 & 0 & 1 \end{pmatrix}
$$

**Ecuación 6. Transformación homogénea del sistema {3m} al sistema {4m}.** 

$$
\text{T}_{3\_4} \coloneqq \text{T}_{i\_j} \left( \text{L}_{2m}, 0, 0, 0, 0, \theta_{4m} \right) \rightarrow \begin{pmatrix} \cos(\theta_{4m}) & -\sin(\theta_{4m}) & 0 & \text{L}_{2m} \\ \sin(\theta_{4m}) & \cos(\theta_{4m}) & 0 & 0 \\ 0 & 0 & 1 & 0 \\ 0 & 0 & 0 & 1 \end{pmatrix}
$$

**Ecuación 7. Transformación homogénea del sistema {4m} al sistema {5m}.** 

$$
T_{4\_5} := T_{i\_j}(x_{45m}, 0, 0, -\alpha_{45m}, 0, \theta_{5m}) \rightarrow \begin{pmatrix} \cos(\theta_{5m}) & -\sin(\theta_{5m}) & 0 & x_{45m} \\ 0 & 0 & 1 & 0 \\ -\sin(\theta_{5m}) & -\cos(\theta_{5m}) & 0 & 0 \\ 0 & 0 & 0 & 1 \end{pmatrix}
$$

Donde:

 $\alpha_{45m}=\frac{\pi}{2}$  , sirve para orientar al sistema {4m} y que la rotación  $\theta_{5m}$  se haga sobre el eje Z5m previamente orientado, véase la Figura 24.

**Ecuación 8. Transformación homogénea del sistema {5m} al sistema {Pm}.** 

$$
T_{5\_p} = T_{i\_j}(L_{5m}, 0, 0, 0, 0, 0) \rightarrow \begin{pmatrix} 1 & 0 & 0 & L_{5m} \\ 0 & 1 & 0 & 0 \\ 0 & 0 & 1 & 0 \\ 0 & 0 & 0 & 1 \end{pmatrix}
$$

**Ecuación 9. Transformación homogénea del sistema {Pm} al sistema {agujam}.** 

$$
T_{p\_aguja} \coloneqq T_{i\_j}\left(L_{agujam}, 0, 0, 0, 0, 0\right) \rightarrow \left(\begin{array}{cccc} 1 & 0 & 0 & L_{agujam} \\ 0 & 1 & 0 & 0 \\ 0 & 0 & 1 & 0 \\ 0 & 0 & 0 & 1 \end{array}\right)
$$

Se multiplican las matrices resultantes de cada transformación homogénea para ir del sistema {0m} al sistema {agujam}.

**Ecuación 10. Obtención de la transformación homogénea que relaciona el sistema {P} visto desde el sistema {0}.** 

$$
T_{0\_P} = T_{0\_1} \cdot T_{1\_2} \cdot T_{2\_3} \cdot T_{3\_4} \cdot T_{4\_5} \cdot T_{5\_P}
$$

La información importante de la matriz  $T_{0,P}$  es una matriz de 3X3 que da la orientación del sistema {Pm} visto desde el sistema {0m}, y el vector de posición  $P_{0,P}$ , que es la posición sistema {Pm} con respecto al sistema {0m}. Dicho vector se muestra en la Ecuación 11, sustituyendo valores constantes (longitud de los eslabones y constantes de rotación para sistemas de referencia).

#### **Ecuación 11. Coordenadas del vector de posición del sistema {Pm} visto desde el sistema {0m}.**

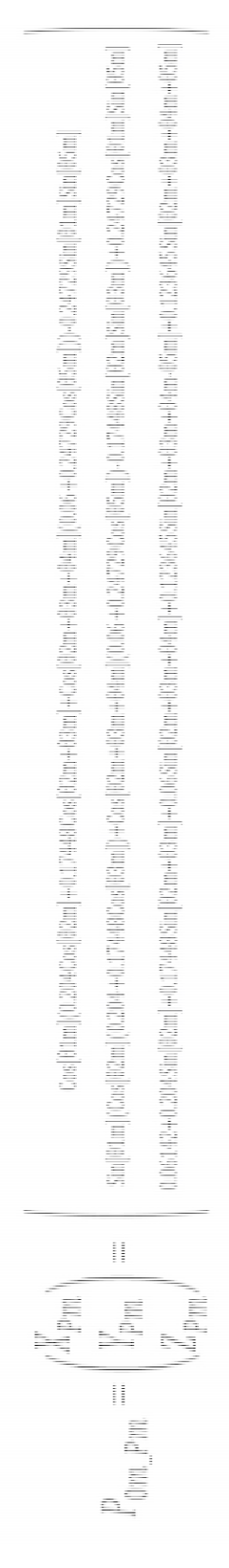

Como se ve en los términos de la Ecuación 11, la posición (y orientación) del sistema {Pm} vista desde {0m}, están en función de las variables angulares de cada junta del mecanismo  $(\theta_1, \theta_2, \theta_3, \theta_4, \theta_5)$ , como se vio en el aparatado de robótica, a esto se le llama cinemática directa de posición.

**Nótese que la cadena cinemática se calculó hasta el sistema de referencia {Pm}. Debido a que, lo que se desea es modelar el movimiento que realizan las manos del anestesista para realizar el procedimiento de anestesia raquídea adecuadamente en un paciente, no la trayectoria que debe seguir la aguja (esta trayectoria ya está dada por la anatomía del paciente, debe de iniciar en la superficie de la piel a la altura de las vértebras donde se practicará el procedimiento y terminar en el espacio subaracnoideo).** 

## EXPERIMENTACIÓN

Una vez que se ha construido y modelado un dispositivo para captar los movimientos en el espacio que realiza una persona al ejecutar una tarea con sus manos, se procedió a capturar los movimientos que realizó un médico anestesista cuando realizó el procedimiento de anestesia raquídea en un ser humano. Debido a lo delicado de este tipo de procedimientos, las pruebas fueron realizadas en el Departamento de Anfiteatro de la Facultad de Medicina de la UNAM en un cadáver con poco grado de descomposición<sup>16</sup>.

Se le pidió a un médico anestesista experimentado <sup>17</sup> que llevara a cabo 6 procedimientos de anestesia raquídea en el cadáver, 3 de ellos a la altura de las vértebras L2-L3 y los 3 restantes a la altura de las vértebras L3-L4. Los 6 procedimientos los ejecutó manipulando el dispositivo maestro al cual se le montó la aguja requerida para el estudio en último eslabón del dispositivo, véase la Figura 22.

## **Condiciones iniciales de las pruebas.**

Antes de comenzar cada procedimiento, se colocó el dispositivo maestro en la posición de origen o *home* (léase Apéndice 2)*.* El contador de las tarjetas MD25 se reseteó, y se limpiaban las columnas de la hoja de cálculo de Excel con el programa PLX-DAQ®, para mayor información de la ingeniería y funcionamiento del Maestro consulte Apéndice 2.

<sup>16</sup> El cadáver presentaba 3 días de no tener funciones vitales. Y la descomposición se contrarrestó con técnicas de preservación a baja temperatura (-3°C), y la inyección de sustancias químicas.

<sup>17</sup> Médico anestesista con 30 años de experiencia trabajando en el Instituto Nacional de Perinatología.

**El estudio comenzó** pidiéndole al anestesista que posicione la aguja a la altura correspondiente al procedimiento, y antes de que empezara a penetrar la aguja en el cuerpo, se iniciaba la captura de datos. El anestesista comenzó el procedimiento hasta encontrar el espacio subaracnoideo, en ese momento se **concluyó el estudio** y se procedió a parar la captura de datos.

La Figura 26 muestra el área de experimentación que se encuentra en el anfiteatro de la Facultad de Medicina de la UNAM. La colocación del cadáver es en decúbito lateral, con la cabeza colocada como se indica en la imagen. También se observa la disposición del mecanismo maestro, de la *laptop* y de la electrónica necesaria para comunicar al Maestro con la *laptop* y que la información de los ángulos de las juntas del Maestro se almacene en una hoja de cálculo de Excel, para que sean estudiados más adelante.

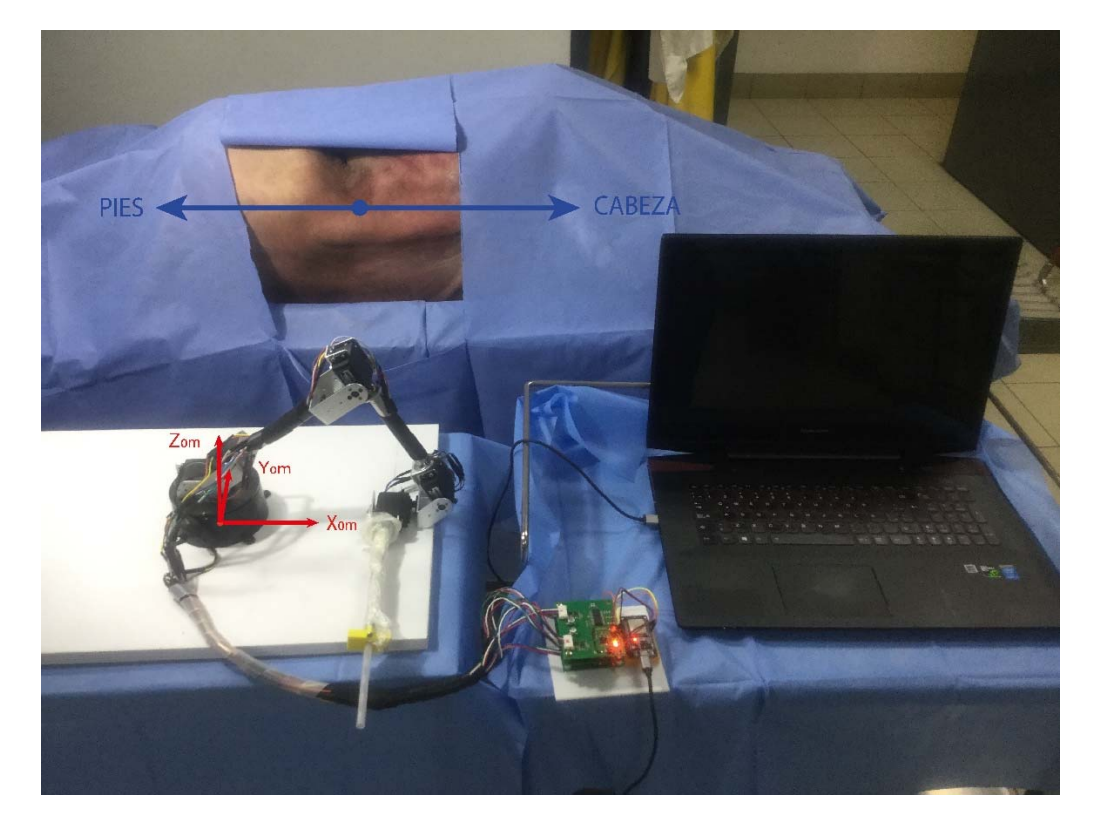

**Figura 26. Espacio de trabajo (anfiteatro de la Facultad de Medicina), cadáver colocado en decúbito lateral, mecanismo Maestro, laptop y electrónica para almacenar los datos.** 

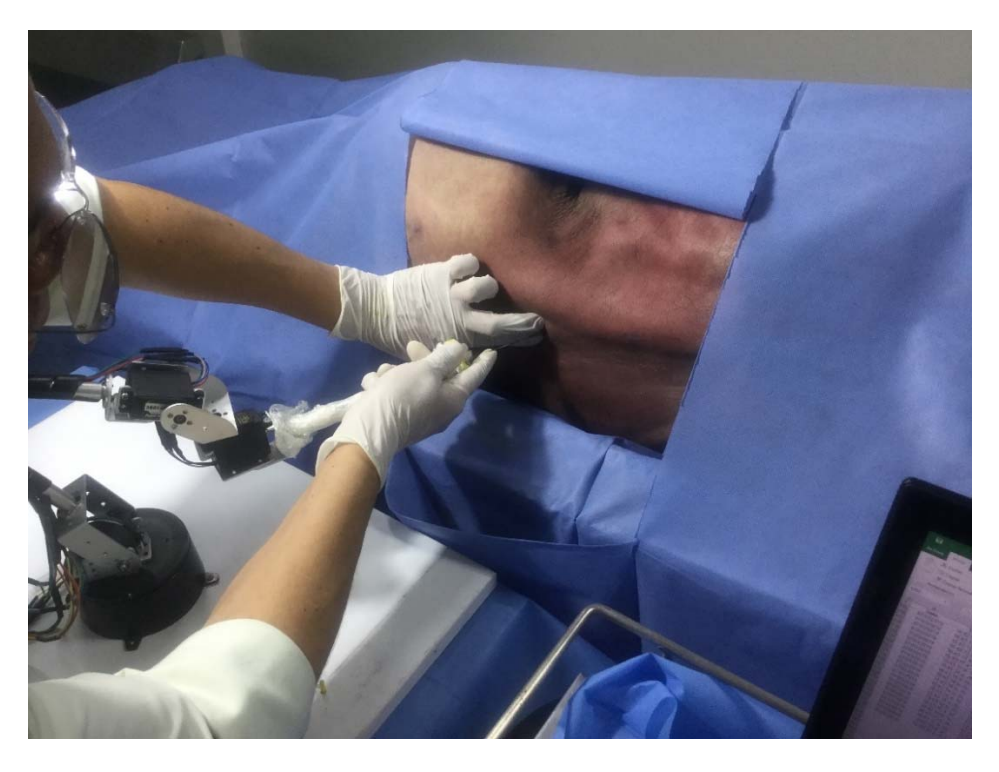

**Figura 27. Anestesiólogo realizando el procedimiento de anestesia raquídea en un cadáver, manipulando el dispositivo Maestro.** 

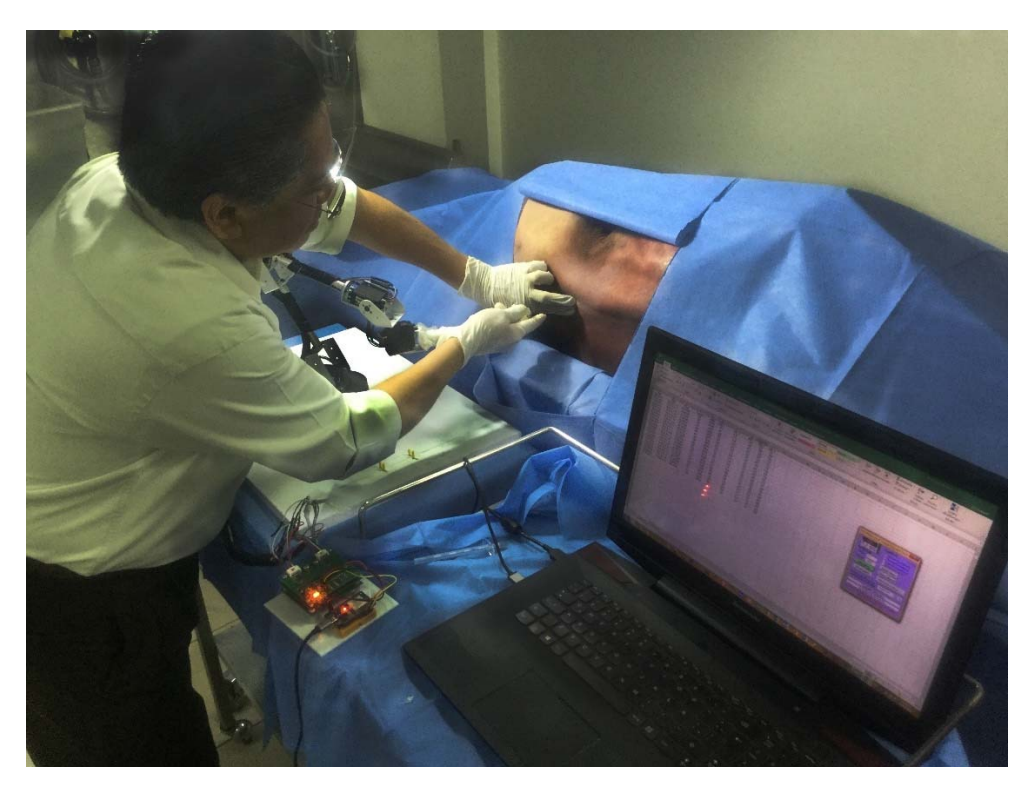

**Figura 28. Anestesiólogo realizando el procedimiento de anestesia raquídea en un cadáver, manipulando el dispositivo Maestro.** 

En la Figura 27 y la Figura 28 se muestra al anestesista realizando un procedimiento de anestesia raquídea en el cadáver utilizando el Maestro, el cual captura los movimientos de sus manos requeridos para concluir con éxito el procedimiento.

## RESULTADOS DE LA CAPTACIÓN

En este apartado se muestran los datos experimentales que se obtuvieron de los 6 estudios realizados en el apartado anterior.

Los datos almacenados en Excel® fueron transformados a grados, con el procedimiento explicado en el Apéndice 2. Con los grados de cada una de las juntas del robot se procedió a calcular la posición y orientación con la Ecuación 11, que tuvo el eslabón 5 cuando fue manipulado por el anestesista a lo largo del procedimiento.

A continuación, se presentan gráficamente los datos obtenidos en cada experimento, donde los asteriscos rojos significan el punto donde empieza el procedimiento y los asteriscos azules el punto donde acaba el procedimiento. Los datos se grafican vistos desde el sistema relativo {Pm}, esto nos permitió observar los datos de forma ordenada, para poder encontrar patrones de movimiento.

Nota: Las coordenadas de los puntos de las gráficas están dadas en metros.

## EXPERIMENTO 1. VÉRTEBRAS L3 – L4

La Figura 29 muestra la posición que tuvo el punto final del eslabón 5 cuando fue manipulado por el anestesista al realizar el experimento 1. La Tabla 3 muestra un análisis numérico del desempeño del anestesista para el experimento 1. El número de movimientos realizados, se calculó arbitrariamente como: Cuando existe un cambio de posición se dice que es un movimiento.

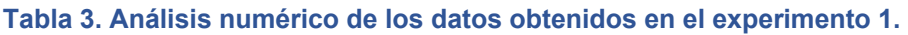

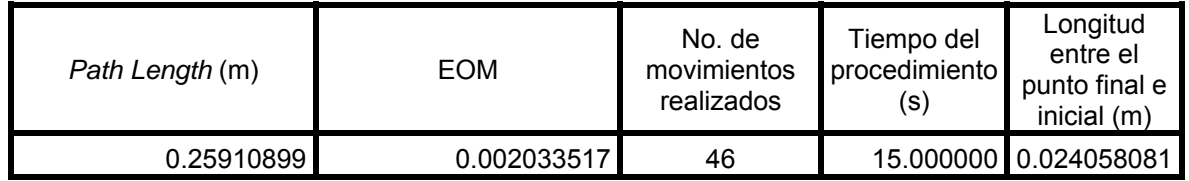

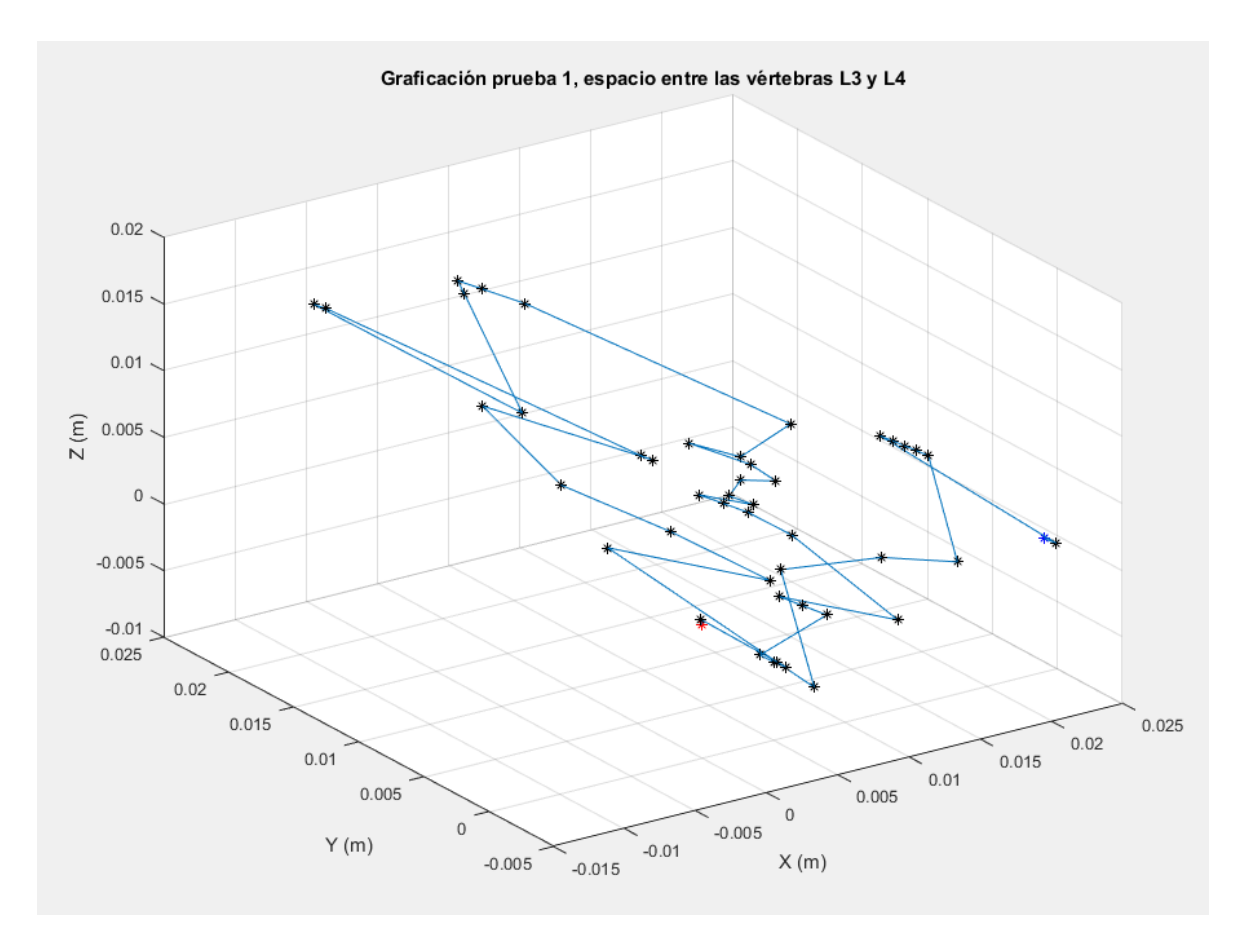

**Figura 29. Gráfica de la posición del eslabón 5 durante el experimento 1.** 

# EXPERIMENTO 2. VÉRTEBRAS L3 – L4

La Figura 30 muestra la posición que tuvo el punto final del eslabón 5 cuando fue manipulado por el anestesista al realizar el experimento 2.

La Tabla 4 muestra un análisis numérico del desempeño del anestesista para el experimento 2.

**Tabla 4. Análisis numérico de los datos obtenidos en el experimento 2.** 

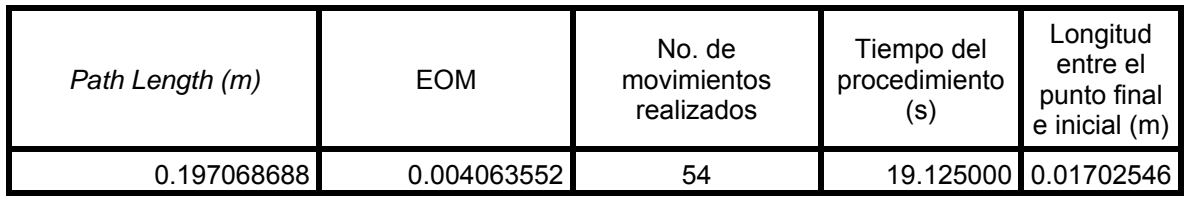

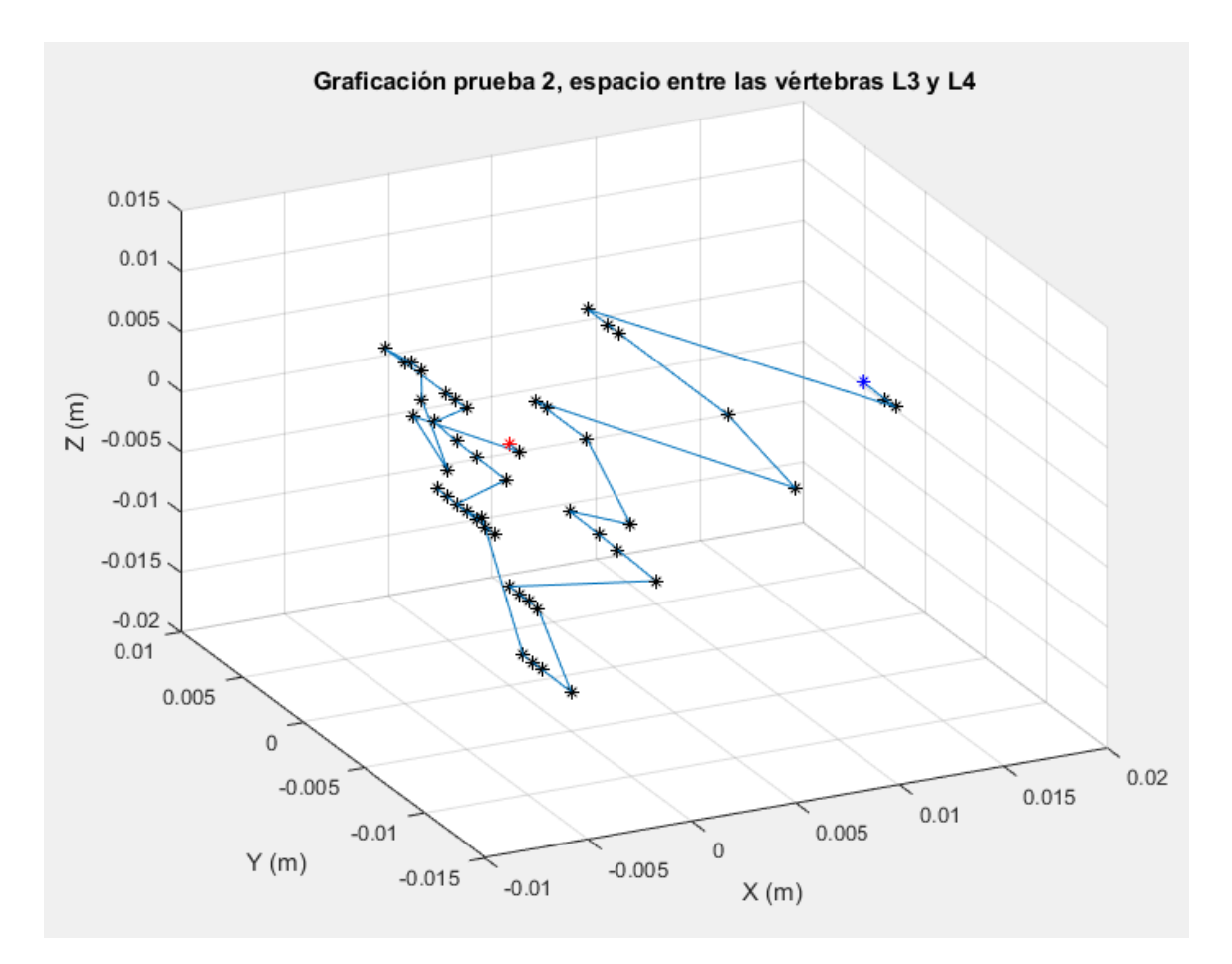

**Figura 30. Gráfica de la posición del eslabón 5 durante el experimento 2.** 

# EXPERIMENTO 3. VÉRTEBRAS L3 – L4

La Figura 31Figura 29 muestra la posición que tuvo el punto final del eslabón 5 cuando fue manipulado por el anestesista al realizar el experimento 3.

La Tabla 5 muestra un análisis numérico del desempeño del anestesista para el experimento 3.

**Tabla 5. Análisis numérico de los datos obtenidos en el experimento 3.** 

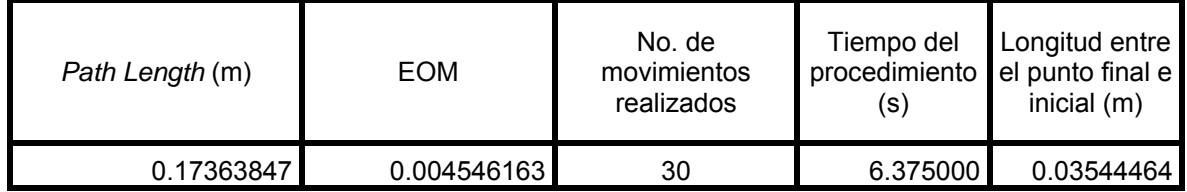

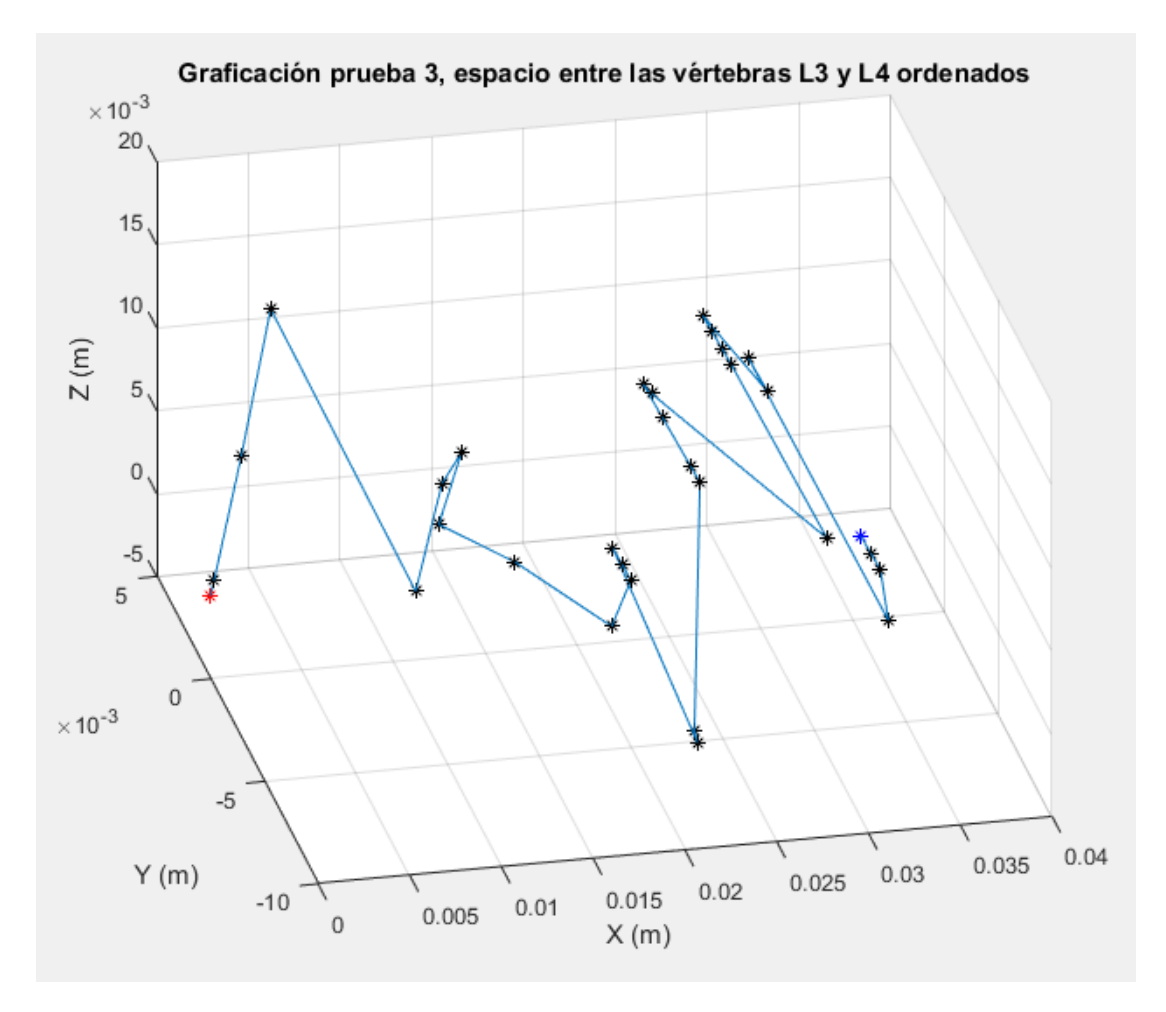

**Figura 31. Gráfica de la posición del eslabón 5 durante el experimento 3.** 

# EXPERIMENTO 4. VÉRTEBRAS L2 – L3

La Figura 32 muestra la posición que tuvo el punto final del eslabón 5 cuando fue manipulado por el anestesista al realizar el experimento 4.

La Tabla 6 muestra un análisis numérico del desempeño del anestesista para el experimento 4.

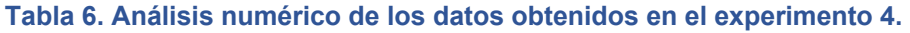

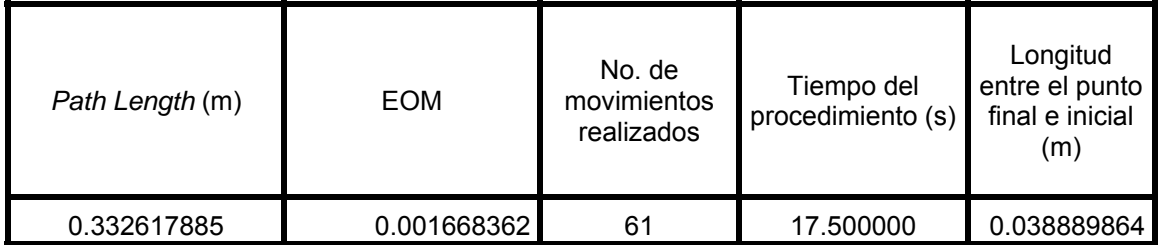

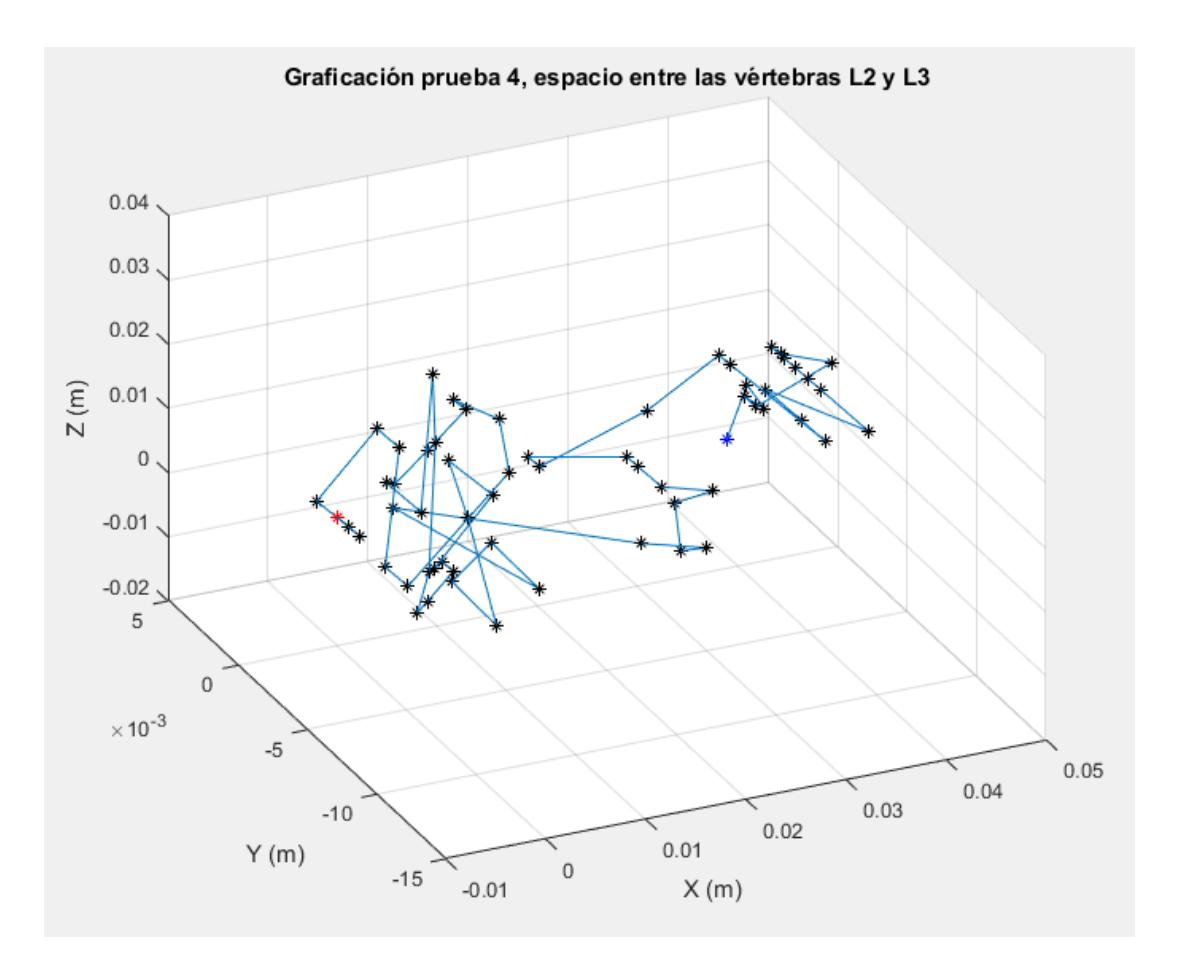

**Figura 32. Gráfica de la posición del eslabón 5 durante el experimento 4.** 

# EXPERIMENTO 5. VÉRTEBRAS L2 – L3

La Figura 33 muestra la posición que tuvo el punto final del eslabón 5 cuando fue manipulado por el anestesista al realizar el experimento 5.

La Tabla 7 muestra un análisis numérico del desempeño del anestesista para el experimento 5.

**Tabla 7. Análisis numérico de los datos obtenidos en el experimento 5.** 

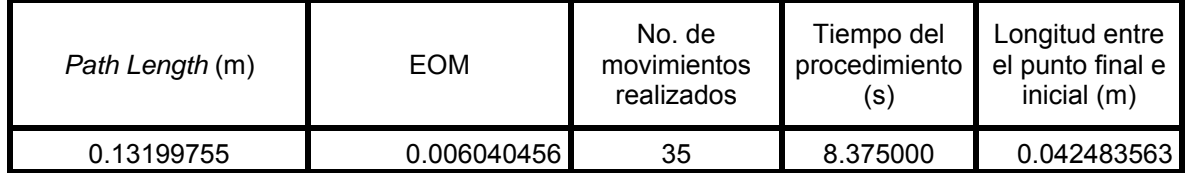

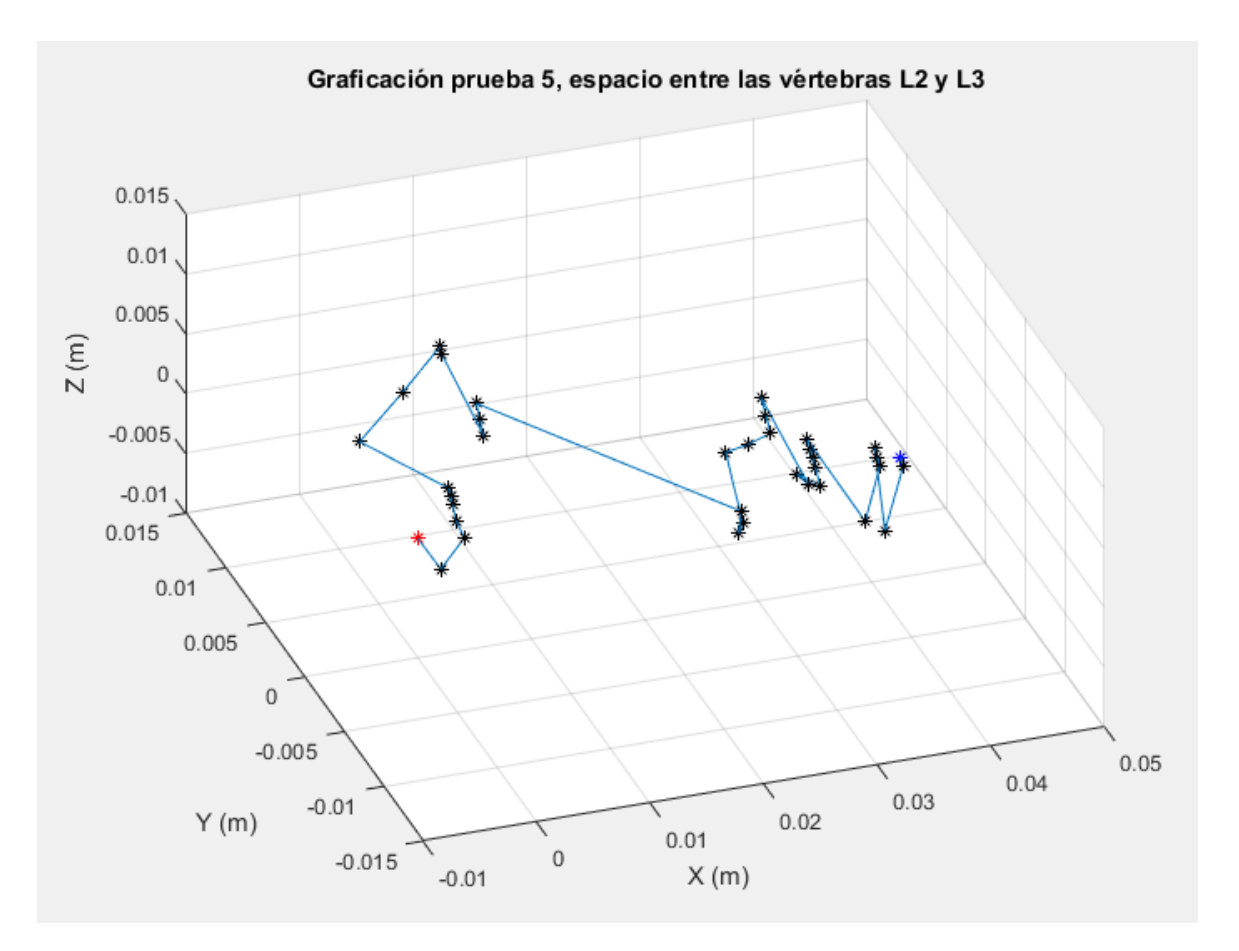

**Figura 33. Gráfica de la posición del eslabón 5 durante el experimento 5.** 

## EXPERIMENTO 6. VÉRTEBRAS L2 – L3

La Figura 34 muestra la posición que tuvo el punto final del eslabón 5 cuando fue manipulado por el anestesista al realizar el experimento 6.

La Tabla 8 muestra un análisis numérico del desempeño del anestesista para el experimento 6.

**Tabla 8. Análisis numérico de los datos obtenidos en el experimento 6.** 

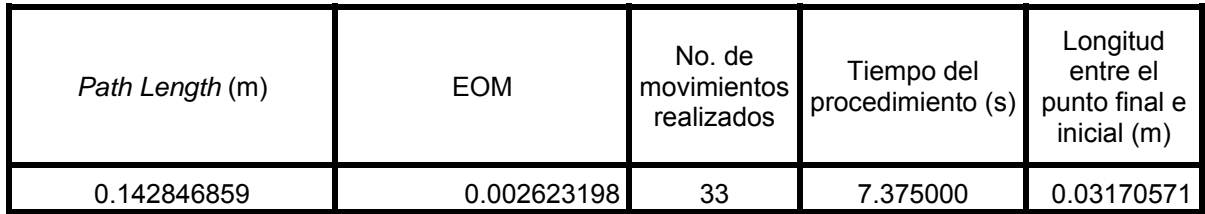

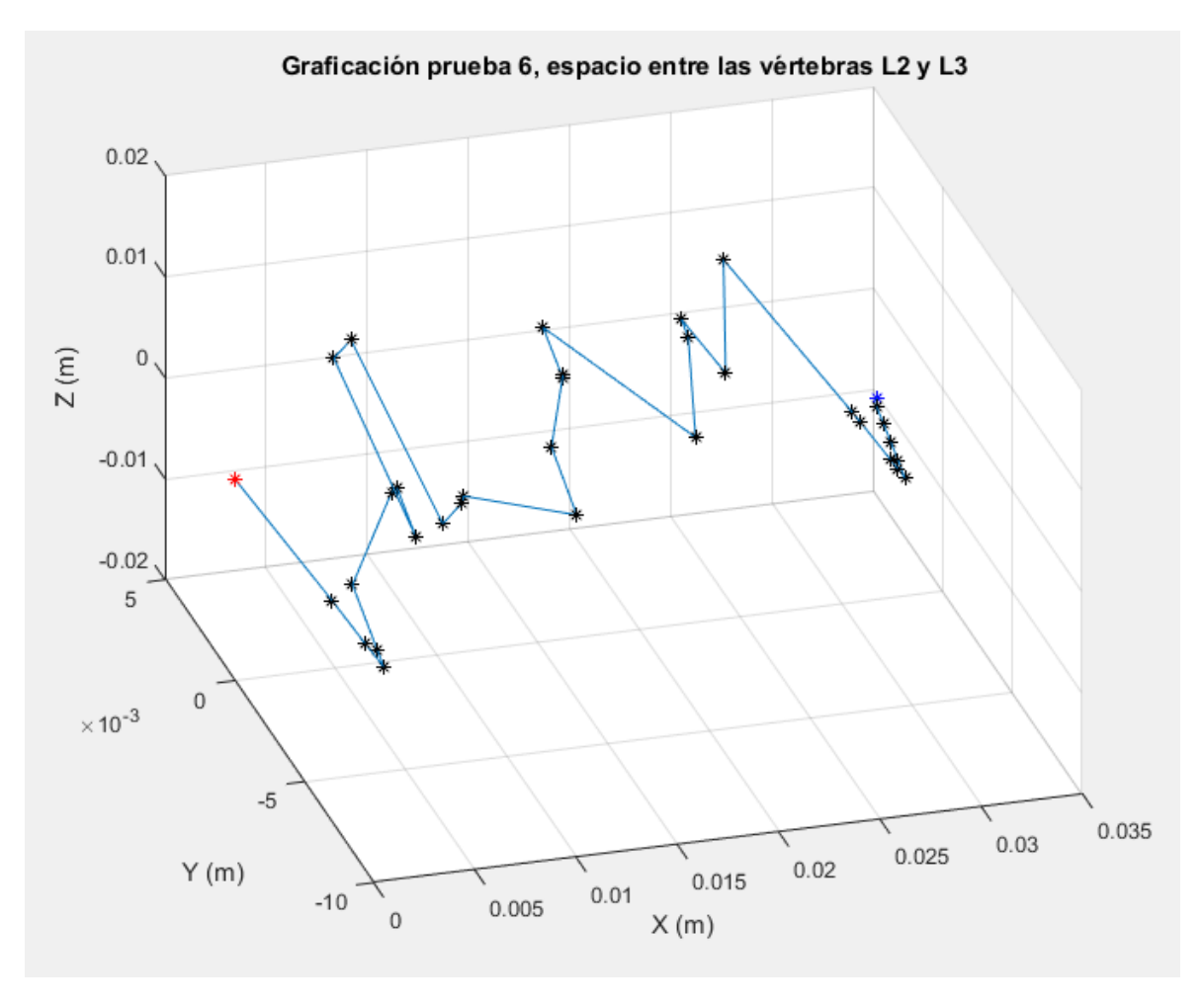

**Figura 34. Gráfica de la posición del eslabón 5 durante el experimento 6.** 

## COMENTARIOS DE LOS RESULTADOS EXPERIMENTALES

El promedio de *Path Length* es de: 0.205 metros

El promedio del índice EOM es de: 0.00348

El máximo valor registrado de penetración (eje X) fue de: 0.042483563 (m)

Se observó que el médico anestesista hace movimientos tanto para penetrar como para retraer la aguja, con el fin de reorientar la aguja adecuadamente y encontrar el espacio subaracnoideo. Frecuentemente, al penetrar la aguja choca con alguna vértebra y debe corregir la trayectoria de penetración.

**Con las observaciones anteriores se definen los siguientes conceptos:** 

**Trayectoria Segura. Como aquella que forma una trayectoria rectilínea que une el punto de entrada en la superficie de la piel con el espacio subaracnoideo,** 

**sin que toque alguna vértebra. Existen más de una trayectoria que cumplen con este criterio.** 

**Comportamiento Seguro. Los movimientos requeridos en las manos del médico anestesista para conducir a la aguja sobre una de las Trayectorias Seguras.** 

**Comportamiento Seguro y Óptimo. Es el comportamiento seguro que conduce a la aguja sobre la Trayectoria Segura de mínima longitud (Trayectoria Segura y Óptima). Por consiguiente, es el comportamiento que le causa un menor daño al paciente.** 

Con base en el criterio anterior, se analizarán los datos obtenidos en cada experimento. Los movimientos en donde se observa que hubo una corrección de orientación por parte del médico (donde hubo movimientos de retracción en sus manos) se desechan, ya que no cumplen con el criterio del Comportamiento Seguro, para analizar los datos que contribuyen a la ejecución correcta del procedimiento.

# ANÁLISIS

Para saber cuándo se presenta retracción de la aguja se debe estudiar las componentes del eje X de los puntos obtenidos a lo largo del estudio con respecto al tiempo. Debido a que, si la pendiente formada por 2 puntos es positiva, significa que las manos del anestesista avanzaron para penetrar la aguja, si es negativa significa que sus manos se retrajeron para sacar la aguja.

A continuación, se presentan las gráficas de cada eje coordenado en función del tiempo. Para poder discriminar los datos que no forman parte del criterio mencionado en el apartado anterior.

Con los datos seleccionados que forman parte del comportamiento seguro, se procede a proponer una curva que describa los datos de este comportamiento. Esto se hace utilizando herramientas de la probabilidad para proponer una regresión tanto lineal como no lineal que se ajuste a los datos seleccionados.

Las curvas obtenidas están en función del tiempo, por lo que se parametrizan las curvas obtenidas para que estén en función del avance (parámetro X).

Y por último se normalizarán los resultados obtenidos para que puedan ser comparados entre sí.

## EXPERIMENTO 1. VÉRTEBRAS L3 – L4

La Figura 35 muestra la posición que tiene el punto final del eslabón 5, durante el experimento 1. Las gráficas muestran las componentes X, Y y Z de cada uno de las posiciones que se tuvieron durante el estudio. Al igual que se indican los datos que no cumplen el criterio de ser parte del comportamiento seguro. Por lo tanto, no fueron utilizados en la etapa de análisis.

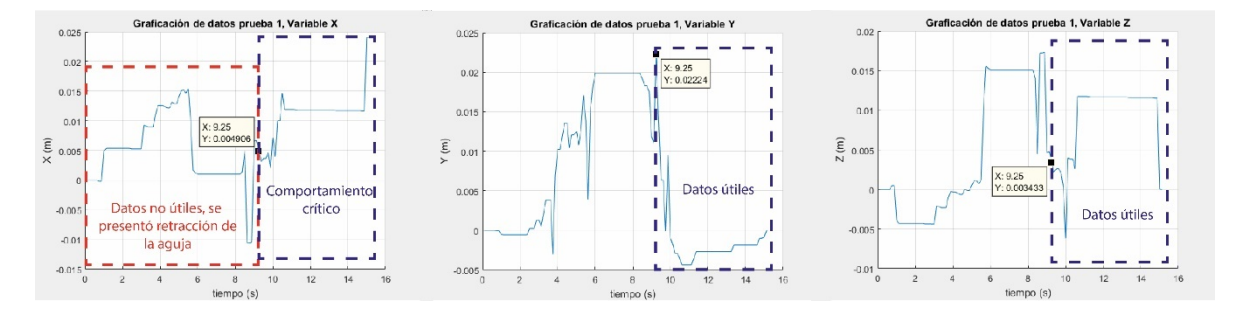

**Figura 35. Componentes X, Y y Z del experimento 1, graficadas con respecto al tiempo.** 

Con los datos seleccionados se proponen curvas que se ajusten a la forma que presentan estos.

### **Curva de la variable X en función del tiempo.**

Se presenta la ecuación propuesta de la variable X del comportamiento seguro, que describe un avance ideal y continuo.

**Ecuación 12. Pendiente de la recta que describe el avance con respecto al tiempo del experimento 1.** 

$$
m = \frac{xfinal - xinicial}{tfinal - tinicial} = \frac{0.024135}{5.75} = 0.00419
$$

Donde:

 $x\ni$ inicial = 0;  $xfinal = 0.024135;$  $tinicial = 0;$  $tfinal = (15 - 9.25) = 5.75$ 

Con la información de la Ecuación 12 se construye la ecuación de la recta mostrada en la Ecuación 13.

**Ecuación 13. Ecuación de la recta que describe los movimientos realizados sobre el eje X en el experimento 1.** 

 $X = mt$ 

Donde:

X es la variable para modelar el avance que tienen las manos del anestesista en el experimento 1.

*t* es la variable temporal, que indica la rapidez del procedimiento.

Al graficar la Ecuación 13 obtenemos la curva mostrada en la Figura 36.

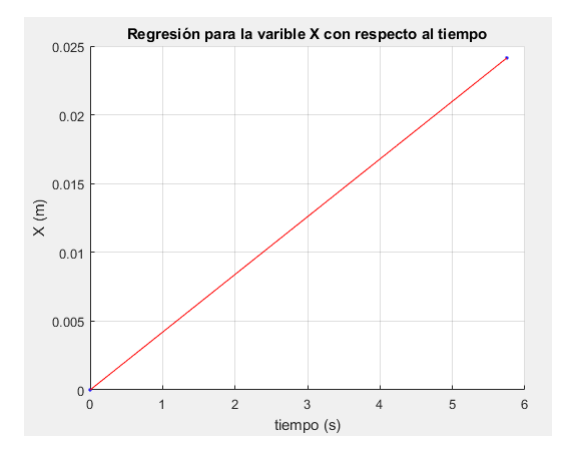

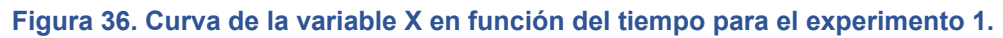

#### **Curva de la variable Y en función del tiempo.**

Se presenta la ecuación propuesta de la variable Y del comportamiento seguro.

**Ecuación 14. Ecuación de la curva que describe los movimientos realizados sobre el eje Y en el experimento 1.** 

 $Y = a1 * sin(b1 * t + c1) + a2 * sin(b2 * t + c2)$ 

Donde:

 $a1 = 0.01881$  $b1 = 1.284$  $c1 = 1.238$  $a2 = 0.02035$  $b2 = 1.13$  $c2 = -1.067$ 

Al graficar la Ecuación 14 obtenemos la curva mostrada en la Figura 37.

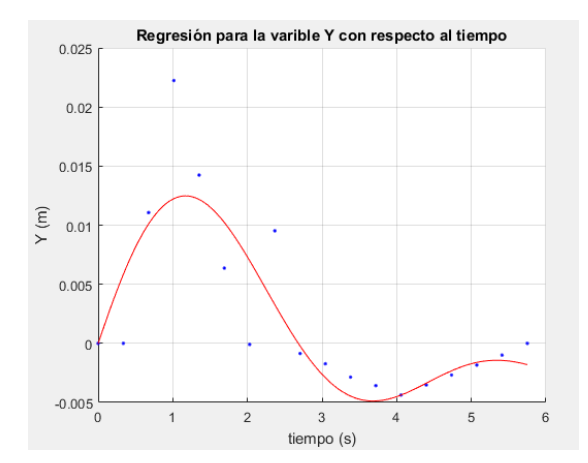

**Figura 37. Curva de la variable Y en función del tiempo para el experimento 1.** 

## **Curva variable Z en función del tiempo.**

Se presenta la ecuación propuesta de la variable Z del comportamiento seguro.

**Ecuación 15. Ecuación de la curva que describe los movimientos realizados sobre el eje Z en el experimento 1.** 

$$
Z = a1 * sin(b1 * t + c1) + a2 * sin(b2 * t + c2)
$$

Donde:

- $a1 = 0.01526$
- $b1 = 0.939$
- $c1 = -1.257$
- $a2 = 0.01568$
- $b2 = 1.266$
- $c2 = 1.214$

Al graficar la Ecuación 15obtenemos la curva mostrada en la Figura 38.

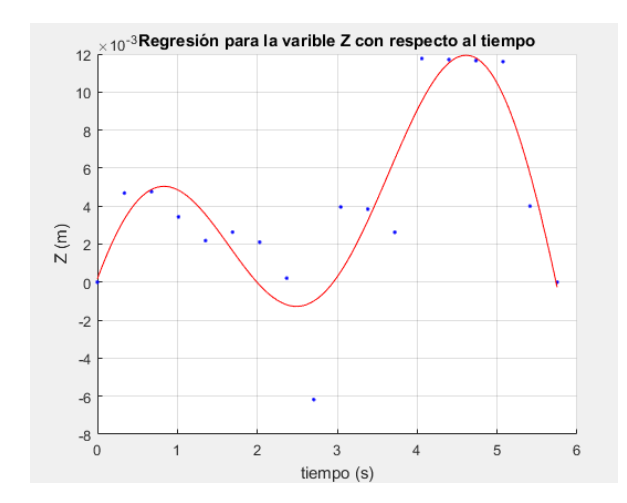

**Figura 38. Curva de la variable Z en función del tiempo para el experimento 1.** 

### **Parametrización de las curvas**

Se despeja *t* de la Ecuación 13 y se substituye en la Ecuación 14 y la Ecuación 15, para dejar a las variables Y y Z en función de la variable X. Por lo que, la variable del tiempo no va a estar presente a partir de este punto.

Donde la ecuación para Y se describe en la Ecuación 16.

**Ecuación 16. Ecuación de la curva que describe los movimientos realizados sobre el eje Y en función de la variable X.** 

 $Y = -0.02035 * sin(1.067 - 269.215 * X) + 0.01881 * sin(1.238 + 305.904 * X)$ 

Donde la ecuación para Z se describe en la Ecuación 17.

**Ecuación 17. Ecuación de la curva que describe los movimientos realizados sobre el eje Z en función de la variable X.** 

 $Z = -0.01526 * sin(1.257 - 223.71 * X) + 0.01568 * sin(1.214 + 301.616 * X)$ Donde:  $0 \le X \le 0.024135$ 

La gráfica de la Figura 39 muestra la curva que describe al comportamiento seguro observado en el experimento 1 y está en función de la variable X.

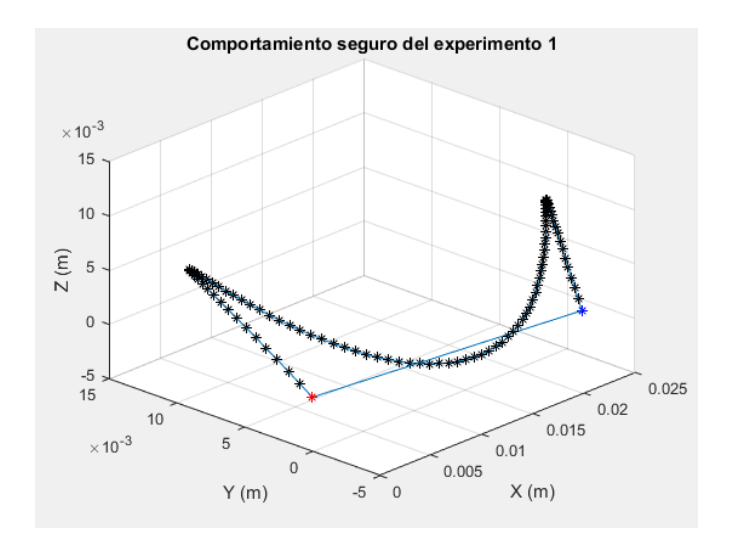

**Figura 39. Curva que describe el comportamiento seguro observado en el experimento 1.** 

Por último, se normaliza la curva con respecto a la variable independiente X para que pueda ser utilizada posteriormente en cualquier intervalo deseado, véase la Figura 40.

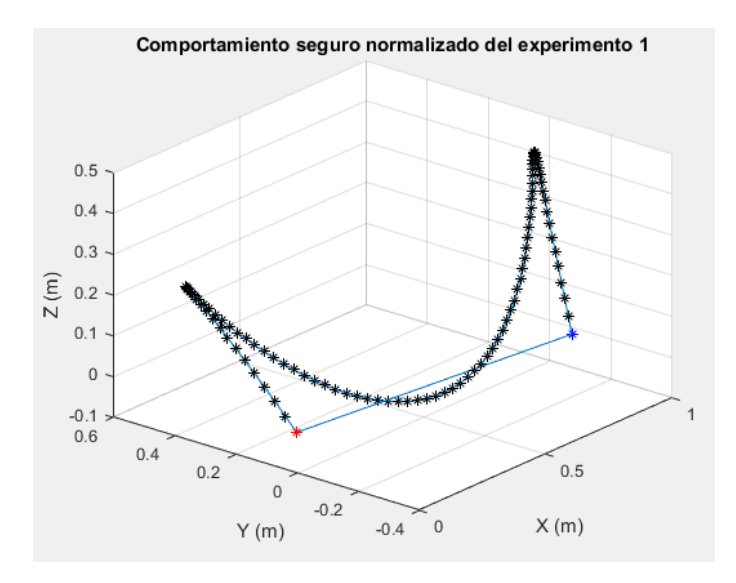

**Figura 40. Curva que describe el comportamiento seguro (normalizado) observado en el experimento 1.** 

# EXPERIMENTO 2. VÉRTEBRAS L3 – L4

La Figura 41 muestra la posición que tiene el punto final del eslabón 5, durante el experimento 2, las gráficas muestran las componentes X, Y y Z de cada uno de las posiciones que se tuvieron durante el estudio. Al igual que se indican los datos que no cumplen el criterio de ser parte del comportamiento seguro. Por lo tanto, no fueron utilizados en la etapa de análisis.

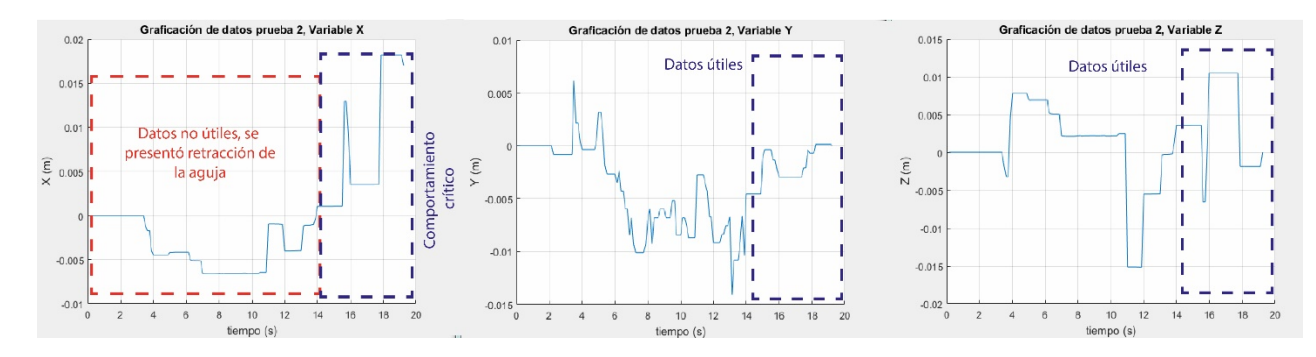

**Figura 41. Componentes X, Y y Z del experimento 2, graficadas con respecto al tiempo.** 

Con los datos seleccionados se proponen curvas que se ajusten a la forma que presentan estos.

#### **Curva de la variable X en función del tiempo.**

Se presenta la ecuación propuesta de la variable X del comportamiento seguro, que describe un avance ideal y continuo.

**Ecuación 18. Pendiente de la recta que describe el avance seguro con respecto al tiempo del experimento 2.** 

$$
m = \frac{xfinal - xinicial}{tfinal - tinicial} = \frac{0.017025464}{15.125} = 0.001125
$$

Donde:

 $x\nin$ inicial = 0;  $xfinal = 0.017025464$  $tinicial = 0;$  $tfinal = (19.125 - 14) = 15.125$ 

Con la información de la Ecuación 18 se construye la ecuación de la recta mostrada en la Ecuación 19.

**Ecuación 19. Ecuación de la recta que describe los movimientos realizados sobre el eje X en el experimento 2.** 

 $X = mt$ 

Donde:

X es la variable para modelar el avance que tienen las manos del anestesista en el experimento 2.

*t* es la variable temporal, que indica la rapidez del procedimiento.

Al graficar la Ecuación 19 obtenemos la curva mostrada en la Figura 42.

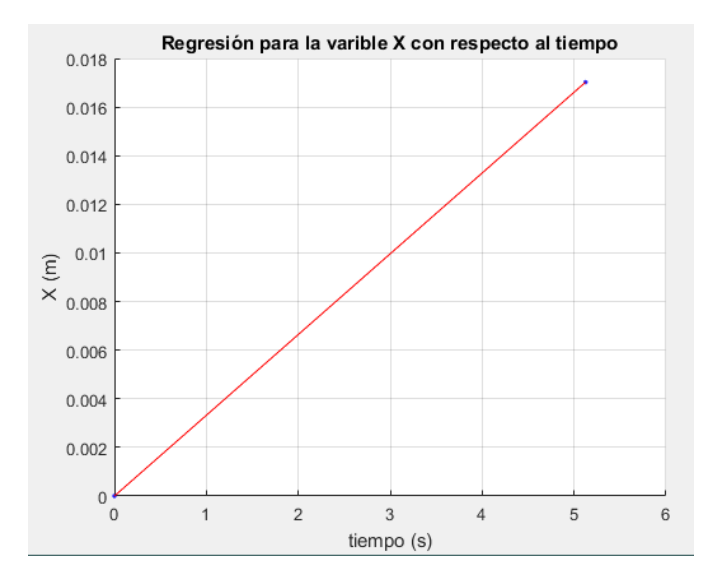

**Figura 42. Curva de la variable X en función del tiempo para el experimento 2.** 

#### **Curva de la variable Y en función del tiempo.**

Se presenta la ecuación propuesta de la variable Y del comportamiento seguro.

**Ecuación 20. Ecuación de la curva que describe los movimientos realizados sobre el eje Y en el experimento 2.** 

$$
Y = a0 + a1 * cos(x * w) + b1 * sin(x * w) + a2 * cos(2 * x * w) + b2 * sin(2 * x * w) + a3 * cos(3 * x * w) + b3 * sin(3 * x * w)
$$

Donde:

- $a0 = -0.00766$
- $a1 = 0.0002232$
- $b1 = 0.01027$
- $a2 = 0.006699$
- $b2 = -0.0001394$
- $a3 = -0.0004544$
- $b3 = -0.001376$
- $w = 0.613$

Al graficar la Ecuación 20 obtenemos la curva mostrada en la Figura 43.

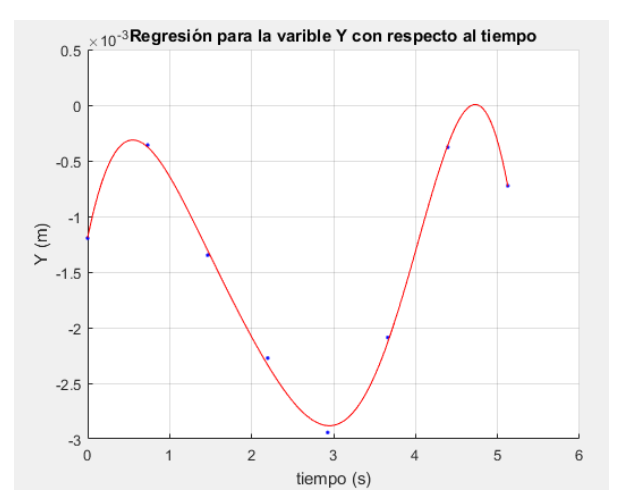

**Figura 43. Curva de la variable Y en función del tiempo para el experimento 2.** 

## **Curva variable Z en función del tiempo.**

Se presenta la ecuación propuesta de la variable Z del comportamiento seguro.

**Ecuación 21. Ecuación de la curva que describe los movimientos realizados sobre el eje Z en el experimento 2.** 

 $Z = a0 + a1 * cos(x * w) + b1 * sin(x * w) + a2 * cos(2 * x * w) + b2 * sin(2 * x * w)$ 

Donde:

- $a0 = 0.002463$
- $a1 = -0.004386$
- $b1 = 0.001711$
- $a2 = 0.006393$
- $b2 = -0.001356$
- $w = 0.8196$

Al graficar la Ecuación 21 obtenemos la curva mostrada en la Figura 44.

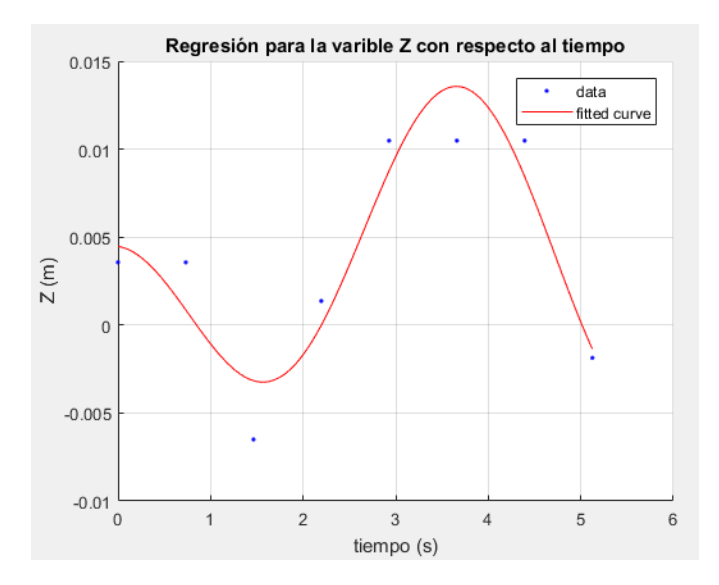

**Figura 44. Curva de la variable Z en función del tiempo para el experimento 2.** 

#### **Parametrización de las curvas**

Se despeja *t* de la Ecuación 19 y se substituye en la Ecuación 20 y la Ecuación 21, para dejar a las variables Y y Z en función de la variable X. Por lo que, la variable del tiempo no va a estar presente a partir de este punto.

Donde la ecuación para Y se describe en la Ecuación 22.

**Ecuación 22. Ecuación de la curva que describe los movimientos realizados sobre el eje Y en función de la variable X.** 

 $Y = -0.00766 + 0.0002232*cos(184.525*X) + 0.006699*cos(369.05*X)$  $0.0004544 *cos(553.575*X) + 0.01027*sin(184.525*X) - 0.0001394*sin(369.05*X) - 0.0004544*cos(159.05*X)$  $0.001376$  \*sin  $(553.575*)$ 

Donde la ecuación para Z se describe en la Ecuación 23.

**Ecuación 23. Ecuación de la curva que describe los movimientos realizados sobre el eje Z en función de la variable X.** 

 $Z=0.002463$ - 0.004386  $*$ cos (246.716\*X) +0.006393  $*$ cos (493.431\*X) +  $0.001711*sin(246.716*X) - 0.001356*sin(493.431*X)$ 

Donde:  $0 \le X \le 0.017025464$ 

La gráfica de la Figura 45 muestra la curva que describe al comportamiento seguro observado en el experimento 2 y está en función de la variable X.

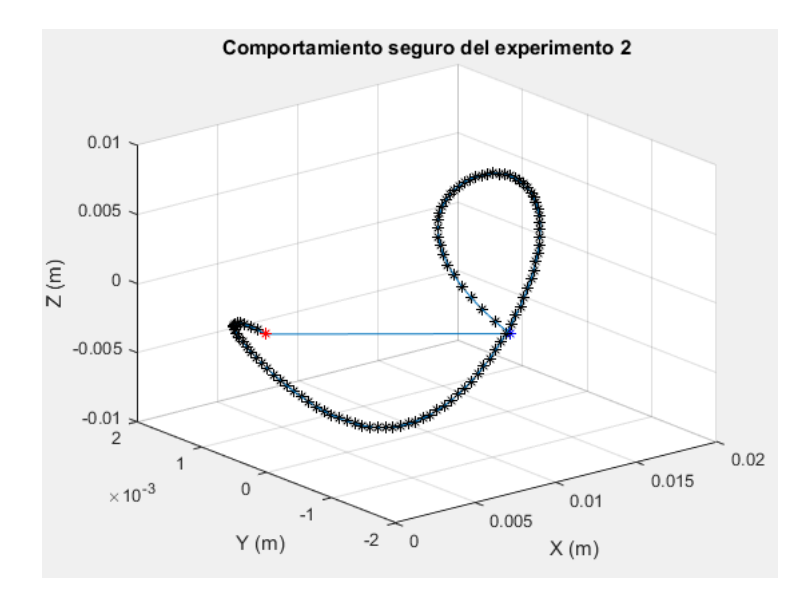

**Figura 45. Curva que describe el comportamiento seguro observado en el experimento 2.** 

Por último, se normaliza la curva con respecto a la variable independiente X para que pueda ser utilizada posteriormente en cualquier intervalo deseado, véase la Figura 46.

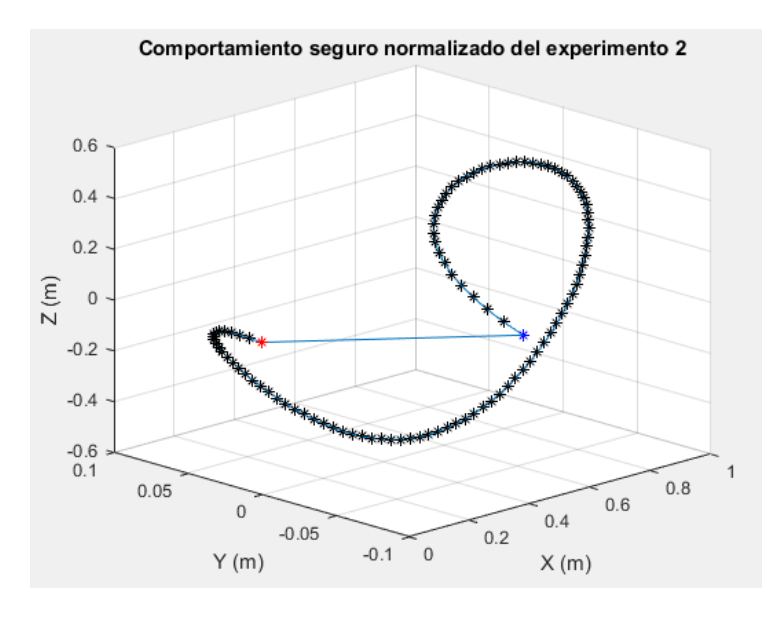

**Figura 46. Curva que describe el comportamiento seguro (normalizado) observado en el experimento 2.** 

## EXPERIMENTO 3. VÉRTEBRAS L3 – L4

La Figura 41 muestra la posición que tiene el punto final del eslabón 5, durante el experimento 3, las gráficas muestran las componentes X, Y y Z de cada uno de las posiciones que se tuvieron durante el estudio. En este caso no se presentaron movimientos de retracción por parte del médico. Por lo que se tomaron todos los datos del estudio.

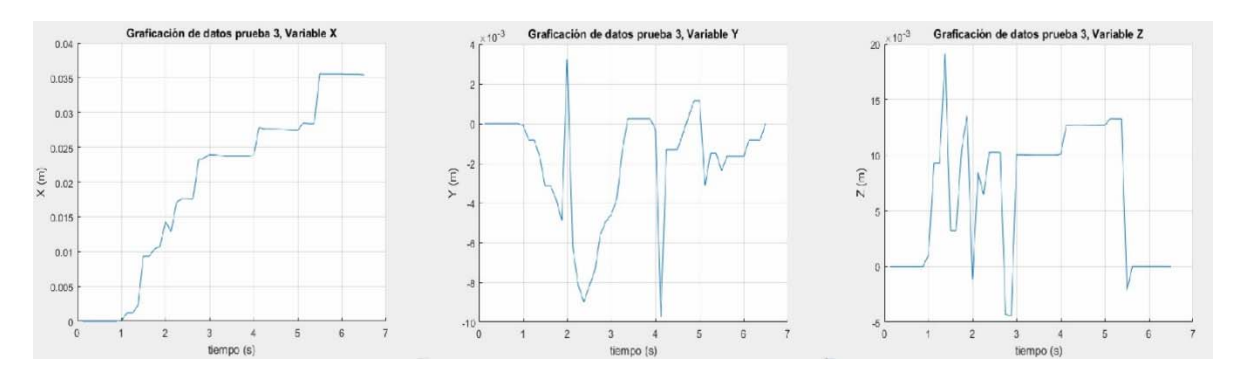

**Figura 47. Componentes X, Y y Z del experimento 3, graficadas con respecto al tiempo.** 

### **Curva de la variable X en función del tiempo.**

Se presenta la ecuación propuesta de la variable X del comportamiento seguro, que describe un avance ideal y continuo.

**Ecuación 24. Pendiente de la recta que describe el avance seguro con respecto al tiempo del experimento 3.** 

$$
m = \frac{xfinal - xinicial}{tfinal - tiniicial} = \frac{0.017025464}{15.125} = 0.001125
$$

Donde:

 $x\ni c\ni a\ni 0;$  $xfinal = 0.03544$  $tinicial = 0;$  $tfinal = 6.375$ 

Con la información de la Ecuación 24 se construye la ecuación de la recta mostrada en la Ecuación 25.

**Ecuación 25. Ecuación de la recta que describe los movimientos realizados sobre el eje X en el experimento 3.** 

$$
X=mt
$$

Donde:

X es la variable para modelar el avance que tienen las manos del anestesista en el experimento.

*t* es la variable temporal, que indica la rapidez del procedimiento.

Al graficar la Ecuación 25 obtenemos la curva mostrada en la Figura 42.

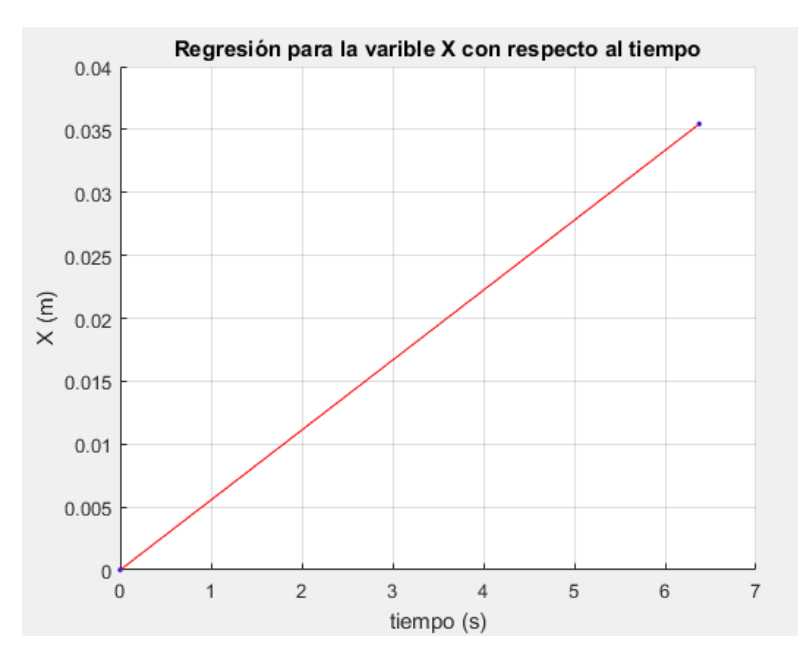

**Figura 48. Curva de la variable X en función del tiempo para el experimento 3.** 

#### **Curva de la variable Y en función del tiempo.**

Se presenta la ecuación propuesta de la variable Y del comportamiento seguro.

**Ecuación 26. Ecuación de la curva que describe los movimientos realizados sobre el eje Y en el experimento 3.** 

 $Y = a0 + a1 * cos(x * w) + b1 * sin(x * w) + a2 * cos(2 * x * w) + b2 * sin(2 * x * w)$ 

Donde:

 $a0 = -0.0031$ 

- $a1 = 0.002292$
- $b1 = -0.002516$
- $a2 = 0.001081$
- $b2 = 0.001507$
- $w = 0.9063$

Al graficar la Ecuación 26 obtenemos la curva mostrada en la Figura 49.

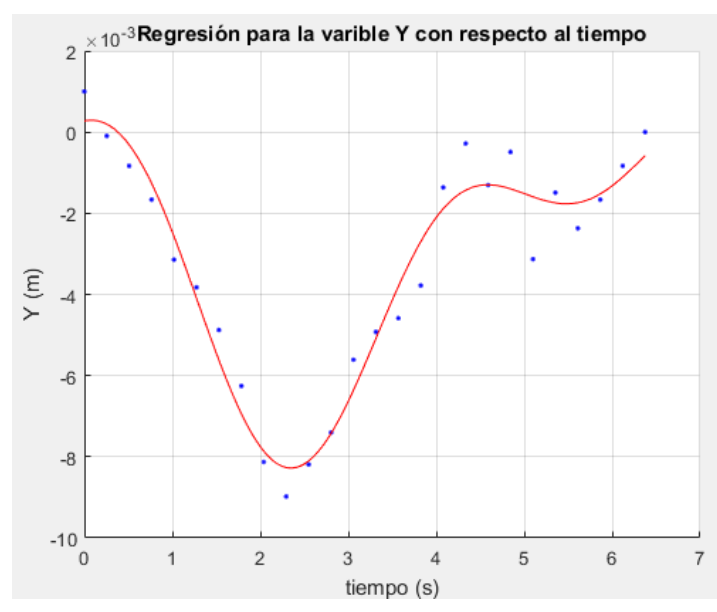

**Figura 49. Curva de la variable Y en función del tiempo para el experimento 3.** 

### **Curva variable Z en función del tiempo.**

Se presenta la ecuación propuesta de la variable Z del comportamiento seguro.

**Ecuación 27. Ecuación de la curva que describe los movimientos realizados sobre el eje Z en el experimento 3.** 

$$
Z = a1 * sin(b1 * x + c1) + a2 * sin(b2 * x + c2)
$$

Donde:

 $a1 = 0.00974$ 

- $b1 = 0.4413$
- $c1 = 0.1402$
- $a2 = 0.006017$
- $b2 = 1.606$
- $c2 = -0.2361$

Al graficar la Ecuación 27 obtenemos la curva mostrada en la Figura 50.

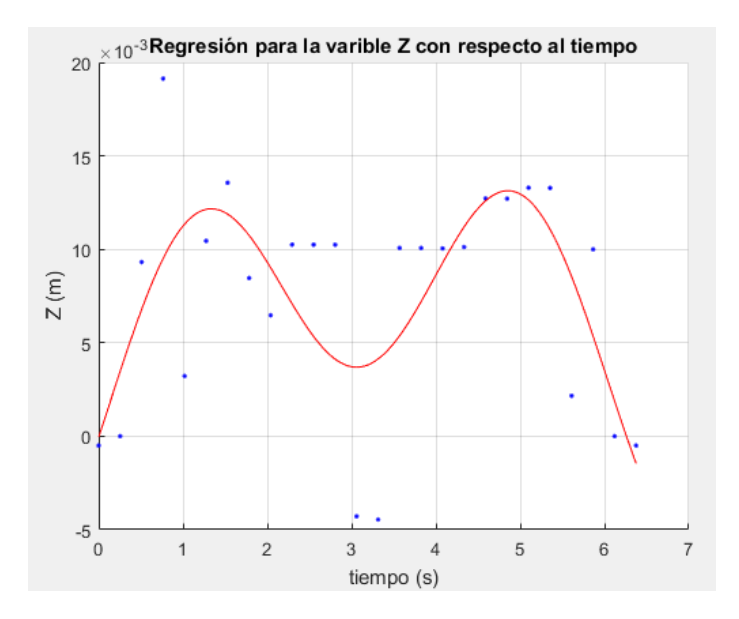

**Figura 50. Curva de la variable Z en función del tiempo para el experimento 3.** 

#### **Parametrización de las curvas**

Se despeja *t* de la Ecuación 25 y se substituye en la Ecuación 26 y la Ecuación 27, para dejar a las variables Y y Z en función de la variable X. Por lo que, la variable del tiempo no va a estar presente a partir de este punto.

Donde la ecuación para Y se describe en la Ecuación 28.

**Ecuación 28. Ecuación de la curva que describe los movimientos realizados sobre el eje Y en función de la variable X.** 

 $Y = -0.0031 + 0.002292*cos(163.005*X) + 0.001081*cos(326.01*X) - 0.002516*sin$  $(163.005*X) + 0.001507*sin(326.01*X)$ 

Donde la ecuación para Z se describe en la Ecuación 29.

**Ecuación 29. Ecuación de la curva que describe los movimientos realizados sobre el eje Z en función de la variable X.** 

 $Z = -0.006017*sin(0.2361-288.852*X) + 0.00974*sin(0.1402+79.3713*X)$ 

Donde:  $0 \le X \le 0.03544$ 

La gráfica de la Figura 51 muestra la curva que describe al comportamiento seguro observado en el experimento 3 y está en función de la variable X.

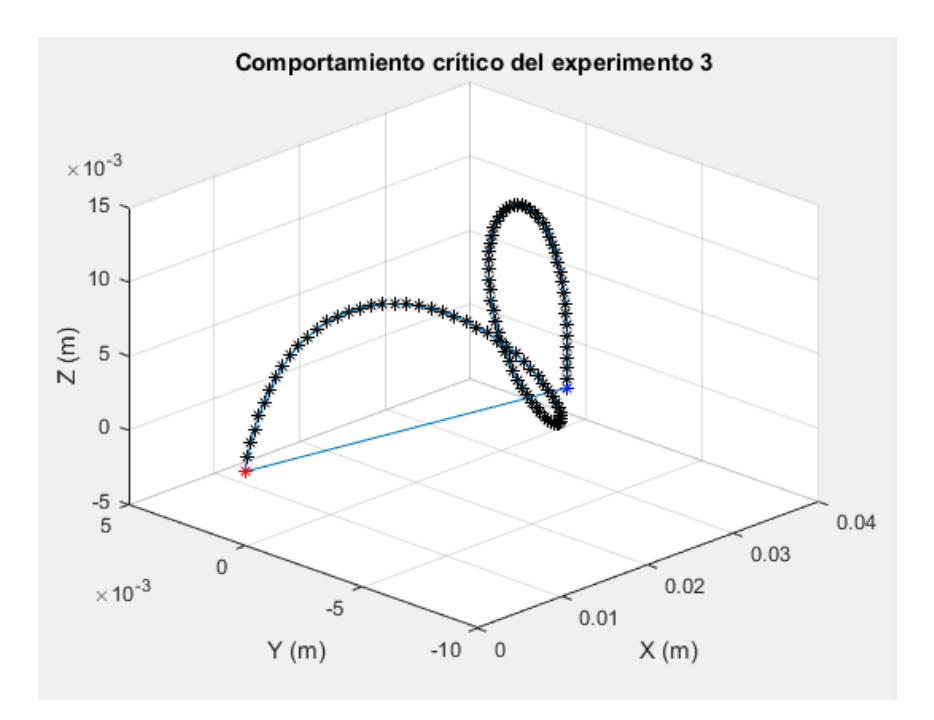

**Figura 51. Curva que describe el comportamiento seguro observado en el experimento 3.** 

Por último, se normaliza la curva con respecto a la variable independiente X para que pueda ser utilizada posteriormente en cualquier intervalo deseado, véase la Figura 52.

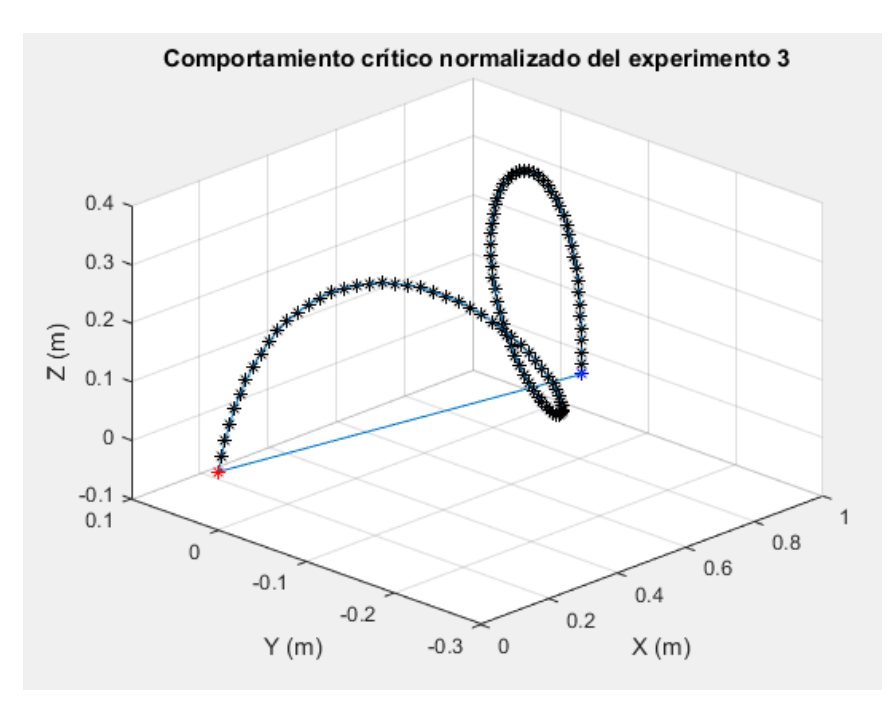

**Figura 52. Curva que describe el comportamiento seguro (normalizado) observado en el experimento 3.** 

## EXPERIMENTO 4. VÉRTEBRAS L2 – L3

La Figura 53 muestra la posición que tiene el punto final del eslabón 5, durante el experimento 4, las gráficas muestran las componentes X, Y y Z de cada uno de las posiciones que se tuvieron durante el estudio. Al igual que se indican los datos que no cumplen el criterio de ser parte del comportamiento seguro. Por lo tanto, no fueron utilizados en la etapa de análisis.

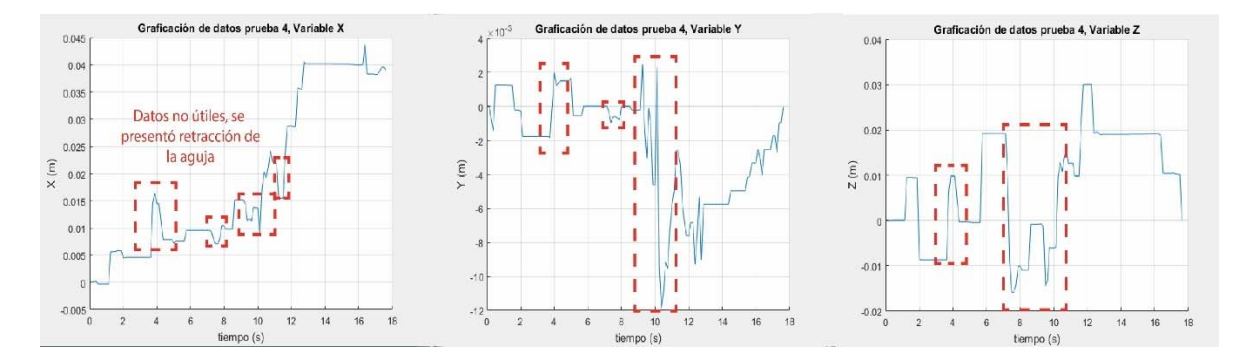

**Figura 53. Componentes X, Y y Z del experimento 4, graficadas con respecto al tiempo.** 

### **Curva de la variable X en función del tiempo.**

Se presenta la ecuación propuesta de la variable X del comportamiento seguro, que describe un avance ideal y continuo.

**Ecuación 30. Pendiente de la recta que describe el avance seguro con respecto al tiempo del experimento 4.** 

$$
m = \frac{xfinal - xinicial}{tfinal - tinicial} = \frac{0.0388}{17.5} = 0.002217
$$

Donde:

 $x\ni$ inicial = 0;  $xfinal = 0.0388$  $tinicial = 0;$  $tfinal = 17.5$ 

Con la información de la Ecuación 30 se construye la ecuación de la recta mostrada en la Ecuación 31.

**Ecuación 31. Ecuación de la recta que describe los movimientos realizados sobre el eje X en el experimento 4.** 

$$
X=mt
$$

Donde:

X es la variable para modelar el avance que tienen las manos del anestesista en el experimento.

*t* es la variable temporal, que indica la rapidez del procedimiento.

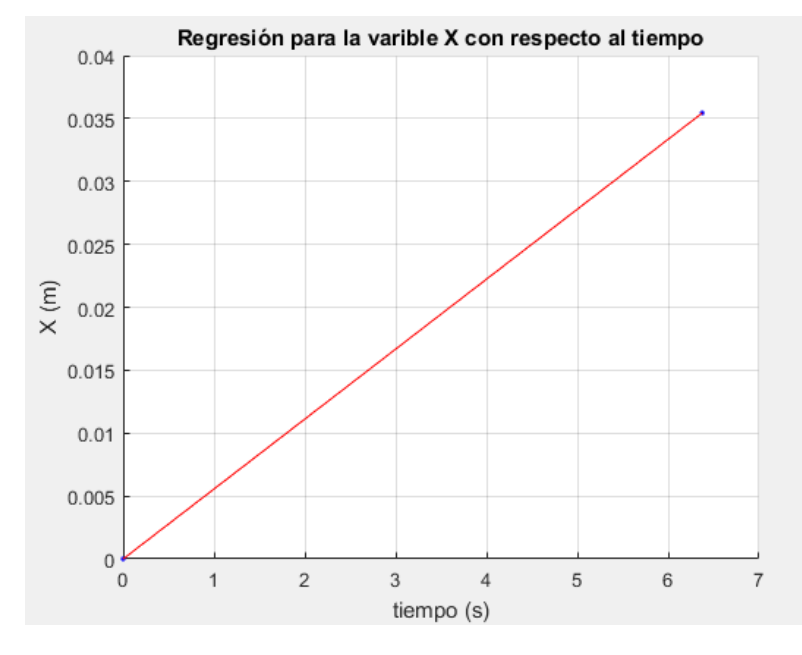

Al graficar la Ecuación 31 obtenemos la curva mostrada en la Figura 54.

**Figura 54. Curva de la variable X en función del tiempo para el experimento 4.** 

#### **Curva de la variable Y en función del tiempo.**

Se presenta la ecuación propuesta de la variable Y del comportamiento seguro.

**Ecuación 32. Ecuación de la curva que describe los movimientos realizados sobre el eje Y en el experimento 4.** 

 $Y = a0 + a1 * cos(x * w) + b1 * sin(x * w) + a2 * cos(2 * x * w) + b2 * sin(2 * x * w)$ 

Donde:

- $a0 = -0.002797$
- $a1 = 0.002248$
- $b1 = 0.003317$
- $a2 = -0.0001472$
- $b2 = -0.000828$
- $w = 0.342$

Al graficar la Ecuación 32 obtenemos la curva mostrada en la Figura 55.

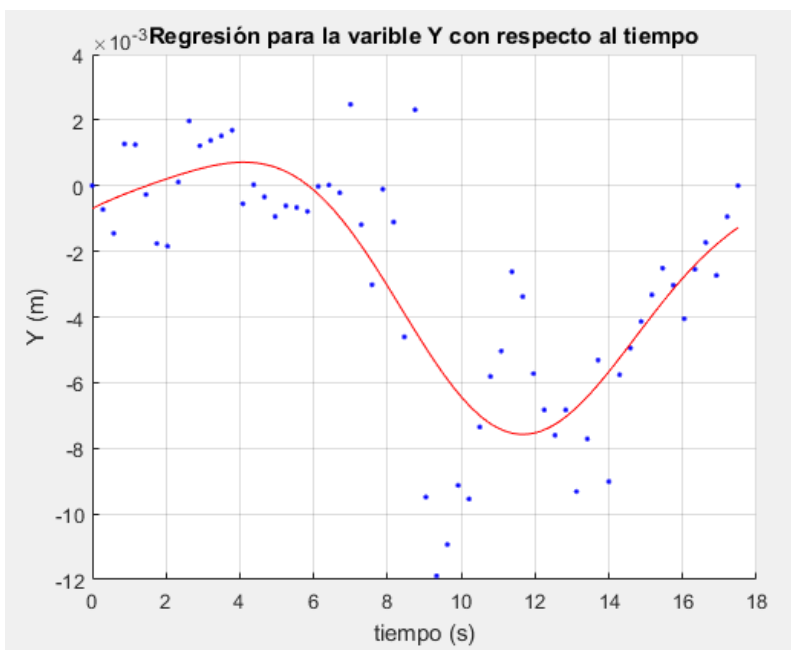

**Figura 55. Curva de la variable Y en función del tiempo para el experimento 4.** 

#### **Curva variable Z en función del tiempo.**

Se presenta la ecuación propuesta de la variable Z del comportamiento seguro.

**Ecuación 33. Ecuación de la curva que describe los movimientos realizados sobre el eje Z en el experimento 4.** 

 $Z = a0 + a1 * cos(x * w) + b1 * sin(x * w) + a2 * cos(2 * x * w) + b2 * sin(2 * x * w)$ 

Donde:

- $a0 = 0.005964$
- $a1 = -0.005087$
- $b1 = -0.009687$
- $a2 = -7.33e 05$
- $b2 = 0.007929$
- $w = 0.3024$

Al graficar la Ecuación 33 obtenemos la curva mostrada en la Figura 56.

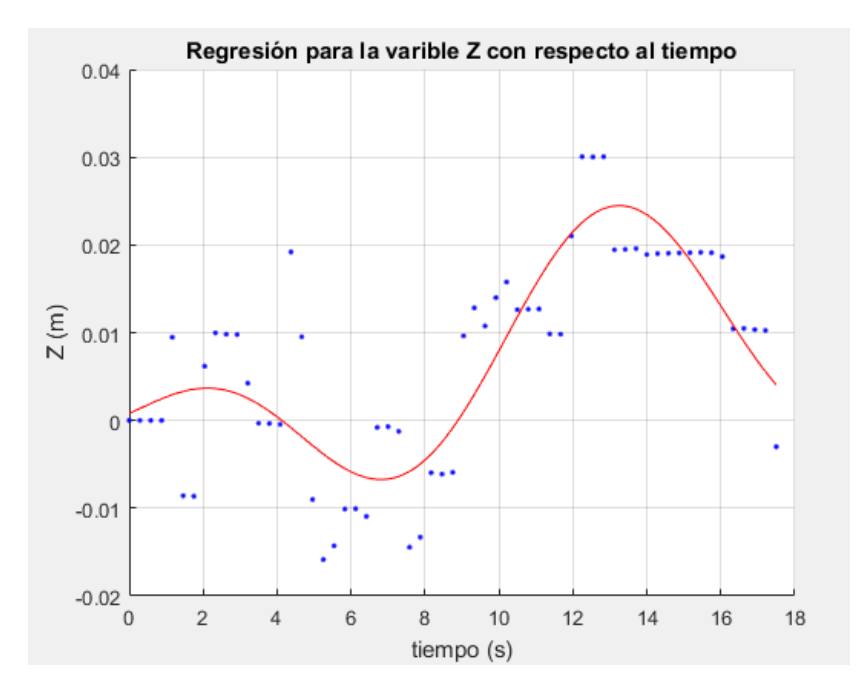

**Figura 56. Curva de la variable Z en función del tiempo para el experimento 4.** 

#### **Parametrización de las curvas**

Se despeja *t* de la Ecuación 32 y se substituye en la Ecuación 32 y la Ecuación 33, para dejar a las variables Y y Z en función de la variable X. Por lo que, la variable del tiempo no va a estar presente a partir de este punto.

Donde la ecuación para Y se describe en la Ecuación 34.

**Ecuación 34. Ecuación de la curva que describe los movimientos realizados sobre el eje Y en función de la variable X.** 

$$
Y = -0.002797 + 0.002248*cos(153.896*X) - 0.0001472*cos(307.792*X) + 0.003317*sin(153.896*X) - 0.000828*sin(307.792*X)
$$

Donde la ecuación para Z se describe en la Ecuación 35.

**Ecuación 35. Ecuación de la curva que describe los movimientos realizados sobre el eje Z en función de la variable X.** 

 $Z = 0.005964 - 0.005087*cos(136.057*X) - 0.0000733*cos(272.115*X) - 0.009687*$  $sin(136.057*K) + 0.007929*sin(272.115*K)$ 

Donde:  $0 \le X \le 0.03888$ 

La gráfica de la Figura 57 muestra la curva que describe al comportamiento seguro observado en el experimento 4 y está en función de la variable X.
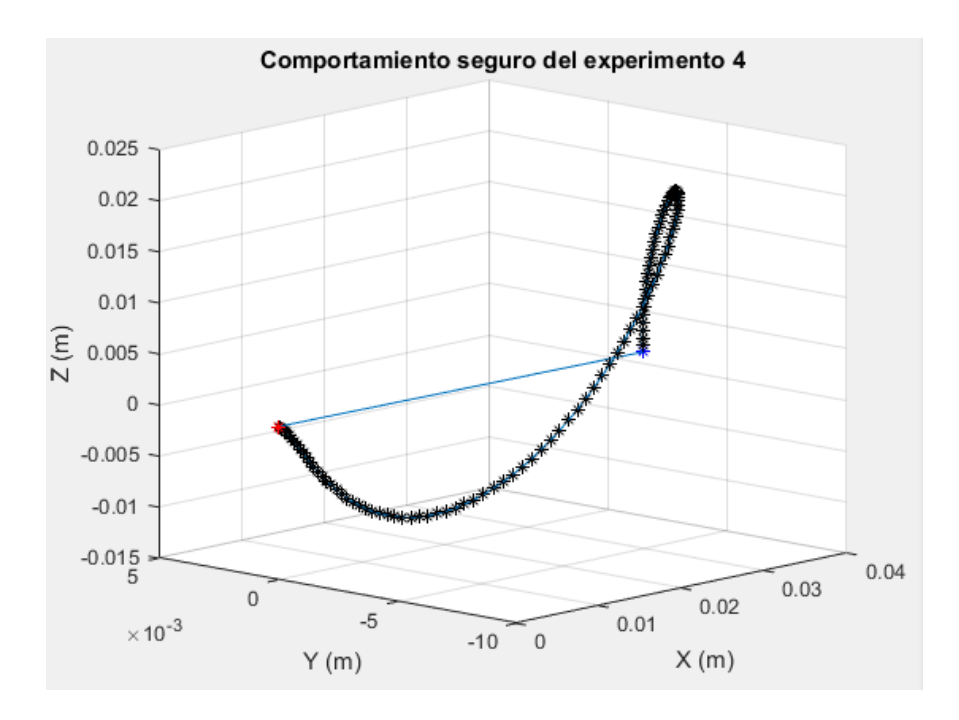

**Figura 57. Curva que describe el comportamiento seguro observado en el experimento 4.** 

Por último, se normaliza la curva con respecto a la variable independiente X para que pueda ser utilizada posteriormente en cualquier intervalo deseado, véase la Figura 58.

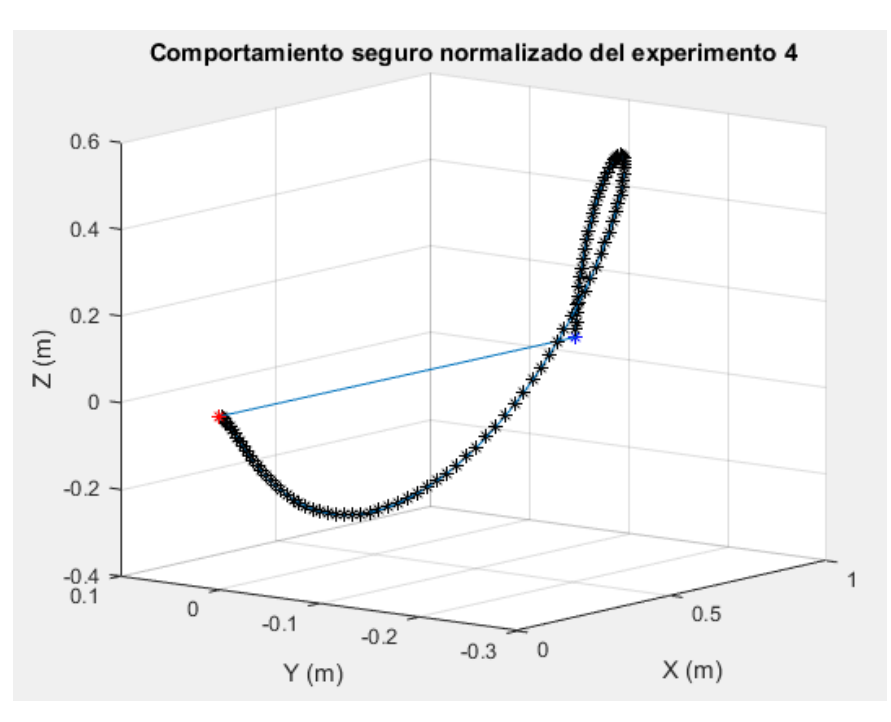

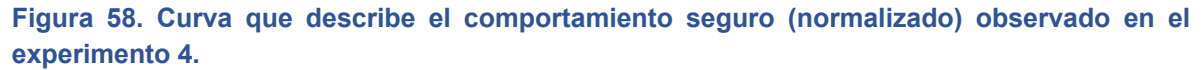

# EXPERIMENTO 5. VÉRTEBRAS L2 – L3

La Figura 59 muestra la posición que tiene el punto final del eslabón 5, durante el experimento 5, las gráficas muestran las componentes X, Y y Z de cada uno de las posiciones que se tuvieron durante el estudio. En este caso no se presentaron movimientos de retracción por parte del médico. Por lo que se tomaron todos los datos del estudio.

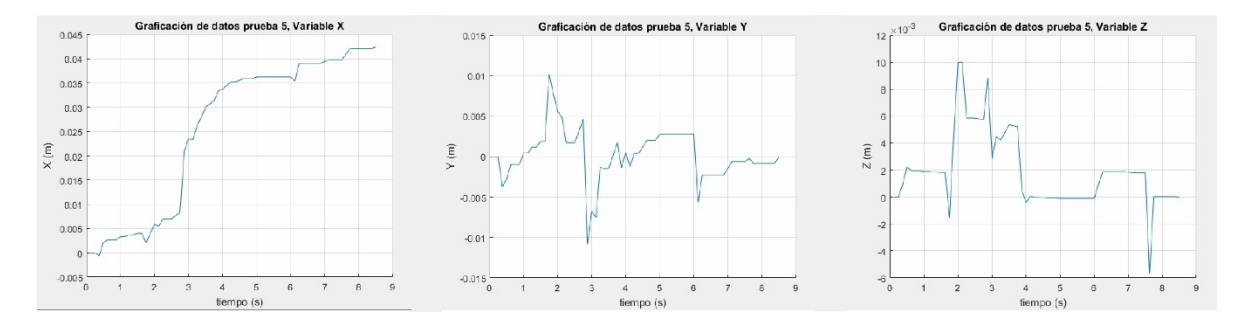

**Figura 59. Componentes X, Y y Z del experimento 5, graficadas con respecto al tiempo.** 

### **Curva de la variable X en función del tiempo.**

Se presenta la ecuación propuesta de la variable X del comportamiento seguro, que describe un avance ideal y continuo.

**Ecuación 36. Pendiente de la recta que describe el avance seguro con respecto al tiempo del experimento 5.** 

$$
m = \frac{xfinal - xinicial}{tfinal - tinicial} = \frac{0.04248}{8.375} = 0.0050722
$$

Donde:

 $x\ni$ inicial = 0;  $xfinal = 0.04248$  $tinicial = 0;$  $tfinal = 8.375$ 

Con la información de la Ecuación 36 se construye la ecuación de la recta mostrada en la Ecuación 37.

**Ecuación 37. Ecuación de la recta que describe los movimientos realizados sobre el eje X en el experimento 5.** 

 $X = mt$ 

Donde:

X es la variable para modelar el avance que tienen las manos del anestesista en el experimento.

*t* es la variable temporal, que indica la rapidez del procedimiento.

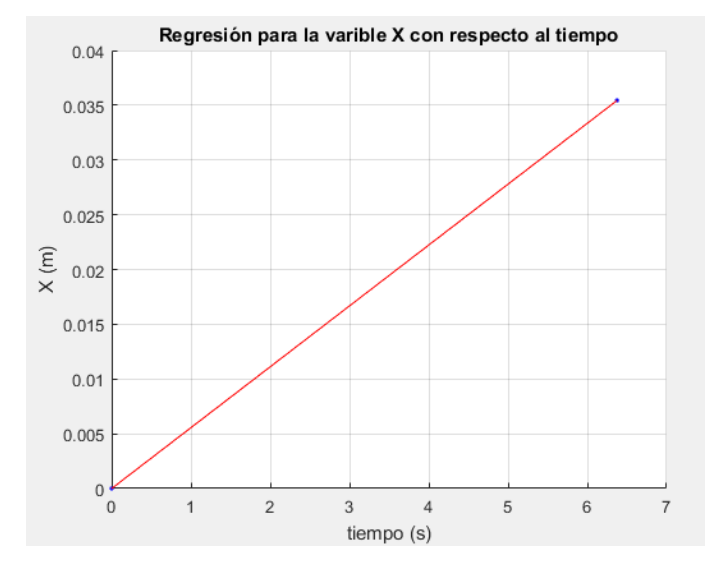

Al graficar la Ecuación 37 obtenemos la curva mostrada en la Figura 60.

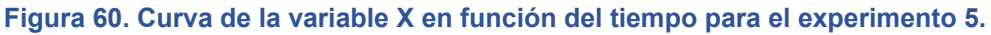

### **Curva de la variable Y en función del tiempo.**

Se presenta la ecuación propuesta de la variable Y del comportamiento seguro.

**Ecuación 38. Ecuación de la curva que describe los movimientos realizados sobre el eje Y en el experimento 5.** 

 $Y = a0 + a1 * cos(x * w) + b1 * sin(x * w) + a2 * cos(2 * x * w) + b2 * sin(2 * x * w)$ 

Donde:

- $a0 = 0.0001975$
- $a1 = 0.001259$
- $b1 = 0.001824$
- $a2 = -0.003587$
- $b2 = 0.0005453$
- $w = 0.8302$

Al graficar la Ecuación 38 obtenemos la curva mostrada en la Figura 61.

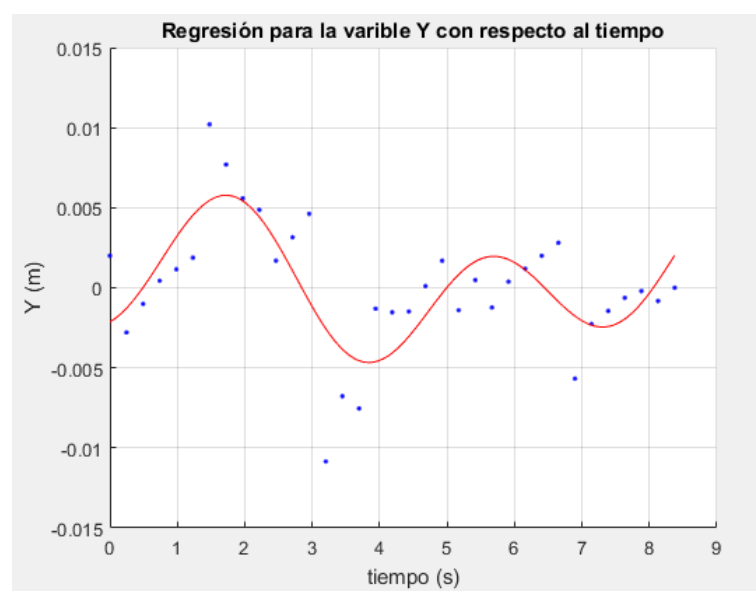

**Figura 61. Curva de la variable Y en función del tiempo para el experimento 5.** 

# **Curva variable Z en función del tiempo.**

Se presenta la ecuación propuesta de la variable Z del comportamiento seguro.

**Ecuación 39. Ecuación de la curva que describe los movimientos realizados sobre el eje Z en el experimento 5.** 

 $Z = a0 + a1 * cos(x * w) + b1 * sin(x * w) + a2 * cos(2 * x * w) + b2 * sin(2 * x * w)$ 

Donde:

- $a0 = 0.002241$
- $a1 = -0.001234$
- $b1 = 0.003205$
- $a2 = -0.001006$
- $b2 = -0.0004378$
- $w = 0.6387$

Al graficar la Ecuación 39 obtenemos la curva mostrada en la Figura 62.

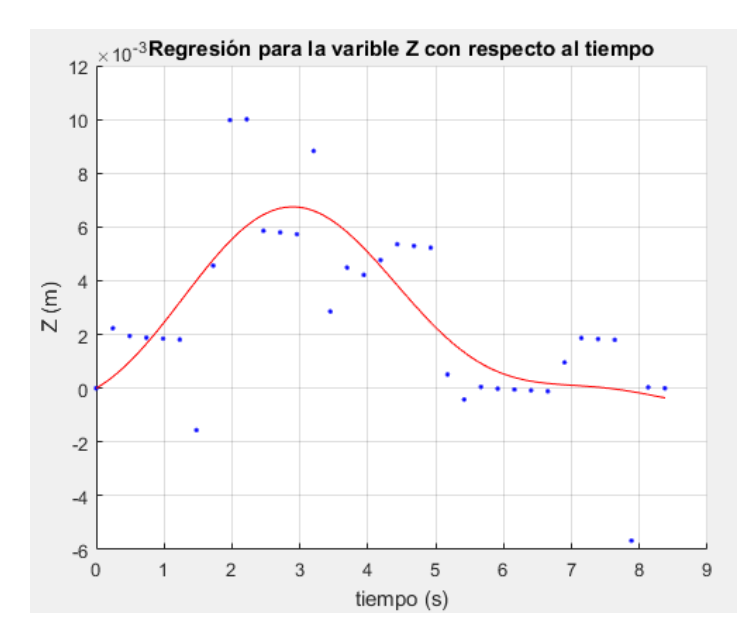

**Figura 62. Curva de la variable Z en función del tiempo para el experimento 5.** 

### **Parametrización de las curvas**

Se despeja *t* de la Ecuación 37 y se substituye en la Ecuación 38 y la Ecuación 39, para dejar a las variables Y y Z en función de la variable X. Por lo que, la variable del tiempo no va a estar presente a partir de este punto.

Donde la ecuación para Y se describe en la Ecuación 40.

**Ecuación 40. Ecuación de la curva que describe los movimientos realizados sobre el eje Y en función de la variable X.** 

$$
Y = 0.0001975 + 0.001259 \text{*} \cos (163.662 \text{*} X) - 0.003587 \text{*} \cos (327.323 \text{*} X) + 0.001824 \text{*} \sin (163.662 \text{*} X) + 0.0005453 \text{*} \sin (327.323 \text{*} X)
$$

Donde la ecuación para Z se describe en la Ecuación 41.

**Ecuación 41. Ecuación de la curva que describe los movimientos realizados sobre el eje Z en función de la variable X.** 

 $Z = 0.002241 - 0.001234*cos(125.91*X) - 0.001006*cos(251.82*X) + 0.003205*sin$  $(125.91^*X) - 0.0004378^*sin(251.82^*X)$ 

Donde:  $0 \le X \le 0.04248$ 

La gráfica de la Figura 63 muestra la curva que describe al comportamiento seguro observado en el experimento 5 y está en función de la variable X.

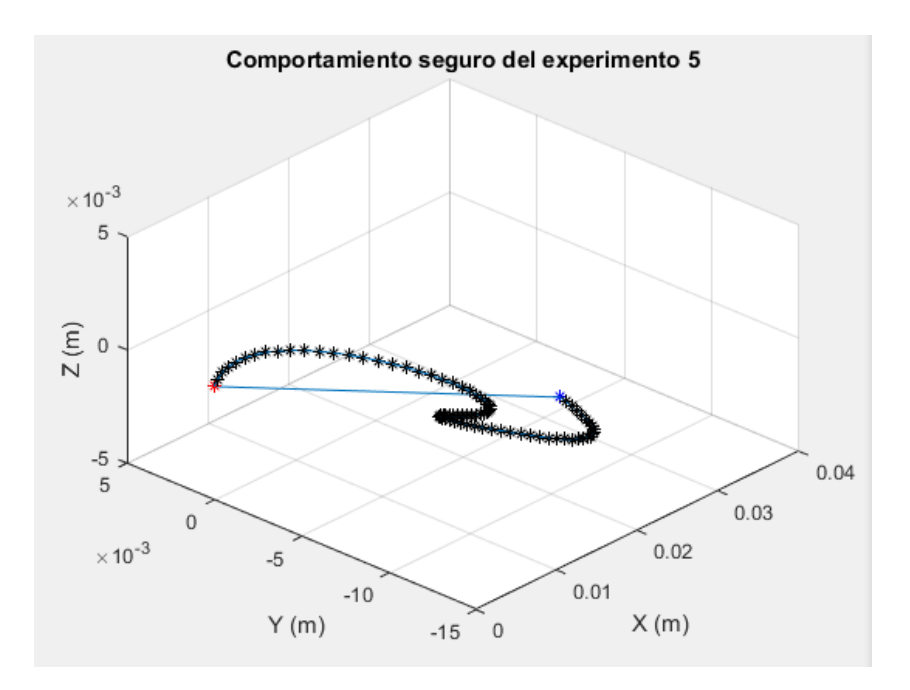

**Figura 63. Curva que describe el comportamiento seguro observado en el experimento 5.** 

Por último, se normaliza la curva con respecto a la variable independiente X para que pueda ser utilizada posteriormente en cualquier intervalo deseado, véase la Figura 64.

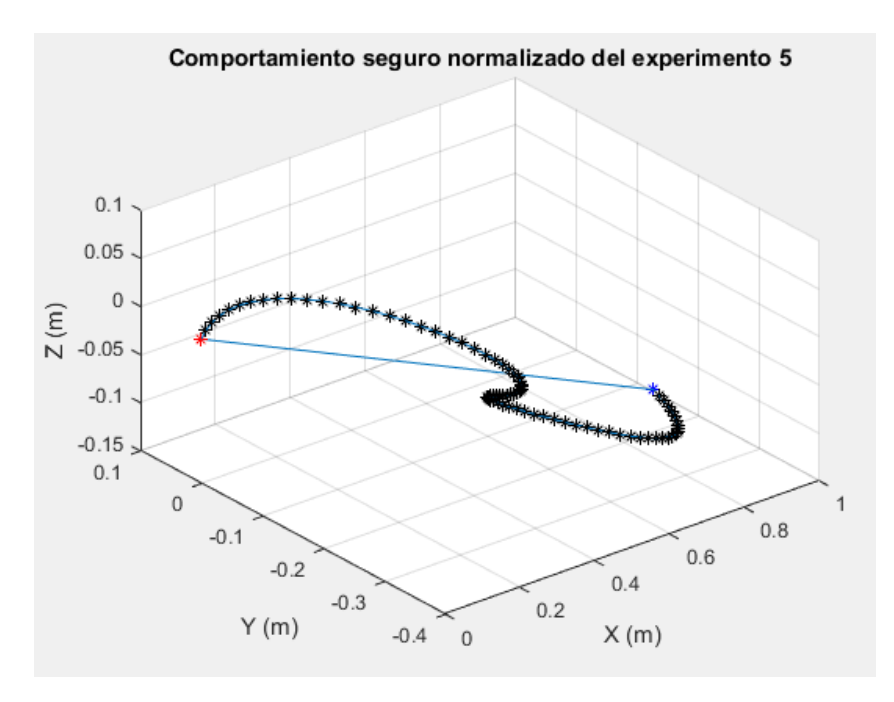

**Figura 64. Curva que describe el comportamiento seguro (normalizado) observado en el experimento 5.** 

# EXPERIMENTO 6. VÉRTEBRAS L2 – L3

La Figura 65 muestra la posición que tiene el punto final del eslabón 5, durante el experimento 6, las gráficas muestran las componentes X, Y y Z de cada uno de las posiciones que se tuvieron durante el estudio. En este caso no se presentaron movimientos de retracción por parte del médico. Por lo que se tomaron todos los datos del estudio.

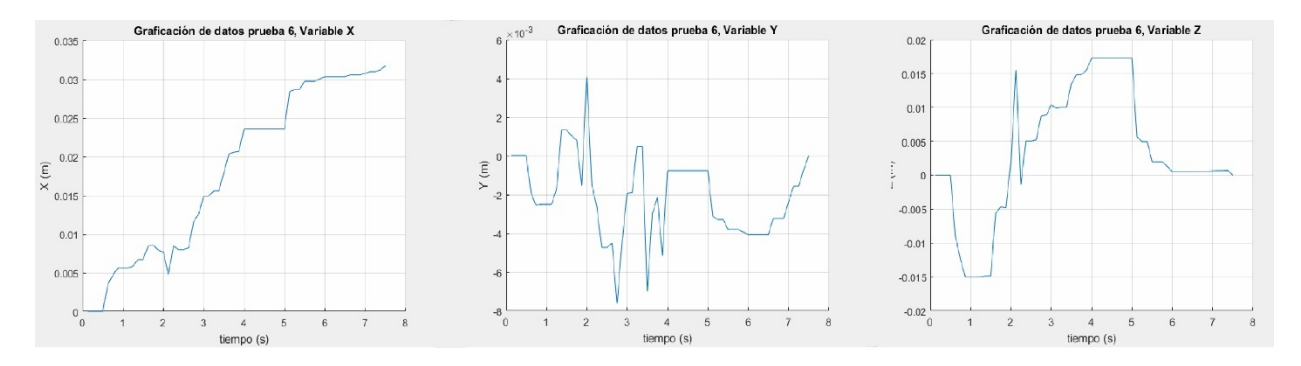

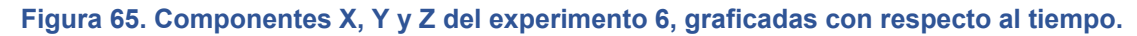

### **Curva de la variable X en función del tiempo.**

Se presenta la ecuación propuesta de la variable X del comportamiento seguro, que describe un avance ideal y continuo.

**Ecuación 42. Pendiente de la recta que describe el avance seguro con respecto al tiempo del experimento 6.** 

$$
m = \frac{xfinal - xinicial}{tfinal - tinicial} = \frac{0.0317}{7.375} = 0.00429
$$

Donde:

 $x\ni$ inicial = 0;  $xfinal = 0.0317$  $tinicial = 0;$  $tfinal = 7.375$ 

Con la información de la Ecuación 42 se construye la ecuación de la recta mostrada en la Ecuación 43.

**Ecuación 43. Ecuación de la recta que describe los movimientos realizados sobre el eje X en el experimento 6.** 

$$
X=mt
$$

Donde:

X es la variable para modelar el avance que tienen las manos del anestesista en el experimento.

*t* es la variable temporal, que indica la rapidez del procedimiento.

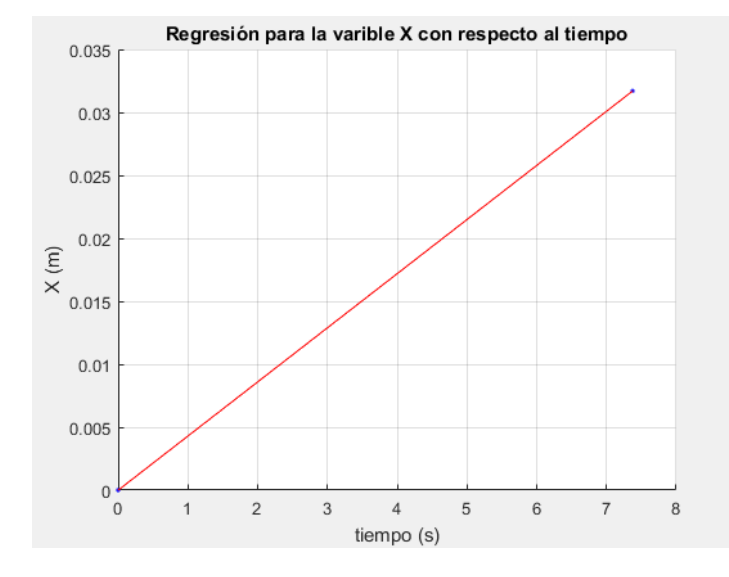

Al graficar la Ecuación 43 obtenemos la curva mostrada en la Figura 66.

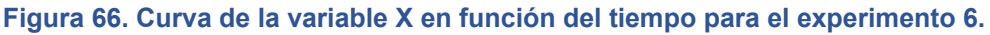

#### **Curva de la variable Y en función del tiempo.**

Se presenta la ecuación propuesta de la variable Y del comportamiento seguro.

**Ecuación 44. Ecuación de la curva que describe los movimientos realizados sobre el eje Y en el experimento 6.** 

 $Y = a0 + a1 * cos(x * w) + b1 * sin(x * w) + a2 * cos(2 * x * w) + b2 * sin(2 * x * w)$ 

Donde:

- $a0 = -0.002159$
- $a1 = -0.0004029$
- $b1 = 0.002107$
- $a2 = -8.827e 05$
- $b2 = -0.001683$

$$
w = 1.06
$$

Al graficar la Ecuación 44 obtenemos la curva mostrada en la Figura 67.

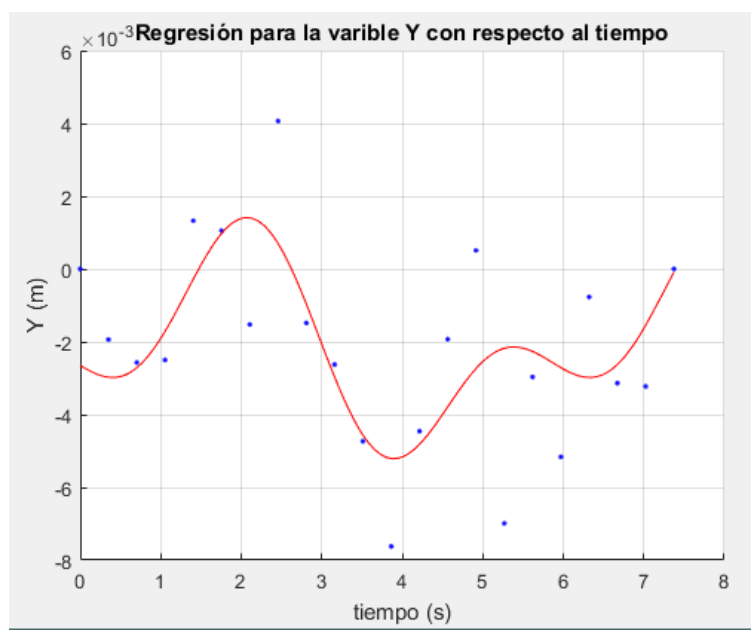

**Figura 67. Curva de la variable Y en función del tiempo para el experimento 6.** 

### **Curva variable Z en función del tiempo.**

Se presenta la ecuación propuesta de la variable Z del comportamiento seguro.

**Ecuación 45. Ecuación de la curva que describe los movimientos realizados sobre el eje Z en el experimento 6.** 

 $Z = a0 + a1 * cos(x * w) + b1 * sin(x * w) + a2 * cos(2 * x * w) + b2 * sin(2 * x * w)$ 

Donde:

- $a0 = 0.003414$
- $a1 = -0.004266$
- $b1 = -0.01108$
- $a2 = -0.0001741$
- $b2 = -0.006066$
- $w = 0.8722$

Al graficar la Ecuación 45 obtenemos la curva mostrada en la Figura 68.

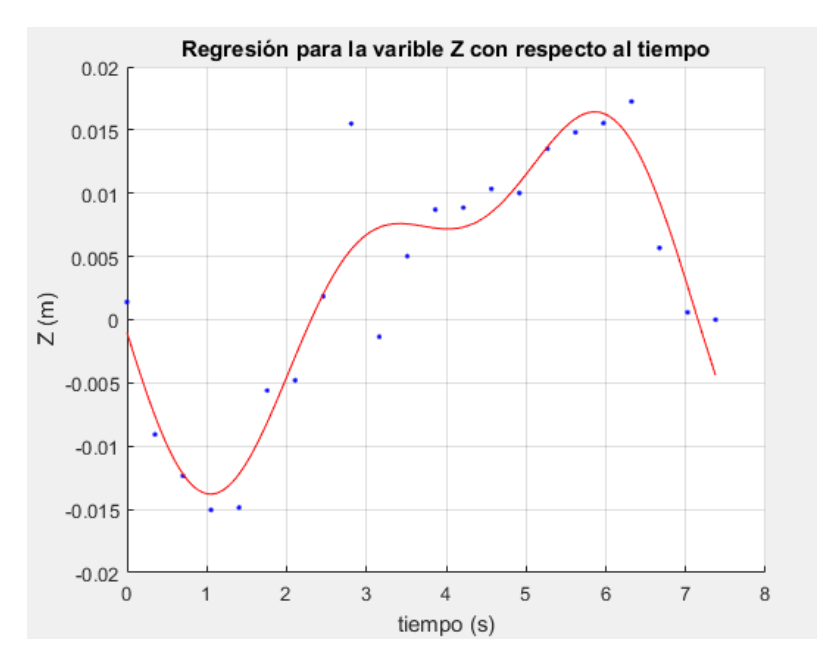

**Figura 68. Curva de la variable Z en función del tiempo para el experimento 6.** 

### **Parametrización de las curvas**

Se despeja *t* de la Ecuación 43 y se substituye en la Ecuación 44 y la Ecuación 45, para dejar a las variables Y y Z en función de la variable X. Por lo que, la variable del tiempo no va a estar presente a partir de este punto.

Donde la ecuación para Y se describe en la Ecuación 46.

**Ecuación 46. Ecuación de la curva que describe los movimientos realizados sobre el eje Y en función de la variable X.** 

$$
Y = -0.002159 - 0.0004029 \times \cos(246.564 \times X) - 0.00008827 \times \cos(493.129 \times X) + 0.002107 \times \sin(246.564 \times X) - 0.001683 \times \sin(493.129 \times X)
$$

Donde la ecuación para Z se describe en la Ecuación 47.

**Ecuación 47. Ecuación de la curva que describe los movimientos realizados sobre el eje Z en función de la variable X.** 

Z= 0.003414-0.004266\*cos (202.881\*X)-0.0001741\*cos (405.761\*X)- $0.01108*sin(202.881*X)-0.006066*sin(405.761*X)$ 

Donde:  $0 \le X \le 0.0317$ 

La gráfica de la Figura 69 muestra la curva que describe al comportamiento seguro observado en el experimento 6 y está en función de la variable X.

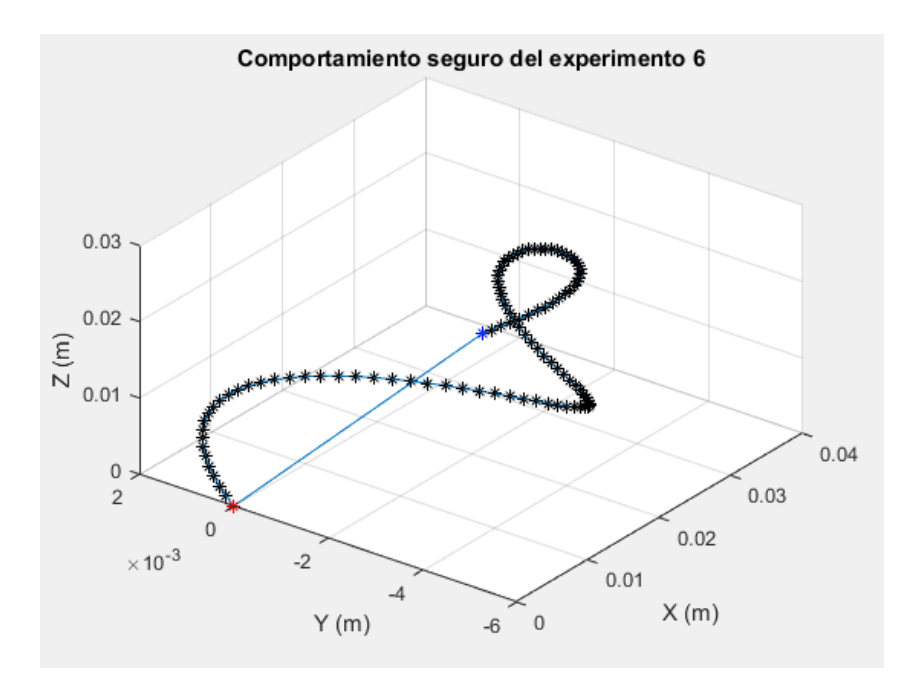

**Figura 69. Curva que describe el comportamiento seguro observado en el experimento 6.** 

Por último, se normaliza la curva con respecto a la variable independiente X para que pueda ser utilizada posteriormente en cualquier intervalo deseado, véase la Figura 70.

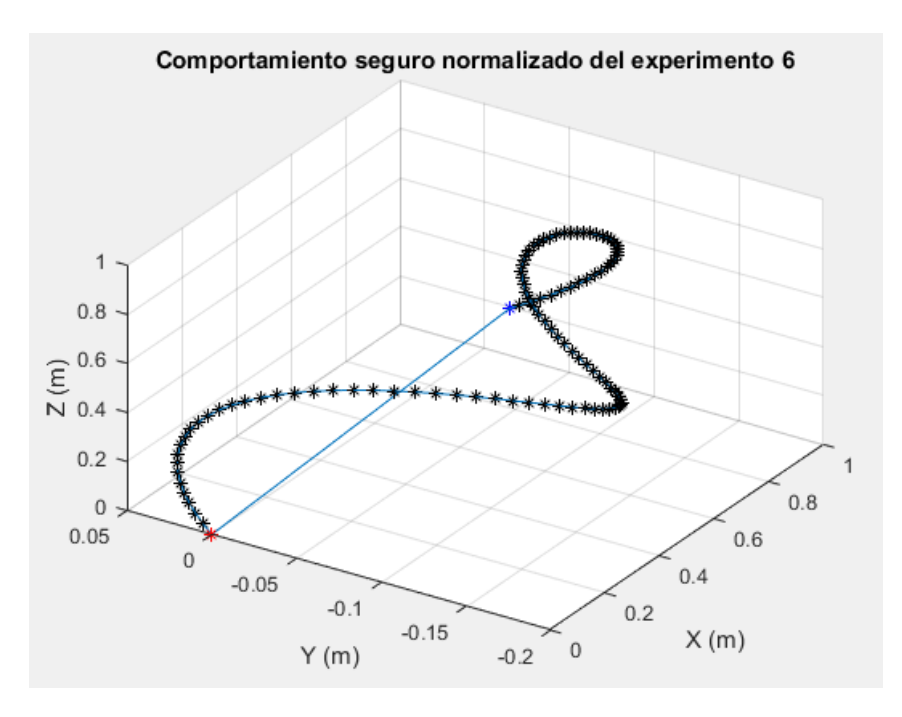

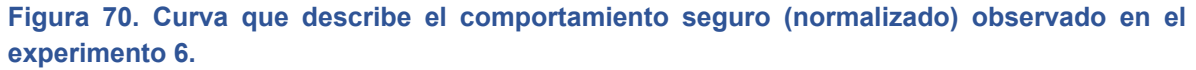

# SÍNTESIS

Las curvas obtenidas en el apartado anterior describen el comportamiento seguro de los 6 procedimientos de anestesia raquídea realizados en un cadáver por un anestesista, entre las vértebras L2-L3 y L3-L4.

En este apartado se comparan dichas curvas para encontrar similitudes entre ellas y poder modelar matemáticamente el comportamiento del médico que llevó a cabo los procedimientos.

Se grafican las 6 curvas normalizadas resultantes de la sección de análisis, como se muestra en la Figura 71 y la Figura 72.

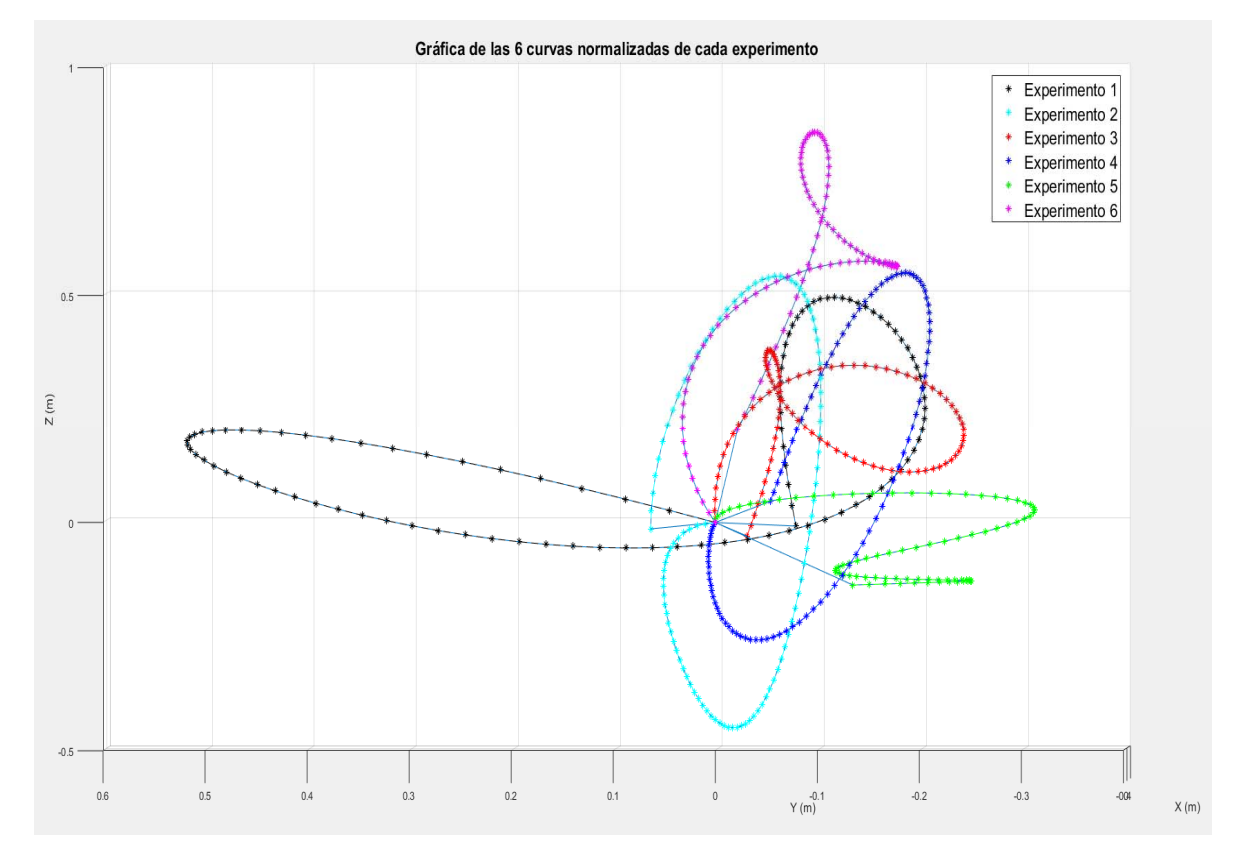

**Figura 71. Gráfica de las 6 curvas normalizadas resultantes del análisis del comportamiento seguro de los 6 experimentos.** 

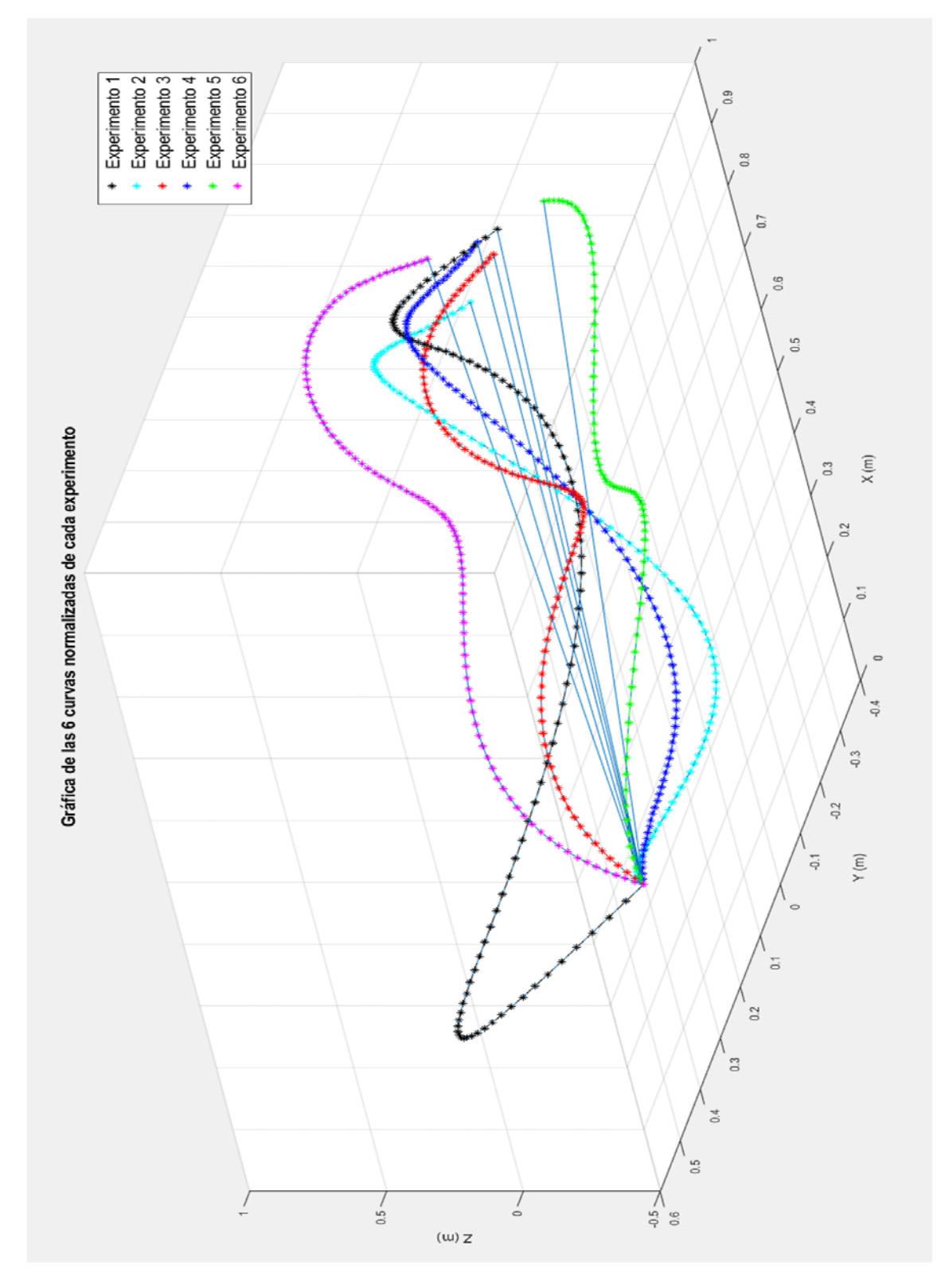

**Figura 72. Gráfica de las 6 curvas normalizadas resultantes del análisis del comportamiento seguro de los 6 experimentos.** 

Como se puede ver en las imágenes anteriores, la curva del experimento 1 (color amarillo) y la curva del experimento 5 (color verde) tienen una forma particular que no se asemeja con ninguna otra curva.

Las curvas del experimento 2 y 4 (color cian y azul respectivamente) tienen características geométricas semejantes, ya que tienden a una forma geométrica en el espacio. Es importante aclarar que el experimento 2 fue realizado en el espacio formado por las vértebras L3 y L4; mientras que el experimento 4 fue realizado en el espacio formado por las vértebras L2 y L3. La Figura 73 muestra a las curvas de dichos experimentos graficadas separadamente.

Las curvas del experimento 3 y 6 (color rojo y magenta respectivamente) tienen características geométricas semejantes, ya que tienden a una forma geométrica en el espacio. Es importante aclarar que el experimento 3 fue realizado en el espacio formado por las vértebras L3 y L4; mientras que el experimento 6 fue realizado en el espacio formado por las vértebras L2 y L3. La Figura 73 muestra a las curvas de dichos experimentos graficadas separadamente.

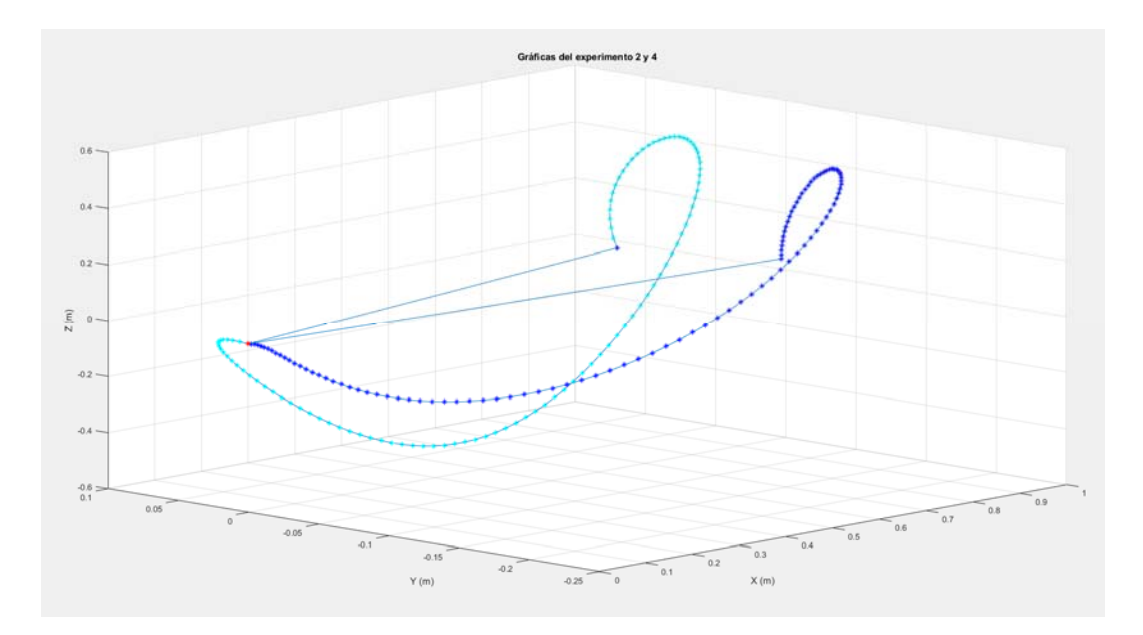

**Figura 73. Gráficas de las curvas que representan el comportamiento seguro de los experimentos 2 y 4.** 

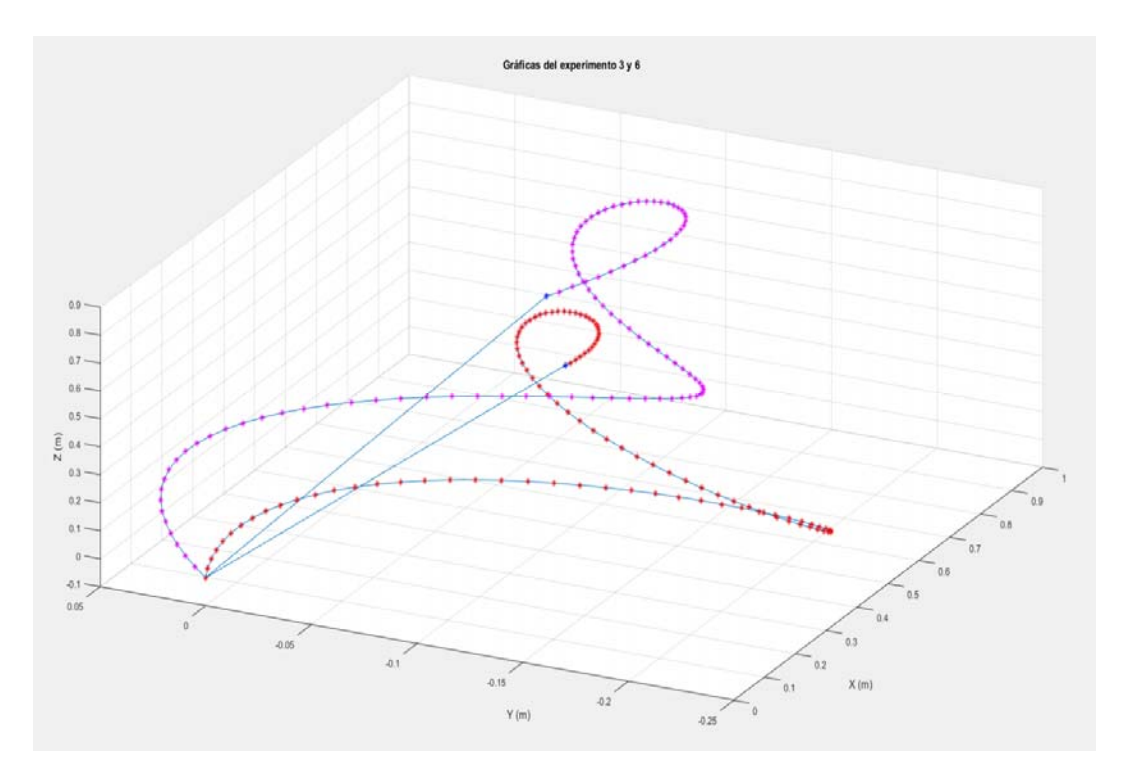

**Figura 74. Gráficas de las curvas que representan el comportamiento seguro de los experimentos 3 y 6.** 

Con estas semejanzas entre comportamientos se generan 2 espacios, uno para las curvas 2,4 y el otro para las curvas 3,6. A estos espacios se les **denomina espacios intuitivos de la tarea**, véase el apartado de robótica. Estos espacios se construyen haciendo revolucionar cada una de las curvas sobre el eje X. Como resultado tenemos una superposición de volúmenes.

# **Espacio intuitivo y lugar geométrico para el procedimiento de anestesia raquídea 1.**

El resultado de revolucionar las curvas obtenidas de los experimentos 2 y 4 sobre el eje X se muestra en la Figura 75.

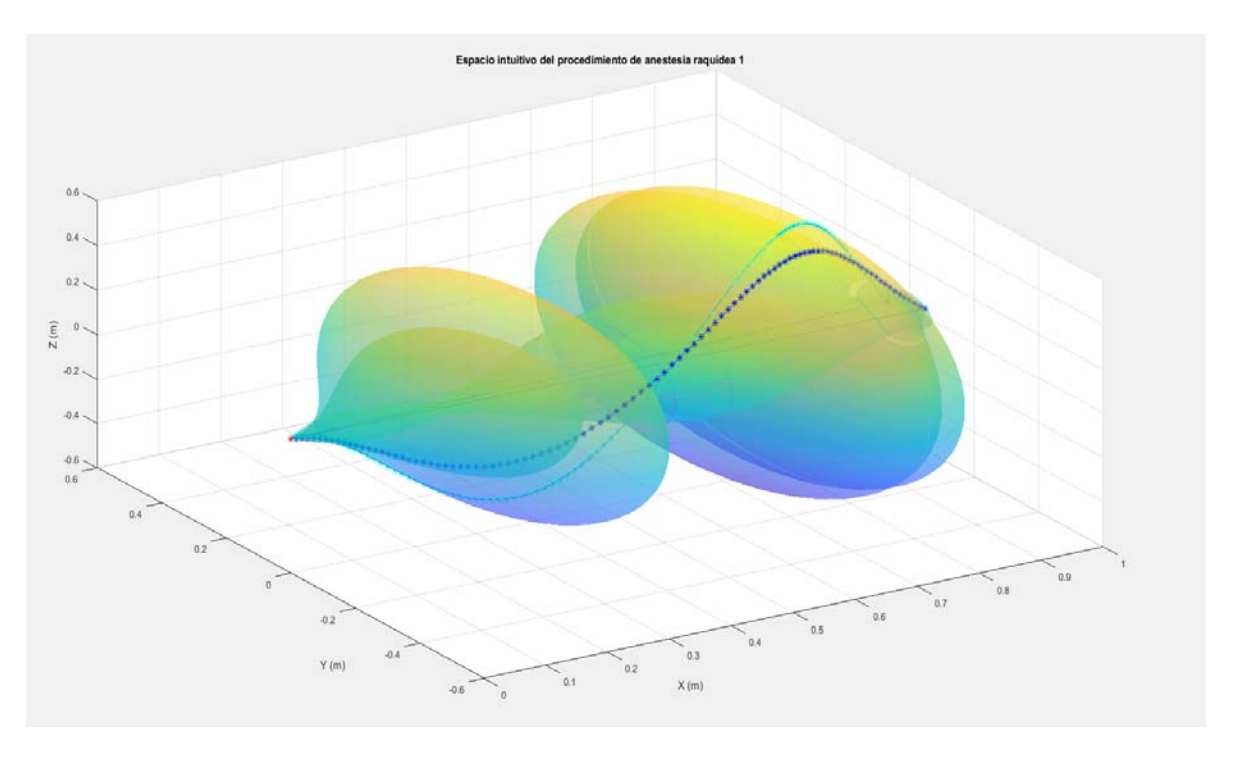

**Figura 75. Espacio intuitivo del procedimiento de anestesia raquídea 1.** 

Para obtener un lugar geométrico del comportamiento capturado y analizado de los experimentos 2 y 4, se propone promediar las curvas que representan en el comportamiento seguro de dichos experimentos. El resultado es una curva que pertenece al espacio intuitivo de la tarea (1) y adopta las características geométricas de ambos experimentos, y representa los movimientos (tanto posición como orientación) necesarios que debe tener un robot manipulador en su último eslabón para conducir a una aguja sobre una Trayectoria Segura. Si dicha trayectoria es también la de menor longitud entre el espacio subaracnoideo y el punto de inserción, será la Trayectoria Segura y Óptima.

La curva resultante de promediar las curvas de los experimentos 2 y 4 se muestra en la Figura 76 (color rojo).

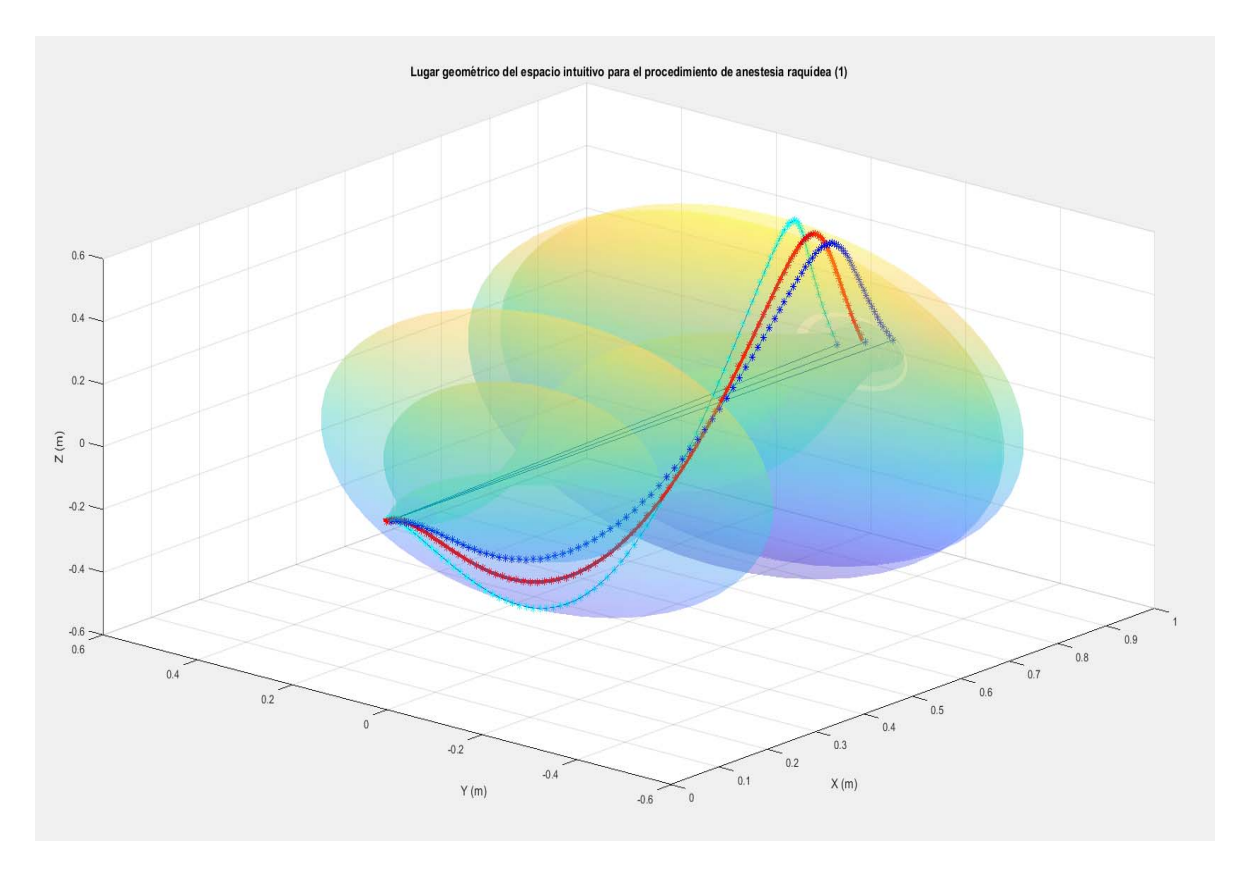

**Figura 76. Lugar geométrico del espacio intuitivo para el procedimiento de anestesia raquídea (1).** 

El lugar geométrico presentado es la primera síntesis del comportamiento que tuvo un médico anestesista. siendo una curva parametrizada y normalizada en donde la variable independiente es la variable X, y las variables Y, Z están en función de X con la siguiente forma:

**Ecuación 48. Función de la componente Y del lugar geométrico (1) que describe los movimientos de un médico anestesista al realizar el procedimiento de anestesia raquídea.** 

$$
y(x) = a1 * sin(b1 * x + c1) + a2 * sin(b2 * x + c2) + a3 * sin(b3 * x + c3)
$$

Donde:

 $a1 = 0.08203$  $b1 = 2.323$  $c1 = -2.905$  $a2 = 0.06494$  $b2 = 7.006$  $c2 = 0.3525$  $a3 = 0.00618$  $b3 = 7.026$ 

 $c3 = 0.8105$ 

**Ecuación 49. Función de la componente Z del lugar geométrico (1) que describe los movimientos de un médico anestesista al realizar el procedimiento de anestesia raquídea.** 

 $z(x) = a1 * sin(b1 * x + c1) + a2 * sin(b2 * x + c2) + a3 * sin(b3 * x + c3)$ 

Donde:

- $a1 = 0.2605$
- $b1 = 8.467$
- $c1 = 1.51$
- $a2 = 0.2788$
- $b2 = 4.517$
- $c2 = -1.883$
- $a3 = -0.009656$
- $b3 = 10.89$
- $c3 = -0.628$

Como la curva está normalizada el intervalo de la variable X es:  $0 \le X \le 1$ . Pero se puede desnormalizar a cualquier intervalo requerido o deseado.

# **Espacio intuitivo y lugar geométrico para el procedimiento de anestesia raquídea 2.**

El resultado de revolucionar las curvas obtenidas de los experimentos 3 y 6 sobre el eje X se muestra en la Figura 77.

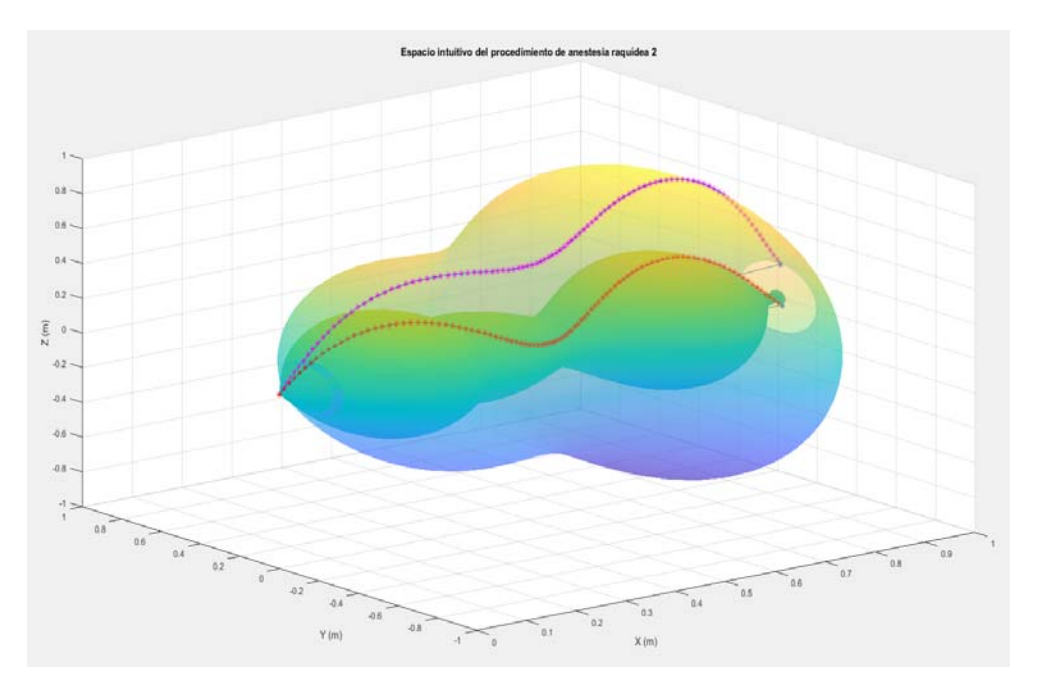

**Figura 77. Espacio intuitivo del procedimiento de anestesia raquídea 2.** 

Para obtener un lugar geométrico del comportamiento capturado y analizado de los experimentos 3 y 6, se propone promediar las curvas que representan en el comportamiento seguro de dichos experimentos. El resultado es una curva que pertenece al espacio intuitivo de la tarea (2) y adopta las características geométricas de ambos experimentos, y representa los movimientos (tanto posición como orientación) necesarios que debe tener un robot manipulador en su último eslabón para conducir a una aguja sobre una Trayectoria Segura. Si dicha trayectoria es también la de menor longitud entre el espacio subaracnoideo y el punto de inserción, será la Trayectoria Segura y Óptima.

La curva resultante de promediar las curvas de los experimentos 3 y 6 se muestra en la Figura 78 (color rojo).

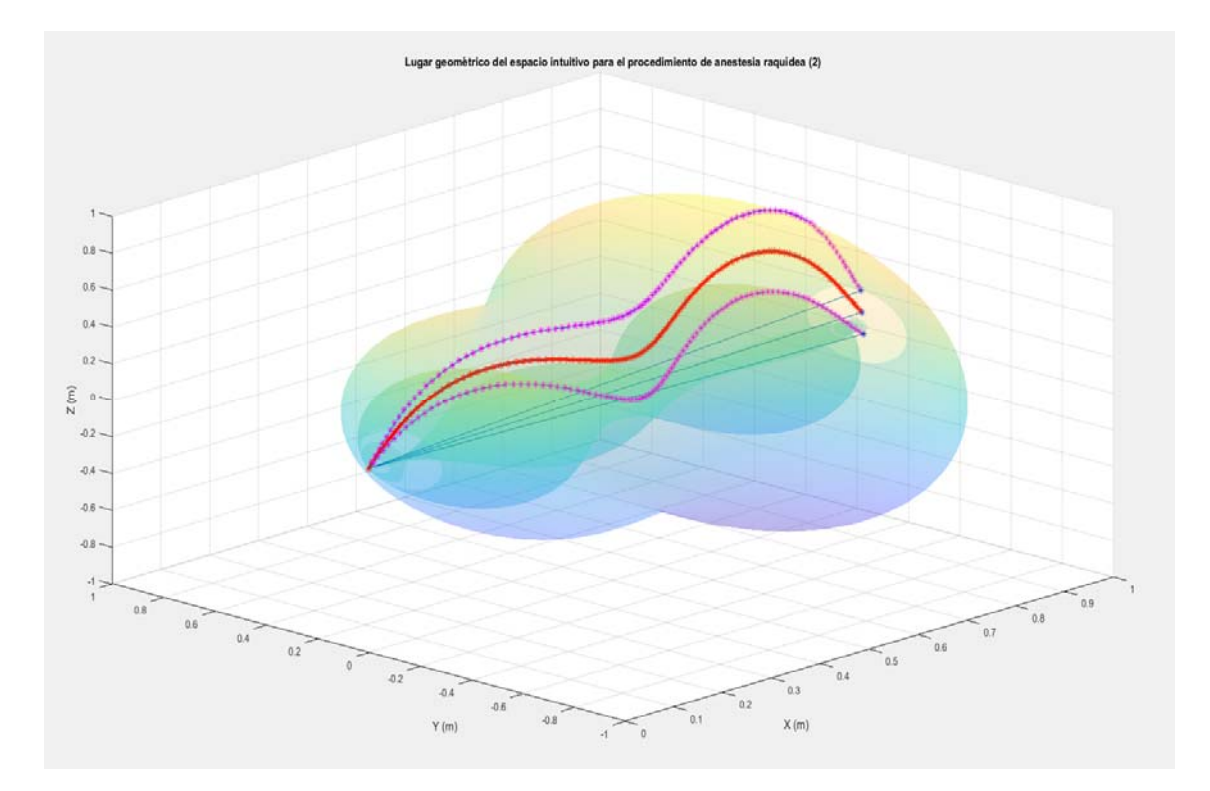

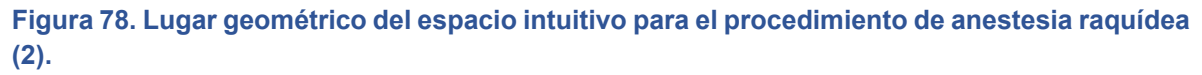

El lugar geométrico presentado es la primera síntesis del comportamiento que tuvo un médico anestesista. Siendo una curva parametrizada y normalizada en donde la variable independiente es la variable X, y las variables Y, Z están en función de X con la siguiente forma:

**Ecuación 50. Función de la componente Y del lugar geométrico (2) que describe los movimientos de un médico anestesista al realizar el procedimiento de anestesia raquídea.** 

$$
y(x) = a1 * sin(b1 * x + c1) + a2 * sin(b2 * x + c2) + a3 * sin(b3 * x + c3)
$$

Donde:

 $a1 = 0.1371$  $b1 = 2.721$  $c1 = -2.816$  $a2 = 0.03434$  $b2 = 8.749$  $c2 = 0.9063$  $a3 = 0.04522$  $b3 = 12.23$  $c3 = 0.393$ 

**Ecuación 51. Función de la componente Z del lugar geométrico (2) que describe los movimientos de un médico anestesista al realizar el procedimiento de anestesia raquídea.** 

 $z(x) = a1 * sin(b1 * x + c1) + a2 * sin(b2 * x + c2) + a3 * sin(b3 * x + c3)$ 

Donde:

- $a1 = 0.5222$
- $b1 = 2.797$
- $c1 = 0.08657$
- $a2 = 0.06116$
- $b2 = 6.219$
- $c2 = 2.65$
- $a3 = 0.1426$
- $b3 = 10.66$
- $c3 = -0.5629$

Como la curva está normalizada el intervalo de la variable X es:  $0 \le X \le 1$ . Pero se puede desnormalizar a cualquier intervalo requerido o deseado.

"La medicina es la más humana de las artes, la más artística de las ciencias y las más científica de las humanidades".

Edmundo Peregrino

# CAPÍTULO 4. PROCEDIMIENTO DE ANESTESIA RAQUÍDEA TELEOPERADO DOTADO CON INTUICIÓN ARTIFICIAL

En este apartado se presentan los elementos de los que está formado el sistema robótico teleoperado para realizar procedimientos de anestesia raquídea. Este sistema está programado con los lugares geométricos hallados en el apartado anterior, y que forman parte del espacio intuitivo del procedimiento de anestesia raquídea capturado en un médico anestesista al realizar dicho procedimiento.

# SISTEMA ROBÓTICO TELEOPERADO

Como ya se presentó en el apartado de Marco Teórico. Los componentes básicos para un sistema teleoperados son: un maestro, un sistema computacional y un esclavo. Se debe tomar en cuenta el entorno donde está el dispositivo maestro, el entorno del dispositivo esclavo y las vías de comunicación entre ellos.

La Figura 79 muestra la arquitectura y los componentes usados para construir un sistema robótico teleoperado con comunicación Wifi. Con este banco de pruebas, se lleva a cabo la experimentación para realizar un procedimiento de anestesia raquídea teleoperado utilizando Intuición Artificial.

El procedimiento teleoperado comienza cuando la aguja que está montada en el robot manipulador se encuentra posicionada y orientada en la superficie de la piel y a la altura de las vértebras donde se practicará el procedimiento de anestesia raquídea.

Los valores angulares de las juntas del dispositivo maestro son capturados mediante sensores magnéticos de efecto Hall, léase Apéndice 2, la información de los sensores se ingresa a las tarjetas MD25 que se encargan de aumentar o decrementar un contador dependiendo del sentido de rotación de la junta y de los pulsos generados por los sensores magnéticos. El valor de cada contador representa el valor angular que ha rotado la junta. Esta información se trasmite vía I 2C a una tarjeta ESP32 que calcula el valor angular en grados y los manda vía Wifi a una *laptop.* 

Los cálculos matemáticos que se llevan a cabo en la computadora se hacen con el *software* MATLAB® con las herramientas de SIMULINK® y SIMSCAPE®.

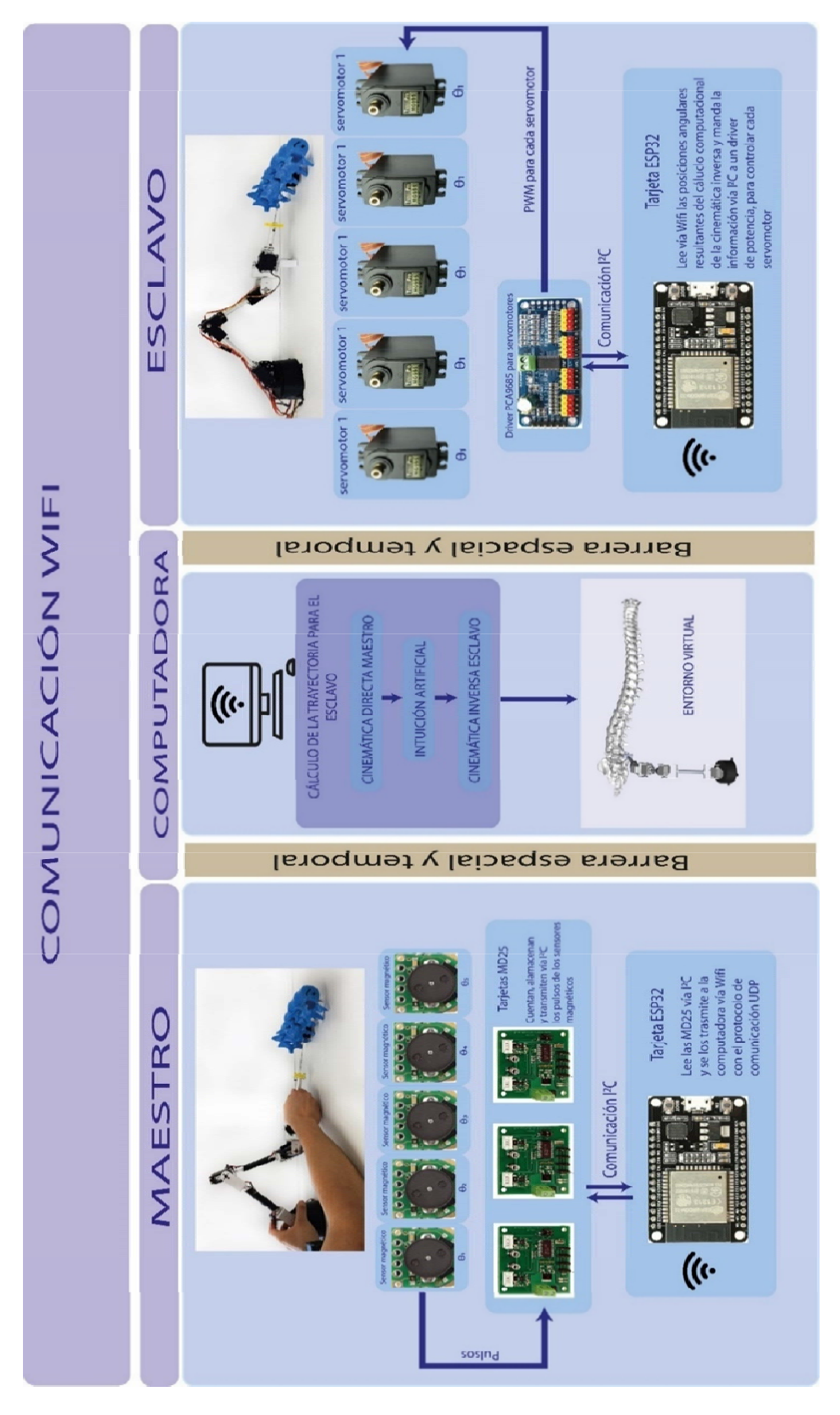

**Figura 79. Arquitectura y componentes de un sistema robótico teleoperado con Intuición Artificial.** 

Al tener el valor angular de cada una de las juntas del Maestro se calcula la posición y orientación del punto final de su eslabón 5 con las ecuaciones de la cinemática directa del Maestro. El sistema computacional tiene programado las ecuaciones del lugar geométrico del espacio intuitivo del procedimiento de anestesia que realizó un médico anestesista, las ecuaciones se encuentran **desnormalizadas** acorde al paciente en el que se llevará acabo el procedimiento (se debe saber la longitud entre el espacio subaracnoideo y el punto de inserción para desnormalizar las ecuaciones a esta longitud). Teniendo la información de la cinemática del Maestro y las ecuaciones del lugar geométrico del espacio intuitivo acomodadas, se calcula la trayectoria del comportamiento que debe tener el Esclavo para realizar el procedimiento de anestesia raquídea en un paciente. Dicha trayectoria está especificada en el Espacio de trabajo del Robot, y se representa al Espacio de las Juntas del robot mediante el cálculo de la cinemática inversa.

En la computadora se genera un ambiente virtual, donde se tiene una réplica del robot Esclavo real y de la columna del paciente. En el ambiente virtual no existen efectos dinámicos y los actuadores del Esclavo tienen un par infinito. Sin embargo, nos permite simular y experimentar de forma segura (sin paciente) el comportamiento que tendrá el robot cuando se le pide que siga cierta trayectoria o cuando es comandado por el Maestro.

Para medir el desempeño que tiene el Esclavo virtual es necesario corroborar que esté siguiendo la trayectoria adecuadamente. Para ello, es necesario saber la posición y orientación del punto final de su eslabón 5. Se consigue midiendo la posición angular de cada una de sus juntas para calcular su cinemática directa y comparar con la trayectoria deseada. El s*oftware* de SIMULINK® permite agregar sensores de posición angular en las juntas del robot virtual, para medir dicha posición angular y aplicar las ecuaciones de su cinemática directa.

La fabricación del dispositivo Esclavo se puede consultar en el Apéndice 3, los programas desarrollados para el sistema teleoperado se pueden consultar en el Apéndice 4.

# CINEMÁTICA DE POSICIÓN DEL ESCLAVO

El dispositivo Esclavo es un robot manipulador serial con 5 GDL (Figura 80) que tiene montado en su último eslabón una aguja para realizar procedimientos de anestesia raquídea.

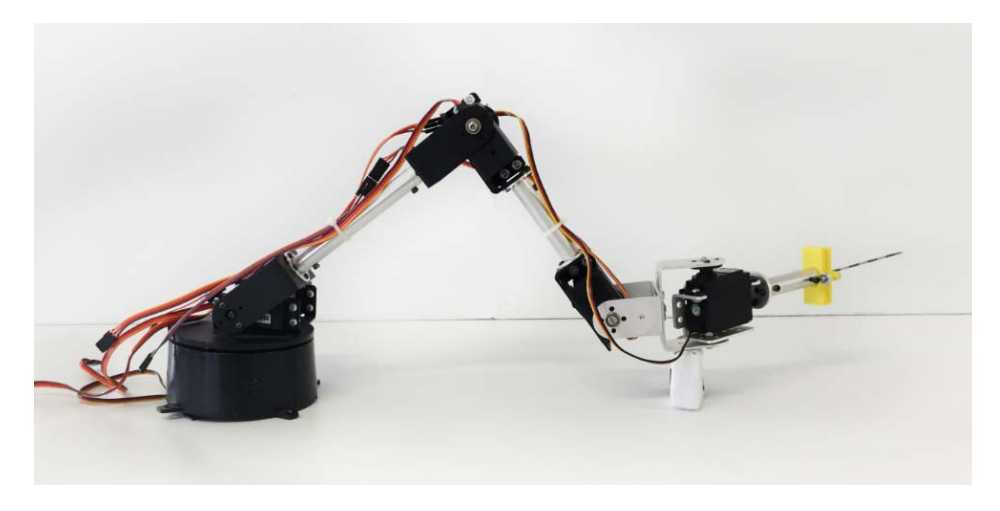

**Figura 80. Dispositivo Esclavo, robot manipulador serial de 5GDL.** 

La topología que tiene el robot, al igual que la longitud de los eslabones, se muestra esquemáticamente en la Figura 81. Se hace la aclaración que se usa el subíndice "e" para diferenciar los parámetros del dispositivo Esclavo.

Donde:

El sistema cartesiano de referencia absoluto o inercial es el sistema  ${X_{0e}, Y_{0e}, Z_{0e}}$ 

El sistema que describe la posición y la orientación del eslabón 5 es el sistema {XPe,YPe,ZPe}.

El sistema que describe la posición del punto final de la aguja y la orientación que tiene esta en el espacio es el sistema {Xagujae,Yagujae,Zagujae}.

 $Z_{ce=0.06142}$ , es la longitud de la base rotatoria

 $l_{2e=0.204}$ , es la longitud del eslabón 2

 $l_{3e} = 0.14458$ , es la longitud del eslabón 3

 $X_{45e=0.06}$ , es la longitud del eslabón que une los GDL 4 y 5

 $l_{5e} = 0.09729$ , es la longitud del eslabón 5

 $l_{aquiae=0.1}$ , es la longitud de la aguja

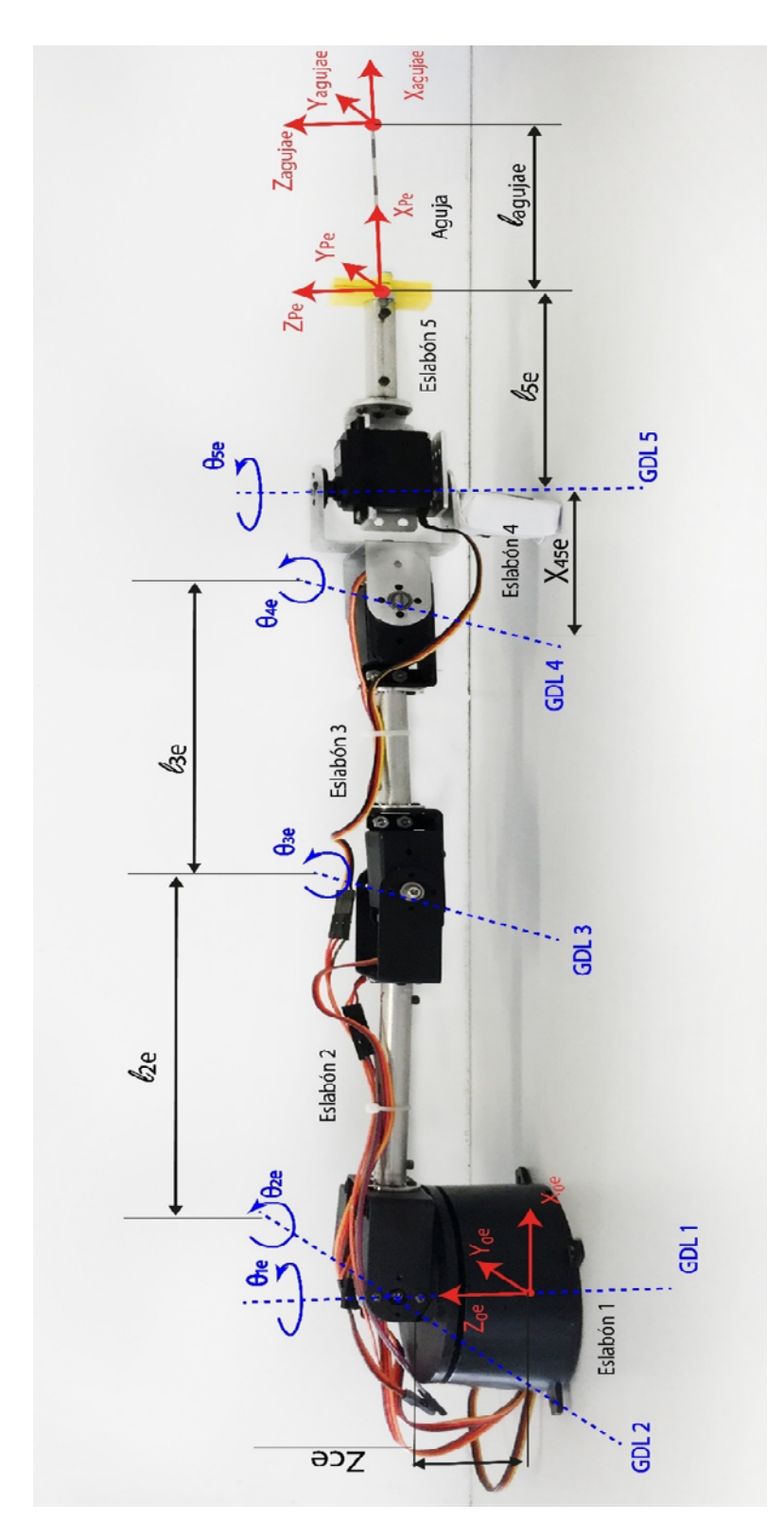

**Figura 81. Dispositivo Esclavo con sus ejes de rotación en cada uno de sus 5GDL, el nombre de las variables y sentido de cada rotación, y las literales asignadas a cada longitud de los eslabones del mecanismo.** 

La Figura 82 muestra el sistema de referencia propuesto para cada eslabón, así como, la configuración que se utiliza para medir los ángulos de cada GDL (sentido contrario de las manecillas del reloj).

Donde:

 $\theta_{1e}$  es el valor angular del GDL 1 medido desde el sistema de referencia inercial {X0e,Y0e,Z0e} al sistema de referencia {X1e,Y1e,Z1e}, que representa la rotación de la base (eslabón 1).

 $\theta$ <sub>2e</sub> es el valor angular del GDL 2 medido desde el sistema de referencia {X<sub>1e</sub>,Y<sub>1e</sub>,Z<sub>1e</sub>} al sistema de referencia {X2e,Y2e,Z2e}, que representa la rotación del eslabón 2.

 $\theta_{3e}$  es el valor angular del GDL 3 medido desde el sistema de referencia {X<sub>2e</sub>,Y<sub>2e</sub>,Z<sub>2e</sub>} al sistema de referencia {X3e,Y3e,Z3e}, que representa la rotación del eslabón 3.

 $\theta_{4e}$  es el valor angular del GDL 4 medido desde el sistema de referencia { $X_{3e}$ , $Y_{3e}$ , $Z_{3e}$ } al sistema de referencia {X4e,Y4e,Z4e}, que representa la rotación del eslabón 4.

θ5e es el valor angular del GDL 5 medido desde el sistema de referencia {X4e,Y4e,Z4e} al sistema de referencia {X5e,Y5e,Z5e}, que representa la rotación del eslabón 5.

Con esta información es posible la cinemática directa e inversa del mecanismo Esclavo, para conocer la posición y orientación de cada eslabón, con respecto al sistema inercial. O de una posición y orientación dada en el espacio, conocer el valor angular de cada junta para alcanzar dicha posición con la orientación pedida.

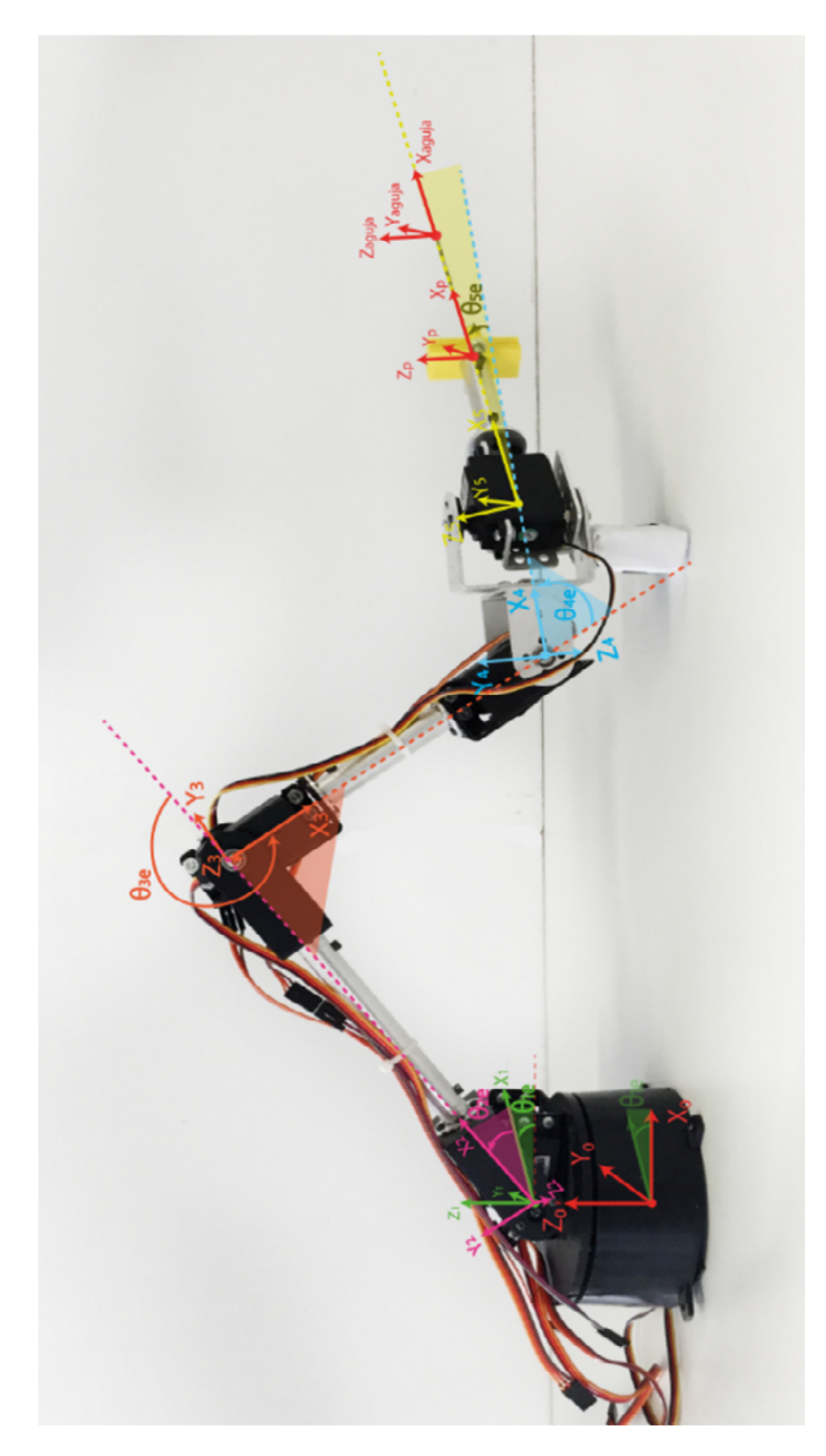

**Figura 82. Asignación de ejes de referencia de cada eslabón, para construir la cadena cinemática18.** 

<sup>&</sup>lt;sup>18</sup> Nota aclaratoria del esquema: Por cuestiones de espacio no se agregó el subíndice "e" a los sistemas de referencia, deben de llevarlo, para diferenciar que se trata del dispositivo Maestro.

# CINEMÁTICA DIRECTA DEL ESCLAVO

A continuación, se presentan las transformaciones requeridas para ir del sistema de referencia {0e} al sistema {Pe} y construir la cadena cinemática que modela matemáticamente el robot manipulador serial, esto nos permite conocer la posición y orientación de cada sistema de referencia del mecanismo.

**Ecuación 52. Transformación homogénea del sistema {0e} al sistema {1e}.** 

$$
T_{0\_1} = T_{i\_j}(X_{ce}, Y_{ce}, Z_{ce}, 0, 0, \theta_{1e}) = \begin{pmatrix} \cos(\theta_{1e}) & -\sin(\theta_{1e}) & 0 & X_{ce} \\ \sin(\theta_{1e}) & \cos(\theta_{1e}) & 0 & Y_{ce} \\ 0 & 0 & 1 & Z_{ce} \\ 0 & 0 & 0 & 1 \end{pmatrix}
$$

**Ecuación 53. Transformación homogénea del sistema {1e} al sistema {2e}.** 

$$
T_{1\_2} = T_{i\_j}(0, 0, 0, \alpha_{12e}, 0, 0) \cdot T_{i\_j}(0, 0, 0, 0, 0, \theta_{2m}) = \begin{pmatrix} \cos(\theta_{2m}) & -\sin(\theta_{2m}) & 0 & 0 \\ 0 & 0 & -1 & 0 \\ \sin(\theta_{2m}) & \cos(\theta_{2m}) & 0 & 0 \\ 0 & 0 & 0 & 1 \end{pmatrix}
$$

Donde:

 $\alpha_{12e} = \frac{\pi}{2}$ , sirve para orientar al sistema {1e} y que la rotación  $\theta_{2e}$  se haga sobre el eje Z2e previamente orientado, véase la Figura 82.

**Ecuación 54. Transformación homogénea del sistema {2e} al sistema {3e}.** 

$$
T_{2\_3} = T_{i\_j}(L_{1e}, 0, 0, 0, 0, \theta_{3e}) \rightarrow \begin{pmatrix} \cos(\theta_{3e}) & -\sin(\theta_{3e}) & 0 & L_{1e} \\ \sin(\theta_{3e}) & \cos(\theta_{3e}) & 0 & 0 \\ 0 & 0 & 1 & 0 \\ 0 & 0 & 0 & 1 \end{pmatrix}
$$

**Ecuación 55. Transformación homogénea del sistema {3e} al sistema {4e}.** 

$$
T_{3\_4} := T_{i\_j}(L_{2e}, 0, 0, 0, 0, \theta_{4e}) \rightarrow \begin{pmatrix} \cos(\theta_{4e}) & -\sin(\theta_{4e}) & 0 & L_{2e} \\ \sin(\theta_{4e}) & \cos(\theta_{4e}) & 0 & 0 \\ 0 & 0 & 1 & 0 \\ 0 & 0 & 0 & 1 \end{pmatrix}
$$

**Ecuación 56. Transformación homogénea del sistema {4e} al sistema {5e}.** 

$$
T_{4\_5} = T_{i\_j}(x_{45e}, 0, 0, -\alpha_{45e}, 0, \theta_{5e}) \rightarrow \begin{pmatrix} \cos(\theta_{5e}) & -\sin(\theta_{5e}) & 0 & x_{45e} \\ 0 & 0 & 1 & 0 \\ -\sin(\theta_{5e}) & -\cos(\theta_{5e}) & 0 & 0 \\ 0 & 0 & 0 & 1 \end{pmatrix}
$$

Donde:

 $\alpha_{45e} = \frac{\pi}{2}$ , sirve para orientar al sistema {4e} y que la rotación  $\theta_{5e}$  se haga sobre el eje Z5e previamente orientado, véase la Figura 82.

**Ecuación 57. Transformación homogénea del sistema {5e} al sistema {Pe}.** 

$$
T_{5_p} = T_{i,j}(L_{5e}, 0, 0, 0, 0, 0) \rightarrow \begin{pmatrix} 1 & 0 & 0 & L_{5e} \\ 0 & 1 & 0 & 0 \\ 0 & 0 & 1 & 0 \\ 0 & 0 & 0 & 1 \end{pmatrix}
$$

**Ecuación 58. Transformación homogénea del sistema {Pe} al sistema {agujae}.** 

$$
T_{p\_aguja} \coloneqq T_{i\_j}\left(L_{agujae}, 0, 0, 0, 0, 0\right) \rightarrow \left(\begin{array}{cccc} 1 & 0 & 0 & L_{agujae} \\ 0 & 1 & 0 & 0 \\ 0 & 0 & 1 & 0 \\ 0 & 0 & 0 & 1 \end{array}\right)
$$

Se multiplican las matrices resultantes de cada transformación homogénea para ir del sistema {0e} al sistema {agujae}.

**Ecuación 59. Obtención de la transformación homogénea que relaciona el sistema {P} visto desde el sistema {0}.** 

$$
T_{0\_P} \_ \ T_{0\_1} \cdot T_{1\_2} \cdot T_{2\_3} \cdot T_{3\_4} \cdot T_{4\_5} \cdot T_{5\_P}
$$

La información importante de la matriz  $T_{0,P}$  es una matriz de 3X3 que da la orientación del sistema {Pe} visto desde el sistema {0e}, y el vector de posición  $P_{0,P}$ , que es la posición sistema {Pe} con respecto al sistema {0e}. Dicho vector se muestra en la Ecuación 60, sustituyendo valores constantes (longitud de los eslabones y constantes de rotación para sistemas de referencia).

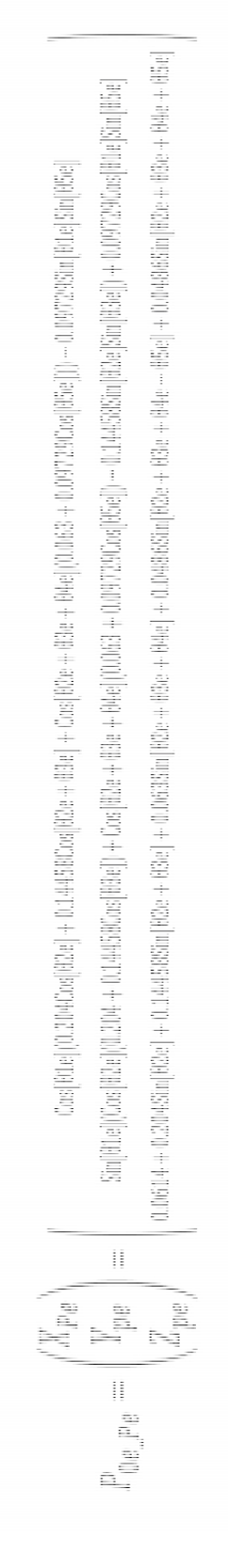

### CINEMÁTICA INVERSA DEL ESCLAVO

Para el cálculo de la cinemática inversa del Esclavo se utilizó el método geométrico que es descrito ampliamente en el apartado de la cinemática inversa en (Escobedo Castillo, 2012). Los parámetros del robot manipulador Esclavo se muestran en la Figura 81, como información de entrada se tiene una matriz homogénea que contiene la posición y orientación del sistema {Pe} al que debe llegar el robot. La Ecuación 61 simboliza el caso general de las características que podría tener dicho sistema para cualquier punto y orientación en el espacio. Se representa con las variables X<sub>Pe</sub>, Y<sub>Pe</sub>, Z<sub>Pe</sub>, α<sub>e</sub>, β<sub>e</sub>, γ<sub>e</sub>.

Sea cual sea la posición y orientación del sistema {Pe}, lo primero que se hace es posicionarlo y orientarlo sobre el plano generado por X0e-Z0e. Para lograr esto es necesario calcular los ángulos θ1 y θ5 con la información de la matriz homogénea de entrada y conociendo los valores de longitud de los eslabones del Esclavo. Conociendo  $\theta$ 1 y  $\theta$ 5 se acomoda el sistema de entrada rotando  $-\theta$ 1 y  $-\theta$ 5 y así quedará posicionado y orientado sobre el plano X<sub>0e</sub>-Z<sub>0e</sub>.

**Ecuación 61. Matriz homogénea que describe al sistema {Pe} y que es la entrada para calcular la cinemática inversa del robot Esclavo.** 

$$
\text{T}_{\text{entrada}} \coloneqq \text{T}_{i\_j}\big(X_{\text{Pe}}, X_{\text{Pe}}, Z_{\text{Pe}}, \alpha_{e}, \beta_{e}, \gamma_{e}\big) \rightarrow \begin{pmatrix} \cos(\beta_{e})\cos(\gamma_{e}) & -\cos(\beta_{e})\sin(\gamma_{e}) & \sin(\beta_{e}) & \sin(\beta_{e}) & \cos(\beta_{e}) & \sin(\beta_{e}) & \cos(\beta_{e}) & \cos(\
$$

### **Cálculo de θ<sup>1</sup>**

Lo primero que se debe hacer para calcular  $\theta$ 1 es desplazarnos del sistema {Pe} de la entrada al sistema {5e}.

El vector {X5e,Y5e,Z5e} tiene como origen el sistema {0e}, tomando la proyección de dicho vector sobre el plano generado por  $X_{0e}-Y_{0e}$ , se tiene como catetos las componentes (X5e,Y5e), véase la Figura 83 y se utiliza la Ecuación 62 para calcular θ1.

**Ecuación 62. Fórmula para calcular el ángulo θ1 del Esclavo.**

$$
\theta 1 = \text{atan2}(Y_{5e}, X_{5e})
$$

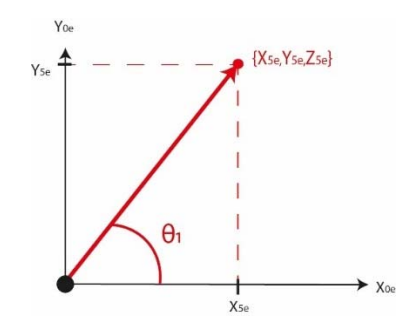

**Figura 83. Vector {XPe,YPe,ZPe} proyectado en el plano X0e-Y0e, para calcular θ1.** 

#### **Cálculo de θ<sup>5</sup>**

Conociendo el ángulo θ1 se prosigue a calcular θ5.

Como se conoce θ1 se rota el sistema  ${5e}$  sobre el eje inercial Z<sub>0e</sub> la cantidad angular de  $-\theta$ 1 grados para alinear el sistema {5e} en el plano X<sub>0e</sub>-Z<sub>0e</sub> y así poder conocer el ángulo θ5, en la Figura 84 se muestra el sistema {5e} antes de ser rotado y en la Figura 85 después de ser rotado  $-\theta$ 1 grados, con una vista superior.

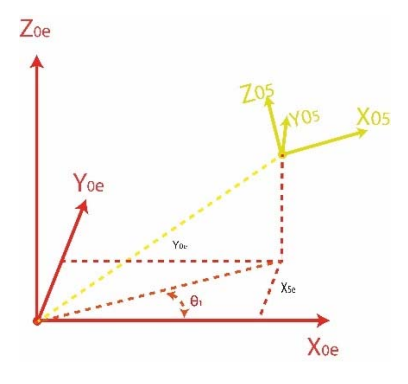

**Figura 84. Presentación del sistema {X5e,Y5e,Z5e} antes de ser rotado.** 

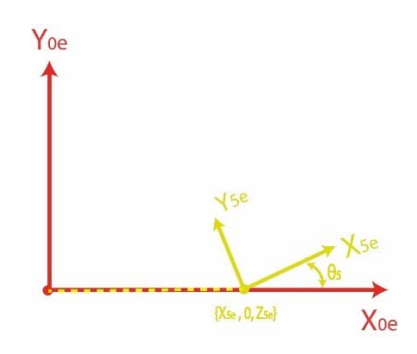

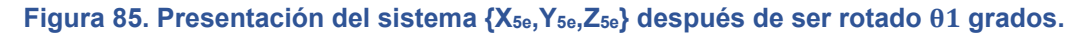

Se alinea el sistema  ${5e}$  rotando la cantidad angular de  $-05$  grados. Para calcular θ5 se utiliza las componentes (1,1) y (1,2) de la matriz homogénea del sistema {5e} ya rotado, como se ve en la Ecuación 63.

La componente (1,1) de la matriz homogénea que describe al sistema {5e} es:  $coseno(\beta) * coseno(\gamma)$ 

La componente (1,2) de la matriz homogénea que describe al sistema {5e} es:  $-coseno(\beta) * seno(\gamma)$ 

**Ecuación 63. Fórmula para calcular el ángulo θ1 del Esclavo.**

 $\theta_5 = \arctan2(-\text{senogamma}, \text{cosenogamma})$ 

Donde:

 $senogamma = -coseno(\beta) * seno(\gamma)$ 

 $cosenogamma = coseno(\beta) * coseno(\gamma)$ 

Al dividir  $-senogamma$  entre cosenogamma el término coseno( $\beta$ ) se elimina y se calcula  $\gamma$  con la función arctan2.

### **Cálculo de θ<sup>2</sup>**

Como ya tenemos posicionado y orientado el sistema {5e} sobre el plano X<sub>0e</sub>-Z<sub>0e</sub> se continua con el procedimiento para calcular los 3 ángulos restantes. La Figura 86 muestra un esquema de los eslabones y líneas auxiliares que se utilizan para calcular el ángulo θ2.

Para llegar del sistema  ${5}$  al sistema  ${4}$  se hace una traslación sobre el eje  $X_{5e}$ , la magnitud de -X45e.

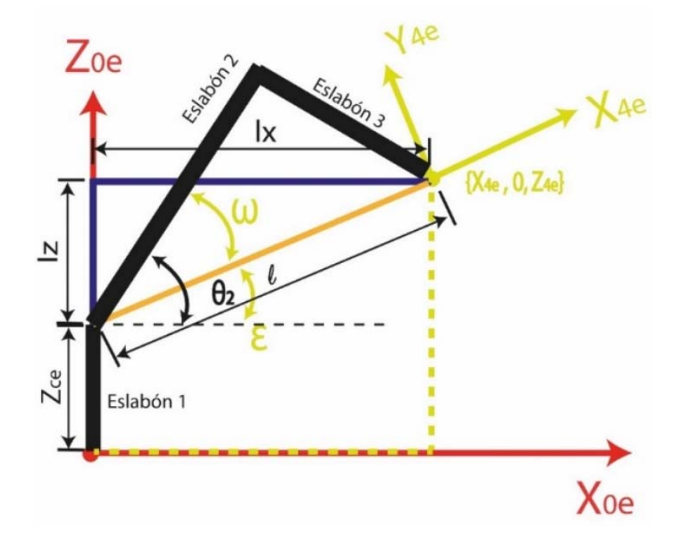

**Figura 86. Esquema geométrico de los eslabones y líneas auxiliares para calcular θ2.** 

Sea:

$$
lx = X_{4e}
$$
  
\n
$$
lz = Z_{4e} - Z_{Ce}
$$
  
\n
$$
l = lx^{2} + lz^{2}
$$
  
\n
$$
\epsilon = arctan(2|z, lx)
$$

Haciendo uso de la ley de cosenos tenemos:

$$
coseno\omega = \frac{l2e^{2} + l3e^{2} - l^{2}}{2 \times l2e \times l3e}
$$

$$
seno\omega = \sqrt{1 - coseno\omega^{2}}
$$

$$
\omega = arctan2(seno\omega, coseno\omega)
$$

Por lo tanto:

**Ecuación 64. Fórmula para calcular el ángulo θ2 del Esclavo.** 

$$
\theta_2 = \in +\omega
$$

### **Cálculo de θ<sup>3</sup>**

Con base en la Figura 87 y en la ley de cosenos tenemos:

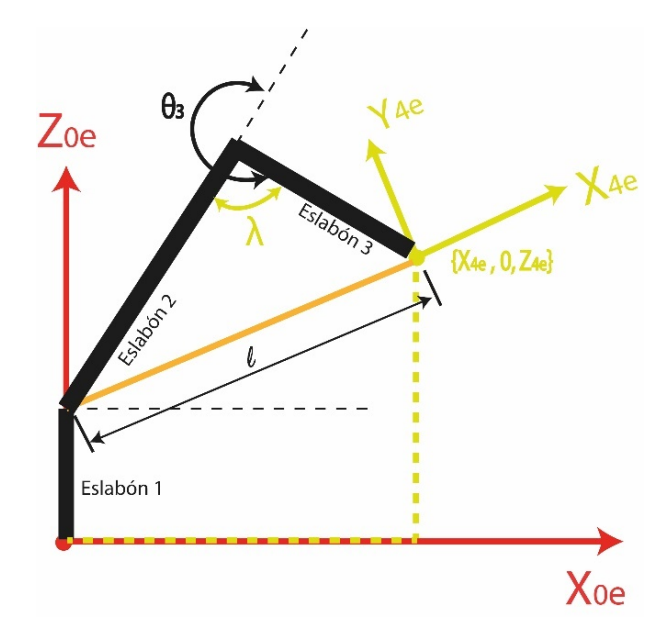

**Figura 87. Esquema geométrico de los eslabones y líneas auxiliares para calcular θ3.** 

Sea:

$$
coseno\lambda = \frac{-l3e^2 + l2e^2 - l^2}{2 * l * l2e}
$$

 $seno\lambda = \sqrt{1 - coseno\lambda^2}$ 

 $\lambda = \arctan2(\text{seno}\lambda, \text{coseno}\lambda)$ 

Por lo tanto:

**Ecuación 65. Fórmula para calcular el ángulo θ3 del Esclavo.** 

$$
\theta_3 = \pi - \lambda
$$

### **Cálculo de θ<sup>4</sup>**

El parámetro β de la Figura 88 se obtiene de la componente (1,3) de la matriz homogénea que representa al sistema  ${4e}$ , dicha componente es el  $\text{seno}(\beta)$ .

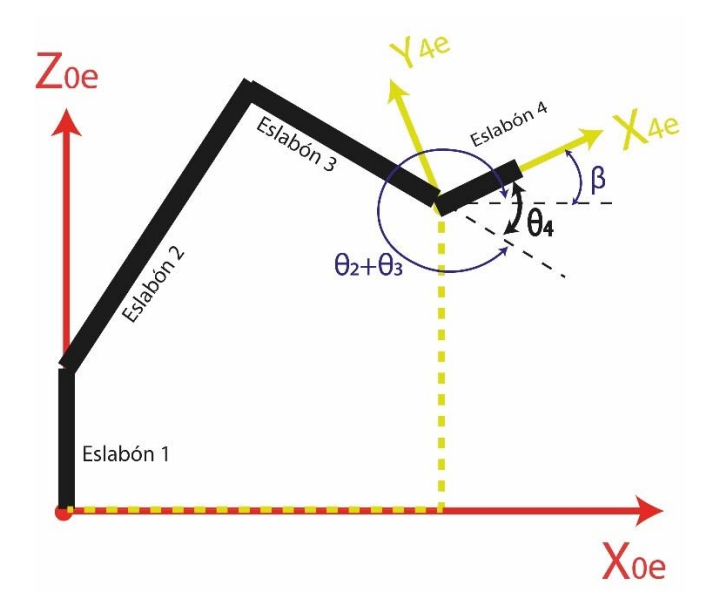

**Figura 88. Esquema geométrico de los eslabones y líneas auxiliares para calcular θ4.** 

Para calcular θ4 se utiliza la relación trigonométrica del triángulo de Pitágoras

$$
coseno\beta = \sqrt{1 - seno\beta^2}
$$

Por lo tanto:

**Ecuación 66. Fórmula para calcular el ángulo θ4 del Esclavo.** 

$$
\theta_4 = \theta_2 + \theta_3 - \beta
$$

# PRUEBAS

Se llevaron a cabo 2 pruebas para comprobar que un sistema robótico puede ejecutar los movimientos requeridos para realizar un procedimiento de anestesia raquídea. Las pruebas se realizan en un ambiente virtual, debido a los riesgos que implican llevar a cabo la experimentación en un ser humano o paciente. Para realizar las pruebas en un cuerpo humano se necesita un robot Esclavo capaz de generar los torques necesarios para que la aguja penetre a través de piel, músculo, ligamentos; y a su vez que presente la estabilidad y precisión adecuadas para no traspasar las membranas que protegen a la médula.

Este trabajo se limita a presentar que un sistema robótico virtual es capaz de ejecutar los lugares geométricos de los espacios intuitivos del procedimiento de anestesia raquídea encontrados en el Capítulo 3.

Las pruebas consisten en que la aguja navegue a través del espacio formado por las vértebras L3 y L4 de forma segura, como consecuencia de los movimientos del eslabón 5 (donde está montada la aguja). La prueba 1 es para que el eslabón 5 siga el lugar geométrico del espacio intuitivo (1) y la prueba 2 es para que el eslabón 5 siga el lugar geométrico del espacio intuitivo (2), ambos con la finalidad de manipular a la aguja de forma segura para realizar el procedimiento de anestesia raquídea.

# **Condiciones iniciales para las pruebas**

La punta de la aguja montada en el Esclavo es colocada en el punto de inserción, ubicado entre las vértebras L3 y L4 de la columna virtual. Las ecuaciones de los lugares geométricos de los espacios intuitivos se desnormalizan a un valor de 0.041m y las trayectorias se deben orientar a 19.78° con respecto al eje X0e. Por la anatomía, posición y orientación que presentan las vértebras de la columna. Tal como se muestra en la Figura 89.

# **Prueba 1**

El primer comportamiento que se le programa al sistema es el lugar geométrico del espacio intuitivo del procedimiento de anestesia raquídea (1), reportado en la Figura 76. Los valores que toma la variable independiente X, están dados por el intervalo cerrado:

 $0 \leq X_{desnormalizada} \leq 0.041$ 

La función Y(x) desnormalizada está dada por la Ecuación 67, que es la multiplicación de la Ecuación 48 por el valor a desnormalizar.
**Ecuación 67. Función de Y desnormalizada para el lugar geométrico (1).** 

$$
Y(x)_{desnormalizada} = Y(x) * 0.041
$$

La función Z(x) desnormalizada está dada por la Ecuación 68, que es la multiplicación de la Ecuación 49 por el valor a desnormalizar.

**Ecuación 68. Función de Z desnormalizada para el lugar geométrico (1).** 

 $Z(x)$ <sub>desnormalizada</sub> =  $Z(x) * 0.041$ 

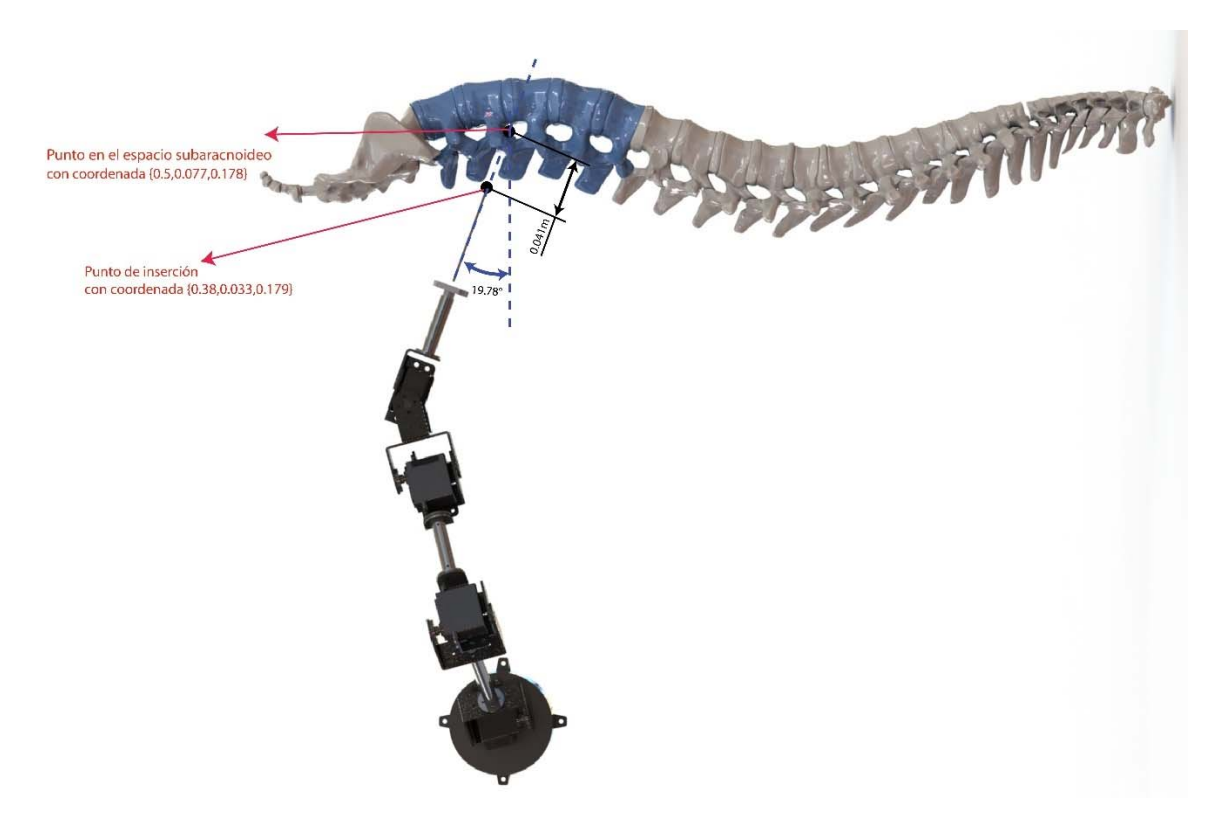

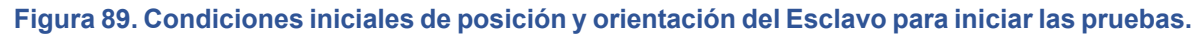

### **Prueba 2**

El segundo comportamiento que se le programa al sistema es el lugar geométrico del espacio intuitivo del procedimiento de anestesia raquídea (2), reportado en la Figura 78. Los valores que toma la variable independiente X, están dados por el intervalo cerrado:

$$
0 \le X_{desnormalizada} \le 0.041
$$

La función Y(x) desnormalizada está dada por la Ecuación 69, que es la multiplicación de la Ecuación 50 por el valor a desnormalizar.

**Ecuación 69. Función de Y desnormalizada para el lugar geométrico (2).** 

$$
Y(x)_{desnormalizada} = Y(x) * 0.041
$$

La función Z(x) desnormalizada está dada por la Ecuación 70, que es la multiplicación de la Ecuación 51 por el valor a desnormalizar.

**Ecuación 70. Función de Z desnormalizada para el lugar geométrico (2).** 

 $Z(x)$ <sub>desnormalizada</sub> =  $Z(x) * 0.041$ 

## RESULTADOS

#### **Resultados de la prueba 1**

La Figura 90 muestra en color azul la trayectoria del lugar geométrico del espacio intuitivo del procedimiento de anestesia raquídea (1) que debe seguir el Esclavo para llevar a cabo dicho procedimiento en una columna vertebral virtual a la altura de las vértebras L3 y L4. La trayectoria de color rojo es la trayectoria que siguió el Esclavo virtual, obtenida al aplicar la cinemática directa con los valores angulares medidos con los sensores angulares de SIMULINK®.

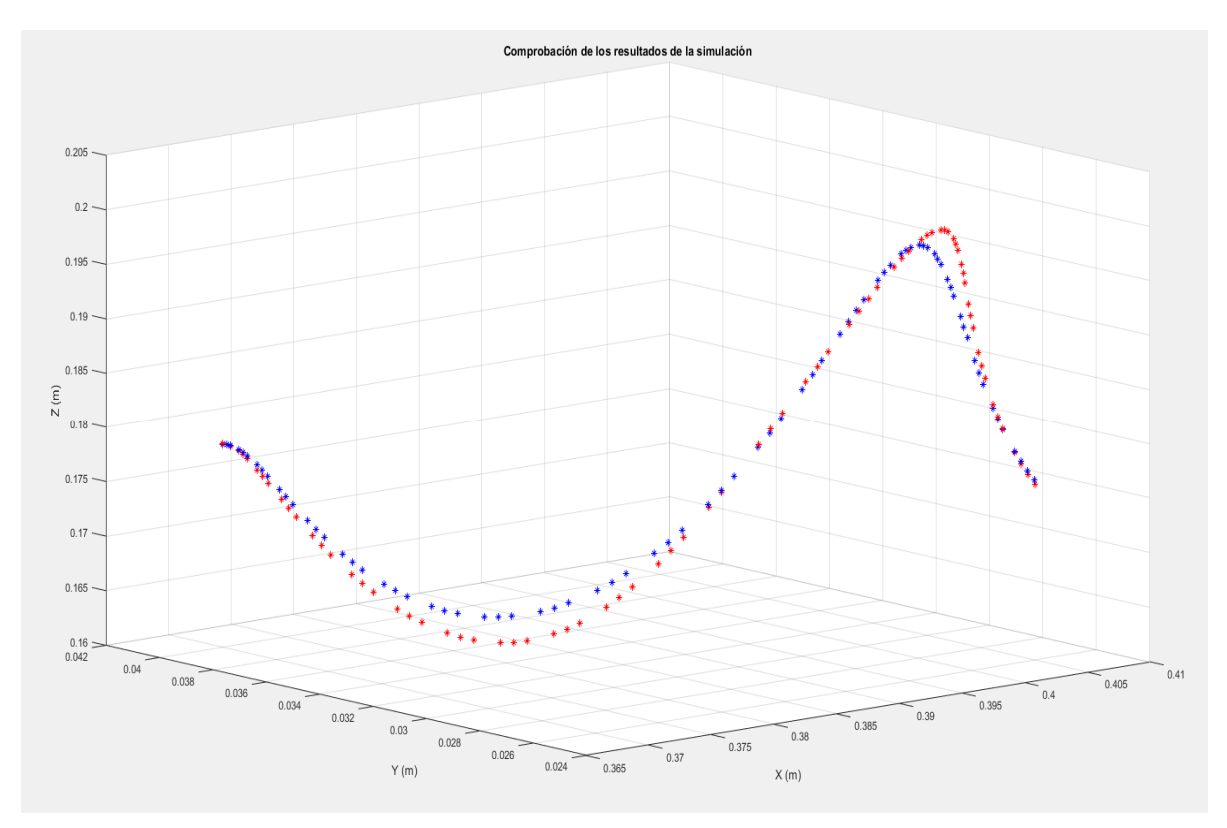

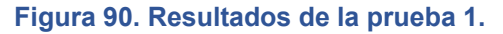

En la Figura 91, la imagen de la izquierda se ve al Esclavo en el ambiente virtual al inicio de la prueba, en la imagen de la derecha se ve al robot finalizando el procedimiento de anestesia raquídea en la columna virtual.

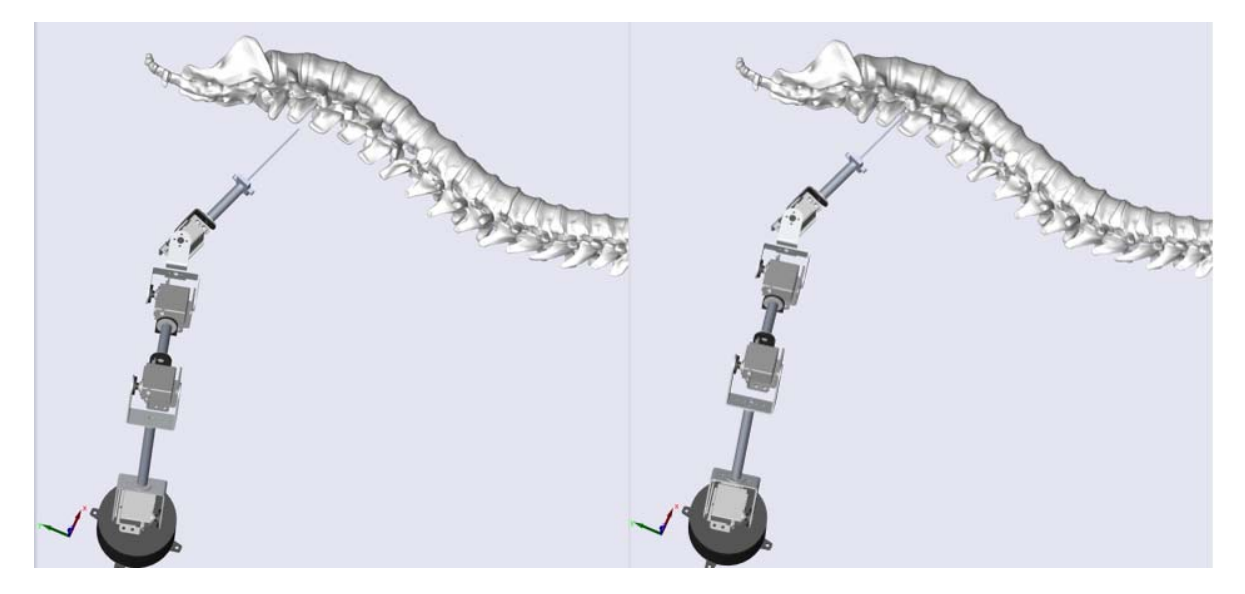

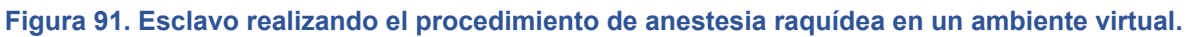

## **Resultados de la prueba 2**

La Figura 92 muestra en color azul la trayectoria del lugar geométrico del espacio intuitivo del procedimiento de anestesia raquídea (2) que debe seguir el Esclavo para llevar a cabo dicho procedimiento en una columna vertebral virtual a la altura de las vértebras L3 y L4.

La trayectoria de color rojo es la trayectoria que siguió el Esclavo virtual, obtenida al aplicar la cinemática directa con los valores angulares medidos con los sensores angulares de SIMULINK®.

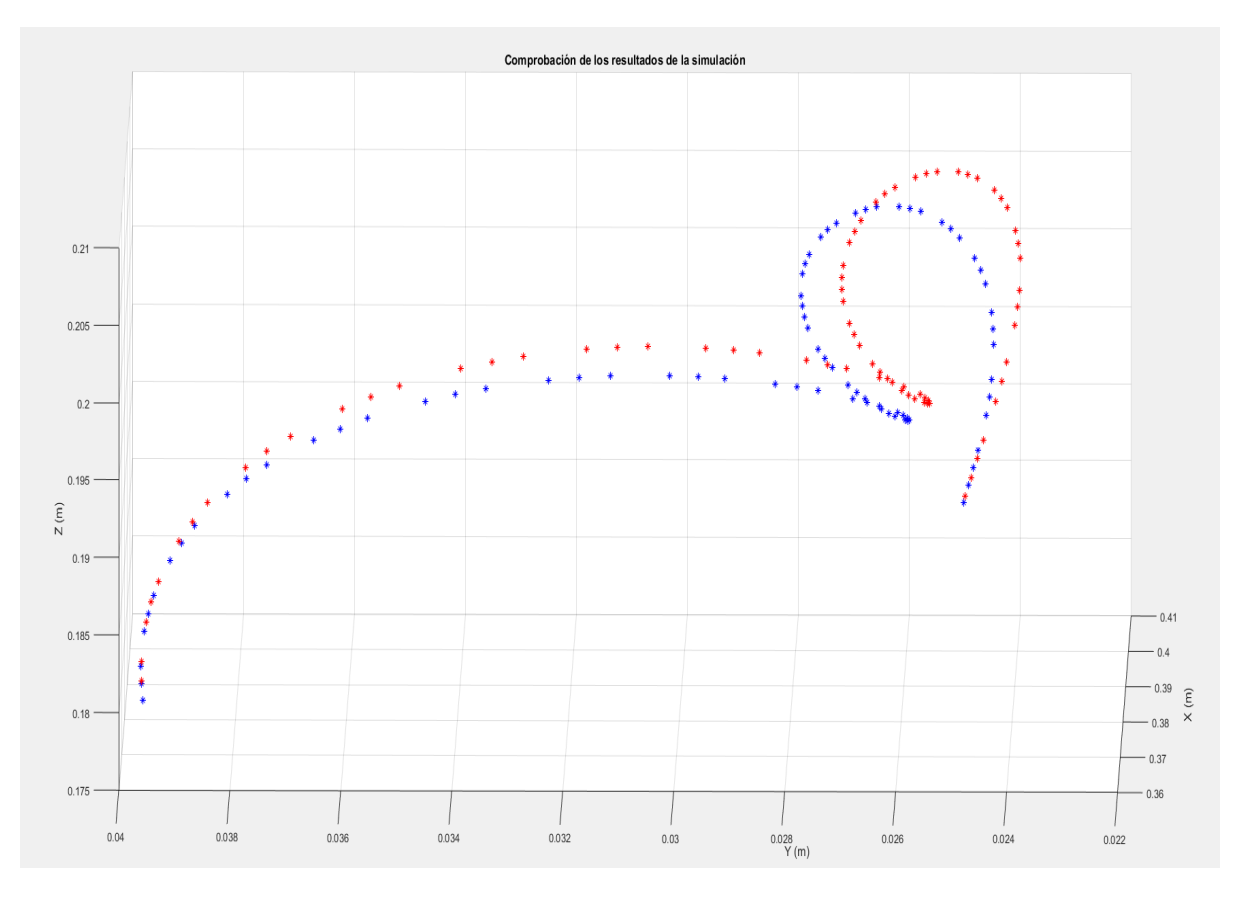

**Figura 92. Resultados de la prueba 2.** 

En la Figura 93, la imagen de la izquierda se ve al Esclavo en el ambiente virtual al inicio de la prueba, en la imagen de la derecha se ve al robot finalizando el procedimiento de anestesia raquídea en la columna virtual.

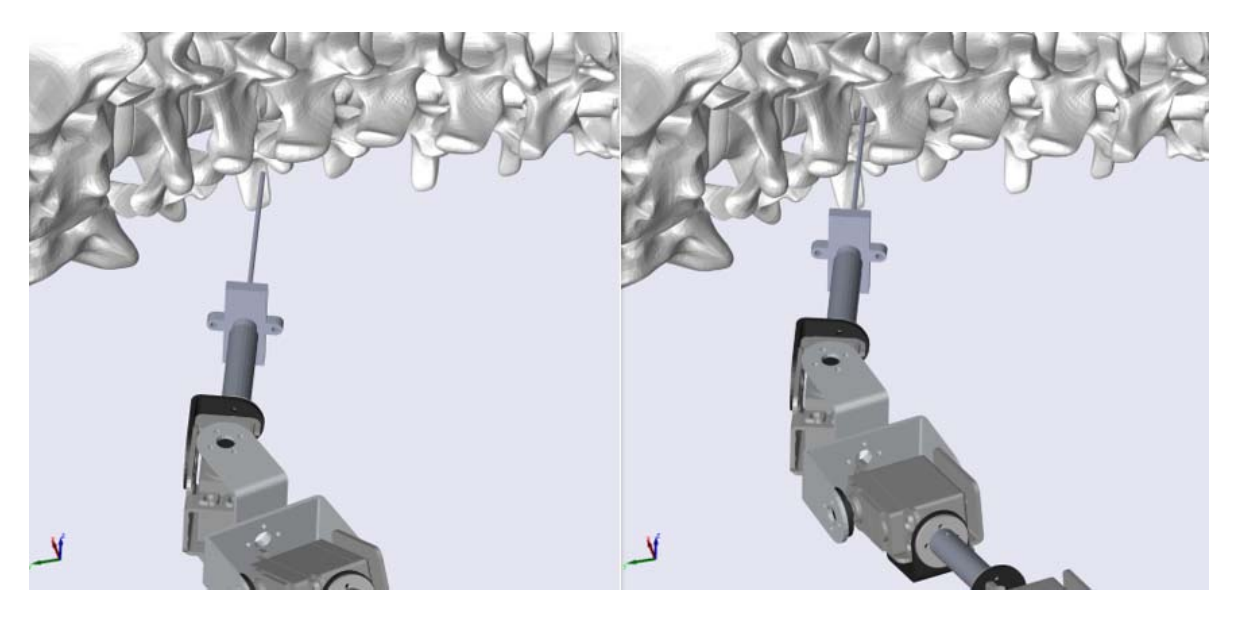

**Figura 93. Esclavo realizando el procedimiento de anestesia raquídea en un ambiente virtual.** 

## ANÁLISIS NUMÉRICO DE LOS RESULTADOS

### **Prueba 1**

Se presentan el error entre la trayectoria del espacio intuitivo y la trayectoria ejecutada por el Esclavo

El número de puntos graficados es 85.

## **Análisis de error en el eje X**

Error promedio: 0.000052 metros

Error acumulado: 0.0045 metros

Error máximo: 0.00013 metros

### **Análisis de error en el eje Y**

Error promedio: 0.00025 metros

Error acumulado: 0.0215 metros

Error máximo: 0.00073 metros

## **Análisis de error en el eje Z**

Error promedio: 0.001 metros

Error acumulado: 0.089 metros

Error máximo: 0.0022 metros

## **Prueba 2**

Se presentan el error entre la trayectoria del espacio intuitivo y la trayectoria ejecutada por el Esclavo

El número de puntos graficados es 89.

### **Análisis de error en el eje X**

Error promedio: 0.00008 metros

Error acumulado: 0.0079 metros

Error máximo: 0.0002 metros

### **Análisis de error en el eje Y**

Error promedio: 0.00045 metros

Error acumulado: 0.0409 metros

Error máximo: 0.0011 metros

## **Análisis de error en el eje Z**

Error promedio: 0.0013 metros

Error acumulado: 0.12 metros

Error máximo: 0.0023 metros

"El verdadero signo de la inteligencia no es el conocimiento, sino la imaginación". Albert Einstein

# CAPÍTULO 5. DISCUSIÓN

El principal problema que estudia la robótica es el de crear robots autónomos, para ello es necesario que construyan trayectorias que les permitan interactuar con su medio ambiente con el fin de realizar una tarea.

Desde los comienzos de la robótica se han propuesto diferentes alternativas y enfoques para resolver dicho problema. La Inteligencia Artificial se ha tomado como herramienta para dotar de comportamientos racionales a los robots. Y ha tenido un gran impacto en esta y en otras áreas del conocimiento.

Los humanos presentamos comportamientos inmediatos, sin razonamiento. Que nos permiten sobrevivir, crear, innovar, actuar, y muchas otras actividades de forma automática. En este trabajo se propone utilizar la intuición que emerge en un médico anestesista al realizar el procedimiento de anestesia raquídea en un cadáver, para que un robot manipulador sea capaz de reproducir las trayectorias necesarias para realizar dicha tarea (las trayectorias ya están embebidas en el sistema).

Los siguientes enunciados son observaciones que se presentaron en el desarrollo de este trabajo.

## **Procedimiento de anestesia raquídea realizada por un humano experto.**

- El médico anestesista encuentra la trayectoria para guiar la aguja y concluir con el procedimiento.
- Ningún experimento lo realizó de forma exacta a otro.
- Hubo dos tendencias diferentes en los movimientos de sus manos, para ejecutar el procedimiento.
- A pesar de la experiencia del médico para realizar el procedimiento. Él desconocía la anatomía del cadáver, solo se guiaba por las fuerzas que sentía al manipular la aguja y hacía suposiciones de la anatomía del paciente a partir de esto.
- Se dice que emerge intuición en el médico al realizar el procedimiento, después de que el médico concluyó 6 procedimientos satisfactoriamente a pesar de no saber con certeza qué comportamiento tenía la aguja en el interior del cadáver.
- El médico tiene que encontrar los espacios formados por las vértebras internamente, es común que la aguja choque con alguna vértebra en este

proceso, donde puede causar daños leves en el paciente (Flaatten et al., 1998; Harrison & Langham, 1992).

 El médico puede provocar un daño neuronal mayor en el paciente (Auroy et al., 2002; Puolakka et al., 2000; T. Horlocker et al., 1997).

## **Procedimiento de anestesia raquídea realizada por un robot dotado de Intuición Artificial.**

- Con las condiciones iniciales bien definidas, el robot presenta un desempeño bueno, donde bueno se define como el desempeño esperado de un médico anestesista experimentado.
- No tocó ninguna vértebra con la aguja al realizar el procedimiento.
- No penetró más allá del espacio subaracnoideo.
- Sus movimientos son fluidos y certeros.
- Ejecuta el procedimiento con un Comportamiento Seguro. Es decir, no lástima al paciente más de lo que se espera.
- La trayectoria para ejecutar el procedimiento no depende del tiempo, por lo que se puede regular la velocidad de penetración de la aguja para que el paciente sienta menor dolor.

Los comportamientos que se observan en el robot son semejantes a los observados en los humanos cuando emerge Intuición (procesos irracionales) en ellos al realizar una tarea. Esto no quiere decir que los robots sean capaces de "crear" intuición o en la Inteligencia Artificial, que los robots sean racionales.

Lo que se muestra en este estudio es la posibilidad de mejorar sistemas tecnológicos con comportamientos irracionales captados en el ser humano para contribuir en el bien estar de la humanidad.

"El hombre de ciencia genuino investiga la naturaleza primordialmente porque quiere comprenderla y racionalizarla, y porque considera que esta meta, como dijo Kant, no necesita otra finalidad".

Arturo Rosenblueth

# CAPÍTULO 6. CONCLUSIONES

En este trabajo se logró captar los movimientos de las manos de un médico anestesista cuando realizó 6 procedimientos de anestesia raquídea en un cadáver. De los 6 procedimientos, 3 fueron realizados a la altura de las vértebras L2-L3 y los otros 3 a la altura de las vértebras L3-L4. Los datos obtenidos se analizaron y se encontraron patrones en sus movimientos, que permitieron proponer 2 ecuaciones que describen de los movimientos que tuvo el médico al realizar los procedimientos. Los modelos encontrados se presentan como parte de la Inteligencia Artificial Inconsciente, que le permiten a un robot manipulador realizar dicho procedimiento en un ambiente virtual, sin tener un procesamiento computacional.

Las características observables que se presentan como resultado de procesos mentales inconscientes en el ser humano al ejecutar una tarea, se asemejan a los comportamientos obtenidos por robot manipulador, cuando realizó el procedimiento de anestesia raquídea en un ambiente virtual. Las principales observaciones son:

- El gasto computacional utilizado fue para evaluar ecuaciones y obtener los puntos del lugar geométrico que debía seguir el robot, no fue un gasto computacional para encontrar la solución con base en un algoritmo o programa iterativo, como los métodos actuales de la Inteligencia Artificial. Estos resultados, se comparan análogamente a los procesos inconscientes (sin atención, inmediatos, a respuesta ya está dada) y los procesos conscientes (con atención, silogismos, leyes de la razón, iterativos, etc.) que se presentan en la mente humana.
- La solución **ya está dada** por un modelo normalizado y embebido en el sistema, que fue resultado de captar la Intuición que emerge en un ser humano al realizar el procedimiento en el que es experto.

Los resultados de las pruebas mostraron que un robot manipulador es capaz de realizar el procedimiento de anestesia raquídea presentando un comportamiento semejante al de un médico anestesista, bajo ciertas condiciones iniciales y condiciones en su entorno. El máximo error presentado en el robot, con respecto a la trayectoria que debe seguir, fue de 0.0023 metros. Para un procedimiento quirúrgico de anestesia, es un error para tomarse en consideración.

Este resultado muestra la necesidad de una etapa de control de lazo cerrado para asegurar que la posición que ejecuta el Esclavo sea idéntica a la posición deseada. Para ello, se debe tener un Esclavo con capacidad para generar los torques necesarios y tener retroalimentación al sistema de las posiciones angulares de cada una de sus juntas.

Con la capacidad de un robot para ejecutar el procedimiento de anestesia raquídea junto con la pericia de un médico anestesista controlando a distancia con esquemas de teleoperación. Con este trabajo de investigación, se pretende mejor la calidad de vida de los pacientes, minimizando los riesgos involucrados en el procedimiento y previniendo los errores al ejecutarlo. Para ello, se presentó la teoría necesaria para llevar a cabo el procedimiento de anestesia raquídea asistida con esquemas de Intuición Artificial. Al ser esquemas reactivos, dotan al Esclavo de mecanismos para discernir y corregir la información generada en etapas previas, con el fin de concluir satisfactoriamente el procedimiento.

Otras observaciones importantes del trabajo son:

El dispositivo Maestro tiene diferentes funciones, ya que puede:

- $\checkmark$  Captar la Intuición que emerge en un ser humano cuando realiza una tarea.
- $\checkmark$  Ser la herramienta para que un humano teleopere a un Esclavo que se encuentra en un entorno hostil.
- $\checkmark$  Herramienta para evaluar el desempeño de una persona en la ejecución de algún procedimiento. Se tiene como parámetro de evaluación el desempeño de un experto al realizar el procedimiento.
- Herramienta didáctica para enseñar la correcta ejecución de un procedimiento, este caso solo se puede llevar a cabo cuando el dispositivo Maestro tiene juntas tanto instrumentadas como actuadas.

La ejecución de un Comportamiento Segura tendrá como resultado que la punta de la aguja realicé una Trayectoria Segura, Debido a la anatomía de la columna vertebral, existe un grupo de Comportamientos Seguros y Trayectorias Seguras. Sin embargo, existe una Trayectoria Segura que es la Óptima. La característica que la hace la Trayectoria Óptima es que es la más corta en longitud, por lo tanto, la que provoca un mínimo daño en el paciente. Para lograr la Trayectoria Segura y Óptima es necesario ejecutar el Comportamiento Seguro y Óptimo.

## TRABAJO A FUTURO

El principal punto para mejorar en este trabajo es mejorar a los dispositivos Maestro y Esclavo.

Para el dispositivo Maestro se propone reemplazarlo por un Mecanismo/Robot de 5 GDL, que pueda compensar dinámicamente los efectos de la gravedad y darle al usuario la sensación de que no tiene que cargar el dispositivo, para las etapas de captura.

Para las etapas de teleoperación, esta configuración volverá al dispositivo Maestro un dispositivo **háptico**, permitiendo experimentar al usuario, las fuerzas que "siente" el dispositivo Esclavo, y así, obtener mayor información de los procesos.

Para el dispositivo Esclavo, se propone utilizar un sistema robótico comercial, que brinde una precisión alta y estabilidad al momento de ejecutar las tareas.

## **REFERENCIAS**

- Albina Carretero, S., Martínez Cincunegui, Z.‐I., Albina Carretero, E., & Juaniz Luri, T. (n.d.). Anestesia epidural y anestesia raquídea. Retrieved from https://www.zonahospitalaria.com/anestesia‐epidural‐y‐anestesia‐raquidea/
- Aldana Becerra, J. C. (2018). *Intuición artificial aplicada a un manipulador móvil que opera dentro de un espacio inteligente*. Universidad Nacional Autónoma de México, Ciudad de México.
- Aliaga, I., Rubio, Á., & Sánchez, E. (2004). Experimental Quantitative Comparison of Different Control Architectures for Master–Slave Teleoperation. *IEEE TRANSACTIONS ON CONTROL SYSTEMS TECHNOLOGY*, *12*(1). https://doi.org/10.1109/TCST.2003.819586
- Auroy, Y., Benhamou, D., Bargues, L., Ecoffey, C., Falissard, B., Mercier, F.,… Samii, K. (2002). Major Complications of Regional Anesthesia in France. *Anesthesiology*, *97*(5), 1274– 1280. https://doi.org/10.1097/00000542‐200211000‐00034
- Bargh, R. R. H. J. S. U. J. A., Andersen, S. M., Hassin, R. R., Uleman, J. S., Bargh, J. A., Bargh, P. P. J. A., … others. (2005). *The New Unconscious*. Oxford University Press, USA.
- Bier, A. (1899). Versuche über Cocainisirung des Rückenmarkes. *Deutsche Zeitschrift Für Chirurgie*, *51*(3), 361–369. https://doi.org/10.1007/BF02792160
- Care, I. (1996). Brief Review Epidural anaesthesia and spinal haematoma. *Canadian Journal of Anaesthesia*, *43*(12), 1260–1271.
- Castro Alarcon, C., Castillo Cadena, S., Haro Mendoza, D., Vega Bello, J. D., Borja Ramírez, V., Ramírez‐Reivich, A., … Treviño Arizmendi, A. (2018). User Centered Design Applied

to the Improvement of Fine Motor Skills. In *Volume 5: Engineering Education* (p. V005T07A014). ASME. https://doi.org/10.1115/IMECE2018‐88407

- Chalmers, D. J. (1995). Facing Up to the Problem of Consciousness. In *Consciousness and Emotion in Cognitive Science* (Vol. 2, pp. 207–228). Routledge. https://doi.org/10.4324/9780203826430‐11
- Chang, C. L., & Hsu, M. Y. (2009). The study that applies artificial intelligence and logistic regression for assistance in differential diagnostic of pancreatic cancer. *Expert Systems with Applications*, *36*(7), 10663–10672. https://doi.org/10.1016/j.eswa.2009.02.046
- Craig, J. J. (2004). *Introduction to ROBOTICS mechanics and control*. *IEEE Transactions on Automatic Control* (third edit, Vol. 32). https://doi.org/10.1109/tac.1987.1104613
- Cunningham, F. G., Leveno, K. J., Bloom, S. L., Spong, C. Y., Dashe, J. S., Hoffman, B. L., … Sheffield, J. S. (2016). *Obstetrícia de Williams* (24ed ed.). McGraw Hill Brasil.
- Dennett, D. C., & Lecuona, L. (2015). *Bombas de intuición y otras herramientas del pensamiento*. FCE ‐ Fondo de Cultura Económica. Retrieved from https://books.google.com.mx/books?id=nsAcDQAAQBAJ
- Descartes, R. (1995). *Meditaciones Metafisicas*. Libresa. Retrieved from https://books.google.com.mx/books?id=FIlaQz15YpEC
- Diaz-Hernandez, O., & Gonzalez-Villela, V. J. (2017). Analysis of Human Intuition Towards Artificial Intuition Synthesis for Robotics. *An International Journal (MECHATROJ)*, *1*(1), 23–39.
- Díaz Hernández, O. (2014). *Intuición artificial aplicada a la teleoperación*. Universidad Nacional Autónoma de México UNAM, Ciudad de México.
- Dijksterhuis, A., & Nordgren, L. F. (2006). A Theory of Unconscious Thought. *Perspectives on Psychological Science*, *1*(2), 95–109. https://doi.org/10.1111/j.1745‐ 6916.2006.00007.x
- Escobedo Castillo, P. M. (2012). *Manipulador Móvil: Estudio sobre la coordinación de movimientos de un manipulador serial acoplado*. Universidad Nacional Autónoma de México UNAM.
- Farooq, A., Anwar, S., Awais, M., & Alnowami, M. (2017). Artificial intelligence based smart diagnosis of Alzheimer's disease and mild cognitive impairment. *2017 International Smart Cities Conference, ISC2 2017*, 0–3. https://doi.org/10.1109/ISC2.2017.8090871
- Flaatten, H., Felthaus, J., Larsen, R., Bernhardsen, S., & Klausen, H. (1998). Postural post‐ dural puncture headache afterspinal and epidural anaesthesia. A randomised, double‐ blind study. *Acta Anaesthesiologica Scandinavica*, *42*(7), 759–764. https://doi.org/10.1111/j.1399‐6576.1998.tb05318.x
- Froufe, M., Díez, B., & Ruiz, M. (2009). El "Inconsciente Cognitivo" en la psicología científica del S. XXI. *Extensión Digital*, *1*, 1–22.
- Galimberti, U. (2002). *Diccionario de psicología*. ( s. a. de c. v. siglo veintiuno editores, Ed.) (primera).
- Girach, K., Bouazza‐Marouf, K., Kerr, D., & Hewit, J. (1994). Teleoperation of an experimental mobile vehicle via a free‐space optical laser line‐of‐sight communication link for use in nuclear power plant environments. In *Proceedings of SPIE ‐ The International Society for Optical Engineering* (Vol. 2247, pp. 48–59). Frankfurt, Ger.
- González Villela, V. J., Haro Mendoza, D., & Pineda Martínez, G. (2018). Teleoperación aplicada a transporte de materiales , utilizando un pantógrafo y un manipulador vía Wi‐ Fi (pp. 100–106).
- Guerrero‐Aguirre, J., Ortiz‐Barrón, S., Castillo‐Arriaga, R., & Salazar‐Lozano, C. (2014). La cirugía de invasión mínima: antecedente histórico; presente y perspectivas futuras en el ISSSTE. *Revista de Especialidades Médico‐Quirúrgicas*, *19*(3), 375–386.
- Guyton, A., & Hall, J. E. (2011). *Guyton y Hall. Tratado de fisiología médica*. Elsevier Health Sciences.
- Hamel, W. R., Feldman, M. J., & Martin, H. L. (1984). ADVANCED TELEOPERATION IN NUCLEAR APPLICATION. In *Computers in Engineering, Proceedings of the International Computers in Engineering Conference and* (pp. 302–305). Las Vegas, NV, USA.
- Harrison, D. A., & Langham, B. T. (1992). Spinal anaesthesia for urological surgery, *47*, 902– 903.
- Hollingum, J. (1999). Robots for the dangerous tasks. *Industrial Robot*, *26*(3), 178–183. Retrieved from http://dx.doi.org/10.1108/01439919910266839
- Hosaka, S., & Ohmichi, T. (1985). TELEOPERATION OF ROBOT FOR MAINTENANCE AND INSPECTION IN THE CONTAINMENT VESSEL OF NUCLEAR POWER PLANT. (pp. 379– 386). Tokyo, Jpn.
- Hutchison, D., & Mitchell, J. C. (2010). *Haptics : Generating and Perceiving*. *International Conference, EuroHaptics*.
- Iancu, I. (2018). Heart disease diagnosis based on mediative fuzzy logic. *Artificial Intelligence in Medicine*, *89*(May), 51–60. https://doi.org/10.1016/j.artmed.2018.05.004
- Instituto Nacional de Salud Pública. (2012). Evidencia para la política pública en salud. Elevada recurrencia a las cesáreas: revertir la tendencia y mejorar la calidad en el parto. *Documentos Analíticos de La Encuesta Nacional de Salud y Nutrición 2012*. Retrieved from http://ensanut.insp.mx/doctos/analiticos/Cesareas.pdf
- Javier Gonzales‐Villela, V., Martínez‐Zamudio, P., López‐Parra, M., Carlos Cruz‐López, I., de Dios Flores‐Méndez, J., Octavio, D.‐H., & de Ingeniería Mecatrónica, D. (2013). Análisis, Instrumentación Y Manipulación De Un Robot Paralelo Híbrido, 496–505. Retrieved from

http://somim.org.mx/articulos2010/memorias/memorias2013/pdfs/A2/A2\_303.pdf

- Jung, C. G. (2014). *The Structure and Dynamics of the Psyche*. *Journal of Mental Science* (Vol. 108). Routledge. https://doi.org/0691097747
- Kahneman, D. (2003). A Perspective on Judgment and Choice: Mapping Bounded Rationality. *American Psychologist*, *58*(9), 697–720. https://doi.org/10.1037/0003‐ 066X.58.9.697
- Kant, I., Kant‐Gesellschaft., & Berlin., D. A. der W. zu. (1902). Kant's gesammelte Schriften. Berlin: G. Reimer.
- Kapoor, C., & Tesar, D. (2006). Integrated teleoperation and automation for nuclear facility cleanup. *Industrial Robot*, *33*(6), 469–484. Retrieved from http://dx.doi.org/10.1108/01439910610705644
- Landis, G. A. (2004). Teleoperation from Mars orbit: A proposal for human exploration. In *International Astronautical Federation ‐ 55th International Astronautical Congress 2004* (Vol. 5, pp. 2835–2842). Vancouver, Canada.
- Latombe, J. C. (2012). *Robot Motion Planning*. Springer US.
- Lee, D., & Spong, M. W. (2006). Semi‐autonomous teleoperation of multiple cooperative robots for human‐robot lunar exploration. In *AAAI Spring Symposium ‐ Technical Report* (Vol. SS‐06‐07, pp. 87–94). Stanford, CA, United states.
- Liu, Y., & Tang, P. (2019). The prospect for the application of the surgical navigation system based on artificial intelligence and augmented reality. *Proceedings ‐ 2018 IEEE International Conference on Artificial Intelligence and Virtual Reality, AIVR 2018*, 244– 246. https://doi.org/10.1109/AIVR.2018.00056
- MacLennan, B. J. (2005). Consciousness in robots: The hard problem and some less hard problems. *Proceedings ‐ IEEE International Workshop on Robot and Human Interactive Communication*, *2005*(May), 434–439. https://doi.org/10.1109/ROMAN.2005.1513817
- Mandal, S., Moudgil, M., & Mandal, S. K. (2009). Rational drug design. *European Journal of Pharmacology*, *625*(1–3), 90–100. https://doi.org/10.1016/j.ejphar.2009.06.065
- Meissner, G. (2019). Artificial intelligence: consciousness and conscience. *AI and Society*, *0*(0), 0. https://doi.org/10.1007/s00146‐019‐00880‐4
- Messina, L. C. P., & dos Reis, N. R. S. (1998). Undersea robotics activities in a petroleum company research center. In *Proceedings ‐ IEEE International Conference on Robotics and Automation* (Vol. 2, pp. 1782–1786). Leuven, Belgium.
- Minchev, G., Kronreif, G., Martínez‐Moreno, M., Dorfer, C., Micko, A., Mert, A., … Wolfsberger, S. (2016). A novel miniature robotic guidance device for stereotactic neurosurgical interventions: preliminary experience with the iSYS1 robot. *Journal of Neurosurgery*, *126*(3), 985–996. https://doi.org/10.3171/2016.1.jns152005

Molyneux, B. (2012). How the problem of consciousness could emerge in robots. *Minds and*

*Machines*, *22*(4), 277–297. https://doi.org/10.1007/s11023‐012‐9285‐z

- Morsella, E., & Poehlman, T. A. (2013). The inevitable contrast: Conscious vs. unconscious processes in action control. *Frontiers in Psychology*, *4*, 590. https://doi.org/10.3389/fpsyg.2013.00590
- Nagel, T. (1974). What isit like to be a human (instead of a bat)? *Philosophical Review*, *83*(4), 435–450. Retrieved from https://warwick.ac.uk/fac/cross\_fac/iatl/study/ugmodules/humananimalstudies/lect ures/32/nagel\_bat.pdf
- Organización Mundial de la Salud (OMS). (2002). Principios De La Organización Mundial De La Salud En El Cuidado Perinatal : Lineamientos Esenciales En El Cuidado De La Salud Antenatal , Perinatal Y, (1). Retrieved from https://www.gob.mx/cms/uploads/attachment/file/29311/PrincipiosOMS.pdf
- Oropesa, I., Sánchez‐González, P., Lamata, P., Chmarra, M. K., Pagador, J. B., Sánchez‐ Margallo, J. A., … Gómez, E. J. (2011). Methods and tools for objective assessment of psychomotor skills in laparoscopic surgery. *Journal of Surgical Research*, *171*(1). https://doi.org/10.1016/j.jss.2011.06.034
- Paúl Chasi, H. (2017). Anestesia epidural vs. anestesia raquídea: ¿Qué debes conocer? Retrieved from https://www.elsevier.com/es-es/connect/medicina/anestesiaepidural‐vs‐anestesia‐raquidea‐que‐debes‐conocer
- Pick, D. L., Lee, D. I., Skarecky, D. W., & Ahlering, T. E. (2004). Anatomic Guide for Port Placement for DaVinci Robotic Radical Prostatectomy. *Journal of Endourology*, *18*(6), 572–575. https://doi.org/10.1089/end.2004.18.572
- Pinheiro, P. (2019). Tipos de anestesia: genreal, local, raquídea y epidural. Retrieved from https://www.mdsaude.com/es/cirugia/anestesia/
- Puolakka, R., Haasio, J., Pitkänen, M. T., Kallio, M., & Rosenberg, P. H. (2000). Technical Aspects and Postoperative Sequelae of Spinal and Epidural Anesthesia: A Prospective Study of 3,230 Orthopedic Patients. *Regional Anesthesia &Amp; Pain Medicine*, *25*(5), 488 LP – 497. https://doi.org/10.1053/rapm.2000.7607
- Reinerman‐Jones, L., Sollins, B., & Hudson, I. (2013). Evaluating human‐robot implicit communication using psychophysiology. In *AUVSI Unmanned Systems 2013* (Vol. 1, pp. 414–421). Washington, DC, United states.
- Russell, S. J., Norvig, P., Canny, J. F., Malik, J. M., Edwards, D. D., & Jonathan, S. J. S. (2014). *Artificial Intellegence ‐ A Modern Approach*. https://doi.org/10.1016/0925‐ 2312(95)90020‐9
- Russell, S., & Norvig, P. (2014). *Inteligencia artificial Un enfoque Moderno*. *PEARSON Prentice Hall* (Vol. 1). https://doi.org/M‐26913‐2004
- Salman, H., Ayvali, E., Srivatsan, R. A., Ma, Y., Zevallos, N., Yasin, R., … Choset, H. (2017).

Trajectory‐Optimized Sensing for Active Search of Tissue Abnormalities in Robotic Surgery. *2018 IEEE International Conference on Robotics and Automation (ICRA)*, 1–5. https://doi.org/10.1109/ICRA.2018.8460936

- Seligman, M. E. P., & Kahana, M. (2009). Unpacking Intuition: A Conjecture. *Perspectives on Psychological Science*, *4*(4), 399–402. https://doi.org/10.1111/j.1745‐ 6924.2009.01145.x
- Sevilla, D. C., & Casacuberta, D. (2001). *La mente humana*. Océano.
- Shaffer, J. A. (1968). *Philosophy of mind*. Prentice‐Hall.
- Shahinpoor, M. (1987). *A robot engineering textbook*. Harper & Row.
- Sheridan, T. B. (1989). Telerobotics. *Automatica*, *25*(4).
- Skaar, S. B. (1994). *Teleoperation and Robotics in Space*. *Teleoperation and Robotics in Space*. https://doi.org/10.2514/4.866333
- Snell, R. S. (2007). *Neuroanatomía clínica*. Editorial Médica Panamericana.
- Soberón, G., & Feinholz, D. (2008). *Muerte digna, una oportunidad real*. *Muerte Digna*. Retrieved from http://cnbmexico.salud.gob.mx/descargas/pdf/publicaciones/memorias/muertedigna.pdf#page =215
- Strick, M., & Dijksterhuis, A. (2011). Intuition and unconscious thought. *Handbook of Intuition Research*, (October), 28–36.
- T. Horlocker, T., G. McGregor, D., K. Matsushige, D., R. Schroeder, D., & A. Besse, J. (1997). *A Retrospective Review of 4767 Consecutive Spinal Anesthetics: Central Nervous System Complications*. *Anesthesia and Analgesia ‐ ANESTH ANALG* (Vol. 84). https://doi.org/10.1097/00000539‐199703000‐00021
- Tapia Jurado, J. (2011). *Introducción a la cirugía*. (UNAM, Ed.). Ciudad de México: Mc Graw Hill.
- Thakur, S. S., Abdul, S. S., Shannon Chiu, H. Y., Roy, R. B., Huang, P. Y., Malwade, S., … Jack Li, Y. C. (2018). Artificial-intelligence-based prediction of clinical events among hemodialysis patients using non‐contact sensor data. *Sensors (Switzerland)*, *18*(9), 1– 16. https://doi.org/10.3390/s18092833
- Tobergte, A., Konietschke, R., & Hirzinger, G. (2009). Planning and control of a teleoperation system for research in minimally invasive robotic surgery. *Proceedings ‐ IEEE International Conference on Robotics and Automation*, 4225–4232. https://doi.org/10.1109/ROBOT.2009.5152512
- Vasilyev, I. A., & Lyashin, A. M. (2010). Analytical solution to inverse kinematic problem for 6‐DOF robot‐manipulator. *Automation and Remote Control*, *71*(10), 2195–2199. https://doi.org/10.1134/s0005117910100218

Waxman, S. G. (2011). *Neuroanatomía clínica* (26a.).

- Words‐robots, K., & Hall, H. H. (1989). A review of relevant historical developments in telerobotics, along with present and future applications, indicates current needs and research problems particularly with respect to man-machine interaction aspects. *Control*, *25*(4), 487–507. Retrieved from http://www.sciencedirect.com/science/article/pii/0005109889900939
- Wu, C.‐C., Huang, C.‐J., & Wang, J.‐H. (2004). Image processing for remotely teleoperated robotic manipulator system for underwater operations. In *2004 International Symposium on Underwater Technology, UT'04 ‐ Proceedings* (pp. 411–415). Taipei, Taiwan.
- Yavuz, M., Ocak, H., Hetherington, V. J., & Davis, B. L. (2009). Prediction of Plantar Shear Stress Distribution by Artificial Intelligence Methods. *Journal of Biomechanical Engineering*, *131*(9), 091007. https://doi.org/10.1115/1.3130453

# APÉNDICES

Donde se abunda en temas importantes que fueron mencionados y/o resumidos en el desarrollo de este trabajo.

## APÉNDICE 1. NOMENCLATURA

Nota: apuntes tomados de clase con el Dr. Víctor Javier González Villela.

Sea Ti<sub>l</sub>j(x<sub>j\_i,</sub> y<sub>j\_i, zj\_i, α<sub>j\_i,</sub> β<sub>j\_i, Yj\_i</sub>) la transformación homogénea T<sub>i\_j</sub> que define las</sub> operaciones que hay que realizar para representar la coordenadas  $(x_i, y_i, z_i)$ definida en el sistema { j } en las coordenadas del sistema { i }. Donde  $(\alpha_{i,i}, \beta_{i,i}, \gamma_{i,i})$ son los ángulos de Euler que definen la rotación espacial del sistema { j } con respecto al sistema  $\{ i \}$  y  $(x_{i}, y_{i}, z_{i})$  es la coordenada definida en el sistema  $\{ i \}$ expresada en las coordenadas locales del sistema { i }.

Hay que recordar que la transformada homogénea consiste de cuatro partes:

1) Una matriz de rotación unitaria.

2) Un vector de traslación.

3) Un vector de perspectiva.

4) Una unidad escalamiento.

La transformación homogénea, para el análisis cinemático en la robótica en el espacio, que expresa la relación que existe entre dos sistemas consecutivos, en general, puede definirse de la siguiente manera:

Sea:

 $j = j + 1$ 

 $a_{i}$  = Ángulo de Euler alfa que define la rotación sobre el eje x del sistema { j } con respecto al sistema { i }

 $\beta_{i}$  = Ángulo de Euler beta que define la rotación sobre el eje y del sistema { j } con respecto al sistema { i }

 $y_{i,i}$  = Ángulo de Euler gamma que define la rotación sobre el eje z del sistema { j } con respecto al sistema { i }

 $x_i$  i = Coordenada " x " del origen del sistema {  $i$  } con respecto al sistema {  $i$  }

 $y_{j\_i}$  = Coordenada " y " del origen del sistema { j } con respecto al sistema { i }

 $z_i$  i = Coordenada " z " del origen del sistema {  $i$  } con respecto al sistema {  $i$  }

## APÉNDICE 2. CONSTRUCCIÓN DEL MECANISMO MAESTRO

El dispositivo Maestro es un mecanismo serial con 5GDL, la Figura 23 muestra la configuración de cómo están conectados sus eslabones y las variables dadas para modelarlo matemáticamente.

La estructura del Maestro fue construida con elementos comerciales de fácil adquisición, véase la Figura 22. A continuación, se mencionan los elementos utilizados:

- 1 base plástica
- 2 brackets pequeños
- 2 brackets grandes
- 4 porta servomotores
- $\bullet$  3 eslabones de tubo de aluminio  $\frac{1}{2}$ "
- Una aguja para procedimientos de anestesia raquídea

Para instrumentar al dispositivo Maestro se utilizan sensores magnéticos de efecto Hall de la marca POLOLU®, como se muestra en la Figura 94. Estos sensores permiten medir la posición angular de las juntas del Maestro, se acoplan los discos magnéticos en la flecha del eje de giro de las juntas.

### **Características de los sensores.**

- 12 pulsos por revolución
- Voltaje de operación de 2.7V a 18V
- 6.5x10.6x11.6 mm de dimensión
- Sensor del tipo relativo, es decir, se necesita un punto de referencia para darle significado a los pulsos que entrega.
- Tiene dos salidas de pulsos, que permite saber el sentido de giro del disco magnético y por ende el giro de la junta del Maestro.

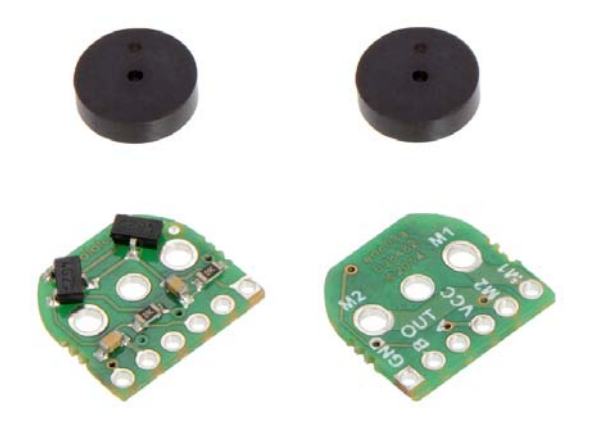

**Figura 94. Sensores magnéticos de efecto Hall de la marca POLOLU®19.** 

Cada uno de los 5 sensores magnéticos se conecta a un canal de la tarjeta MD25, véase la Figura 95. Esta tarjeta permite llevar un conteo en uno de sus registros internos del microcontrolador embebido. Dicho conteo representa el número de pulsaciones que recibe del sensor de efecto Hall. También tiene dos entradas para las dos salidas del sensor, con esto la tarjeta MD25 sabe en qué sentido gira el sensor, si gira en sentido horario incrementa el contador y si gira en sentido antihorario decrementa el contador.

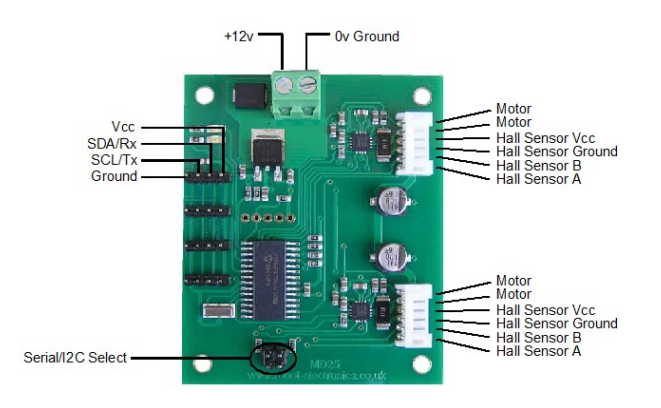

**Figura 95. Tarjeta MD25 de la marca** *ROBOT ELECTRONICS***®20**

El valor del contador se trasmite vía I2C a una tarjeta con microcontrolador ESP32 (Figura 96), la cual es programable desde la IDE21 de Arduino®.

<sup>&</sup>lt;sup>19</sup> Imagen tomada de la página web de POLOLU®: https://www.pololu.com/product/3081

<sup>&</sup>lt;sup>20</sup> Imagen tomada de la página web de ROBOT ELECTRONICS®: https://www.robotelectronics.co.uk/htm/md25tech.htm

<sup>&</sup>lt;sup>21</sup> Integrated Development Environment

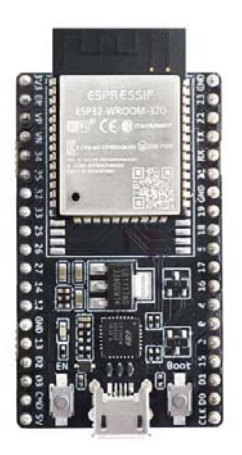

### **Figura 96. Tarjeta ESP32 con módulo Wifi22.**

### **Principales características de la tarjeta ESP32:**

- Por su tamaño y poder de procesamiento, permite realizar aplicaciones orientadas al internet de las cosas (IoT).
- Módulo Wifi
- Módulo Bluetooth
- Económico (\$150.00 MXN)
- Programable en IDE de Arduino<sup>®</sup>
- Microcontrolador con 2 núcleos de procesamiento
- Velocidad de reloj: 160MHz y 240MHz
- 36 GPIO (pines de entrada y salida digital)
- 16 entradas analógicas (ADC)
- 2 salidas analógicas de 8 bits de resolución (DAC)
- 16 canales PWM
- 2 canales de comunicación seriales UART
- 2 canales de comunicación serial l<sup>2</sup>C
- 4 canales de comunicación serial SPI

El dispositivo Maestro es capaz de comunicarse con la computadora vía Wifi o vía serial por el puerto USB. En este trabajo fue utilizado para dos propósitos diferentes:

- 1. Captura de la Intuición Humana que se manifiesta en un ser humano cuando ejecuta alguna tarea.
- 2. Control de un Esclavo cuando realiza una tarea a distancia.

 $22$  Imagen tomada de la página web de MouseElectronics®: https://www.mouser.es/ProductDetail/Espressif-Systems/ESP32-DevKitC-32D?qs=%252BEew9%252B0nqrDsObWEpDx6YQ==

Para el primer caso se utiliza una comunicación con la computadora vía serial por USB, con una velocidad de transmisión (9600 baudios), para poder captar los movimientos de las manos del médico anestesista. Y para el segundo caso se trabaja con Wifi para cumplir con los esquemas de teleoperación e IoT.

## **Caso 1. Dispositivo Maestro para capturar la intuición.**

En este caso la información de los valores angulares de las juntas del Maestro se transmite vía USB a la computadora, para que sean almacenados en una hoja de cálculo de Excel®, cuando es manipulado por el anestesista. Para ello, se utiliza el *software* PLX-DAQ® de la compañía Parallax Inc® que permite:

- Establecer una comunicación serial entre la *laptop* y una tarjeta de adquisición de datos (DAQ).
- Recibe datos de forma serial por parte de la DAQ y los almacena en una hoja de cálculo de Excel®.
- Administra la velocidad de comunicación para establecer una comunicación efectiva con la DAQ y leer la información que esta trasmite.
- Resetea el bus de comunicación, para limpiar los datos y empezar una nueva recolección de datos.
- Limpia las columnas de la hoja de cálculo de Excel ®.
- Controla el inicio y fin de la comunicación.
- El tiempo de muestreo para una tarjeta ESP32 es de 125*ms.*

La interfaz del *software* PLX-DAQ® se muestra en la Figura 97.

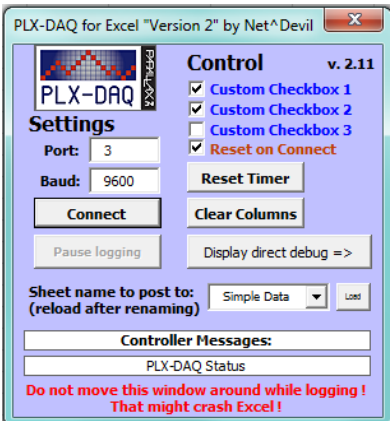

**Figura 97. Interfaz gráfica del programa PLX-DAQ®, que sirve para comunicar una tarjeta Arduino® y almacenar datos provenientes de uno a varios sensores conectados al Arduino® en una hoja de cálculo de Excel®.** 

El esquema completo de intercambio de información y elementos necesarios del Caso 1 se muestra en la Figura 98.

#### **Caso 2. Dispositivo Maestro para controlar a un Esclavo a distancia.**

El esquema que detalla las conexiones e intercambio de información para utilizar al dispositivo Maestro para controlar a un Esclavo que está realizando una tarea a distancia se mostró en la Figura 79.

Sea el Caso 1 o el Caso 2 es necesario establecer una posición inicial o de *home* para el Maestro, ya que los sensores utilizados son relativos y necesitan una referencia para que la información que entrega tenga algún sentido. A diferencia de los sensores de posición angular absolutos, que desde el momento que se energizan dan valores únicos coherentes con la posición angular en la que se encuentran.

La posición de *home* se propone arbitrariamente y por conveniencia se muestra en la Figura 99 y la Figura 100, donde:

> $\theta_1 = 0^\circ$  $\theta_2 = 39.4^\circ$  $\theta_3 = -103.4^\circ$  $\theta_4 = -28.1^\circ$  $\theta_{\rm g} = -89.9^{\circ}$

Al inicializar el Maestro, se debe poner manualmente en la posición del *home*, energizar el sistema, resetear los contadores de las tarjetas MD25, y se tiene que hacer la compensación en el programa de MATLAB®. Si no se hace esta compensación, las MD25 mandaran los contadores en ceros, lo que quiere decir que los ángulos están a 0°, lo que representa una posición incorrecta del Maestro.

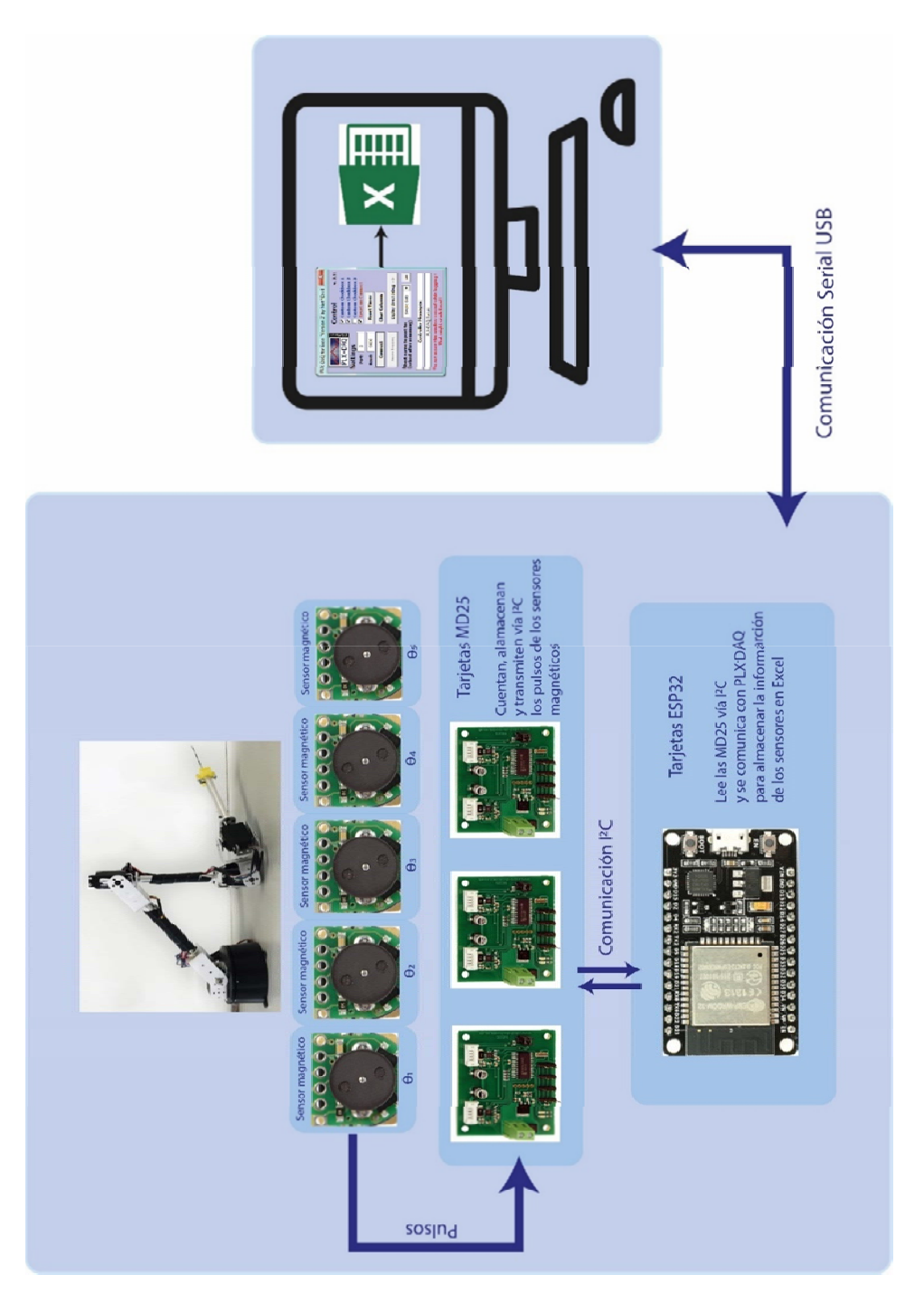

**Figura 98. Esquema de los elementos involucrados e intercambio de información para el Caso 1.** 

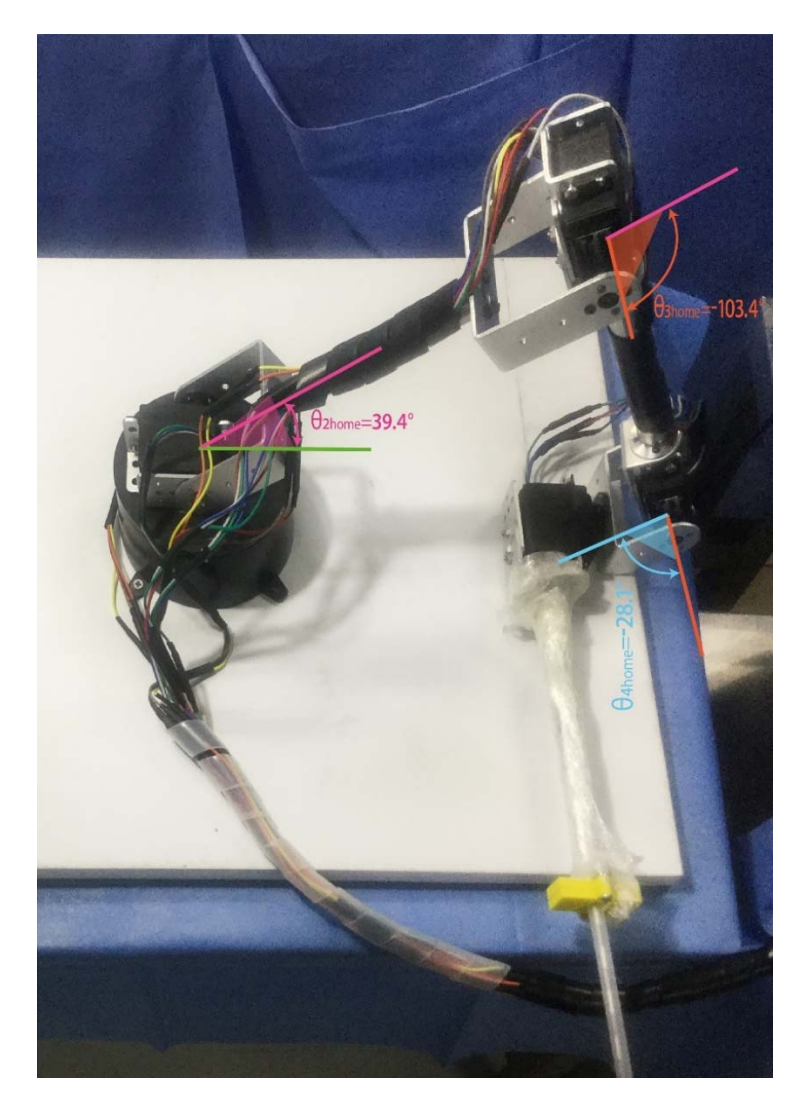

**Figura 99. Posición de** *home* **para el Maestro.** 

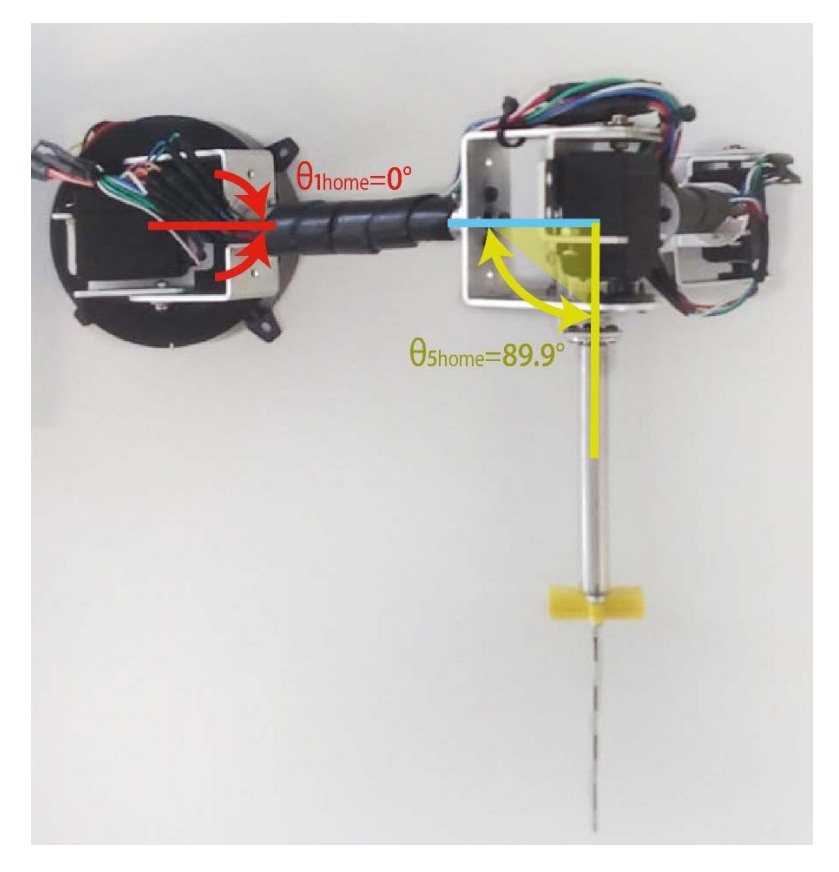

**Figura 100. Posición de** *home* **para el Maestro.** 

## APÉNDICE 3. CONSTRUCCIÓN DEL ROBOT ESCLAVO

El dispositivo Esclavo es un robot manipulador serial con 5GDL, la Figura 81 muestra la configuración de cómo están conectados sus eslabones y las variables dadas para modelarlo matemáticamente.

La estructura del Maestro fue construida con elementos comerciales de fácil adquisición, véase la Figura 80. A continuación, se mencionan los elementos utilizados:

- 1 base plástica
- 2 brackets pequeños
- 2 brackets grandes
- 5 porta servomotores
- $\bullet$  3 eslabones de tubo de aluminio  $\frac{1}{2}$ "
- Una aguja para procedimientos de anestesia raquídea
- 6 servomotores MG995 con un torque de 15 kg/cm, la Figura 101 muestra más características de los servomotores
- · Product Model: MG995
- Product Size: 40.7 \* 19.7 \* 42.9mm
- Product weight: 55g
- Operating torque: 15KG/cm
- Reaction speed: 53-62R / M
- Operating Temperature:-30  $\sim$  +60 °
- Deadband settings: 4 microseconds
- Plug Type: JR, FUTABA General
- Rotation angle: A maximum of 180 degrees
- Servo: Servo
- Operating current: 100mA
- Using the voltage: 3-7.2V
- Materials of Construction: Copper metal teeth, coreless motor, double ball bearing
- No load operating speed: 0.17 seconds / 60 degrees (4.8V); 0.13 seconds / 60 degrees (6.0V)

**Figura 101. Características de los servomotores ocupados para motorizar al Esclavo 23.** 

#### **Distribución de los servomotores en el robot manipulador**

Base o GDL 1: 1 servomotor.

Antebrazo o GDL 2: 2 servomotores para aumentar el torque necesario para cargar al brazo, se identificarán como AntebrazoA y AntebrazoB.

Brazo o GDL 3: 1 servomotor.

Muñeca (PITCH) o GDL 4: 1 servomotor.

Muñeca (YAW) o GDL 5: 1 servomotor.

Para suministrar de la energía necesaria a cada servomotor fue necesario utilizar una fuente que mínimo entre 7.5A a su salida con un voltaje de 5V. Por lo que se optó por una fuente de alimentación para computadora, con la capacidad de entregar 15A a 5V.

Para energizar los servomotores del Esclavo, se utilizó un driver que recibe una señal PWM de un microcontrolador y a su salida se tienen la misma señal PWM, pero toma la energía de la fuente de computadora. El driver mencionado es la tarjeta PCA9585 (Figura 102).

<sup>23</sup> Imagen tomada de la página *web* COLDFIRE ELECTRONICA: https://www.coldfireelectronica.com/esp/item/26/6/servomotor-towerpro-mg995-15kg-cm

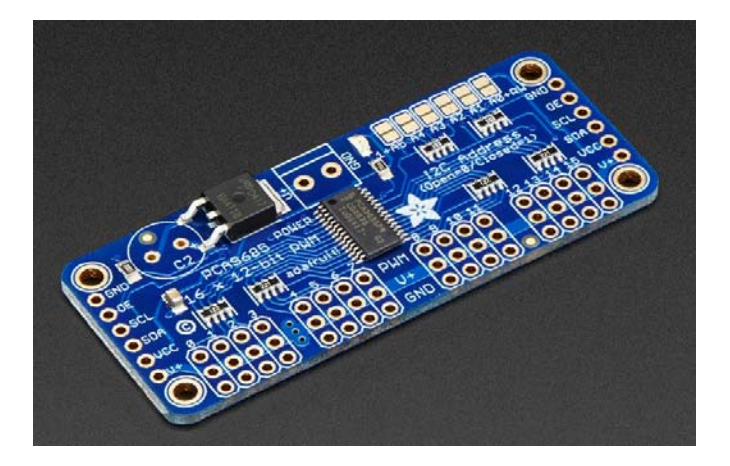

**Figura 102. Driver para controlar servomotores PCA869524.** 

## **Las características del driver son:**

- Puede controlar 12 servomotores
- Comunicación I<sup>2</sup>C
- Genera las señales PWM necesarias para posicionar individualmente los servomotores.
- Se pueden concatenar 62 tarjetas para controlar 992 servomotores, se logra cambiando la dirección de esclavo de la comunicación I2C de cada tarjeta.
- Frecuencia de PWM ajustable arriba de 1.6kHz
- Salida configurable a *Push-Pull* o colector abierto.

La principal ventaja es que el IDE de Arduino® cuenta con librerías para controlar la tarjeta fácilmente, la librería se llama**: Adafruit-PWM-Servo-Driver-Library.** 

Para controlar todo el sistema Esclavo se hace uso de la tarjeta ESP32, que se conecta vía Wifi con el protocolo de comunicación UDP con la computadora, específicamente con MATLAB®. Recibe las posiciones angulares de cada una de sus juntas, para convertirlas a señales PWM y que los servomotores logren posicionarse.

## CARACTERIZACIÓN DE LOS SERVOMOTORES

Los servomotores utilizados tienen un rango de movimiento de 180°. Se puede controlar la posición angular dentro de este rango, con una señal PWM generada por la tarjeta PCA8695 y la tarjeta ESP32 le ordena vía I2C qué servomotor activar y con que ángulo.

<sup>24</sup> Imagen tomada de la página *web ADAFRUIT:* https://www.adafruit.com/product/815

La instrucción de la librería de ADAFRUIT® que se encargada de generar los comandos para la tarjeta PCA8695 es: pwm.setPWM(CHANNEL, ON, OFF);

La señal PWM se configura por defecto a 60Hz, el tiempo que permanece en alto cada pulso de la señal se configura con el valor ON y OFF.

Donde:

CHANNEL es el servomotor a controlar (0 a 15)

ON es un número que indica en que tiempo de la señal cuadrada PWM se presenta el flanco de subida (0 a 4095).

OFF es un número que indica en que tiempo de la señal cuadrada PWM se presenta el flanco de bajada (0 a 4095).

Ejemplo: pwm.setPWM(0, 1024, 3072), esta instrucción hace que el canal 0 de la tarjeta empiece en un nivel bajo hasta el 25% del pulso, se hace la transición a un nivel alto que dura hasta el 75% del pulsos y vuelve a bajar a un nivel bajo hasta completar el 100% del pulso. Se repite la secuencia con una frecuencia de 60 pulsos por segundo.

Se observó que cada servomotor adquiría una posición angular diferente, a pesar de tener la misma instrucción. Por lo que se hizo una caracterización de los 6 servomotores.

Se utilizó la instrucción pwm.setPWM(0, 0, X), donde X hacia un barrido de 0 hasta 700. Se registraba el valor de X que generaba la posición 0° y la posición 180° (Medición realizada físicamente con un transportador), repitiendo este procedimiento 5 veces para cada servomotor.

El promedio de valores obtenidos de la experimentación se muestra en la TTT.

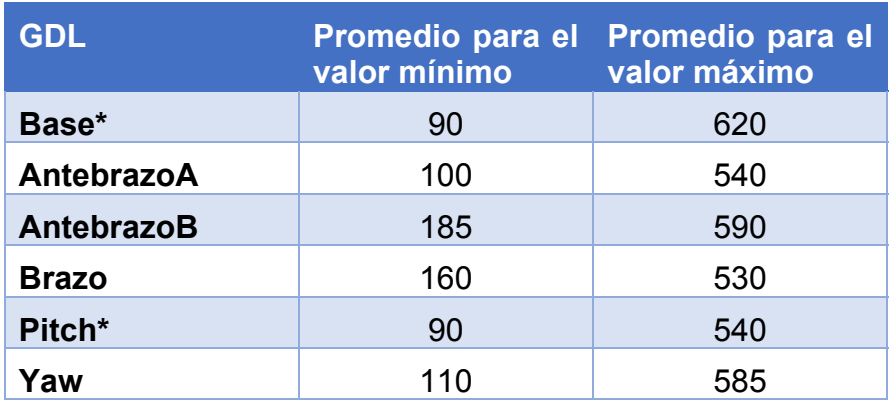

**Tabla 9. Valores para caracterizar a los servomotores.** 

Para encontrar una posición angular entre 0° y 180° se lleva a cabo un mapeo entre el espacio que describe los ángulos en ° y el espacio que entiende ADAFRUIT, Arduino facilita el cálculo con la instrucción map();

Ejemplo:

Ángulo para ADAFRUIT = map(Angulo en °, 0, 180, valor mínimo, valor máximo);

Donde valor mínimo y valor máximo es la caracterización de cada servomotor. Se deben hacer 6 mapeos, uno por motor. El valor resultante es el valor que se le manda a la tarjeta PCA9586.

Los GDL que tiene (\*) indican que los servomotores de esas articulaciones están ensamblados en espejo. Es decir, su posición angular de 180° corresponde a 0° en su modelo matemático y viceversa, 0° del servomotor corresponden a 180° de su modelo. Para resolver este problema el mapeo se invierte de la siguiente forma:

Ángulo para ADAFRUIT = map(Angulo en  $\degree$ , 180, 0, valor mínimo, valor máximo);

## APÉNDICE 4. PROGRAMAS

Donde se presentan los códigos y diagramas de bloques utilizados para la tesis

## MATLAB/SIMULINK

El diagrama de bloques de la Figura 103, sirve para crear el ambiente virtual y realizar las pruebas. Contiene los lugares geométricos de los espacios intuitivos del procedimiento de anestesia raquídea, el cálculo de la cinemática inversa del Esclavo. Así como, el cálculo de la cinemática directa del Esclavo para comprobar que sus movimientos estén realizándose conforme la trayectoria deseada.

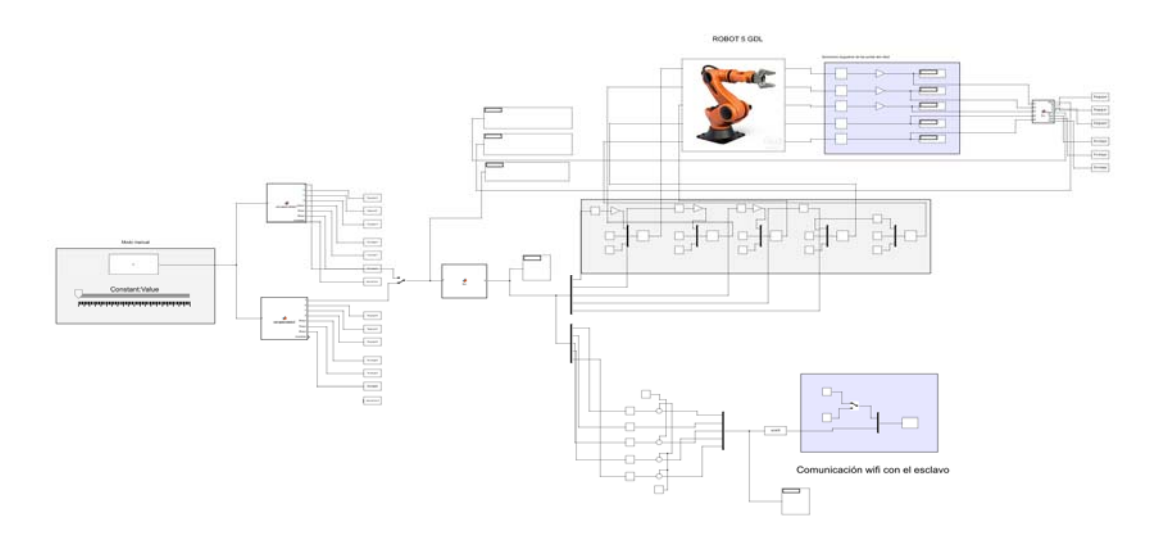

**Figura 103. Diagrama a bloques de SIMULINK, para crear el ambiente virtual y hacer las pruebas.** 

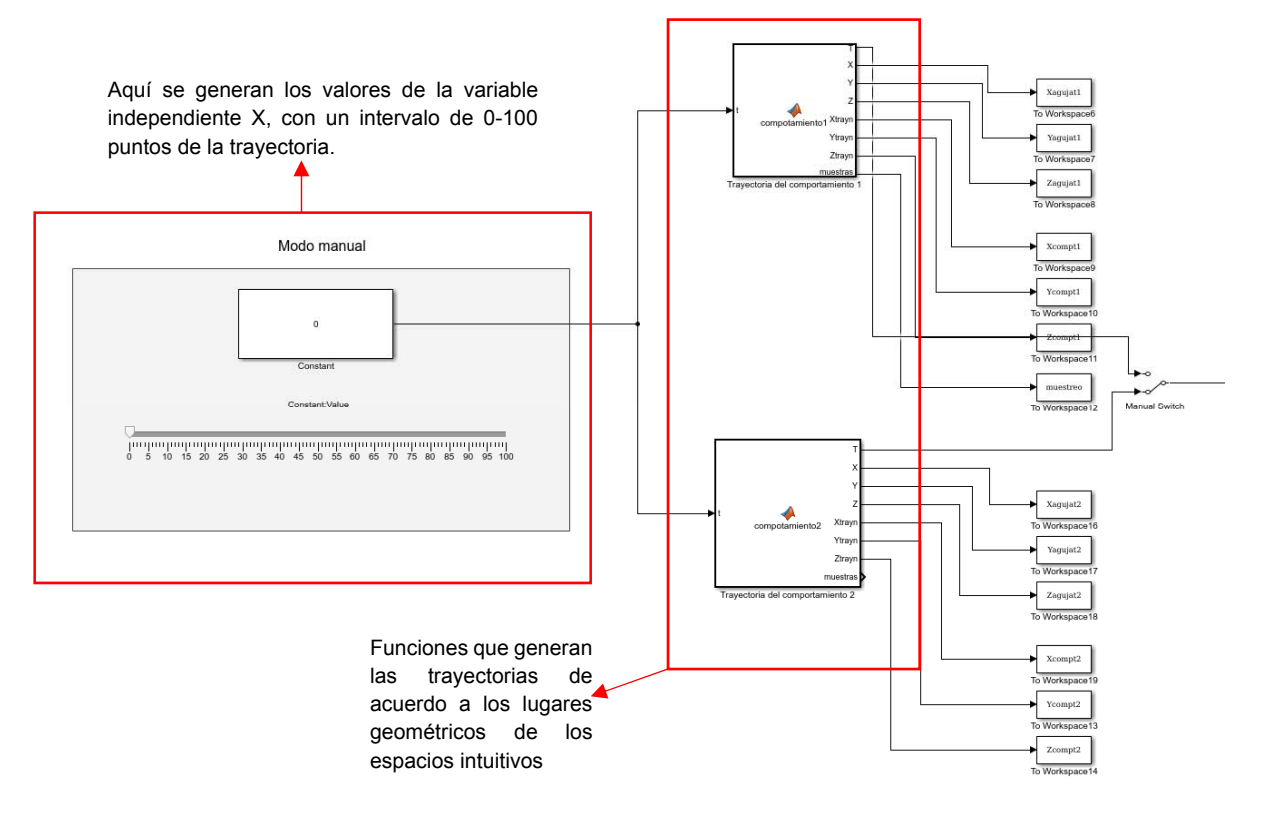

**Figura 104. Funciones que contienen los lugares geométricos de los dos espacios intuitivos del procedimiento de anestesia raquídeo.** 

Código para generar la trayectoria 1, como entrada se tiene la variable independiente X y como salida la matriz homogénea dependiente del valor X, que genera la trayectoria del lugar geométrico 1.

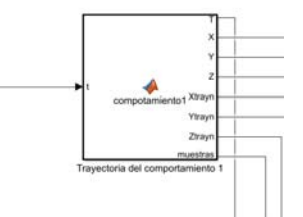

function [T,X,Y,Z,Xtrayn,Ytrayn,Ztrayn,muestras] = compotamiento1(t) %parámetros de tiempo t=floor(t); if t>100  $t=100;$ end muestras=t; %longitud de penetración longes=0.041; % este dato servirá para desnormalizar el comportamiento del robot %eje coordenado absoluto del robot  $xce = 0$ ;  $yce = 0;$  $zce = 0.06142;$ %definición del eje coordenado del espacio vertebral L3-4  $xcol = 0.46333;$ xcolf=xcol+longes; ycol = 0.00612; zcol = 0.11739; %definici+ón del eje coordenado de la última articulación del robot (theta5) xl3 = 0.36923;  $v13 = 0.0396;$  $z13 = 0.11739$ ; theta=deg2rad(-19.78); %grados %Distancia de la punta de la aguja al la última rotación % L3t=0.19729;  $L3t=0.1;$ %Coeficientes fórmula para el eje Y a1a=0.1145; b<sub>1a=2</sub>.088; c1a=3.734; a2a=0.05068; b2a=12.14; c2a=0.2554; a3a=0.05209; b3a=7.106; c3a=1.411; %Coeficientes fórmula para el eje Z a1b=0.5162; b1b=2.617; c1b=0.2022; a2b=0.06136;  $b2b=5.6;$ c2b=3.459; a3b=0.1497;  $b3b=10.66;$ c3b=-0.6177; %otros parámetros long=100; %numero de puntos de la trayectoria %%%%%%%%%%%%%%%%%%%%%%%%%%%%%%%%%%%%%%%%%%%%%%%%%%%%%%% Ttray = homogenea(xl3+xce, yl3+yce, zl3+zce, 0, 0, theta); %generación de la trayectoria del eslabón Xtray=(1/long)\*t; Ytray=(ala\*sin(bla\*Xtray+cla) + a2a\*sin(b2a\*Xtray+c2a) + a3a\*sin(b3a\*Xtray+c3a));<br>Ztray=(alb\*sin(blb\*Xtray+clb) + a2b\*sin(b2b\*Xtray+c2b) + a3b\*sin(b3b\*Xtray+c3b));<br>%Desnormalización, traslación y orientación de las trayect Xtray=Xtray\*longes; Ytray=Ytray\*longes; Ztray=Ztray\*longes; %Se calcula el valor de x para la punta de la aguja Xaguja=Xtray+L3t; Yaguja=0; zaguja=0; %traslación y orientación de la trayectoria del eslabon final trans=Ttray\*[Xtray Ytray Ztray 1]'; Xtrayn=trans(1); Ytrayn=trans(2); Ztrayn=trans(3); %traslación y orientación de la trayectoria de la punta de la aguja trans2=Ttray\*[Xaguja Yaguja Zaguja 1]'; Xagujan=trans2(1); Yagujan=trans2(2); Zagujan=trans2(3); %Cálculo de la orientación del último eslabón %Distancia euclidiana entre los puntos, apra construir el vector de la trayectoria disx=Xagujan-Xtrayn; disy=Yagujan-Ytrayn; disz=Zagujan-Ztrayn; norma=sqrt(disx^2+disy^2); magnitudm=sqrt(disx^2+disy^2+disz^2);

```
%Angulos de Euler para la orientación de la trayectoria que sigue la mano
senogamma=disy/norma; 
cosenogamma=disx/norma; 
gamma=atan2(senogamma,cosenogamma);
senobeta=disz/norma; 
cosenobeta=disx/norma; 
beta=atan2(senobeta, cosenobeta);
  T=homogenea(Xagujan,Yagujan,Zagujan,0,-beta,gamma);
T=homogenea(Xtrayn,Ytrayn,Ztrayn,0,-beta,gamma);
X=T(1,4);Y=T(2,4);Z=T(3, 4);%Descomentar para ver la grafica de la trayectoria 
% figure(16)
% title('Curva del promedio de los estudios parametrizada y normalizada')
% xlabel('X (m)')
% ylabel('Y (m)')
% zlabel('Z (m)')
% grid on
% hold on
% plot3(Xtray,Ytray,Ztray,'r','LineWidth',3)
% plot3(Xtrayn,Ytrayn,Ztrayn,'b','LineWidth',3)<br>% plot3(Xaguja,Yaguja,Zaguja,'r','LineWidth',3)
% plot3(Xagujan,Yagujan,Zagujan,'b','LineWidth',3)
end
```
Código para generar la trayectoria 2, como entrada se tiene la variable independiente X y como salida la matriz homogénea dependiente del valor X, que genera la trayectoria del lugar geométrico 2.

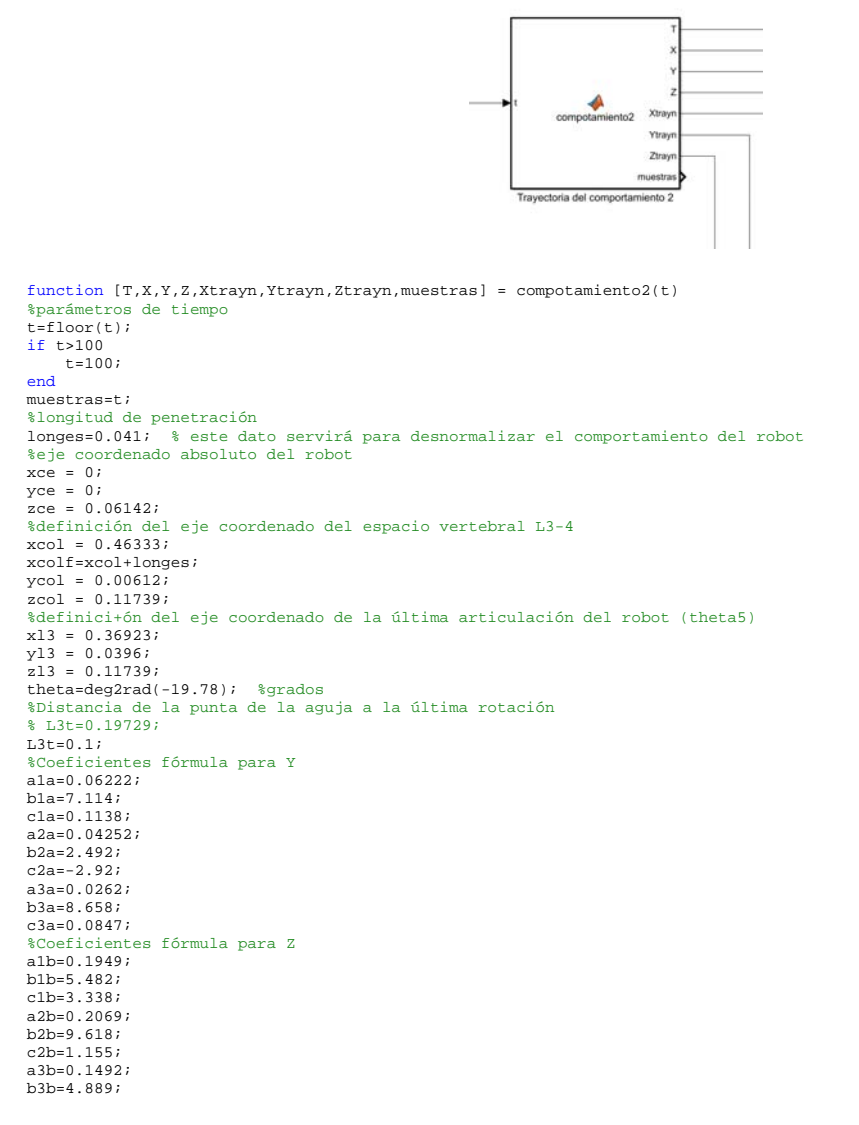

```
c3b=-1.7167; 
%otros parámetros
long=100; %numero de puntos de la trayectoria
%%%%%%%%%%%%%%%%%%%%%%%%%%%%%%%%%%%%%%%%%%%%%%%%%%%%%%%
Ttray = homogenea(xl3+xce, yl3+yce, zl3+zce, 0, 0, theta); 
%generación de la trayectoria del eslabón 
Xtray=(1/long)*t; 
Ytray=(ala*sin(bla*Xtray+cla) + a2a*sin(b2a*Xtray+c2a) + a3a*sin(b3a*Xtray+c3a));<br>Ztray=(alb*sin(blb*Xtray+clb) + a2b*sin(b2b*Xtray+c2b) + a3b*sin(b3b*Xtray+c3b));<br>%Desnormalización, traslación y orientación de las trayect
Xtray=Xtray*longes; 
Ytray=Ytray*longes; 
Ztray=Ztray*longes; 
%Se calcula el valor de x para la punta de la aguja
Xaguja=Xtray+L3t; 
Yaguja=0; 
Zaguja=0; 
%traslación y orientación de la trayectoria del eslabon final
trans=Ttray*[Xtray Ytray Ztray 1]'; 
Xtrayn=trans(1); 
Ytrayn=trans(2); 
Ztrayn=trans(3); 
%traslación y orientación de la trayectoria de la punta de la aguja
trans2=Ttray*[Xaguja Yaguja Zaguja 1]'; 
Xagujan=trans2(1); 
Yagujan=trans2(2); 
Zagujan=trans2(3); 
%Cálculo de la orientación del último eslabón
%Distancia euclidiana entre los puntos, apra construir el vector de la trayectoria
disx=Xagujan-Xtrayn; 
disy=Yagujan-Ytrayn; 
disz=Zagujan-Ztrayn; 
norma=sqrt(disx^2+disy^2); 
magnitudm=sqrt(disx^2+disy^2+disz^2); 
%Angulos de Euler para la orientación de la trayectoria que sigue la mano
senogamma=disy/norma; 
cosenogamma=disx/norma; 
gamma=atan2(senogamma,cosenogamma);
senobeta=disz/norma; 
cosenobeta=disx/norma; 
beta=atan2(senobeta, cosenobeta);
% T=homogenea(Xagujan,Yagujan,Zagujan,0,-beta,gamma);
T=homogenea(Xtrayn,Ytrayn,Ztrayn,0,-beta,gamma); 
X=T(1,4); 
Y=T(2,4); 
Z=T(3,4);%Descomentar para ver la grafica de la trayectoria 
% figure(16)
% title('Curva del promedio de los estudios parametrizada y normalizada')
% xlabel('X (m)')
% ylabel('Y (m)')
% zlabel('Z (m)')
% grid on
% hold on
% plot3(Xtray,Ytray,Ztray,'r','LineWidth',3)
% plot3(Xtrayn,Ytrayn,Ztrayn,'b','LineWidth',3)
% plot3(Xaguja,Yaguja,Zaguja,'r','LineWidth',3)
% plot3(Xagujan,Yagujan,Zagujan,'b','LineWidth',3)
end
                                                                                            0.4418-0.6007\frac{4}{100}Función para calcular la 
           cinemática inversa del
```
Esclavo

Los resultados de la cinemática inversa se mandan al Esclavo virtual

Los resultados de la cinemática inversa se mandan al Esclavo real vía Wifi

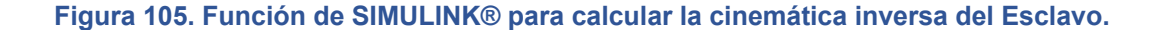

#### Código para calcular la cinemática inversa.

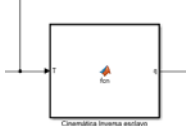

```
function q = \text{fon}(T)%Descripción del código: En este programa se calcula la cinemática inversa 
% de un robot manipulador de 5 GDL, en sus dos últimos GDL se le da la<br>% orientación al efector final. La penúltima se hace en en el eje PITCH y la<br>% última en el eje YAW, visto desde el sistema absoluto. Las entradas a es
%parámetros de cada una de las juntas del robot para obtner la posición y 
%orientación deseada. 
%Datos mecánicos del robot 
xce = 0;yce = 0; 
zce = 0.06142; 
alfa12e=pi/2;<br>alfa45e=pi/2;
alfa45e=pi/2;<br>L2e=0.204; %supuesto real 0.212<br>L5e=0.14458; %supuesto real 0.178<br>x45e=0.060; %supuesto real 0.063
L5e=0.09729; %supuesto rea 0.21 
Lagujae = 0.1; %Longitud de la aguja 
%nos ubicamos en el punto A 
Tmae=T; 
Tp4je=homogenea(-Lagujae,0,0,0,0,0); 
Tp4e=homogenea(-L5e,0,0,0,0,0); 
% Tp4ci=Tmae*Tp4je*Tp4e; 
Tp4ci=Tmae*Tp4e; 
E2 = Tp4ci;%Lo primero que se procede a calcular es el ángulo theta1 del esclavo 
pxA = E2(1, 4); 
pyA = E2(2, 4); 
pzA = E2(3, 4); 
%%%Calculo de Theta1 del esclavo 
r=sqrt(pxA^2+pyA^2); 
senoq1=pyA/r; 
cosenoq1=pxA/r; 
q1=atan2(senoq1,cosenoq1); 
%Una vez obtenido el angulo theta1 del esclavo, se gira la entrada con respecto a este ángulo para posicionar el 
%manipulador en el plano X - Z 
Tq1e=homogenea(0,0,0,0,0,-q1); 
Tplanoe=Tq1e*Tmae; 
a11P = Tplanoe(1, 1); 
a12P = Tplanoe(1, 2); 
a13P = Tplane(1, 3);a21P = \text{tplane}(2, 1);a22P = Tplanoe(2, 2); 
a23P = Tplanoe(2, 3); 
a31P = Tplanoe(3, 1); 
a32P = Tplanoe(3, 2); 
a33P = Tplanoe(3, 3); 
pxP = Tplanoe(1, 4);
pyP = Tplanoe(2, 4);pzP = Tplane(3, 4);%ángulo alfa 
yaP=-a23P; 
xaP=a33P; 
alfaP=atan2(yaP,xaP); 
%ángulo beta 
ybP=a13P; 
xbP=sqrt(1-ybP^2); 
betaP=atan2(ybP,xbP); 
%ángulo gamma 
ygP=-a12P;xgP=a11P; 
gammaP=atan2(ygP,xgP); 
%En ciertas posturas los angulos de Euler se resuelven con sus 
%complementos, se debe acomodar estos ángulos 
alfadeg=rad2deg(alfaP); 
alfadeg=floor(alfadeg); 
if((alfadeg>=130 && alfadeg<=180) || (alfadeg<=-180 && alfadeg>=-230)) 
 alfaP=0; 
 if(betaP>0) 
 betaP=-(betaP-pi); 
      elseif(betaP<0) 
           betaP=-(betaP+pi); 
       end 
      if(gammaP>0) 
            gammaP=-(gammaP-pi); 
      elseif(gammaP<0) 
           gammaP=-(gammaP+pi);
```
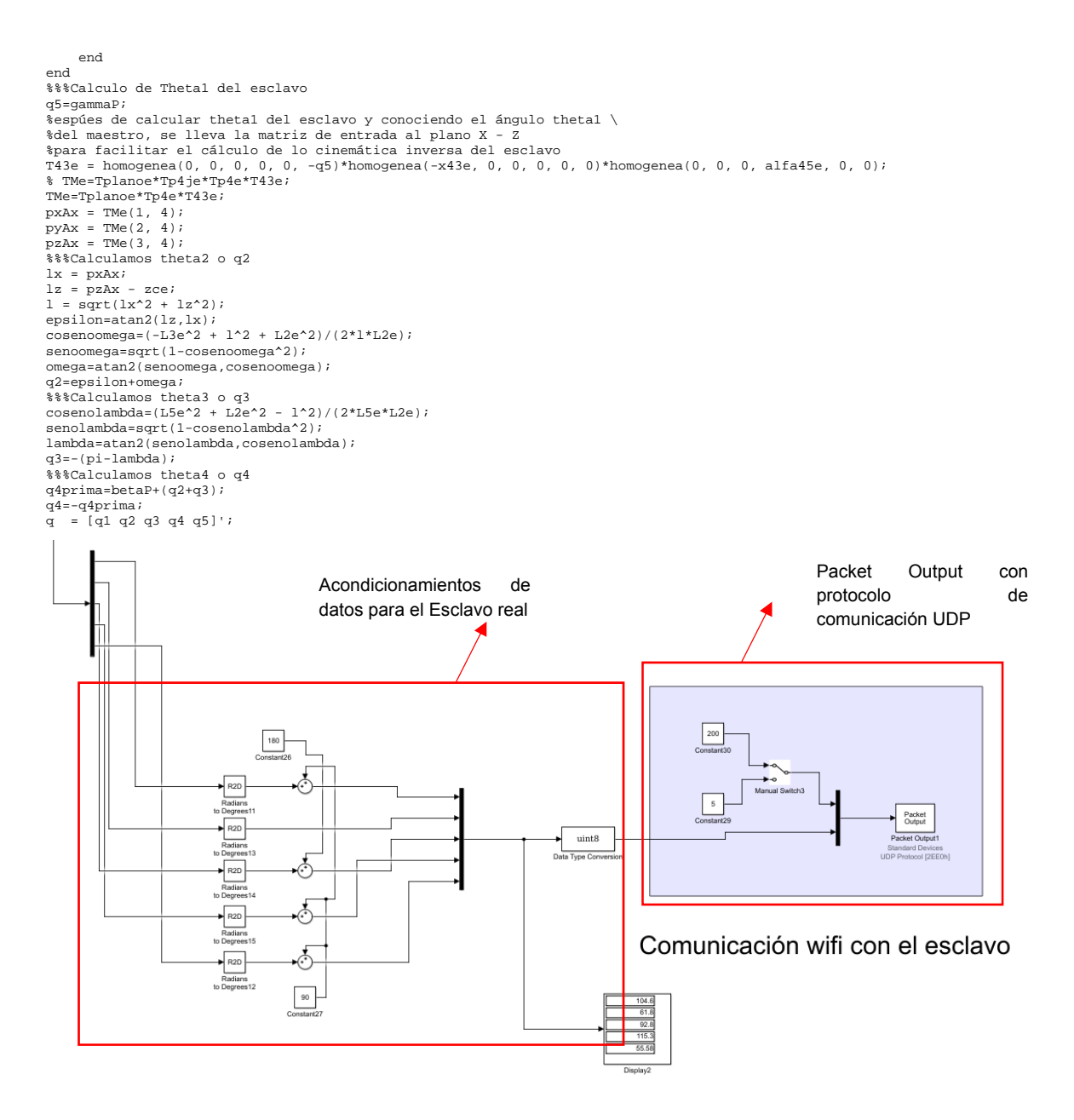

**Figura 106. Diagrama de bloques para acondicionar los datos para el Esclavo real y mandarlo vía Wifi.**
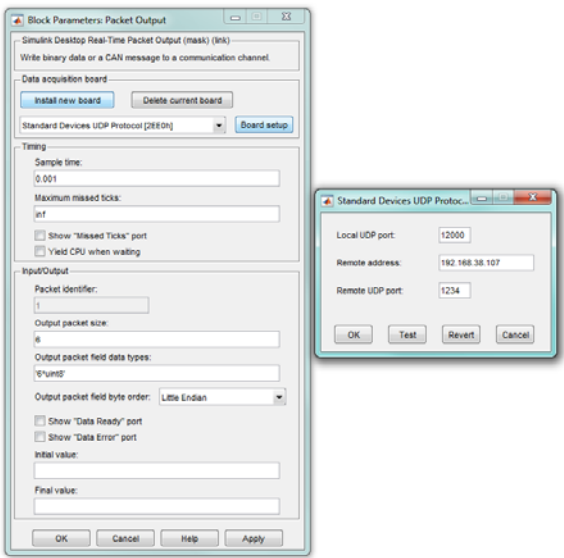

### **Figura 107. Configuración del bloque** *Packet Output***.**

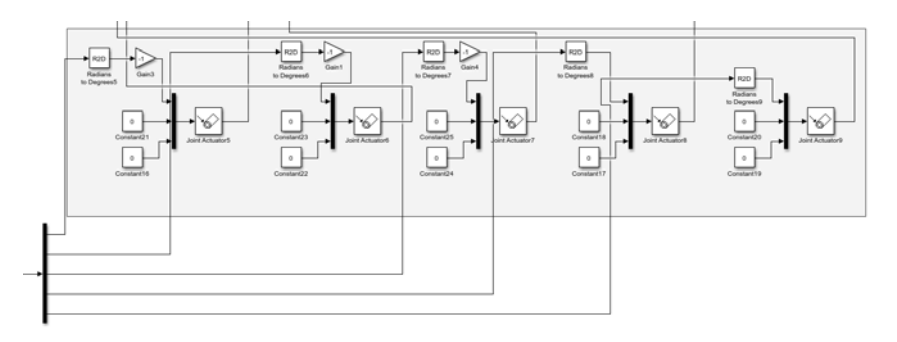

**Figura 108. Diagrama de bloques para acondicionar los ángulos.** 

El bloque de Simulink® *Joint Actuator,* transforma los valores de posiciones angulares en variables de movimiento o torques (en este caso se utilizó el de movimiento), para ingresarlo a las juntas del robot virtual, que está en SIMSCAPE®.

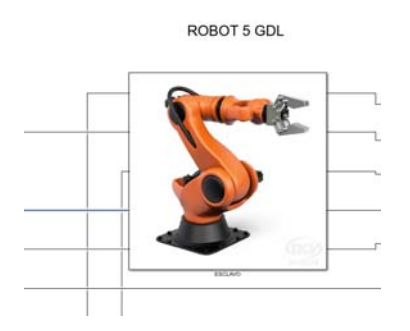

**Figura 109. Diagrama de bloques comprimido para simular al Esclavo en un ambiente virtual por SIMSCAPE®.** 

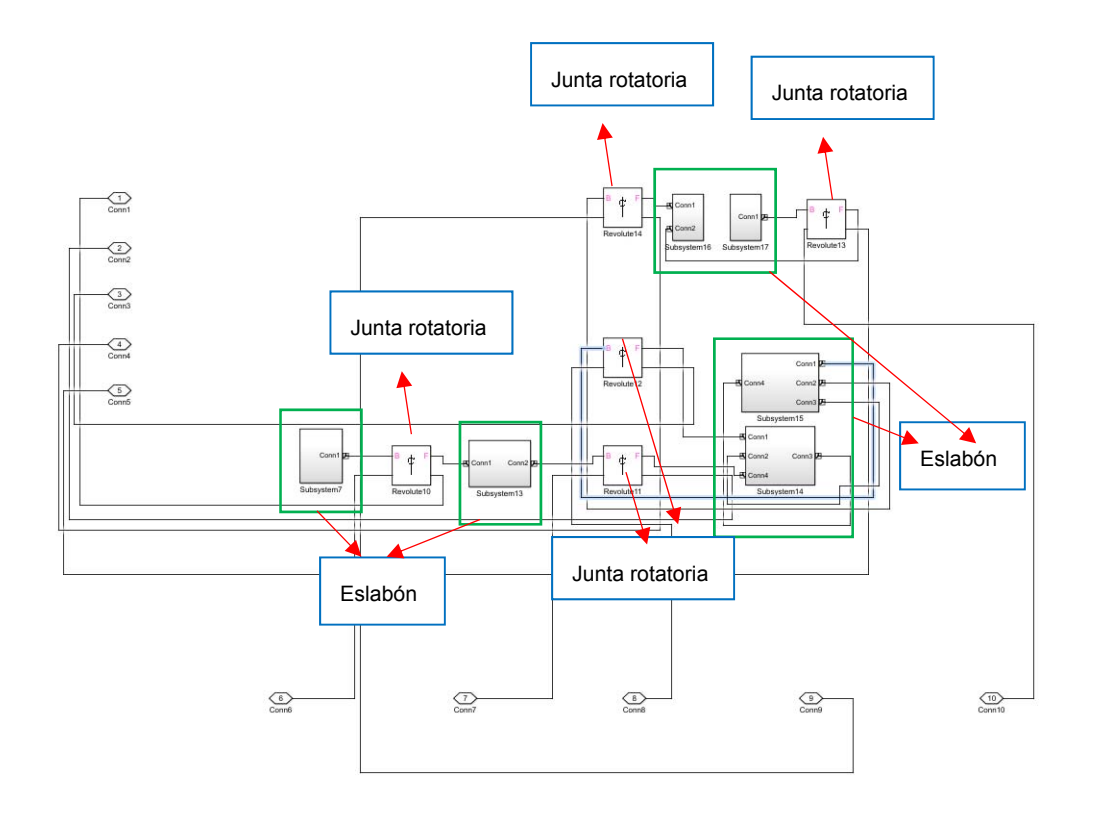

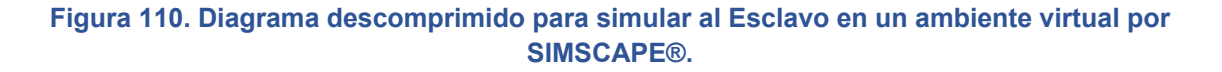

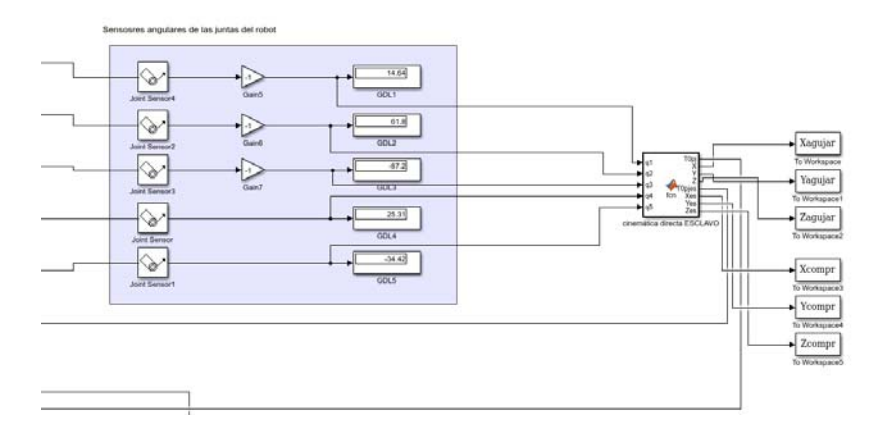

**Figura 111. Diagrama de bloques para medir la posición y orientación de la trayectoria que tiene el Esclavo.** 

Código de la función Cinemática directa Esclavo

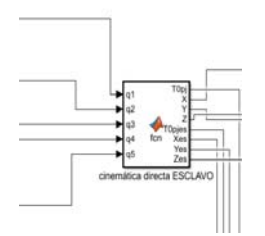

```
function [T0pj,X,Y,Z,T0pjes,Xes,Yes,Zes]= fcn(q1,q2,q3,q4,q5) 
%Convertimos las entradas que están en grados a readiane
q1=deg2rad(q1);
q2 = deg2rad(q2);q3 = deg2rad(q3);q4 = deg2rad(q4);q5=deg2rad(q5); 
alfa1ce=pi/2; 
alfa43e=pi/2; 
 xce = 0; 
yce = 0; 
zce = 0.06142; 
alfa1ce=pi/2; 
alfa43e=pi/2; 
 L1e=0.204; %supuesto real 0.212<br>L2e=0.14458; %supuesto real 0.178<br>x43e=0.060; %supuesto real 0.063<br>L3e=0.09729; %supuesto rea 0.21<br>L3je = 0.1; %Longitud de la aguja
 TOc = homogenea(xce, yce, zce, 0, 0, q1);<br>TC1 = homogenea(0, 0, 0, alialce, 0, 0)*homogenea(0, 0, 0, 0, 0, q2);<br>T12 = homogenea(LLe, 0, 0, 11alce, 0, 0)*homogenea(0, 0, 0, 0, q2);<br>T23 = homogenea(L2e, 0, 0, 0, 0, q4);<br>T34 
 Y=T0pj(2,4); 
Z=T0pj(3,4); 
 %traslación y orientación del último eslabón sin aguja
T0pjes = T0c*Tc1*T12*T23*T34*T4p; 
Xes=T0pjes(1,4); 
 Yes=T0pjes(2,4); 
Zes=T0pjes(3,4); 
end
```
## ARDUINO

Se presentan los códigos utilizados para programar las ESP32.

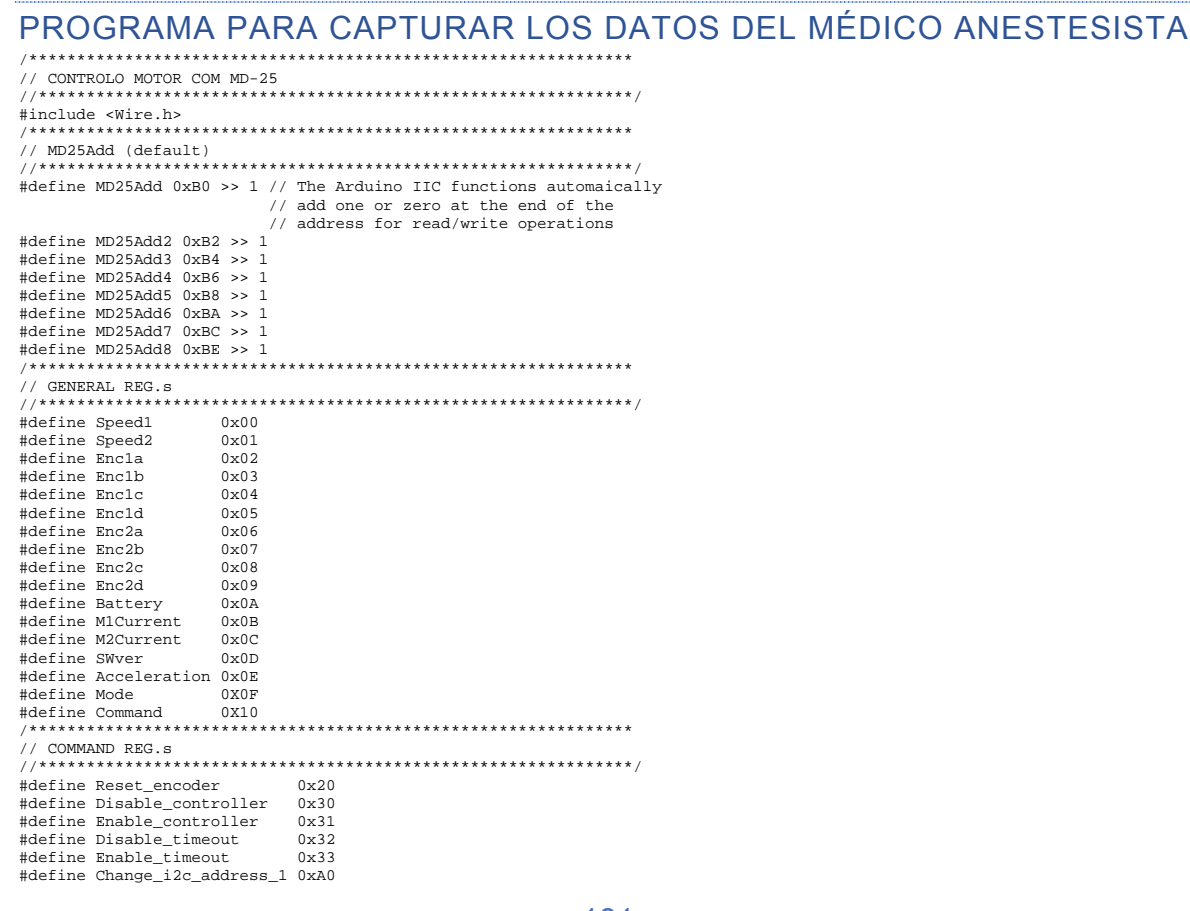

#define Change\_i2c\_address\_2 0xAA void enableTimeOut(boolean state, byte address){  $\begin{array}{lll} \texttt{Wire}.begin \texttt{BeginTransmission}(\texttt{address})\texttt{; } // \texttt{Transmit to device} \\ \texttt{Wire.write}(\texttt{Command})\texttt{; } & // \texttt{Access to command register} \end{array} \end{array}$ if  $(\text{state})$ Wire.write(Enable\_timeout); // Enable 2 second timeout  $\text{else}$ Wire.write(Disable\_timeout); // Disable 2 second timeout  $\text{wire.endTransmission();}$ // Stop transmitting ţ ..<br>void enableController(boolean state,byte address){ if  $(\text{state})$ Wire.write(Enable controller); // Enable controller  $else{$ Wire.write(Disable\_controller); // Disable controller wire.endTransmission(); // Stop transmitting ...<br>void resetEncoders(byte address){ Wire.beginTransmission(address); // Transmit to device Wire.write(Command);<br>
Wire.write(Command);<br>
Wire.write(Reset\_encoder);<br>  $\frac{1}{2}$  // Access to censet register<br>
Wire.endTransmission();<br>  $\frac{1}{2}$  // Stop transmitting<br>
Wire.endTransmission();<br>  $\frac{1}{2}$  // Stop transmitti void sendData2Reg(byte reg, byte val, byte address) ł Wire.beginTransmission(address); // Device select sion (address) // Reg 2 write<br>
// Rad 2 write<br>
on(); // End transmission  $Wire.write(reg);$ Wire.write(val); Wire.endTransmission(); ..<br>void changeiic(void){ Wire.beginTransmission(MD25Add); // Transmit to device Wire.write(Command); Wire.write(Reset\_encoder); Wire.endTransmission(); ...<br>int receiveFromEncoder(byte reg,byte address) { //------------------------------<br>// reg must be Encla or Enclb -------------------------int encoder =  $0i$ byte measure[4]; byte  $k = 0$ ; *Mycc R* - 0,<br>Wire.beginTransmission(address); // Transmit to device MD25<br>Wire.write(req); // Ask for Encx reqister // Stop transmitting Wire.endTransmission(); Wire.requestFrom(address, 4); // Request 4 bytes of data from MD-25 // Scan IIC port and retrieve data<br>// Scan IIC port and retrieve data<br>// Scan IIC port and retrieve data<br>// while available... while(Wire.available())  $\{$  $measure[k] = Wire.read()$ // Measure byte  $k++;$ .<br>// Concatenate the data  $encoder = (measure[0] < 24) | (measure[1] < 16) | (measure[2] < 8) | measure[3];$ return(encoder);  $\begin{minipage}{.4\linewidth} int encode r1a = 0 \end{minipage} \begin{minipage}{.4\linewidth} \end{minipage} \begin{minipage}{.4\linewidth} \begin{minipage}{.4\linewidth} \begin{minipage}{.4\linewidth} \begin{minipage}{.4\linewidth} \end{minipage} \begin{minipage}{.4\linewidth} \begin{minipage}{.4\linewidth} \end{minipage} \begin{minipage}{.4\linewidth} \begin{minipage}{.4\linewidth} \end{minipage} \end{minipage} \begin{minipage}{.4\linewidth} \begin{minipage}{.4\linewidth} \begin{minipage}{.4\linewidth} \end{minipage} \end{minipage}$ int encoder2a =  $0$ ; int encoder1b =  $0$ ; int encoder2b =  $0$ ; int encoder1c =  $0$ ; int encoder2c =  $0$ ;

```
void setup()
```

```
Serial.begin(9600);<br>Serial.println("CLEARDATA"); //Limpia la hoja de Excel<br>Serial.println("CLEARSHEET");<br>Serial.println("CLEARSHEET");
\left\{ \right.// Initialize Arduino as the IIC Master<br>// Initialize to zero the encoder register<br>// Initialize to zero the encoder register<br>// Initialize to zero the encoder register
  \texttt{Wire}.\texttt{begin}() ;
  resetEncoders(MD25Add);
  resetEncoders(MD25Add2);
  resetEncoders(MD25Add3);
  Serial.println("LABEL.Date.Time.Timer.Counter.millis.GDL 1, GDL 2.GDL 3.GDL 4.GDL 5"); //Se define el nombre de las
columnas de la hoja de Excel
int i = 0:
void loop()
  //Serial.println( (String) "DATA, DATE, TIME, TIMER, " + i++ + ", " + millis() + ", AUTOSCROLL_20");
    //Md25 1, base y articulación 1
  encoderla=receiveFromEncoder(Encla.MD25Add);
  encoder2a=receiveFromEncoder(Enc2a,MD25Add);
   //\texttt{Serial.print}(\texttt{"Encoder base: "}) \texttt{;}//Serial.println('a');<br>Serial.println(encoder2a);
  //Serial.print("Encoder articulacion 1: ");
   //Serial.println('b');
  Serial.println(encoderla);
  delay(10);//Md25 2, articulación 2 y articulación 3
  encoder1b=receiveFromEncoder(Encla, MD25Add2);
  encoder2b=receiveFromEncoder(Enc2a, MD25Add2);
   //Serial.print("Encoder articulacion 2: ");
   //Serial.println('c');
  %\bertial.println(encoder2b);<br>Serial.println(encoder2b);<br>//Serial.print("Encoder articulacion 3: ");
   //Serial.println('d');
  Serial.println(encoderlb);<br>delay(10);
   //Md25 3, articulación 4
  encoder1c=receiveFromEncoder(Encla, MD25Add3);
\frac{1}{2}encoder2c=receiveFromEncoder(Enc2a, MD25Add3);<br>//Serial.print("Encoder articulacion 4: ");
   //Serial.println('e');
  Serial.println(encoder1c);
  delay(10);eiay(u0),<br>//Serial.println( (String) "DATA,DATE,TIME,TIMER," + i++ + "," + millis() + "," + encoder2a + "," + encoderla + "," +<br>pder2b + "," + encoder1b + "," + encoder1c + "," + "AUTOSCROLL_20");
encoder2b +\frac{1}{2} \frac{1}{\sqrt{1 + \frac{1}{2}} \sqrt{1 + \frac{1}{2}} \sqrt{1
```
### $\overline{\mathcal{E}}$

#### PROGRAMA PARA LEER AL MAESTRO Y COMUNICACIÓN WIFI tinglude swifi ha

#include <WiFiUdp.h> #include <Wire.h> #define LED1 2 char packetBuffer[255]; //buffer to hold incoming packet,  $\texttt{boolean withConnected} \ = \ \texttt{false} \, \texttt{.}$ boolean udpConnected = false; byte  $a=128$ byte packetBuffer2[255]; int encoderla = 0;<br>int encoderla = 0; int encoder1b =  $0$ ;  $int$  encoder<sup>2</sup>h =  $0$ :  $int encoder1c = 0;$ int encoder2c =  $0$ ; int angbasea =  $0i$ int angartla =  $0$ ; int angart2a =  $0$ ; int angart3a =  $0$ ;  $int$  angart4a =  $0$ ; int angbaseb =  $0$ ;  $int$  angartlb =  $0$ ; int angart2b =  $0i$ int angart3b =  $0$ ; int angart4b =  $0$ ;<br>int banderal =  $0$ ;  $int$  handers $2 = 0$ : int bandera $3 = 0$ ; int bandera $4 = 0i$ int bandera5 =  $0$ ; // WiFi network name and password:  $\frac{1}{2}$  const char\* ssid = "TELEOPERACION";<br>const char\* password = "123456789"; //const char\* udpAddress="192.168.213.1";  $unsigned int udpPort = 8080$ //Are we currently connected?<br>boolean connected = false; //The udp library class WiFiUDP udp;

#define MD25Add 0xB0 >> 1 // The Arduino IIC functions automaically // add one or zero at the end of the // address for read/write operations #define MD25Add2 0xB2 >> 1 #define MD25Add3 0xB4 >> 1 #define MD25Add4 0xB6 >> 1 #define MD25Add5 0xB8 >> 1 #define MD25Add6 0xBA >> 1 #define MD25Add7 0xBC >> 1 #define MD25Add8 0xBE >> 1  $0 \times 00$ #define Speed1 #define Speed2  $0 \times 01$ #define Encla  $0x02$ "<br>#define Fralh  $0 \times 0.3$ #define Enclc  $0 \times 04$ #define Encld  $0x05$ #define Enc2a  $0 \times 06$ #define Enc2b  $0 \times 07$ #define Enc2c  $0x08$ #define Enc2d  $0x09$ #define Battery  $0x0A$ #define M1Current  $0 \times 0R$ #define M2Current  $0x0C$ #define SWver  $0 \times 0$ #define Acceleration 0x0E ...<br>#define Mode  $0x0F$ #define Command 0X10 // COMMAND REG.s tdefine Reset encoder  $0 \times 20$ #define Reset\_encoder<br>#define Disable\_controller  $0 \times 30$ #define Enable\_controller<br>#define Enable\_controller 0x31<br>#define Disable\_timeout 0x32 #define Enable\_timeout  $0x33$ #define Change\_i2c\_address\_1 0xA0 #define Change\_i2c\_address\_2 0xAA ..<br>void enableTimeOut(boolean state,byte address){ Wire.beginTransmission(address); // Transmit to device<br>Wire.write(Command); // Access to command register if (state){ Wire.write(Enable timeout);  $//$  Enable 2 second timeout  $\leq$  and  $\leq$ Wire.write(Disable\_timeout); // Disable 2 second timeout  $\textrm{wire.endTransmission();}$ // Stop transmitting void enableController(boolean state, byte address){ Wire.beginTransmission(address); // Transmit to device<br>Wire.write(Command); // Access to command register if  $(\text{state})$ Wire.write(Enable\_controller); // Enable controller  $else$ Wire.write(Disable\_controller); // Disable controller Wire.endTransmission(); // Stop transmitting void resetEncoders(byte address){ Wire.beginTransmission(address); // Transmit to device Wire.beginiranshirston(ddiress), () ransmit to device<br>Wire.write(Command); () Access to command register<br>Wire.write(Reset\_encoder); () Access to reset register<br>Wire.endTransmission(); () Stop transmitting ...<br>void sendData2Reg(byte reg, byte val,byte address) Wire.beginTransmission(address); // Device select m(address), // Reg 2 write<br>
// Reg 2 write<br>
// data<br>
); // End transmission Wire.write(reg); Wire.write(val); Wire.endTransmission(); void changeiic(void){

```
 Wire.beginTransmission(MD25Add); // Transmit to device 
 Wire.write(Command); // Access to command register 
 Wire.write(Reset_encoder); // Access to reset register 
  Wire.endTransmission(); \qquad // Stop transmitting
} 
/*************************************************************** 
// Reset encoder function 
//**************************************************************/ 
int receiveFromEncoder(byte reg,byte address) 
{ //--------------------------------------------------- 
    // reg must be Enc1a or Enc1b 
    //--------------------------------------------------- 
   int encoder = 0; 
   byte measure[4]; 
  byte k = 0;
   Wire.beginTransmission(address); // Transmit to device MD25 
 Wire.write(reg); // Ask for Encx register 
 Wire.endTransmission(); // Stop transmitting 
  wire.wire.gov.ex. // Asop transmitting<br>Wire.endTransmission(); // Stop transmitting<br>Wire.requestFrom(address, 4); // Request 4 bytes of data from MD-25
 // Scan IIC port and retrieve data 
 // Scan IIC port and retrieve data 
  while(Wire.available()) \frac{1}{2} while available...
\{measure[k] = Wire.read(); // Measure byte
    \mathbf{k}++\mathbf{j} } 
   // Concatenate the data 
  encoder = (measure[0]<<24) | (measure[1]<<16) | (measure[2]<<8) | measure[3];
   return(encoder); 
} 
/*************************************************************** 
// Setup function 
//**************************************************************/ 
void setup() { 
   //Configuramos la comunicación I2C y Serial 
delay(100);<br>Serial.begin(9600);             // Initialize serial comunication with the computer's terminal<br>Wire.begin();                     // Initialize Arduino as the IIC Master
   //Apagamos el Bluethoot 
   //btStop(); 
   //Serial.begin(115200); 
 // Initialise wifi connection 
 wifiConnected = connectWifi(); 
 // only proceed if wifi connection successful 
 if (wifiConnected) 
   udpConnected = connectUDP(); 
   //Inicializamos los contadores de la MD25 
  resetEncoders(MD25Add); // Initialize to zero the encoder register<br>
\frac{1}{\sqrt{ \text{Initialize to zero the encoder register}}} resetEncoders(MD25Add2); // Initialize to zero the encoder register 
 resetEncoders(MD25Add3); // Initialize to zero the encoder register 
   //configuración de pines 
   pinMode(2,OUTPUT); 
   digitalWrite(2, HIGH); 
   delay(500); 
  digitalWrite(2, LOW);
} 
void loop() //En las siguientes líneas el ESP 32 se comunica con cada MD25 (3 tarjetas) y obtiene la cuenta de los encoders 
magnéticos 
//Md25 1, base y articulación 1 
  encoder1a=receiveFromEncoder(Enc1a,MD25Add);
   delay(10); 
  encoder2a=receiveFromEncoder(Enc2a,MD25Add);
  delay(10); //Md25 2, articulación 2 y articulación 3 
 encoder1b=receiveFromEncoder(Enc1a,MD25Add2); 
   delay(10); 
   encoder2b=receiveFromEncoder(Enc2a,MD25Add2); 
   delay(10); 
   //Md25 3, articulación 4 
  encoder1c=receiveFromEncoder(Enc1a,MD25Add3);
   delay(10); 
delay(10);
//Construcción de los angulos a partir de la caracterización del pantógrafo 
angbasea = 0.153714774 * encoder2a; 
angart1a = 0.151779189 * encoder1a; 
angart2a = 0.155841626 * encoder2b; 
angart3a = 0.153366882 * encoder1b; 
angart4a = 0.151404699 * encoder1c;//base 
if(angbasea < 0){ 
 angbasea = abs(angbasea); 
 bandera1 = 1;} 
else 
  bandera1 = 0; if(angbasea >= 256) 
  angle = \frac{1}{2}else 
  angbaseb = 0;//articulación 1 
if(angart1a < 0){ 
 angart1a = abs(angart1a); 
  bandera2 = 1; }
else 
  bandera2 = 0;
```

```
if(angart1a >= 256) 
     angart1b = angart1a \gg 8;else 
    angart1b = 0;
//articulación 2 
if(angart2a < 0){
 angart2a = abs(angart2a); 
 bandera3 = 1;} 
else 
   bandera3 = 0; 
if(angart2a >= 256) 
 angart2b = angart2a >> 8; 
else 
    angart2b = 0;//articulación 3 
if(angart3a < 0){<br>
angart3a = abs(angart3a);<br>
bandera4 = 1;}
else 
  bandera4 = 0;
if(angart3a >= 256) 
 angart3b = angart3a >> 8; 
else 
    angart3b = 0;
//articulación 4 
if(angart4a < 0){<br>angart4a = abs(angart4a);<br>bandera5 = 1;}
else 
  bandera5 = 0;if(angart4a >= 256) 
 angart4b = angart4a >> 8; 
else 
     angart4b = 0;
//reasignamos variables para armar el paquete que se enviará vía Wi-Fi 
    packetBuffer2[0]=angbasea; 
 packetBuffer2[1]=angbaseb; 
 packetBuffer2[2]=bandera1; 
    packetBuffer2[3]=angart1a; 
 packetBuffer2[4]=angart1b; 
 packetBuffer2[5]=bandera2; 
 packetBuffer2[6]=angart2a; 
 packetBuffer2[7]=angart2b; 
 packetBuffer2[8]=bandera3; 
 packetBuffer2[9]=angart3a; 
    packetBuffer2[10]=angart3b; 
    packetBuffer2[11]=bandera4; 
    packetBuffer2[12]=angart4a; 
 packetBuffer2[13]=angart4b; 
 packetBuffer2[14]=bandera5; 
// check if the WiFi and UDP connections were successful 
 if (wifiConnected) { 
      if (udpConnected) { 
         int packetSize = udp.parsePacket(); 
         if (packetSize) 
\left\{ \begin{array}{ccc} 1 & 1 \\ 1 & 1 \end{array} \right\} int len = udp.read(packetBuffer, 255); 
           if (len > 0) 
            { 
                 a=packetBuffer[0]; 
 // 
                Serial.println(a);
                if(a == 200) digitalWrite(2, HIGH); 
                 else 
                digitalWrite(2, LOW);
\} udp.beginPacket(udp.remoteIP(), udp.remotePort()); 
                  udp.write(packetBuffer2[0]); 
                  udp.write(packetBuffer2[1]); 
                  udp.write(packetBuffer2[2]); 
 udp.write(packetBuffer2[3]); 
 udp.write(packetBuffer2[4]); 
 udp.write(packetBuffer2[5]); 
 udp.write(packetBuffer2[6]); 
                  udp.write(packetBuffer2[7]); 
                 udp.write(packetBuffer2[8]);
                 udp.write(packetBuffer2[9]);
 udp.write(packetBuffer2[10]); 
 udp.write(packetBuffer2[11]); 
 udp.write(packetBuffer2[12]); 
 udp.write(packetBuffer2[13]); 
                  udp.write(packetBuffer2[14]); 
                 udp.endPacket();
                 delay(10);} 
} 
} 
boolean connectUDP() { 
 boolean state = false; 
 Serial.println(""); 
    Serial.println("Connecting to UDP");
```

```
if (udp.begin(udpPort) == 1) {
     \texttt{Serial.println("Connection successful");} \vspace*{-0.1cm} \label{eq:serial}state = trueélse \{Serial.println("Connection failed");
  \overline{ }return state;
boolean connectWifi(){
  boolean state = true;<br>//Initiate connection
  WiFi.begin(ssid, password);
  int i=0;<br>
while (WiFi.status() != WL_CONNECTED) {
        delay(500);
        Serial.print(".");
        if (i > 10) {<br>state = false;
          break;
        i++i\overline{\mathbf{1}}return state;
\overline{\phantom{a}}
```
# PROGRAMA PARA RECIBIR DATOS VÍA WIFI Y CONTROLAR AL **ESCLAVO**

 $//Libreria 12C$ #define LED1 2 where ment and the charged charged charged charged that packet boolean wificonnected = false; boolean udpConnected = false; byte  $a=128$ ; byte packetBuffer2[255]; int pot1 =  $0$ ;<br>int pot2 =  $0$ ; int pot3 =  $0$ ;<br>int pot4 =  $0$ ; int pot5 =  $0$ ;<br>int pot6 =  $0$ ;  $int grad01 = 0$ int  $qrado2 = 0$  $int grad 03 = 0;$ int grado4 =  $0$ ; int grado5 =  $0$ ; int grado6 =  $0$ ;  $int$  grado $7 = 0$ ; // WiFi network name and password:  $const char*$  ssid = "TELEOPERACION";<br>
const char\* password = "123456789"; unsigned int  $\text{udpport} = 1234$ //Are we currently connected?<br>boolean connected = false; //The udp library class // called this way, it uses the default address 0x40 Adafruit\_PWMServoDriver pwm = Adafruit\_PWMServoDriver(); void setup() { //Configuración I2C //Wire. $\overline{\text{begin}}(0,4);$  //(SDA, SCL)  $delay(100);$ delay(100);<br>Serial.begin(9600); // Initialize serial comunication with the computer's terminal // Initialize Arduino as the IIC Master  $Wire.length()$  $//$  Initialise wifi connection  ${\tt withConnected = connectivity();} \\ // only proceed if with connection successful \\ }$ if (wifiConnected) udpConnected = connectUDP();  $pwm.begin()$ ;<br> $pwm.setPWWFreq(60);$  // Analog servos run at ~60 Hz updates  $pinMode(2, OUTPUT);$ <br>digitalWrite(2, HIGH);  $delay(500);$ digitalWrite(2, LOW); ////Inicialización de posición del manipulador  $\prime$  $\frac{7}{18}$ ase  $pot1 = 90;$ <br>qrado1 =  $(-2.19*pipt1)+515;$ gradol - (-2.15 poti/7515)<br>pwm.setPWM(0, 0, gradol);<br>Serial.print("Valor 1: ");<br>Serial.println(gradol);  $delay(500);$ //Articulación 1a  $pot2 = 90;$ 

```
 grado2 = (2.5*pot2)+120; 
 pwm.setPWM(1, 0, grado2); 
 Serial.print("Valor 2: "); 
 Serial.println(grado2); 
//Articulación 1b 
  grado3 = (2.5<sup>*</sup>pot2)+120; pwm.setPWM(2, 0, grado3); 
 Serial.print("Valor 3: "); 
 Serial.println(grado3); 
 delay(500); 
  //Articulación 2 
 pot3 = 90; 
 grado4 = (2.11*pot3)+190; 
 pwm.setPWM(3, 0, grado4); 
 Serial.print("Valor 4: "); 
 Serial.println(grado4); 
 delay(500); 
//Articulación 3 
 pot4 = 90; 
 grado5 = (-2.05*pot4)+550; 
 pwm.setPWM(4, 0, grado5); 
 Serial.print("Valor 5: "); 
 Serial.println(grado5); 
 delay(500); 
//Articulación 4 
 pot5 = 90; 
 grado6 = (2.5*pot5)+137; 
 pwm.setPWM(5, 0, grado6); 
 Serial.print("Valor 6: "); 
 Serial.println(grado6); 
 delay(500); 
} //end of setup 
void loop() { 
 // check if the WiFi and UDP connections were successful 
 if (wifiConnected) { 
 if (udpConnected) { 
 int packetSize = udp.parsePacket(); 
 if (packetSize) 
\left\{ \begin{array}{ccc} 1 & 1 \\ 1 & 1 \end{array} \right\} int len = udp.read(packetBuffer, 255); 
           if (len > 0) { 
                   a=packetBuffer[0]; 
 if(a == 200) 
 digitalWrite(2, HIGH); 
                   else 
                   digitalWrite(2, LOW); 
                   //Base 
                   //grado1=m(pot1)+valormaximo 
 //m=(515-130)/(180-0) pulsos/angulos 
 pot1 = packetBuffer[1]; 
 if(pot1<0){ 
                     pot1=0;<br>if(pot1>=180){
 if(pot1>=180){ 
 pot1=180;} 
 grado1 = (-2.19*pot1)+515; 
 pwm.setPWM(0, 0, grado1); 
 Serial.print("Valor 1: "); 
                      Serial.println(grado1); 
 delay(50); 
 //Articulación 1a 
                   //grado2=m(pot2)+valormaximo 
 //m=(570-120)/(180-0) pulsos/angulos 
 pot2 = packetBuffer[2]; 
 if(pot2<0){ 
 pot2=0;} 
                      if(pot2>=180){ 
 pot2=180;} 
 grado2 = (2.5*pot2)+120; 
 pwm.setPWM(1, 0, grado2); 
 Serial.print("Valor 2: "); 
                      Serial.println(grado2); 
                      delay(50); 
                   //Articulación 1b 
                  //grado3=m(pot2)+valormaximo<br>//m=(570-120)/(180-0) pu
 //m=(570-120)/(180-0) pulsos/angulos 
 grado3 = (2.5*pot2)+120; 
 pwm.setPWM(2, 0, grado3); 
 Serial.print("Valor 3: "); 
 Serial.println(grado3); 
                      delay(50); 
                     //Articulación 2 
                     //grado4=m(pot3)+valormaximo 
 //m=(570-190)/(180-0) pulsos/angulos 
 pot3 = packetBuffer[3]; 
 if(pot3<0){ 
 pot3=0;} 
                      if(pot3>=180){ 
 pot3=180;} 
 grado4 = (2.11*pot3)+190; 
 pwm.setPWM(3, 0, grado4); 
 Serial.print("Valor 4: "); 
                      Serial.println(grado4); 
                      delay(50); 
                   //Articulación 3
```

```
 //grado5=m(pot4)+valormaximo 
 //m=(550-115)/(212-0) pulsos/angulos 
 pot4 = packetBuffer[4]; 
                          if(pot4<0){ 
                         pot4=0;}
                         if(pot4>=212) pot4=212;} 
 grado5 = (-2.05*pot4)+550; 
 pwm.setPWM(4, 0, grado5); 
 Serial.print("Valor 5: "); 
 Serial.println(grado5); 
 delay(50); 
 //Articulación 4 
 //grado6=m(pot5)+valormaximo 
 //m=(590-137)/(180-0) pulsos/angulos 
 pot5 = packetBuffer[5]; 
 if(pot5<0){ 
 pot5=0;} 
 if(pot5>=180){ 
 pot5=180;} 
 grado6 = (2.5*pot5)+137; 
 pwm.setPWM(5, 0, grado6); 
 Serial.print("Valor 6: "); 
 Serial.println(grado6); 
                         delay(50);\begin{array}{c} \mathbf{1} \end{array} } 
 } 
}//end loop 
// connect to UDP – returns true if successful or false if not 
boolean state = false;<br>
boolean state = false;<br>
Serial.println("");<br>
Serial.println("Connecting to UDP");<br>
if (udp.begin(udpPort) == 1) {<br>
Serial.println("Connection successful");<br>
state = true;<br>
}
    else { 
       Serial.println("Connection failed"); 
    } 
    return state; 
} 
// connect to wifi – returns true if successful or false if not 
boolean connectWifi() { 
 boolean state = true; 
    //Initiate connection 
    WiFi.begin(ssid, password); 
 int i=0; 
 while (WiFi.status() != WL_CONNECTED) { 
          delay(500); 
Serial.print(".");<br>
if (i > 10) {<br>
state = false;<br>
break;
\begin{matrix} \n\vdots \\
\vdots \\
\vdots\n\end{matrix} } 
   return state; 
}
```